# UNIVERSIDAD AUTÓNOMA JUAN MISAEL SARACHO FACULTAD DE CIENCIAS Y TECNOLOGÍA INGENIERÍA INFORMÁTICA

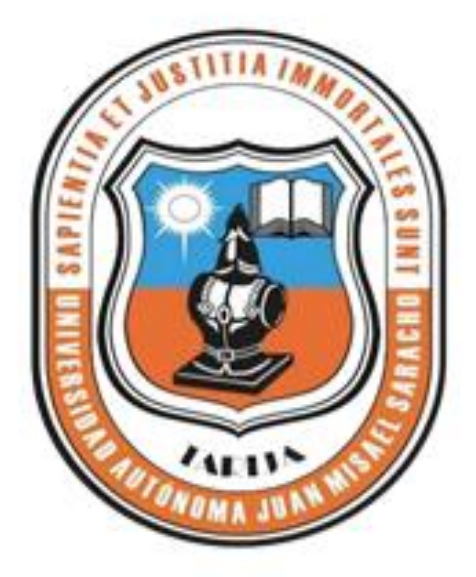

## "MEJORAMIENTO DEL CONTROL ACADEMICO EN LA INSTITUCION CCA DEL SUR ATRAVES DE LAS TIC"

Proyecto de Grado

Por

 $\ddot{o}$ 

Richard Cuizara Calani

Trabajo de Grado presentado a consideración de la Universidad Autónoma "Juan Misael Saracho" como requisito para optar el Grado Académico de Licenciatura en Ingenieria Informática.

Mayo 2014

Tarija - Bolivia

## **DEDICATORIA:**

A Dios por darnos la vida, a mis queridos padres, por el apoyo y confianza que me brindaron en todo momento.

A mi familia, amigos (a), por su apoyo incondicional y a mi gran amor de mi vida.

### **AGRADECIMIENTO:**

A Dios por darme la salud, por mantenerme firme acompañándome siempre en mi caminar y haberme permitido concluir esta etapa, para iniciar una vida profesional.

A mi familia y amigos (a), por su apoyo incondicional a lo largo de mi carrera, que me fue posible cumplir con una etapa más en mi vida.

A todos los docentes que estuvieron en nuestro proceso de formación, por su paciencia y sabiduría.

## **PENSAMIENTO:**

Vale más saber alguna cosa de todo, que saberlo todo de una sola cosa.

(Blaise Pascal)

## **INDICE GENERAL**

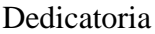

Agradecimiento

Pensamiento

Resumen

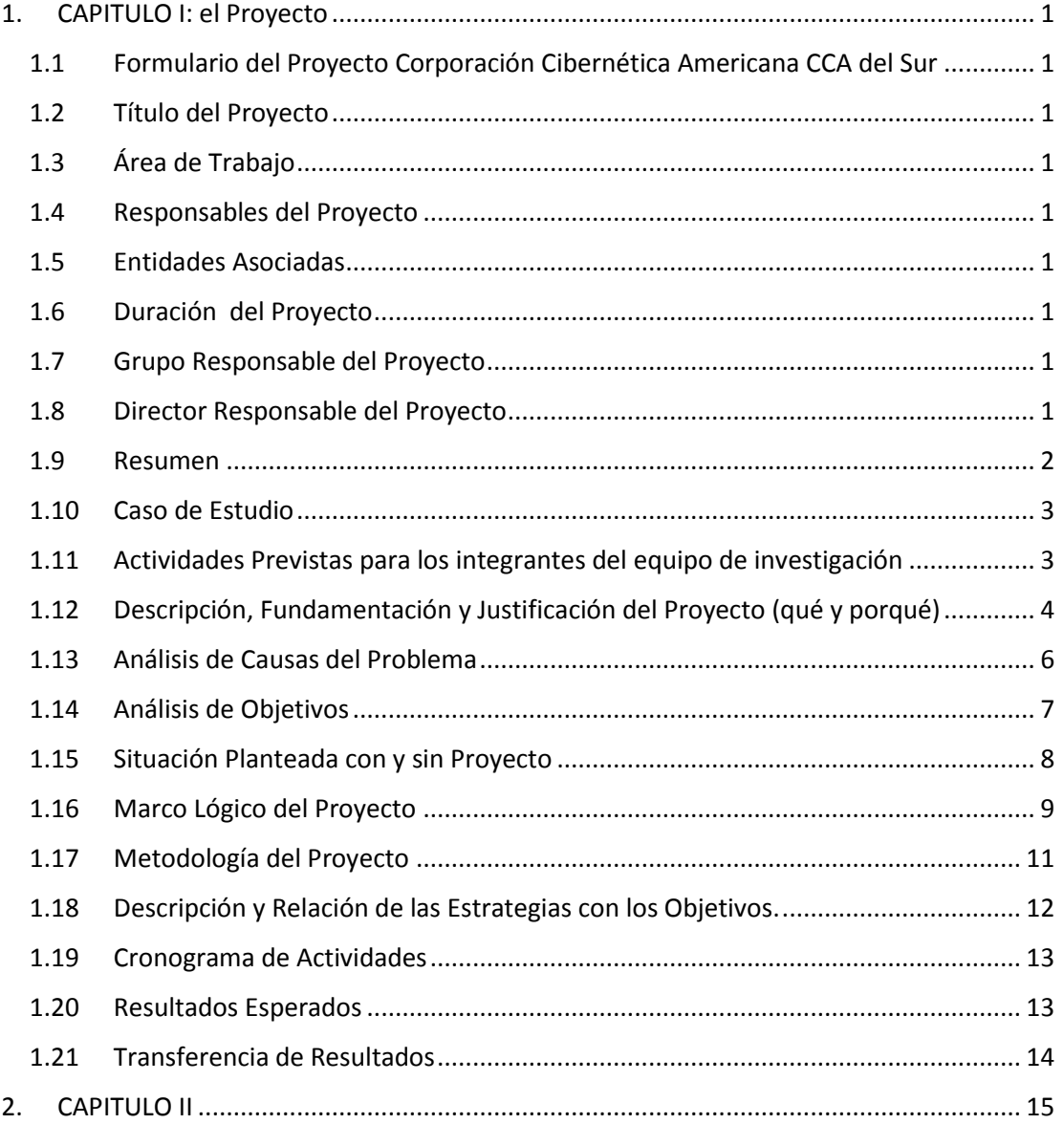

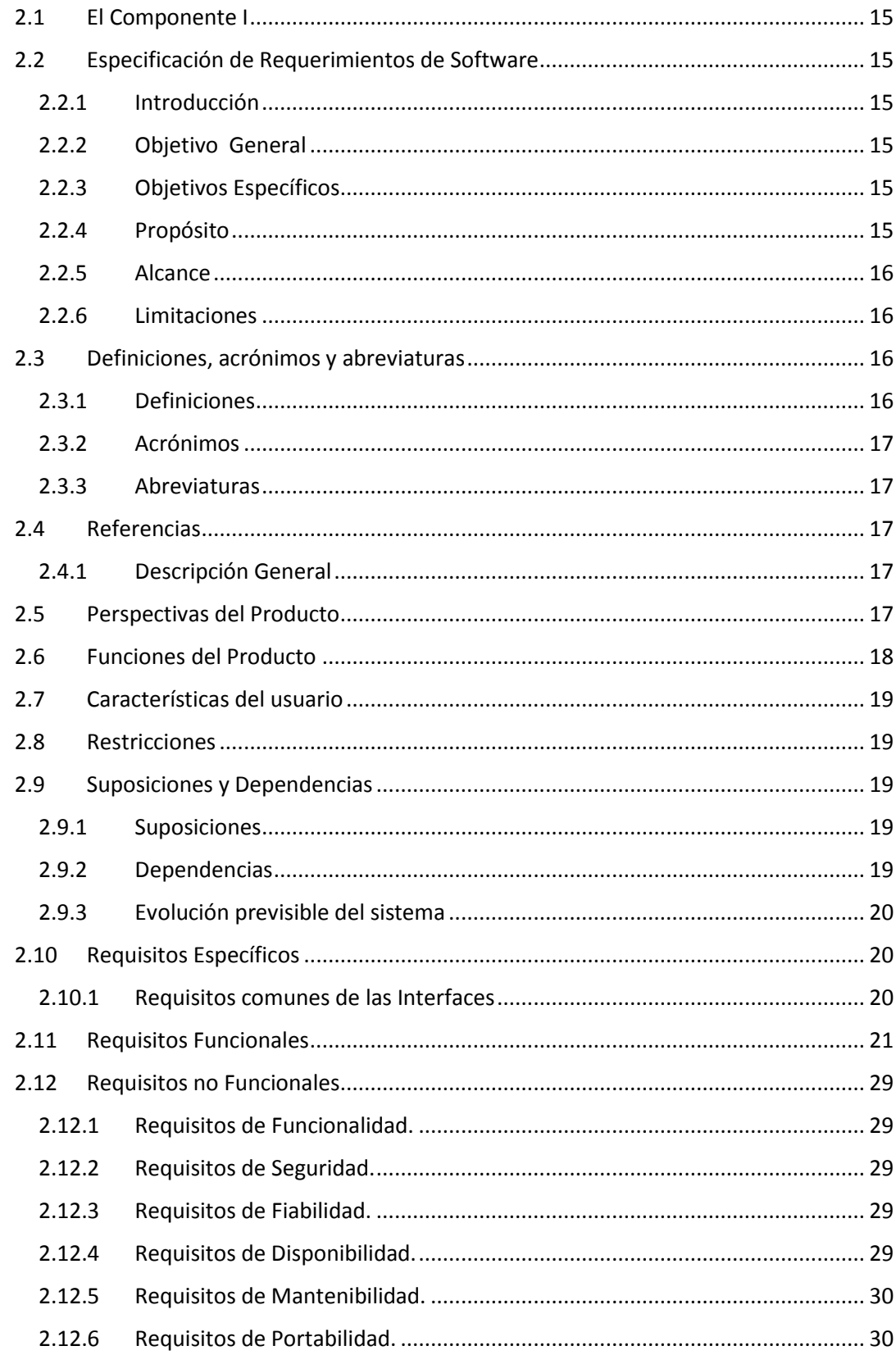

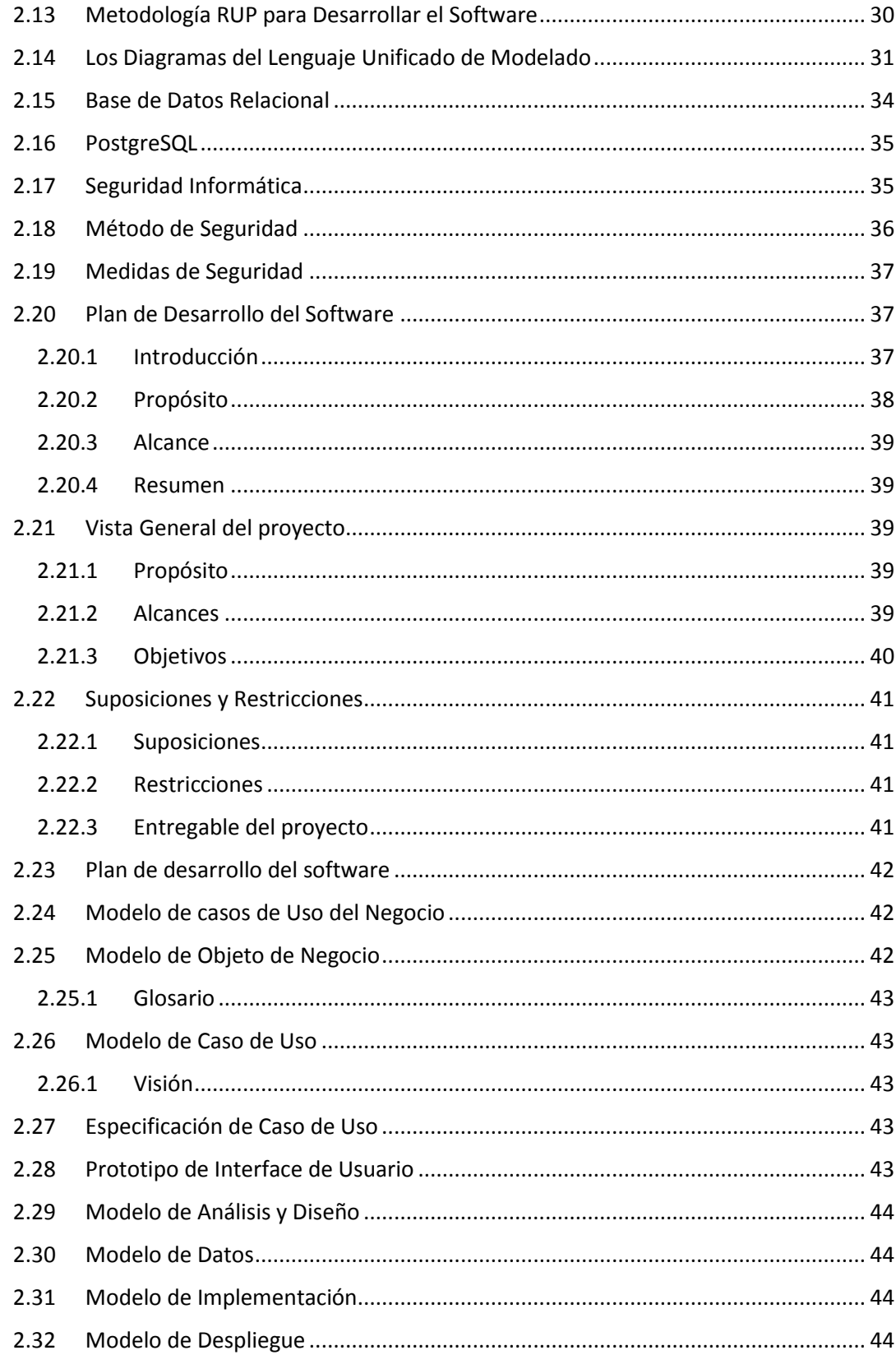

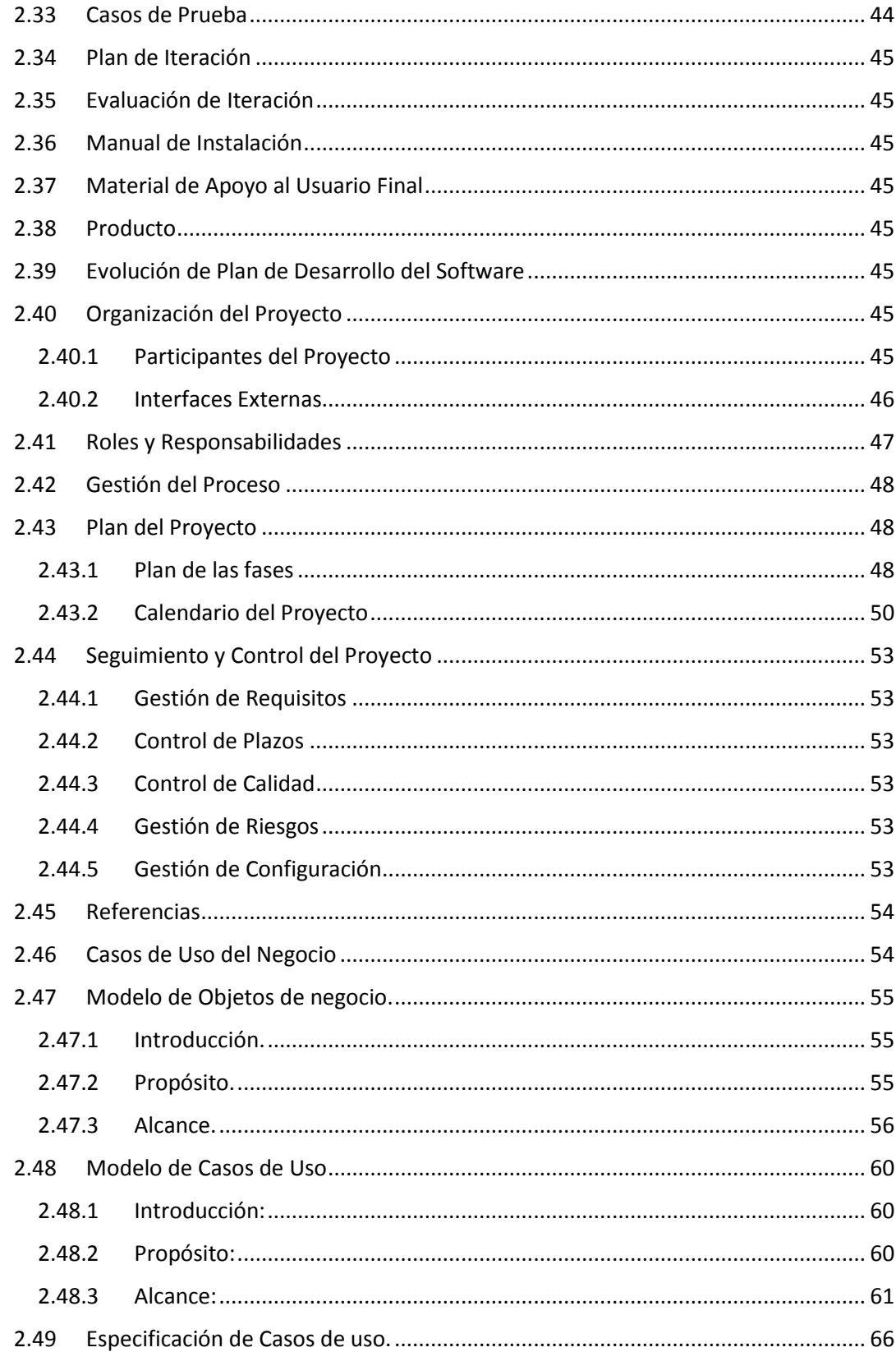

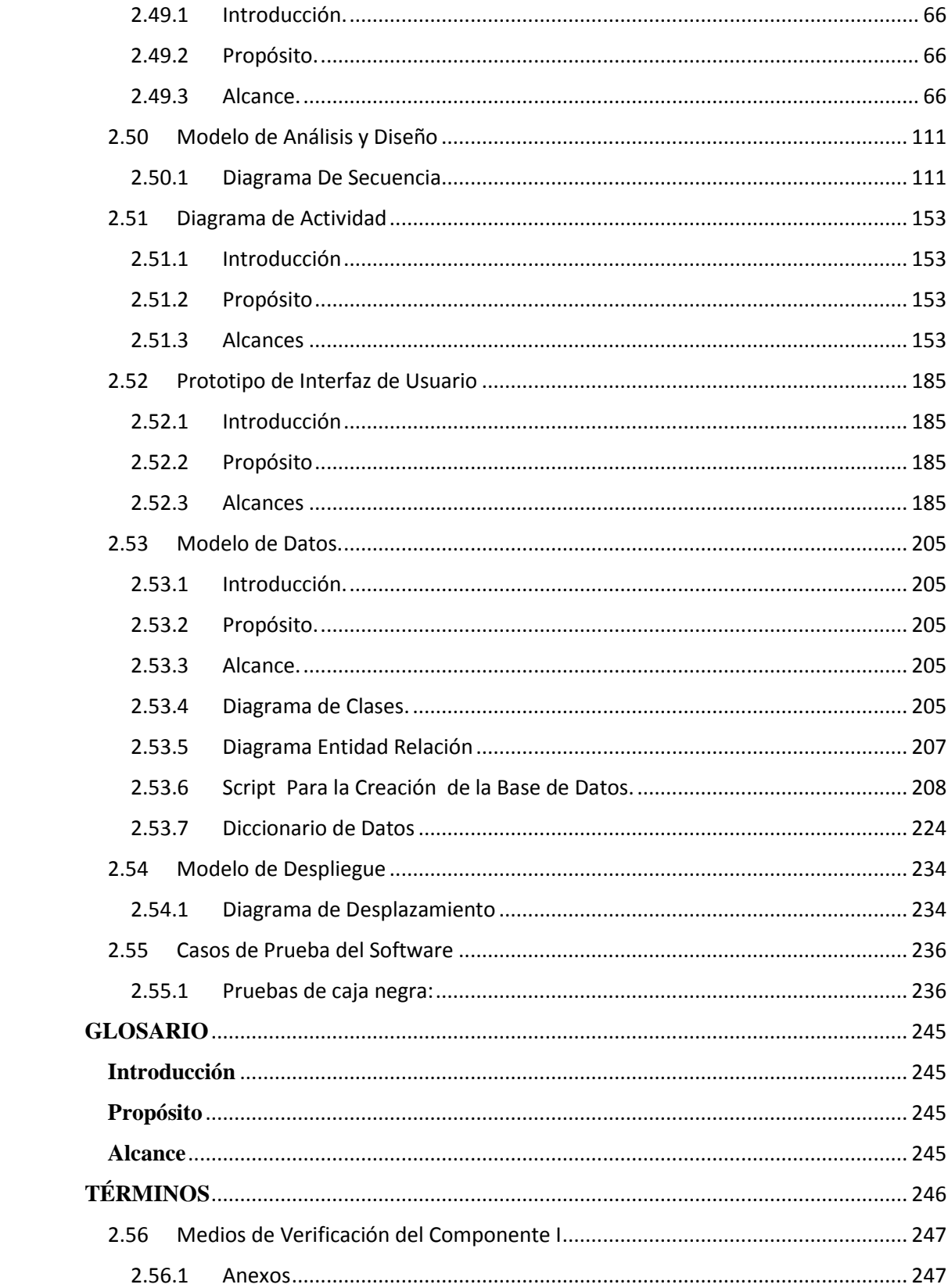

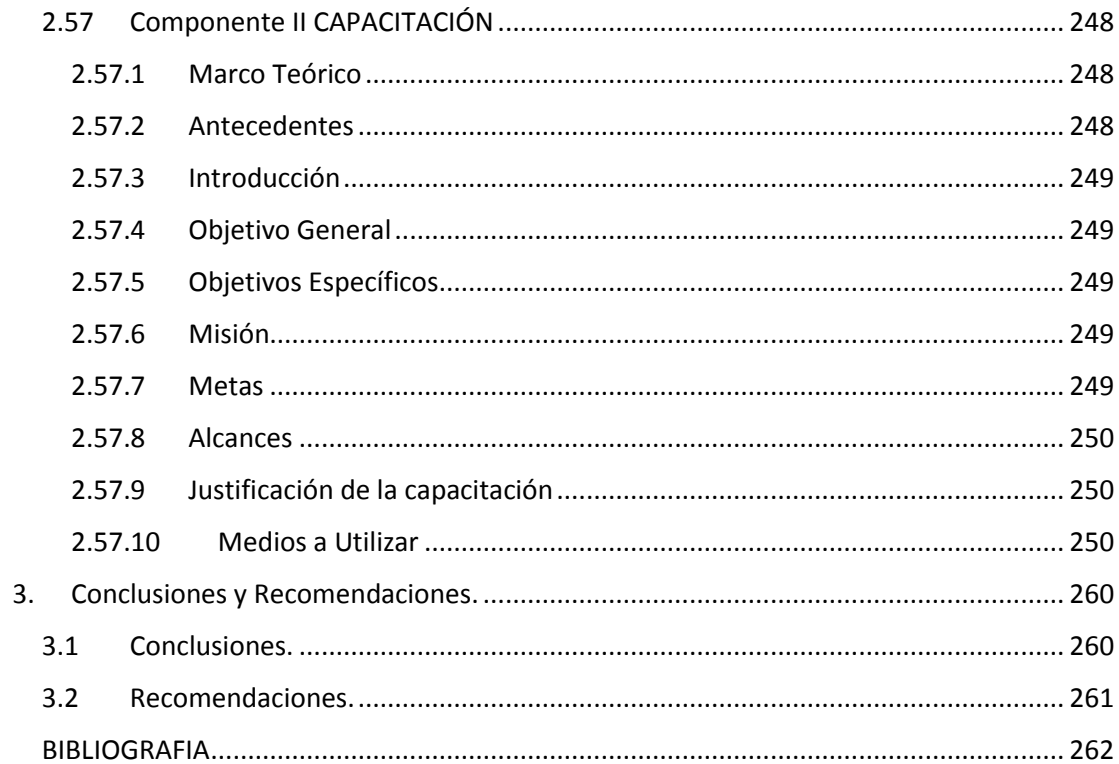

## ÍNDICE DE TABLAS

## Paginas

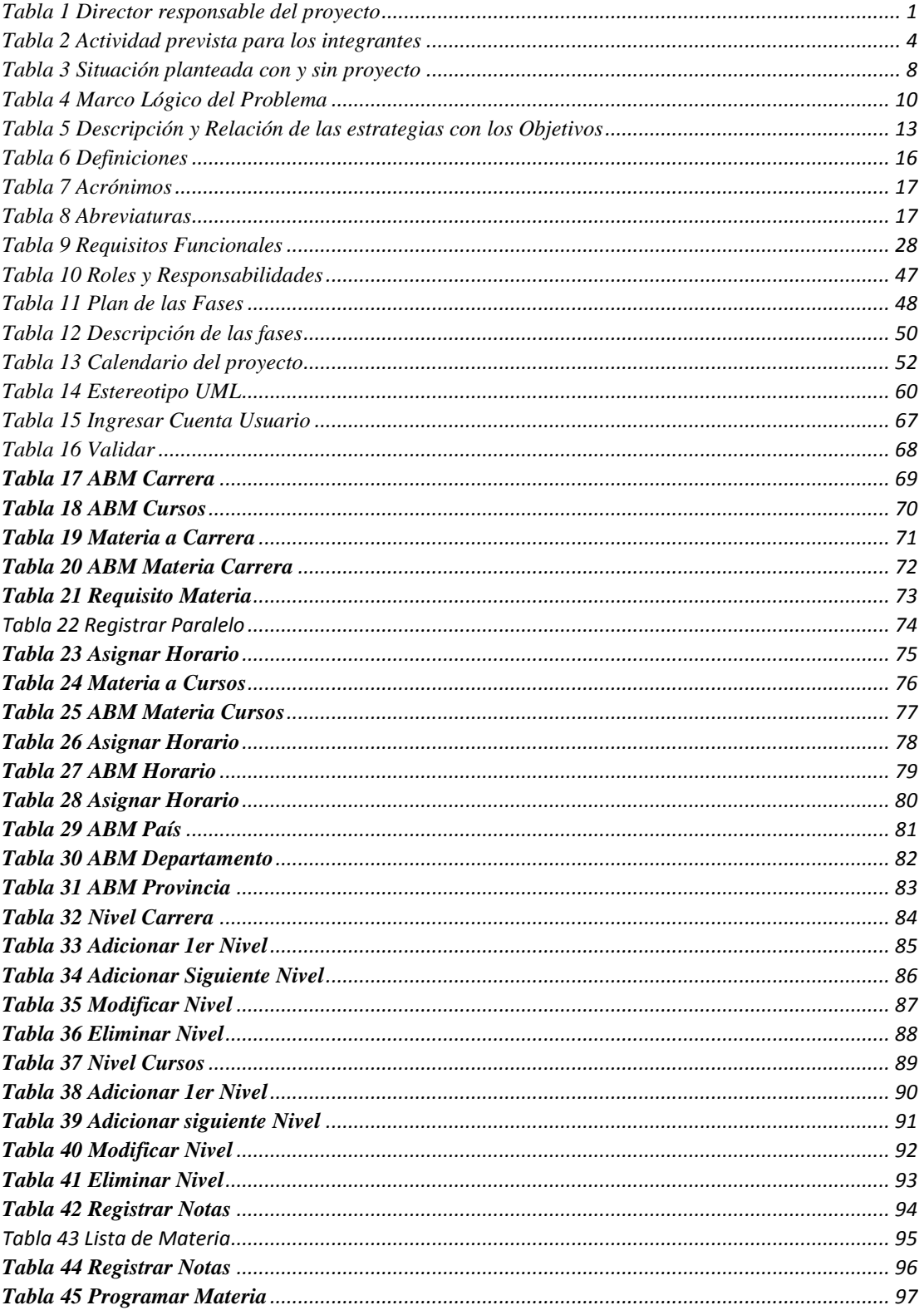

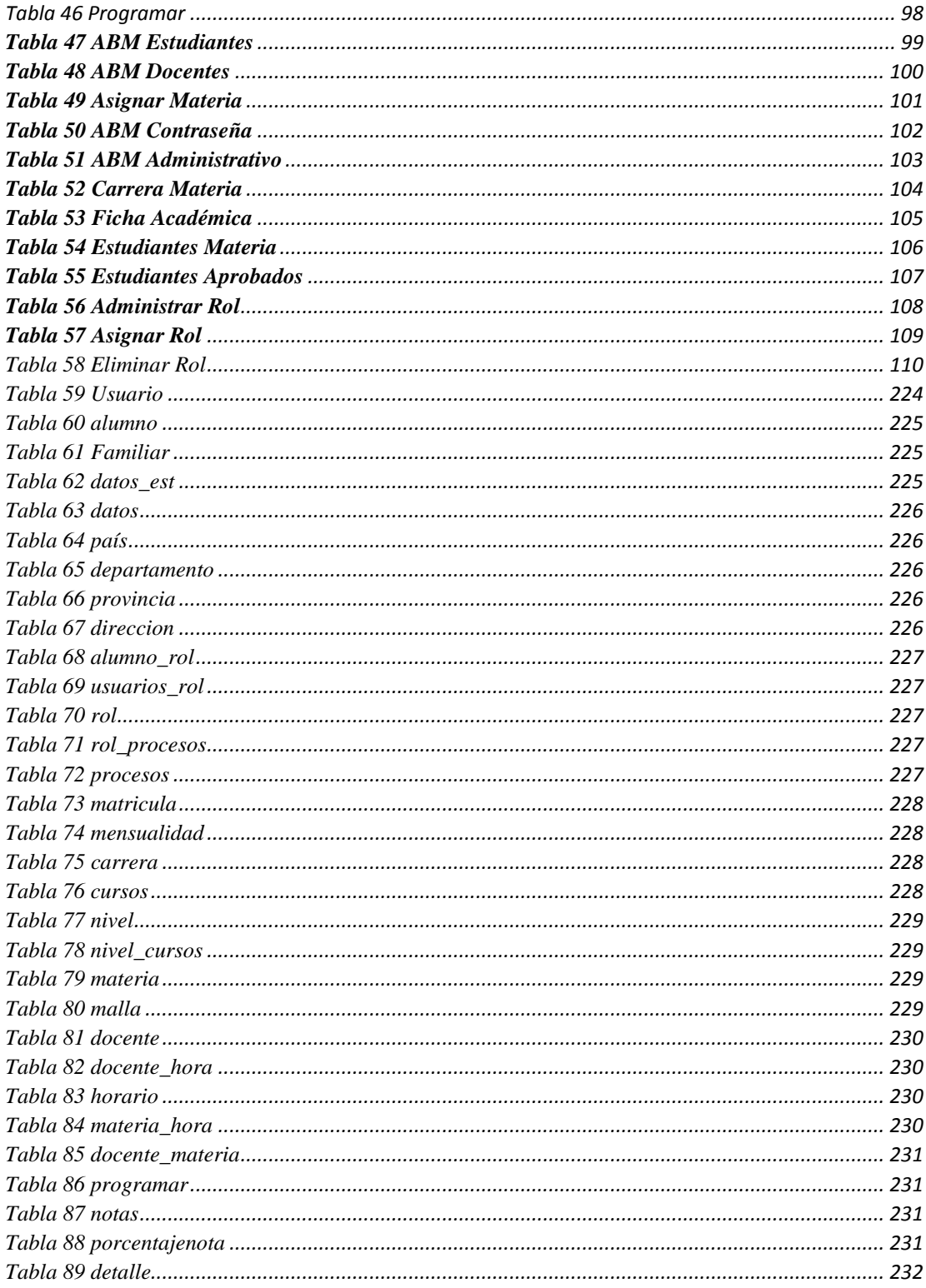

## **INDICE DE FIGURAS**

## Páginas

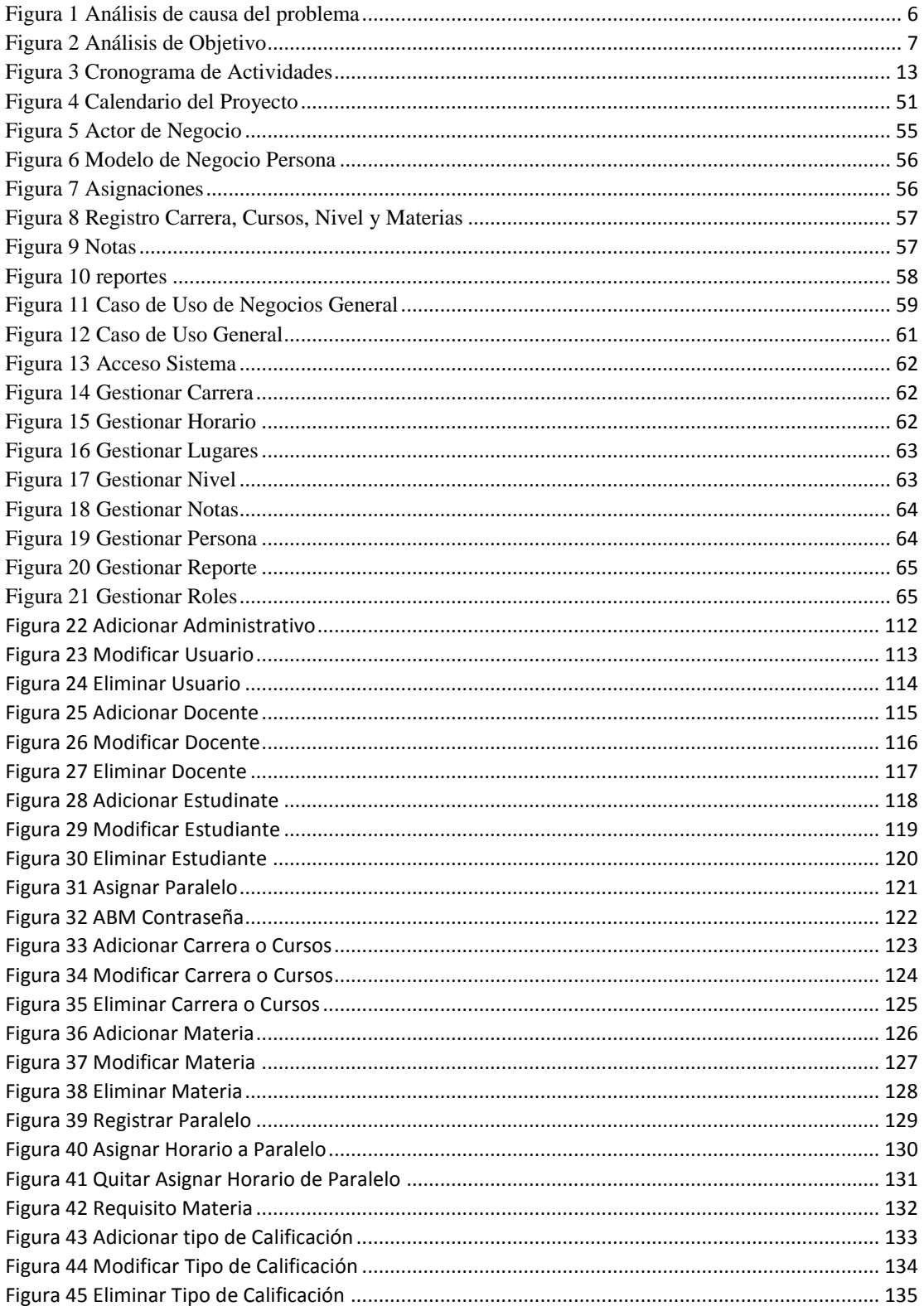

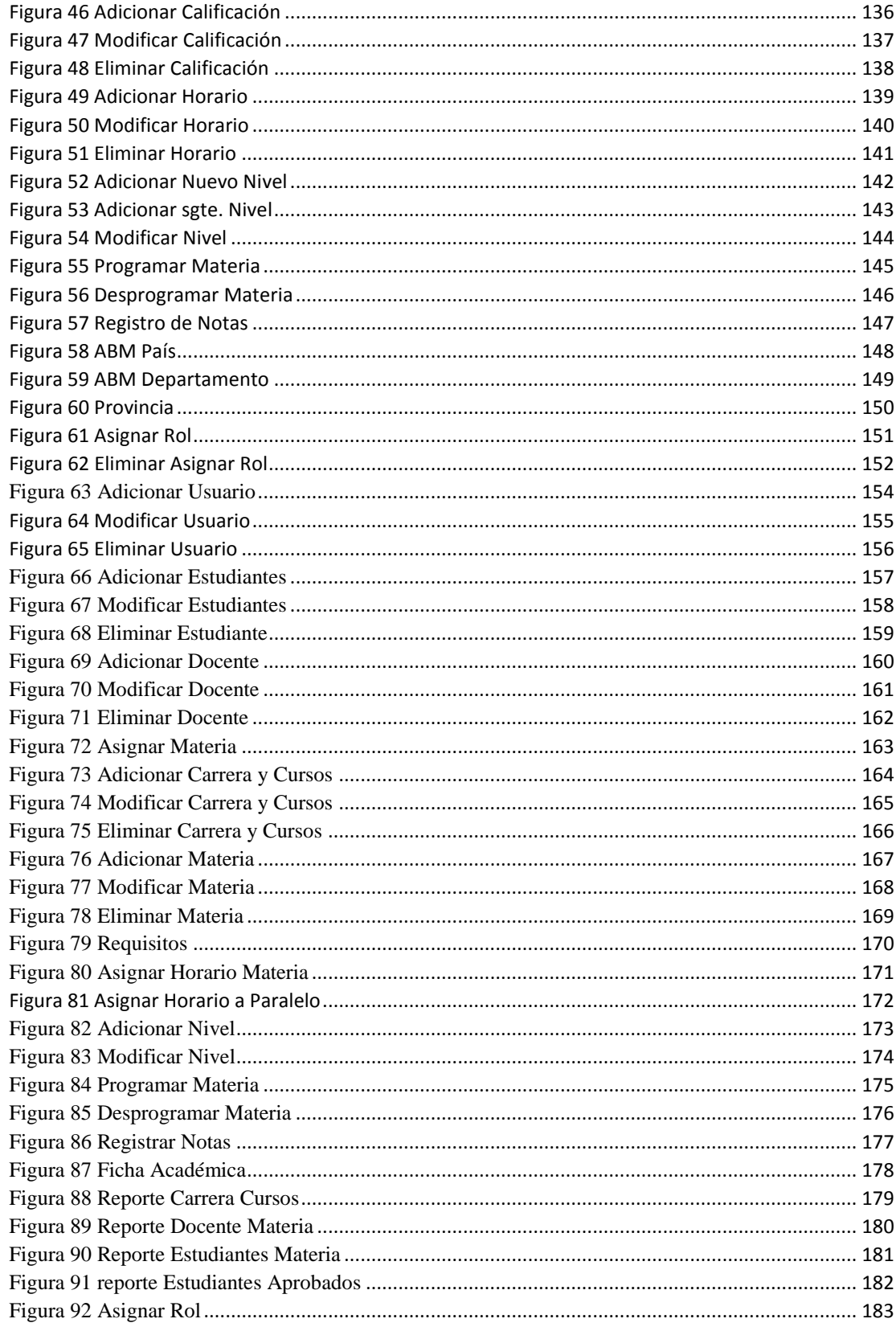

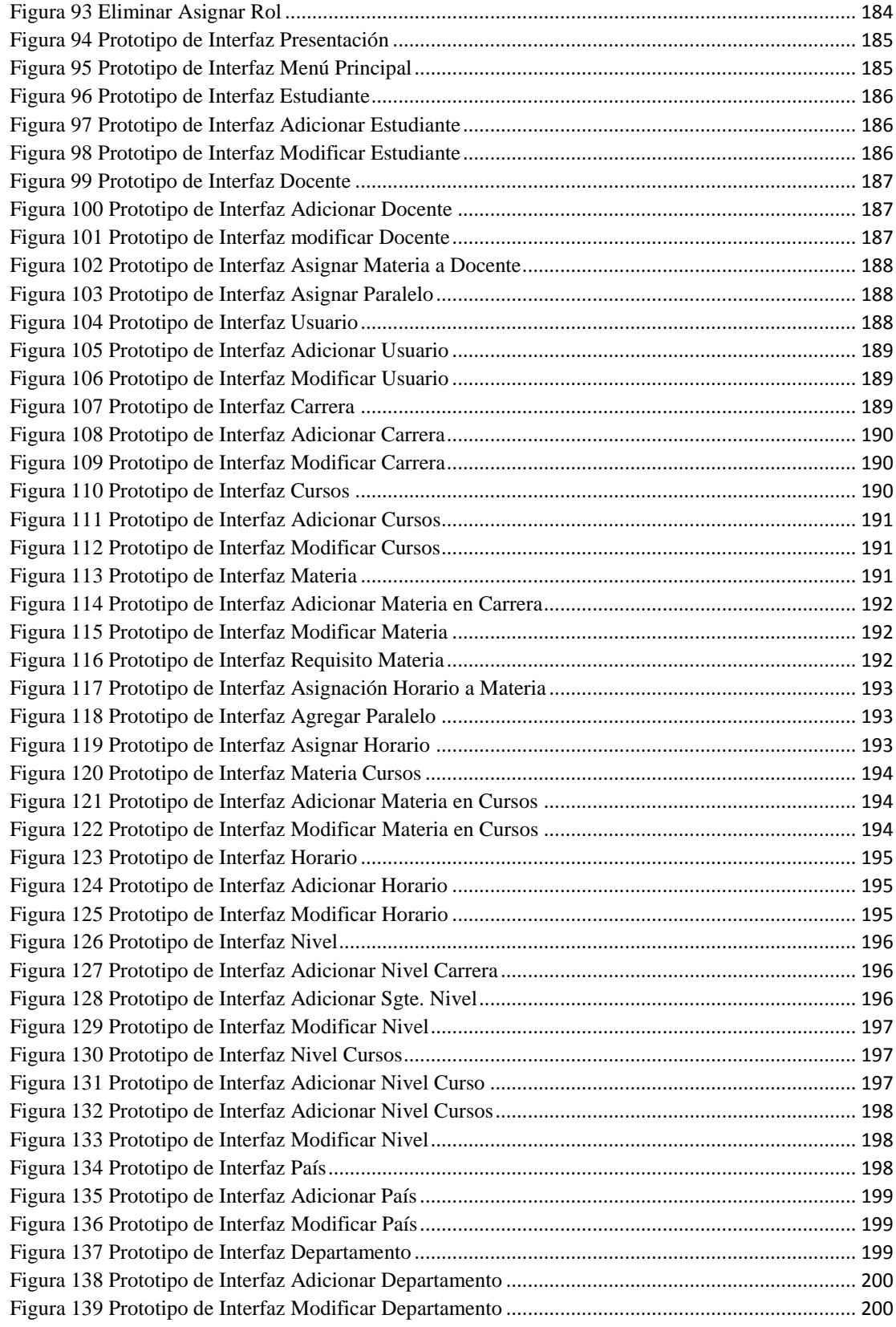

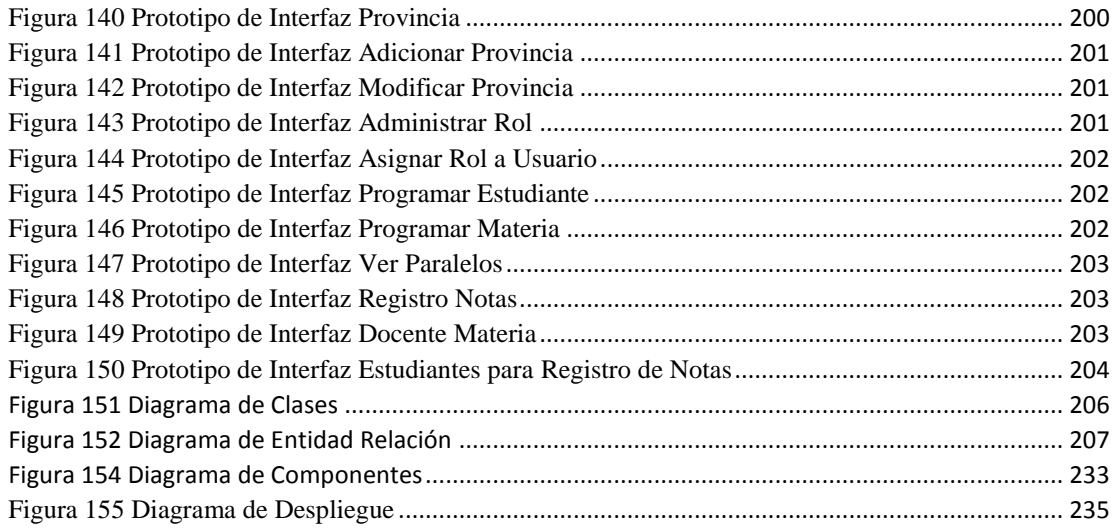

## **1. CAPITULO I: el Proyecto**

## 1.1 **Formulario del Proyecto Corporación Cibernética Americana CCA del Sur**

## **1.2 Título del Proyecto**

Mejoramiento del control Académico en la Institución CCA del Sur a través de las TIC.

## **1.3 Área de Trabajo**

Sistema de Gestión.

## **1.4 Responsables del Proyecto**

Carrera de Ingeniería Informática – Taller III – Grupo 5

Richard Cuizara Calani

## **1.5 Entidades Asociadas**

- U.A.J.M.S. "Universidad Autónoma Juan Misael Saracho"
- Facultad de Ciencias y Tecnología.
- Corporación Cibernética Americana CCA del Sur

## **1.6 Duración del Proyecto**

La duración del proyecto es de 10 meses aproximadamente

## **1.7 Grupo Responsable del Proyecto**

Richard Cuizara Calani – Estudiante de la Carrera de Ingeniería Informática.

## **1.8 Director Responsable del Proyecto**

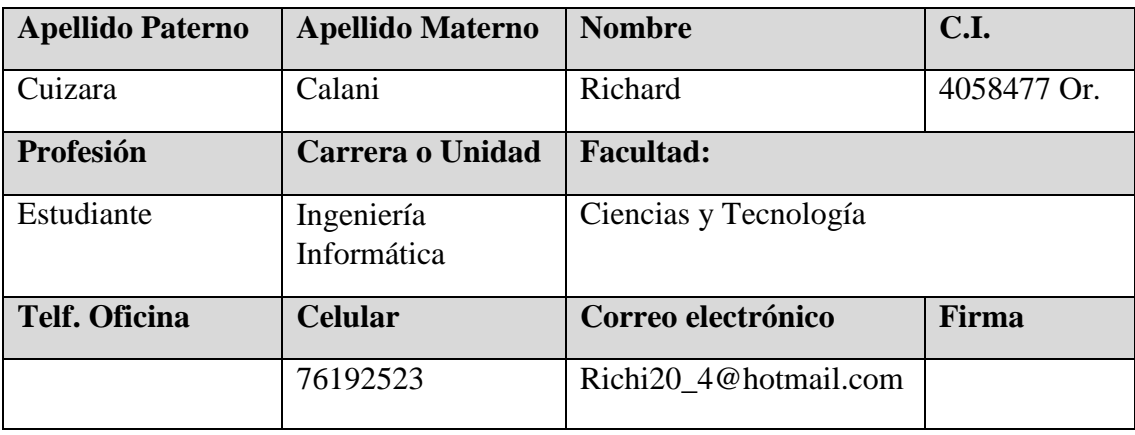

### **Tabla 1 Director responsable del proyecto**

## **1.9 Resumen**

La institución CCA del Sur (Corporación Cibernética Americana del Sur), es una organización con un enfoque innovador en consultoría y servicios educativos, líderes en procesos de formación de recursos humanos en el área técnica, son 11 años trabajando al servicio de la educación, con más de 15 carreras técnicas en ejecución, y una gran cantidad de alumnado que cuenta la institución, esto hace la necesidad de requerir un sistema de gestión automatizado o TIC para el mejor control y administración de la institución.

Las tecnologías de la información y la comunicación (TIC) han pasado a formar parte de la cotidianidad de la vida de muchos sectores de la sociedad, entre ellos los jóvenes, para los cuales el uso de equipos celulares, de computadoras y la navegación por Internet con fines de comunicación, buscar información y recreación es algo normal. Las empresas aplican de manera intensiva las TIC con el fin de mejorar la eficiencia de sus procesos.

En el aspecto académico, las TIC están siendo usadas a nivel de educación media esencialmente en laboratorios de informática, que son empleados para darle formación a los estudiantes en programas informáticos que los ayuden en el desarrollo de sus actividades académicas y en el uso de Internet como herramienta para la búsqueda de información.

Un sistema de gestión es una estructura probada para la gestión y mejora continua de las políticas, los procedimientos y procesos de la organización.

Las empresas que operan en el siglo XXI se enfrentan a muchos retos, significativos, entre ellos:

- $\checkmark$  Rentabilidad
- $\checkmark$  Competitividad
- Globalización
- $\checkmark$  Velocidad de los cambios
- $\checkmark$  Capacidad de adaptación
- Crecimiento
- Tecnología

Equilibrar estos y otros requisitos empresariales puede constituir un proceso difícil y desalentador. Es aquí donde entran en juego los sistemas de gestión, al permitir aprovechar y desarrollar el potencial existente en la organización.

La implementación de un sistema de gestión eficaz puede ayudar a:

- $\checkmark$  Gestionar los riesgos sociales, medioambientales y financieros
- $\checkmark$  Mejorar la efectividad operativa
- $\checkmark$  Reducir costos
- $\checkmark$  Aumentar la satisfacción de clientes y partes interesadas
- $\checkmark$  Proteger la marca y la reputación
- $\checkmark$  Lograr mejoras continuas
- $\checkmark$  Potenciar la innovación

El uso de un sistema de gestión probado le permite renovar constantemente su objetivo, sus estrategias, sus operaciones y niveles de servicio.

En la institución CCA del Sur, el trabajo se realiza manualmente debido a que no cuenta con un sistema automatizado y una buena utilización de las TIC, por esta razón se genera problemas de pérdida de información, tiempo en realizar trámites, documentos, registros, programación de materias, revisar datos personales del estudiante y otros aspectos.

La institución CCA del Sur, requieren implementar un sistema de gestión con fines de Contribuir a mejorar la calidad Académica de la Institución CCA del Sur, esto mejoraría el desarrollo de dicha institución, enfatizando a que los demás instituciones requieran implementar un sistema de gestión para el mejor control de las misma en dichas instituciones y así lograr un impacto en la sociedad empresarial.

El propósito del proyecto es de Mejorar el control Académico en la Institución CCA del Sur a través de las TIC, esto ayudara de gran manera en el desarrollo educativo de la institución, ya que todo proceso será automatizado, eficiente y confiable.

## **1.10 Caso de Estudio**

Actualmente la Institución CCA del Sur no cuenta con sistema de información que contribuya con la administración académica.

| <b>Responsable</b>     | <b>Actividades</b>                                             |  |  |
|------------------------|----------------------------------------------------------------|--|--|
|                        | $\checkmark$ Recopilación de la información del Sistema.       |  |  |
|                        | $\checkmark$ Planificar y controlar el cronograma del proyecto |  |  |
|                        | ← Análisis y Diseño del Sistema                                |  |  |
| <b>Director</b>        | $\checkmark$ Desarrollo del Software                           |  |  |
|                        | $\checkmark$ Fases de Pruebas del Sistema                      |  |  |
| Richard Cuizara Calani | $\checkmark$ Diseño y Documentación del manual de usuario      |  |  |
|                        | $\checkmark$ Diseño de la capacitación en el manejo del        |  |  |
|                        | Sistema                                                        |  |  |
|                        | Capacitación a los beneficiarios del proyecto.<br>$\checkmark$ |  |  |
|                        | Presentación y Exposición del Sistema.<br>$\checkmark$         |  |  |

**1.11 Actividades Previstas para los integrantes del equipo de investigación**

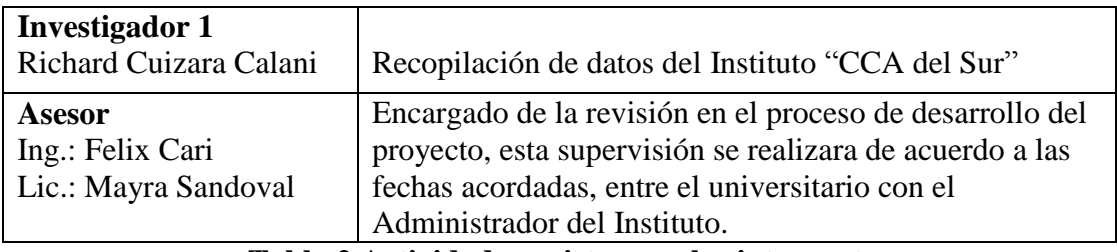

**Tabla 2 Actividad prevista para los integrantes**

## **1.12 Descripción, Fundamentación y Justificación del Proyecto (qué y porqué)**

En la institución CCA del Sur, el trabajo se realiza manualmente debido a que no cuenta con un sistema automatizado y una buena utilización de las TIC, por esta razón se genera problemas de pérdida de información, tiempo en realizar trámites, documentos, registros, programación de materias, revisar datos personales del estudiante y otros aspectos.

La Institución CCA del Sur cuenta con un problema al realizar el control académico, ya que todo el proceso se realiza de forma manual, por esta razón se va perdiendo la confianza en los servicios que brinda la institución.

En esto presentamos los siguientes problemas a mencionar.

**Bajo nivel de interés del Estudiante:** esto se debe a que la programación de materias son insatisfechas; en este caso en algunas ocasiones vienen materias repetidas (materias que ya se llevaron por el estudiante). Entonces los estudiantes quedan con un nivel de interés bajo. Esto ocasiona serios problemas a la institución y a las personas que realizan estos procesos.

**Falta de información actualizado para una buena toma de decisiones**: Las autoridades de la institución tiene problemas en cuanto a los reportes, sean mensuales o anuales y en la actualización de ciertas informaciones que beneficie a dicha institución, como todo se realiza de manera manual no siempre salen todo como debería de ser presentado, de esta manera no se presenta un buena toma de decisiones, ya que esto ocasiona un gran problema a la institución.

**Registro de forma manual y poco confiable:** los registros se realizan de forma manual entonces se tiene problemas al realizar los reportes como también hay demorar insatisfechas al informar datos académicos a usuario. Todo registro se tiene en kardex, esto toma tiempo en buscar el kardex de cada estudiantes, a que materia le corresponde, cuantas materias ya cursaron, en que horario le asignaron, y otro problemas que no facilita al encargado de la área académica.

Todo esto provoca:

**Demoras Insatisfechas al informar datos académicos a usuarios**: Esto provoca molestias al estudiante al no recibir la información correcta de área académica, docentes insatisfechos por falta de información esto ocasiona desventajas para la institución por no brindar un servicio conforme y satisfactorio.

**Problemas al realizar reportes anuales:** Como los procesos se realizan de forma manual se tarda mucho al realizar los reportes ya sea anual y mensual, ya que se tiene que realizar varias revisiones a documentos tanto mensuales o anuales, esto provoca problemas para la institución ya que se pierde mucho tiempo al realizar dicho reporte.

**Programación de materias insatisfechas:** Los estudiantes no siempre se quedan satisfechos por las programaciones de materias, porque el proceso es de forma manual, entonces existen algunos errores al programar, ya que pueden llegar repetidas algunas materias. Esto dificulta al encargado del área académica porque tiene que revisar varios documentos para programar materias a cada estudiante.

Entonces todos estos problemas ocasionan:

**Falta de rapidez en el desarrollo de la información académica**: La falta de rapidez desacredita el desarrollo de la institución.

Al existir un control académico insatisfecho, provoca las pérdidas de confianza en los servicios que brinda la institución.

Entonces en esto se propone colocar una solución que mejore la calidad académica de la institución, para el progreso y desarrollo en la educación.

### **1.13 Análisis de Causas del Problema**

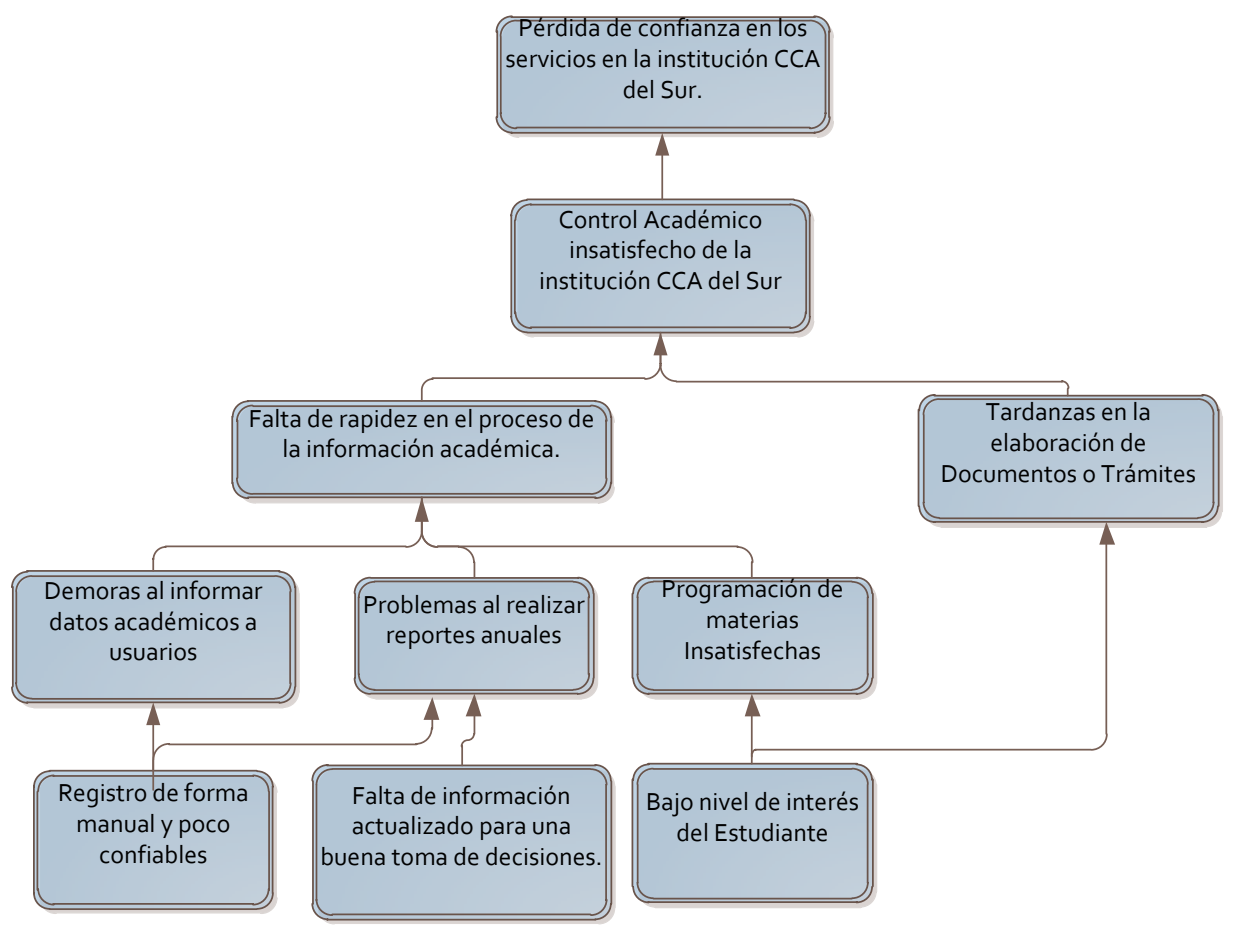

**Figura 1 Análisis de causa del problema**

## **1.14 Análisis de Objetivos**

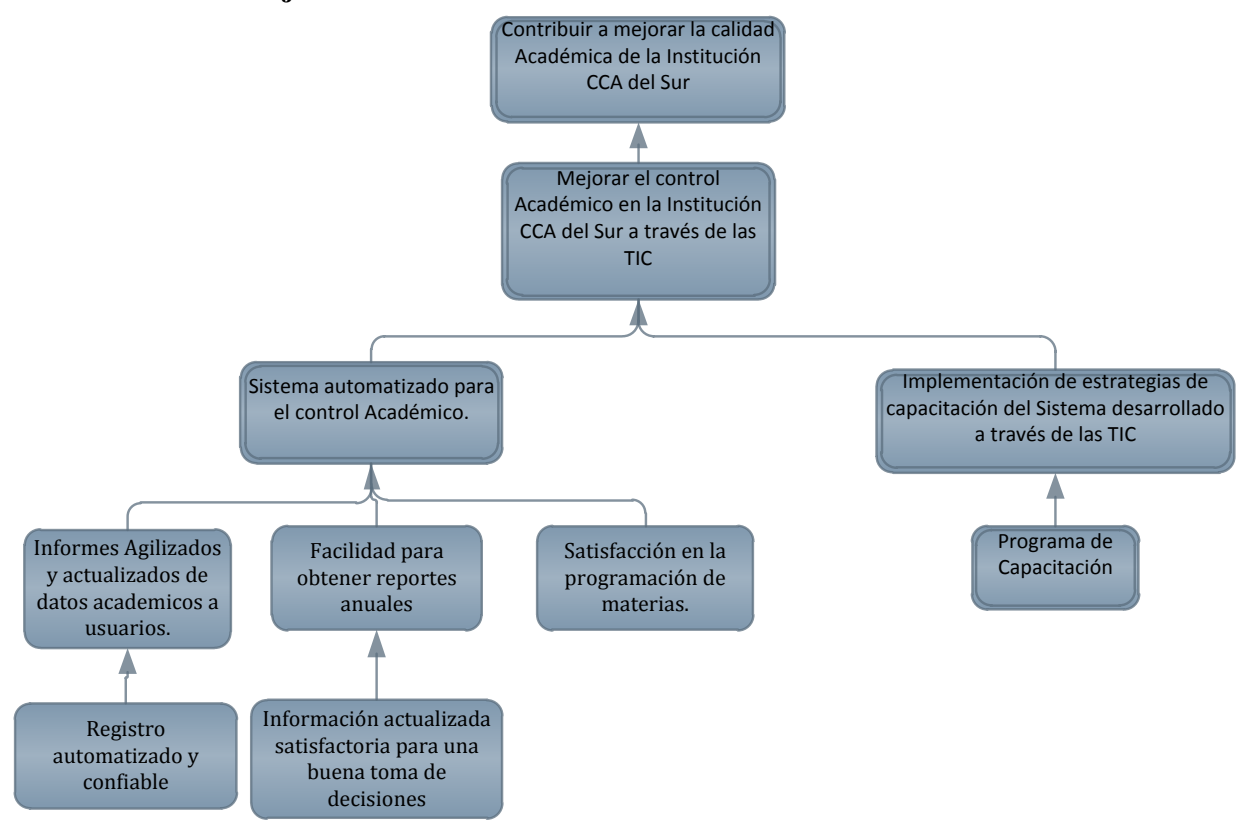

**Figura 2 Análisis de Objetivo**

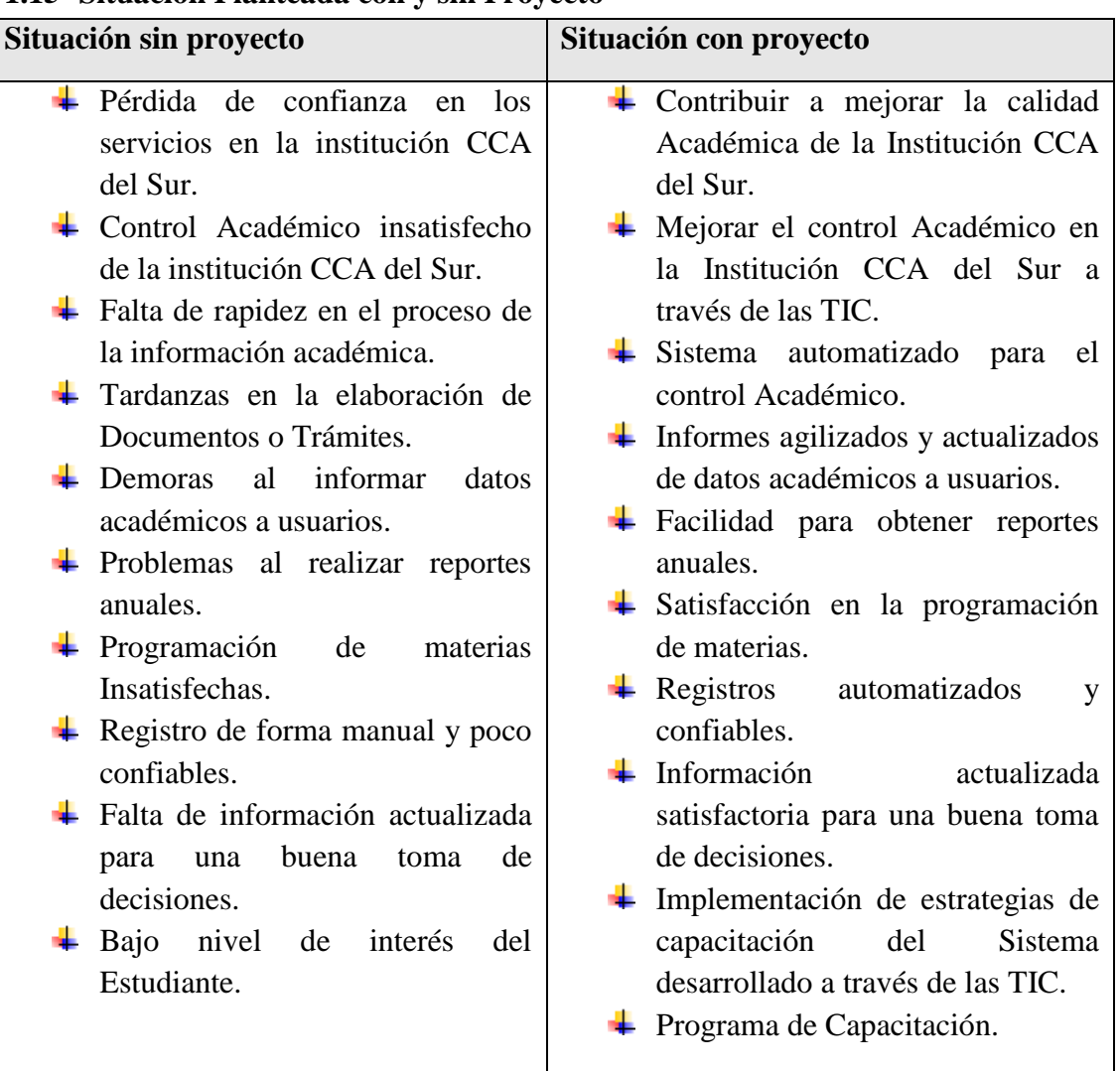

## **1.15 Situación Planteada con y sin Proyecto**

**Tabla 3 Situación planteada con y sin proyecto**

## **1.16 Marco Lógico del Proyecto**

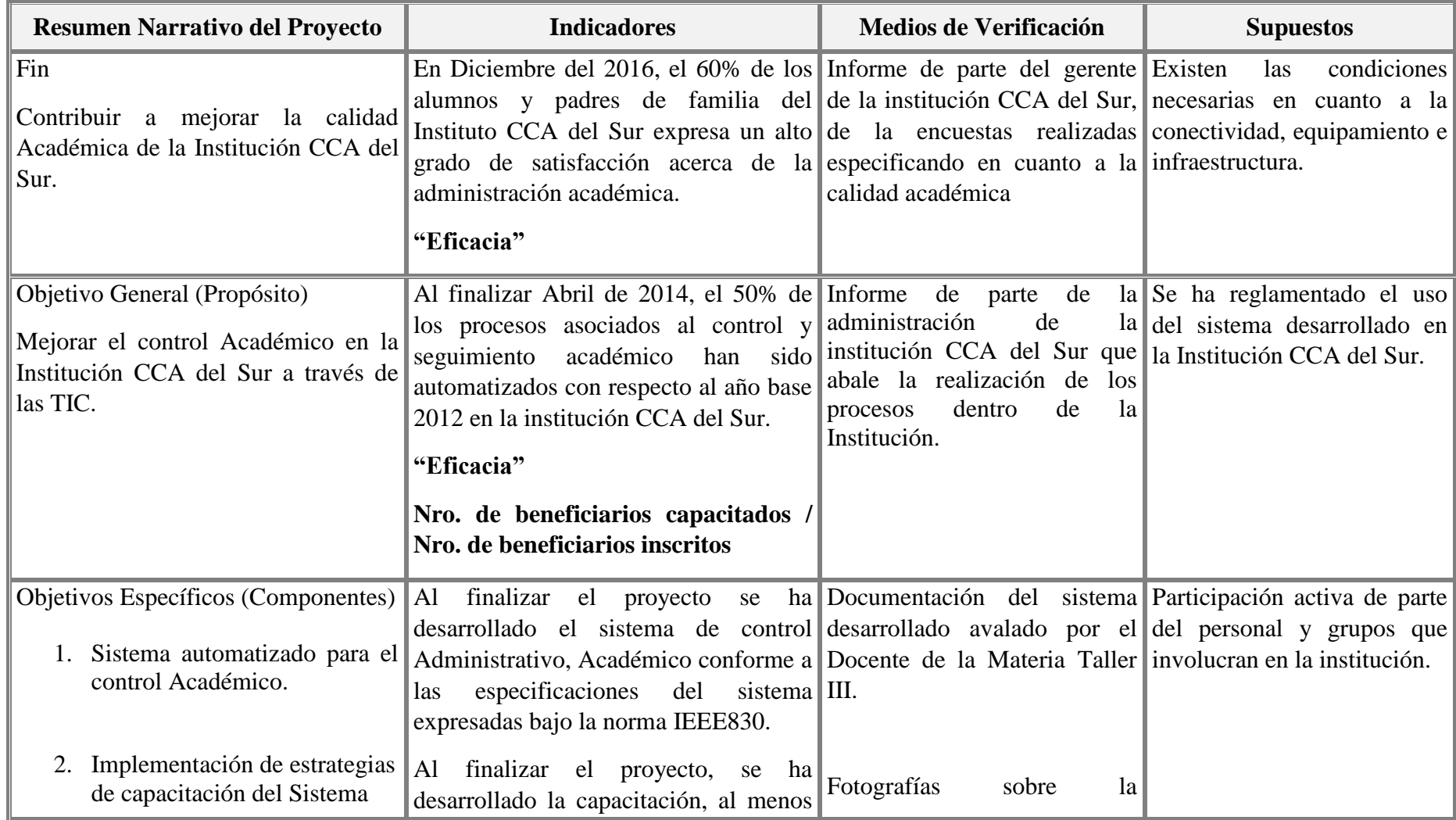

| desarrollado a través de las<br>TIC.                                                                                                    | en un 80% al personal de la institución capacitación.<br>CCA del Sur, referente al sistema<br>realizado.<br>Al finalizar el proyecto se ha entregado<br>un manual del proyecto referente al uso<br>del sistema desarrollado a la institución<br>CCA del Sur. | Fotografías de los certificados<br>de los participantes en la<br>capacitación del sistema.             |                                                                                                    |
|----------------------------------------------------------------------------------------------------|----------------------------------------------------------------------------------------------------|----------------------------------------------------------------------------------------------------|----------------------------------------------------------------------------------------------------|
| Actividades<br>Sistema automatizado para el <b>Partidas</b><br>control Académico.<br>Especificación<br>1.1.<br>de<br>requerimientos<br>la<br>bajo<br>expresados<br>norma IEEE830.<br>Análisis y diseño del<br>1.2.<br>sistema.<br>Programación<br>1.3.<br>del<br>Sistema.<br>1.4.<br>Pruebas<br>Implementación de estrategias<br>2.<br>de capacitación del Sistema<br>desarrollado a través de las<br>TIC.<br>2.1.<br>Programa<br>de<br>Capacitación. | <b>Resumen Presupuestario</b><br><b>Monto en Bs</b><br>Depreciación del equipo<br>2500<br>16000<br>Servicios profesionales<br>Documentos impresos<br>400<br><b>Total</b><br>18900                                                                            | Informe<br>económico de<br>ejecución del proyecto.<br>Informes mensuales de avance Se<br>del proyecto. | la Los desembolsos se realizan<br>de acuerdo al cronograma.<br>tiene<br>la  <br>acceso<br>a<br>institución para el proceso de  <br>verificación. |

**Tabla 4 Marco Lógico del Problema**

#### **1.17 Metodología del Proyecto**

En el presente proyecto se contempla la realización de dos componentes y la metodología a utilizar se describen a continuación.

#### **a) Sistema automatizado para el control Académico.**

Para el desarrollo del sistema informático Se utilizara la metodología RUP ( Rational Unified Process), que mejora considerablemente la calidad de desarrollo del sistema, ya que el mismo utiliza UML (Lenguaje Unificado de Modelado), que es un lenguaje grafico que utiliza diagramas definidos para especificar o describir métodos y procesos y poder definir un Sistema.

RUP es un proceso ágil de desarrollo y siguen cuatro fases para el desarrollo del software, al final de las mismas se establece objetivos a seguir.

- Recopilación de información del sistema. En esta fase se establece los requisitos del negocio que cubrirá el sistema, en esta fase se obtendrá la especificación de los requerimientos.
- Análisis y diseño del sistema. En esta fase el problema se analiza y comprende desde el punto de vista del equipo de desarrollo. Al culminar la fase se tiene definida la arquitectura y el modelo de requisitos del sistema empleando los diagramas de casos de uso especificados en el lenguaje UML.

Desarrollo del software. En esta fase se profundiza en el diseño de los componentes del sistema y de manera iterativa se va añadiendo las funcionalidades del software a medida que se construyen y prueban, permitiendo a la vez que se puedan ir incorporando cambios.

Al culminar esta fase se obtiene un sistema completamente operativo y la documentación (diagramas de clases, de secuencia, modelado Entidad-Relación, etc.).

- Fase de pruebas del sistema. La fase final del RUP se ocupa del traslado del software desde los entornos de desarrollo a los entornos de producción, en los que el usuario hará uso del sistema final.
- **b) Implementación de estrategias de capacitación del Sistema desarrollado a través de las TIC.**

Para el manejo adecuado del sistema se realiza un programa en el cual se obtiene una estrategia de capacitación al personal para el uso del sistema, esta estrategia se planificaran las misma consensuando con el gerente del Instituto, las fechas tentativas y las estrategias planteadas, para el cual se realizara en el ambiente del instituto CCA.

**Programa de Capacitación**: Se realizara ejemplos y demostraciones utilizando la tecnología moderna (computadora, data show, pizarras acrílicas, manuales de usuarios y sistema), pretendiendo así llegar a una mayor comprensión de los usuarios

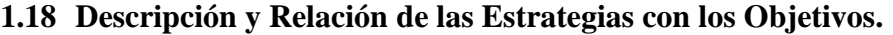

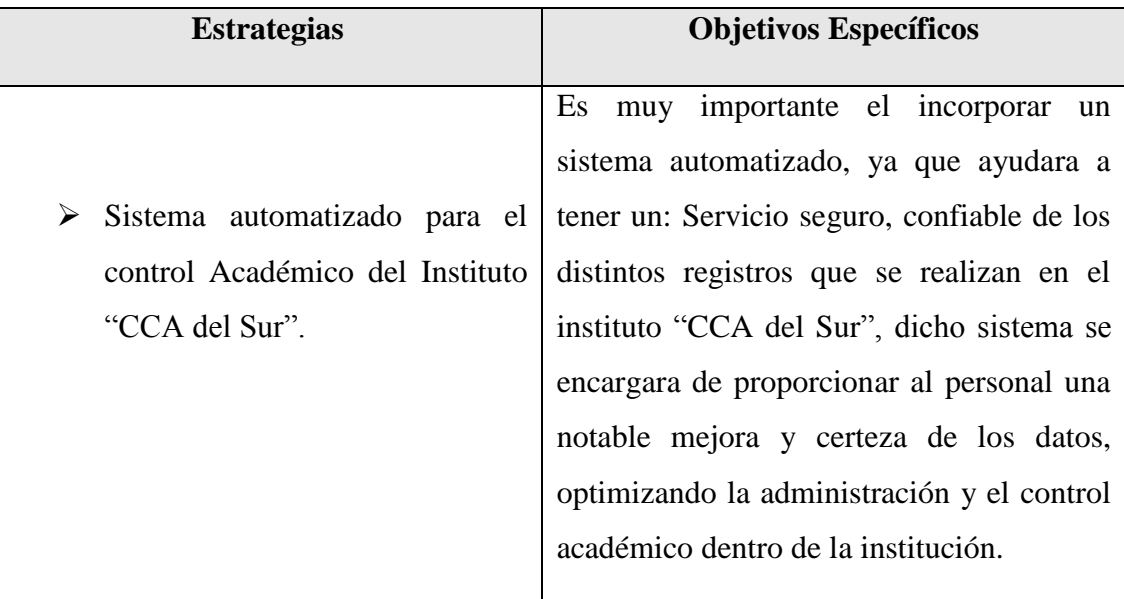

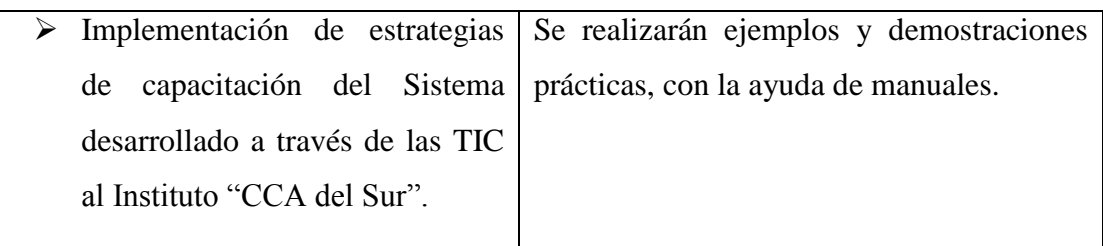

## **Tabla 5 Descripción y Relación de las estrategias con los Objetivos**

## **1.19 Cronograma de Actividades**

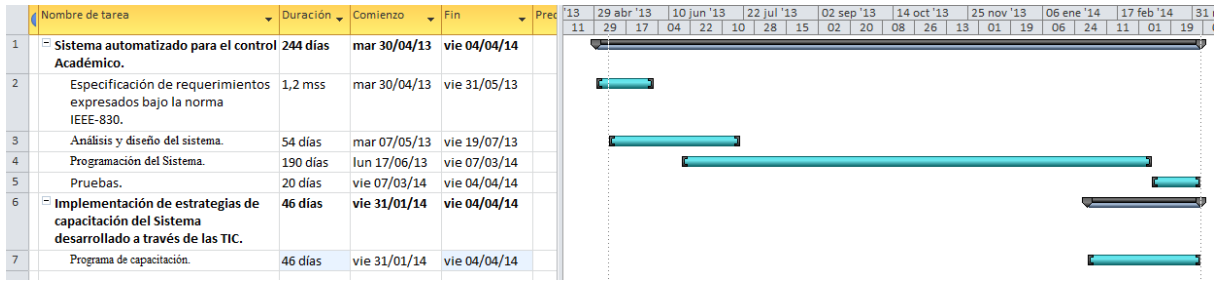

## **Figura 3 Cronograma de Actividades**

### **1.20 Resultados Esperados**

## **Sistema automatizado para el control académico.**

Este componente se refiere a la creación del sistema para el mejor control académico, donde intervengan todos los actores en esa área, y que cumpla los roles de cada uno de ellos. Se debe también describir el tipo de información, los reportes que se deseen generar y las distintas actividades que cada actor realiza, y estar a disposición de la comunidad educativa de la institución.

## **Implementación de estrategias de capacitación del sistema desarrollado a través de las TIC.**

Este componente se refiere a la realización de:

Programa de capacitación para la parte administrativa, docentes y estudiantes con referencia al sistema desarrollado para comprenderlo mejor y darle un uso adecuado.

Se elaborara el manual correspondiente del sistema desarrollado para una ayuda referente.

## **1.21 Transferencia de Resultados**

## **Medios y estrategias para la transferencia de resultados.**

Por Convenio: Toda la información es proporcionada por la institución CCA del Sur, mediante un convenio firmado, mediante el cual se permite realiza ingeniería de requerimientos del instituto.

## **Grupo de beneficiarios de los resultados**

Con el proyecto realizado se beneficiaran los siguientes grupos de involucrados:

- $\checkmark$  Corporación Cibernética Americana del Sur (CCA del Sur)
- $\checkmark$  Estudiantes
- $\checkmark$  Docentes

### **2. CAPITULO II**

#### **2.1 El Componente I**

#### **2.2 Especificación de Requerimientos de Software**

#### **2.2.1 Introducción**

El propósito de este documento es presentar de manera formal la especificación de requisitos de este sistema, para su discusión y aceptación, por parte de los usuarios que utilizaran dicho sistema. En esta especificación se detallan los requerimientos funcionales, las restricciones y los atributos de calidad que deberá satisfacer el sistema.

El documento va dirigido en primera instancia a los usuarios directos de este sistema, es decir, al personal que labora en la Oficina Central de la Institución CCA del Sur. En segunda instancia, al equipo de desarrollo de este sistema.

#### **2.2.2 Objetivo General**

Desarrollar un sistema automatizado para Mejorar el control Académico en la Institución CCA del Sur a través de las TIC.

### **2.2.3 Objetivos Específicos**

Sistema automatizado para el control Académico.

Implementación de estrategias de capacitación del Sistema desarrollado a través de las TIC.

### **2.2.4 Propósito**

El propósito de este documento es presentar de manera formal la especificación de requisitos de este sistema, para su discusión y aceptación, por parte de los usuarios que utilizaran dicho sistema. En esta especificación se detallan los requerimientos funcionales, las restricciones y los atributos de calidad que deberá satisfacer el sistema.

El documento va dirigido en primera instancia a los usuarios directos de este sistema, es decir, al personal que labora en la Oficina Central de la Institución CCA del Sur. En segunda instancia, al equipo de desarrollo de este sistema.

### **2.2.5 Alcance**

El sistema se desarrollará debido a la existencia de complicaciones y dificultades en la administración académica del Instituto CCA del Sur.

La principal situación es una, la que no existe un sistema informático que automatice la información de una serie de tareas que son esenciales al momento de administrar la parte académica del instituto.

El producto que vamos a describir es un sistema que automatizará control académico dentro la institución.

El sistema debe ser capaz de controlar la situación académica en cualquier momento, este producto está diseñado solamente según las especificaciones y características que tiene la institución, por lo cual el funcionamiento en otra entidad institucionalidad educativa no funcionaría según sus expectativas.

## **2.2.6 Limitaciones**

### **2.3 Definiciones, acrónimos y abreviaturas**

### **2.3.1 Definiciones**

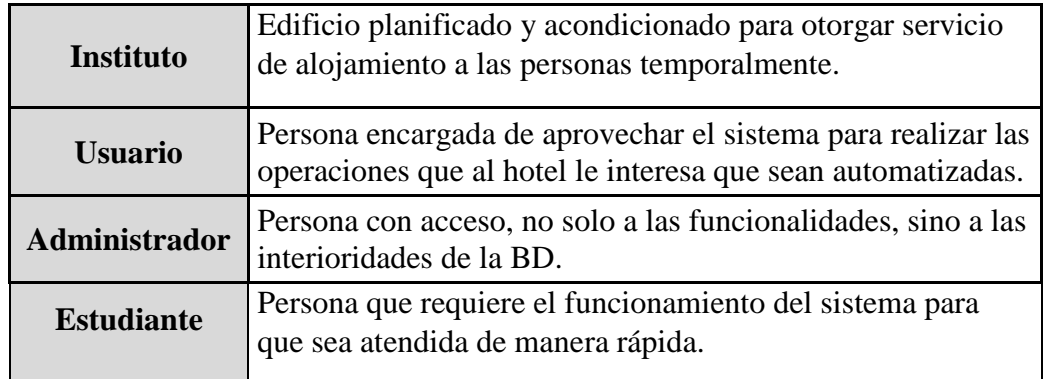

## **Tabla 6 Definiciones**

## **2.3.2 Acrónimos**

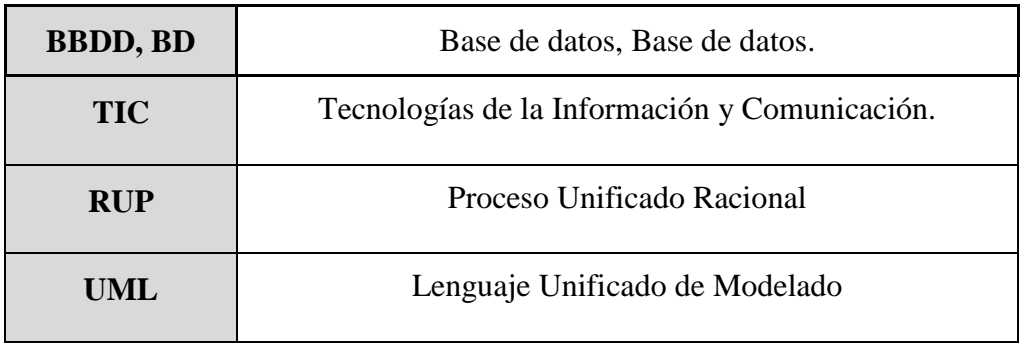

**Tabla 7 Acrónimos**

## **2.3.3 Abreviaturas**

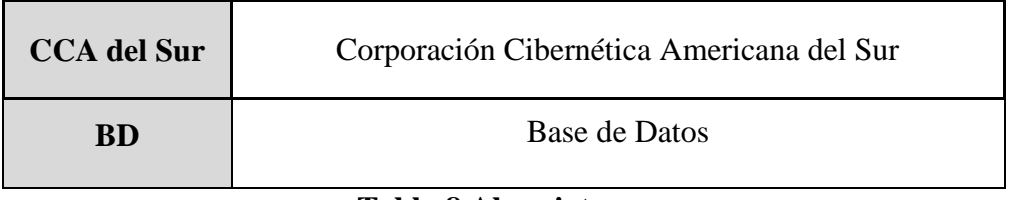

**Tabla 8 Abreviaturas**

## **2.4 Referencias**

ERS\_ IEEE 830 Guía recomendada por el docente de la materia Taller III, para la especificación de Requerimientos. ANSI/IEEE std. 830, 1998.

## **2.4.1 Descripción General**

En esta sección se presenta una descripción a alto nivel del sistema. Se presentarán las principales áreas de control a las cuales el sistema debe dar soporte, las funciones que el sistema debe realizar, la información utilizada, las restricciones y otros factores que afecten al desarrollo del mismo.

## **2.5 Perspectivas del Producto**

El sistema "Sistema Automatizado para el Control Académico" es un software que ayudara al personal de la institución en el registro y control de cada estudiante, este software más que todo controlara las notas de cada estudiante, las

programaciones de materias, los docentes asignados a cada materia y al finalizar realizara los reportes que requiera el usuario y las consultas necesarias de cada estudiante ya sea ver sus notas, las materia aprobadas y otros; interaccionará con tres productos software. Dichos productos serán comerciales, y por lo tanto adquiridos y no desarrollados. Dichos productos serán los siguientes:

- Un servidor de WEB, que permitirá el acceso del "Sistema Automatizado para el control Académico" a los servicios del sistema. No existe ninguna restricción acerca de qué servidor concreto utilizar, por lo que la decisión se aplaza hasta el diseño detallado.
- $\checkmark$  Software de acceso a redes TCP/IP. El protocolo de comunicaciones utilizado por el Sistema de Control será TCP/IP, en consonancia con las restricciones indicadas. Dado que no se ha tomado una decisión acerca de la plataforma de implementación, la decisión de que interfaz TCP/IP utilizar se aplaza hasta el diseño detallado.
- $\checkmark$  Base de datos. La única exigencia será la utilización de una Base de Datos Relacional. Por lo demás, el tipo de base de datos y el mecanismo de comunicación con la misma (ODBC, JDBC, interfaz propietario, etc.) se elegirá durante la actividad de diseño detallado.

#### **2.6 Funciones del Producto**

En términos generales, el sistema deberá proporcionar soporte a las siguientes tareas de gestión del Instituto CCA del Sur:

- $\checkmark$  Gestionar Persona.
- Gestionar Carrera.
- Gestionar Horario.
- $\checkmark$  Gestionar Nivel.
- $\checkmark$  Gestionar Notas.
- $\checkmark$  Gestionar Reporte.
- $\checkmark$  Gestionar Lugares.

 $\checkmark$  Gestionar Roles.

#### **2.7 Características del usuario**

Existen cuatro tipos de usuarios: Docente, alumnos, personal administrativo y personal de marketing. Cada uno de estos usuarios, por formación y desarrollo, pueden tener una habitualidad muy distinta para con los sistemas software. Por ello, COPERA deberá ofrecer una interfaz de usuario intuitivo, fácil de aprender y sencillo de manejar. El sistema deberá presentar un alto grado de usabilidad. Lo deseable sería que un usuario nuevo se familiarizase con el sistema en una o dos horas, se deberá proporcionar ayuda en línea para todas las funciones del sistema.

#### **2.8 Restricciones**

Dado que el sistema implementará la política y los procesos de negocio actualmente vigentes en el instituto, es de esperar que futuros cambios en los modos de trabajo o en las políticas, ejerzan un fuerte impacto sobre el sistema.

En cuanto a las restricciones Hardware/Software, el instituto exige que el sistema funcione bajo el paradigma cliente/servidor. El sistema deberá proporcionar funciones para cada usuario, para registrar qué usuario realiza cada alta, baja o modificación de los datos contenidos en el sistema.

## **2.9 Suposiciones y Dependencias**

#### **2.9.1 Suposiciones**

Se asume que los requisitos descritos en este documento son estables una vez que sea aprobado por la dirección. Cualquier petición de cambios en la especificación debe ser aprobada por todas las partes.

#### **2.9.2 Dependencias**

El sistema funciona autónomamente, sin necesidad de comunicarse con otros sistemas externos, por lo que no hay dependencias respecto de otros sistemas.

El sistema seguirá una arquitectura Cliente/Servidor, por lo que la disponibilidad del sistema dependerá de la conexión entre las máquinas en las que residirá el programa cliente y la máquina servidora de datos.

#### **2.9.3 Evolución previsible del sistema**

El sistema se diseñara con tendencias a modificaciones en el futuro fortificando e implementando nuevos procesos de elaboración de control que contribuyan en el mejoramiento del Instituto CCA del Sur.

#### **2.10 Requisitos Específicos**

## **2.10.1 Requisitos comunes de las Interfaces**

#### **2.10.1.1 Interfaces externas**

La gerencia de la institución, establecerá que a los participantes del proyecto, proporcionar los requisitos del sistema, y al ves quienes serán los encargados de verificar los artefactos según el plan establecido.

El equipo de desarrollo interactuara activamente con los participantes del Instituto para la especificación y validación de los artefactos generados estableciendo distintas fechas para las reuniones.

## **2.10.1.2 Elaboración de Perfiles de los usuarios**

### **2.10.1.3 Documentación de las tareas actuales y futuras**

#### **2.10.1.4 Interface de Hardware**

El sistema requiere un software Windows XP o superior a ella, con una memoria RAM de 500 Mb, procesador desde Pentium IV en adelante, ya que el sistema no requiere grandes tecnologías.
## **2.10.1.5 Interfaces de Software**

La comunicación del Cliente – Servidor son mediantes protocolos de comunicación para que de esa forma se pueda interactuar de manera sencilla los requerimientos funcionales del sistema desarrollado.

## **2.10.1.6 Interfaces de Comunicación**

Se comunicara mediante la red con los protocolos TCP/IP que la institución ya cuenta con ese tipo de comunicación.

## **2.10.1.7 Aspectos Legales, Derecho de Autor y otros Avisos**

### **2.10.1.8 Requerimientos de Licenciamiento**

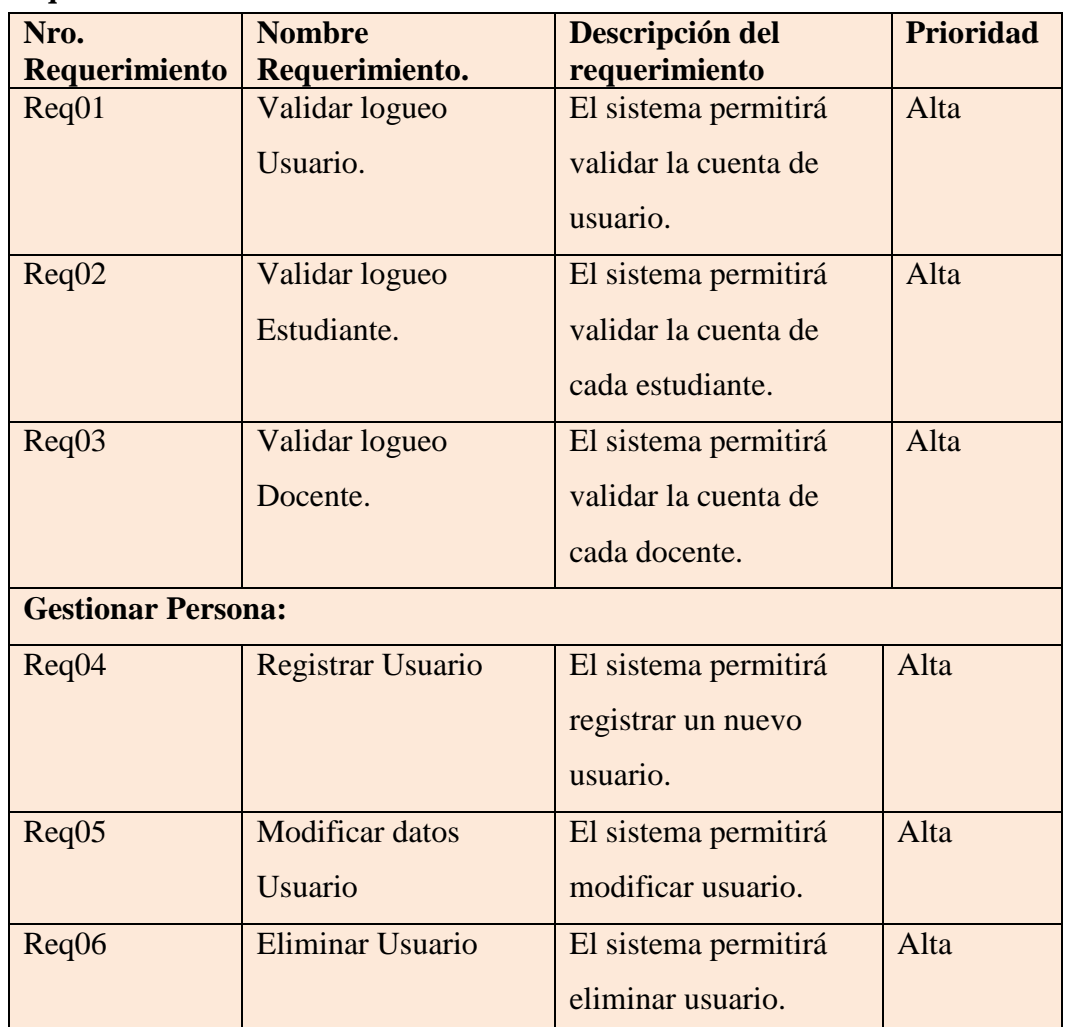

### **2.11 Requisitos Funcionales**

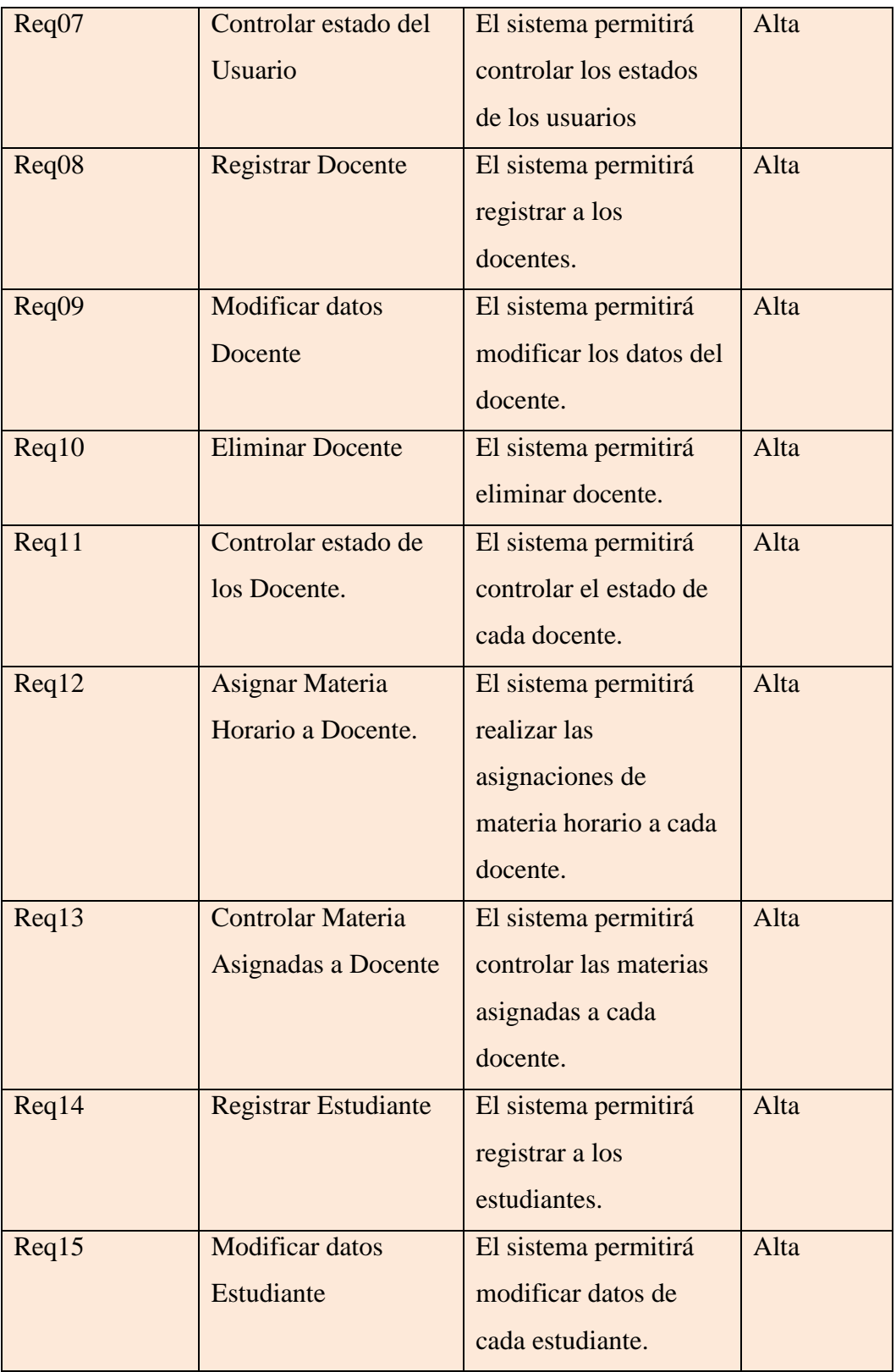

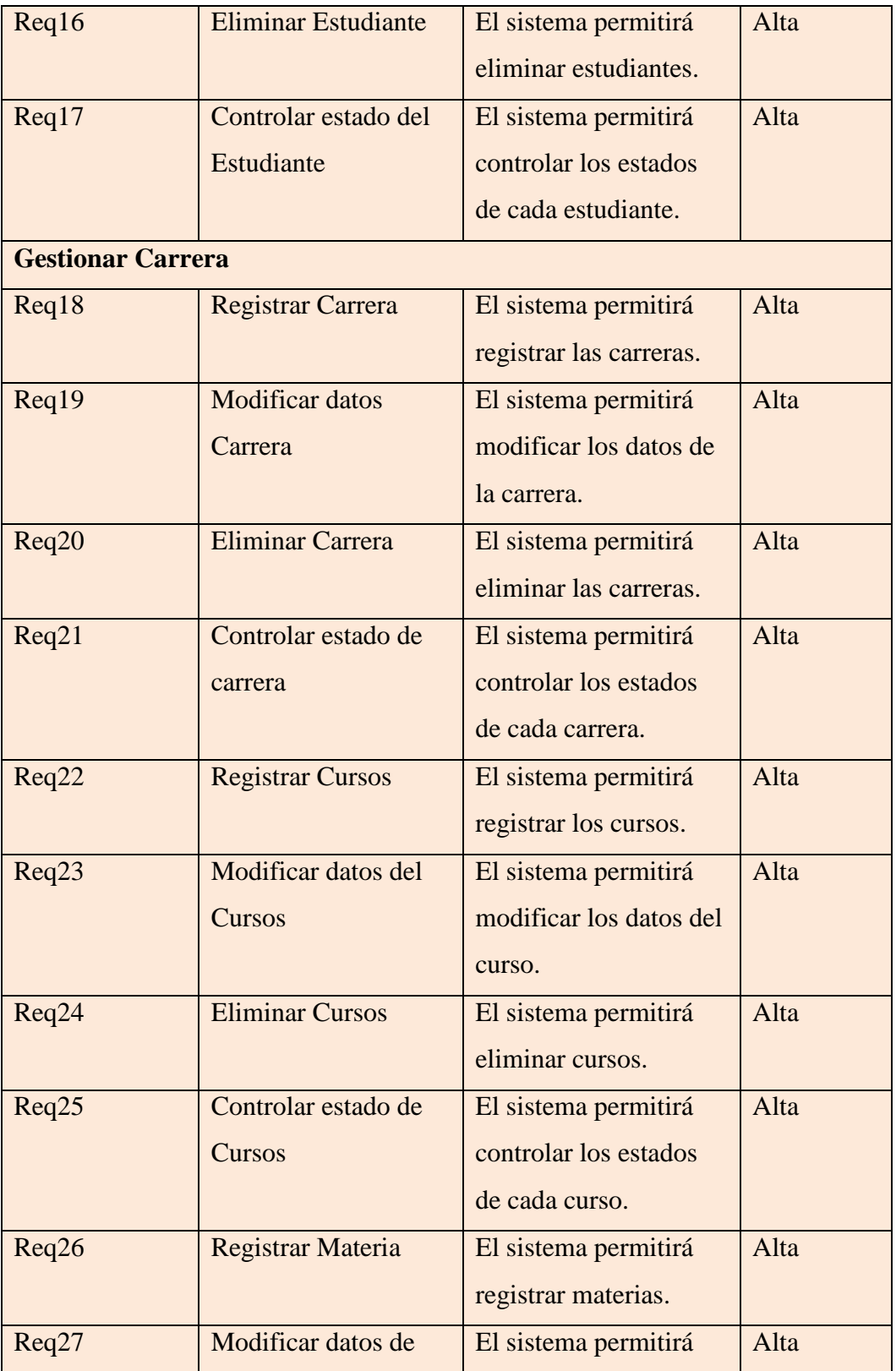

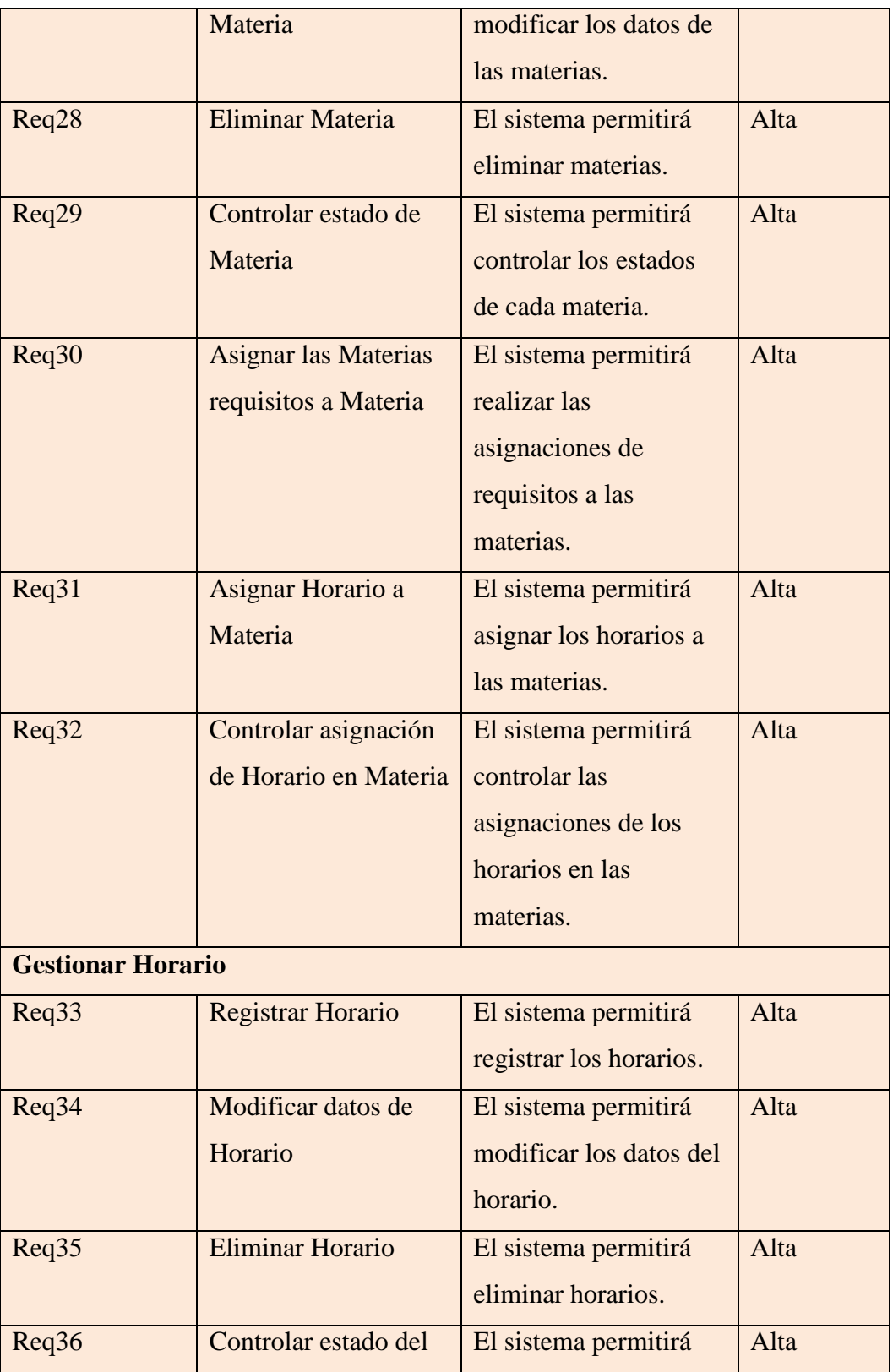

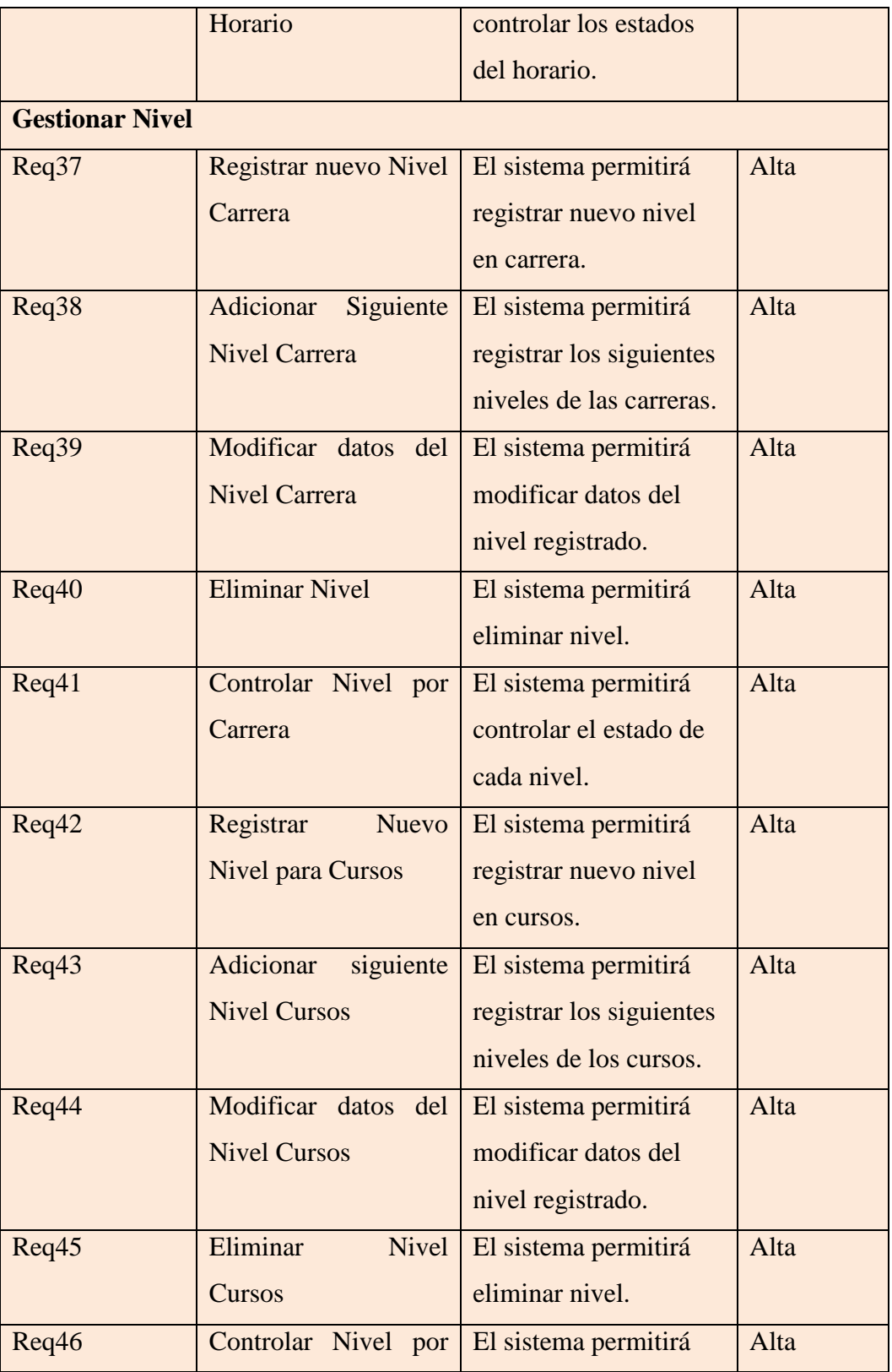

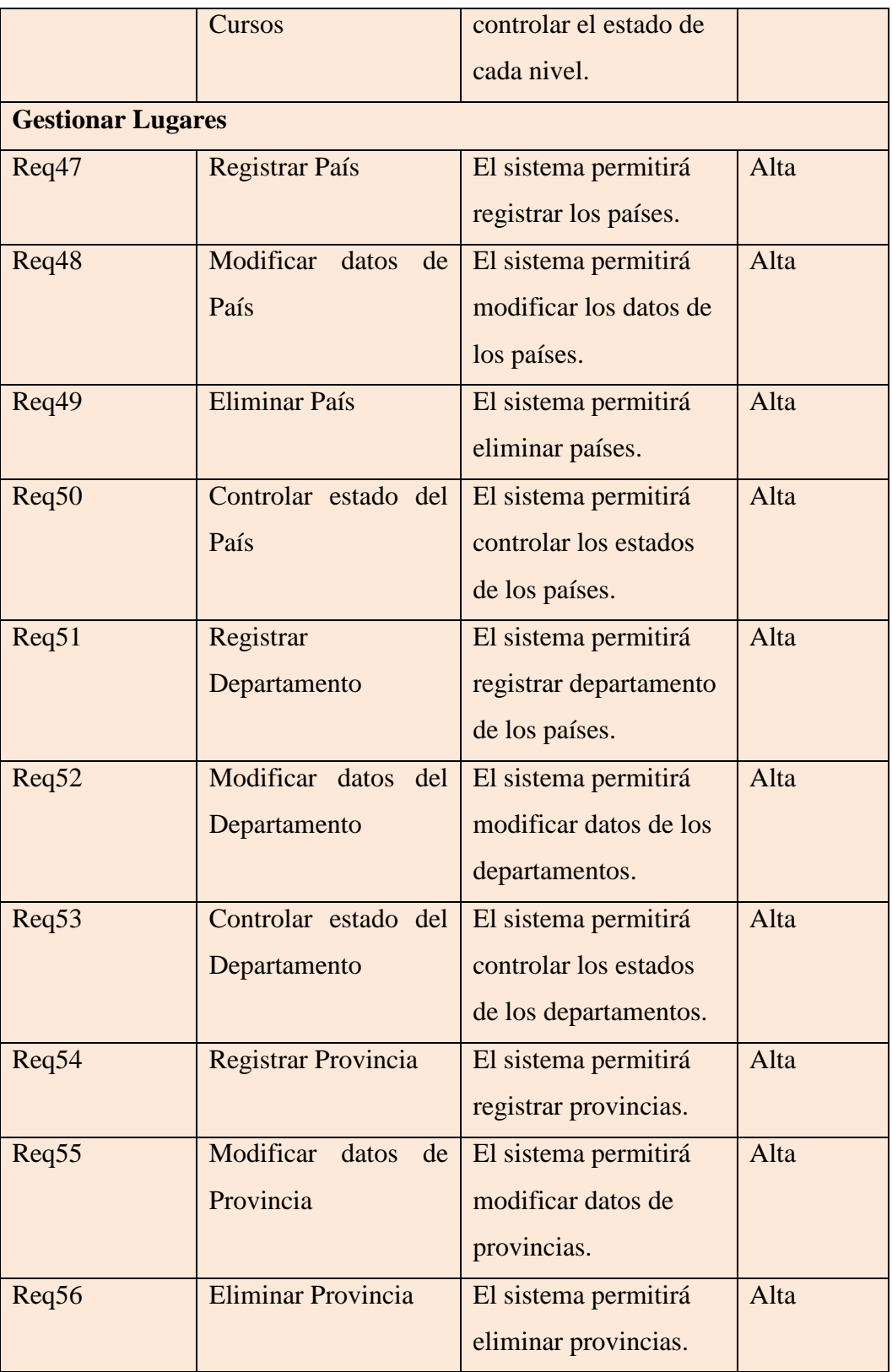

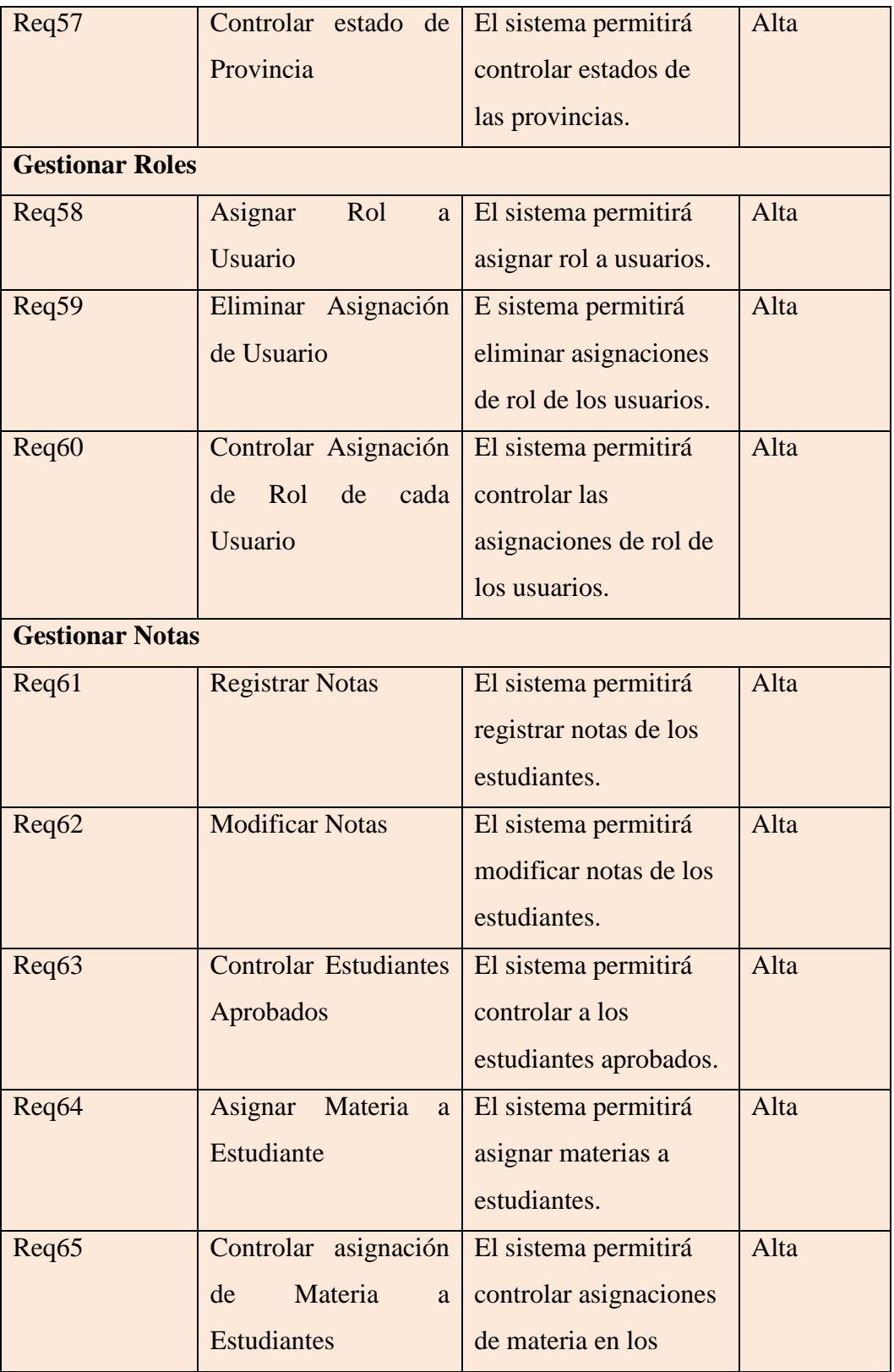

|                          |                         | estudiantes.             |      |  |
|--------------------------|-------------------------|--------------------------|------|--|
| <b>Gestionar Reporte</b> |                         |                          |      |  |
| Req66                    | Reporte<br>de           | El sistema permitirá     | Alta |  |
|                          | <b>Estudiantes</b>      | realizar los reportes de |      |  |
|                          | registrados.            | estudiantes registrados. |      |  |
| Req67                    | Reporte de Materias     | El sistema permitirá     | Alta |  |
|                          | habilitadas.            | realizar los reportes de |      |  |
|                          |                         | materias habilitadas     |      |  |
|                          |                         | para asignaciones.       |      |  |
| Req68                    | Reporte<br>de<br>Cursos | El sistema permitirá     | Alta |  |
|                          | habilitados.            | realizar los reportes de |      |  |
|                          |                         | cursos habilitados para  |      |  |
|                          |                         | asignaciones.            |      |  |
| Req69                    | Reporte de Docentes     | El sistema permitirá     | Alta |  |
|                          | Horario.                | realizar los docentes y  |      |  |
|                          |                         | horarios.                |      |  |
| Req70                    | Reporte de Notas de     | El sistema permitirá     | Alta |  |
|                          | los Estudiantes.        | realizar el reporte de   |      |  |
|                          |                         | las notas de los         |      |  |
|                          |                         | estudiantes.             |      |  |
| Req71                    | Reporte de Materias     | El sistema permitirá     | Alta |  |
|                          | asignadas a cada        | realizar el reporte de   |      |  |
|                          | Estudiante.             | materias asignadas a     |      |  |
|                          |                         | los estudiantes.         |      |  |
| Req72                    | Reporte de la ficha     | El sistema permitirá     | Alta |  |
|                          | académica de cada       | realizar los reportes de |      |  |
|                          | Estudiante.             | la ficha académica de    |      |  |
|                          |                         | cada estudiante.         |      |  |

**Tabla 9 Requisitos Funcionales**

#### **2.12 Requisitos no Funcionales**

#### **2.12.1 Requisitos de Funcionalidad.**

**RNF-01.** Capacidad para proteger información y datos de manera que las personas o sistemas no autorizados no puedan leerlos o modificarlos, al tiempo que no se deniega el acceso a las personas o sistemas autorizados.

### **2.12.2 Requisitos de Seguridad.**

**RNF-02.** El sistema deberá garantizar la confidencialidad, integridad y disponibilidad de los datos.

**RNF-03.** Cuando un usuario intente conectarse al sistema deberá introducir su nombre de usuario y clave de acceso y el sistema deberá comprobar que se trata de un usuario autorizado. Al tercer intento sin éxito se cerrara la aplicación.

**RNF-04.** El sistema tendrá distintos tipos de usuarios y a cada uno de ellos se le permitirá únicamente el acceso a las funciones que le corresponde.

**RNF-05.** El procedimiento de copias de backup y su resguardo debe estar documentado.

### **2.12.3 Requisitos de Fiabilidad.**

**RNF-06.** Capacidad de la solución para mantener un nivel especificado de prestaciones en caso de fallos o de infringir sus interfaces especificados.

**RNF-07.** Cualquier operación (Registros, modificaciones, Bajas y otros) finalizada por un usuario deberá ser procesada exitosamente con una taza de error del 0%. En el caso de un error de procesamiento, la operación no se deberá considerar finalizada.

#### **2.12.4 Requisitos de Disponibilidad.**

**RNF-08.** El sistema estará accesible las 24 horas del día.

#### **2.12.5 Requisitos de Mantenibilidad.**

**RNF-09.** El sistema deberá permitir incorporar modificaciones sin afectar funcionamiento general de los sistemas y posteriores actualizaciones.

### **2.12.6 Requisitos de Portabilidad.**

**RNF-10.** El sistema debe tener estrategias de regresión para re aplicar las pruebas a la solución cuando se produzca un cambio en los elementos del sistema.

**RNF-11.** La totalidad del código desarrollado deberá ser compatible con las siguientes plataformas:

- $\checkmark$  Eclipse.
- HTML.
- $\times$  CSS.
- $\checkmark$  JAVA.
- PostgreSQL.

#### **2.13 Metodología RUP para Desarrollar el Software**

El Proceso Unificado Racional – RUP (Rational Unified Process) es un marco de referencia para el desarrollo de software y junto con el Lenguaje Unificado de Modelado UML, constituye la metodología estándar más utilizada para el análisis, implementación y documentación de sistemas orientados a objetos.

El RUP no es un sistema con pasos firmemente establecidos, sino un conjunto de metodologías adaptables al contexto y necesidades de cada organización. También se conoce por este nombre al software desarrollado por Rational, hoy propiedad de IBM, el cual incluye información entrelazada de diversos artefactos y descripciones de las diversas actividades.

Está incluido en el Rational Method Composer (RMC), que permite la personalización de acuerdo a necesidades. Originalmente se diseñó un proceso genérico y de dominio público, el Proceso Unificado, y una especificación más

detallada, el Rational Unified Process, que se vendiera como producto independiente.

La metodología RUP tiene 6 principios clave:

Adaptación del proceso: El proceso debe adaptarse a las características de la organización para la que se esta desarrollando el software.

Balancear prioridades: Debe encontrarse un balance que satisfaga a todos los inversores del proyecto.

Colaboración entre equipos: Debe haber una comunicación fluida para coordinar requerimientos, desarrollo, evaluaciones, planes, resultados, etc.,...

Demostrar valor iterativamente: Los proyectos se entregan, aunque sea de una forma interna, en etapas iteradas. En cada iteración se evaluará la calidad y estabilidad del producto y analizará la opinión y sugerencias de los inversores.

Elevar el nivel de abstracción: Motivar el uso de conceptos reutilizables.

Enfocarse en la calidad: La calidad del producto debe verificarse en cada aspecto de la producción

#### **2.14 Los Diagramas del Lenguaje Unificado de Modelado**

**UML**, por sus siglas en inglés, Unified Modeling Language) es el lenguaje de modelado de sistemas software más conocido y utilizado en la actualidad; está respaldado por el OMG (Object Management Group). Es un lenguaje gráfico para visualizar, especificar, construir y documentar un sistema. UML ofrece un estándar para describir un "plano" del sistema (modelo), incluyendo aspectos conceptuales tales como procesos de negocio, funciones del sistema, y aspectos concretos como expresiones de lenguajes de programación, esquemas de bases de datos y compuestos reciclados.

Es importante remarcar que UML es un "lenguaje de modelado" para especificar o para describir métodos o procesos. Se utiliza para definir un sistema, para detallar los artefactos en el sistema y para documentar y construir. En otras palabras, es el lenguaje en el que está descrito el modelo.

Se puede aplicar en el desarrollo de software gran variedad de formas para dar soporte a una metodología de desarrollo de software (tal como el Proceso Unificado Racional o RUP), pero no especifica en sí mismo qué metodología o proceso usar.

UML no puede compararse con la programación estructurada, pues UML significa Lenguaje Unificado de Modelado, no es programación, solo se diagrama la realidad de una utilización en un requerimiento. Mientras que, programación estructurada, es una forma de programar como lo es la orientación a objetos, sin embargo, la programación orientada a objetos viene siendo un complemento perfecto de UML, pero no por eso se toma UML sólo para lenguajes orientados a objetos.

Por otro lado, no debe olvidarse que realizar uno de estos diagramas insume tiempo. Más allá que el o los diagramas deben realizarse correctamente, el desarrollador debe considerar cuanto tiempo invierte en estas actividades.

Estos diagramas se pueden organizar en dos grupos:

**Los que describen el comportamiento del negocio, del sistema, de un aspecto en particular.**

 Diagrama de Actividad (Activity Diagram): Representa los procesos de negocio o la lógica de un sistema complejo. Incluye, opcionalmente, el flujo de datos. el nivel de abstracción suele ser bastante alto, pero pueden realizarse diagramas de actividad exploratorios cuando la lógica que se trata es compleja.

- Diagrama de Estados (State Machine Diagram): Describe los estados de un objeto así como la transición entre estados. Muy útil para los desarrolladores.
- Diagrama de Casos de Uso (Use Case Diagram): Muestra casos de uso individuales, actores y las relaciones entre ellos. El Proceso Unificado dice está dirigido por los casos de uso, esto significa que este diagrama (en el nivel de abstracción que sea) es la base del lenguaje de modelado y representación.
- Diagrama de Comunicación (Communication Diagram): Muestra las relaciones entre instancias de las clases y el flujo de mensajes entre ellas, antes (UML 1.0) se llamaba Diagrama de Colaboración. La cuestión tiene que ser realmente complicada para tener que utilizar estos diagramas.
- Diagrama de Interacción (Interaction Overview Diagram): Es una variante del Diagrama de Actividad, muestra un panorama general del flujo de control dentro del sistema o proceso de negocio.
- Diagrama de Secuencia (Sequence Diagram): Muestra la secuencia de la lógica, el orden en que se suceden los mensajes. Importante, especialmente cuando se trabaja en ambientes altamente compartidos.
- Diagrama de Tiempo (Timing Diagram): Muestra el cambio de estado de un objeto a través del tiempo en respuesta a eventos externos.

### **Los que describen la estructura, la forma, la organización.**

- Diagrama de Clases (Class Diagram): Muestra una colección de clases, sus tipos, sus contenidos y sus relaciones. Importantísimo representa el modelo de datos, y en consecuencia su persistencia en alguna forma de almacenamiento.
- Diagrama de Estructura (Composite Structure Diagram): Muestra la estructura interna de una clase, componente o caso de uso.

Especialmente debe indicar los puntos de interacción con otras partes del sistema.

- Diagrama de Componentes (Component Diagram): Describe los elementos que componen un sistema. Debe detallar los elementos o componentes, las interacciones y relaciones así como las interfaces públicas.
- Diagrama de Despliegue (Deployment Diagram): Muestra la arquitectura de ejecución de un sistema. Incluye nodos, entornos de hardware y software.
- Diagrama de Objetos (Object Diagram): Describe los objetos y sus relaciones en algún momento. Generalmente se usa en casos especiales para diagramas de clase o de comunicaciones.
- Diagrama de Paquetes (Package Diagram): Describe como los elementos del modelo se organizan en "paquetes", debe indicar la dependencia entre paquetes.

UML se ha establecido como el estándar en la industria de desarrollo de software. Es cierto que puede utilizarse otro tipo de lenguaje, pero eso reduce la cantidad de personas que pueden leer (entender) el desarrollo.

#### **2.15 Base de Datos Relacional**

Una Base de Datos relacional es una base de datos en donde todos los datos visibles al usuario están organizados estrictamente como tablas de valores, y en donde todas las operaciones de la base de datos operan sobre estas tablas.

Estas bases de datos son percibidas por el usuario como una colección de relaciones normalizadas en diversos grados que varían como el tiempo.

El modelo relación representa un sistema de base de datos en un nivel de abstracción un tanto alejado de los detalles de la maquina subyacente, de la misma manera como por ejemplo, un lenguaje de tipo de PL/I representa un sistema de programación más bien abstracto, orientado de manera específica hacia las aplicaciones de Base de Datos.

### **2.16 PostgreSQL**

PostgreSQL es un servidor de Base de Datos relacional orientada a objetos de libre distribución, liberado bajo la licencia BSD.

Como muchos otros proyectos de código abierto, el desarrollo de PostgreSQL no es manejado por una sola compañía sino que es dirigido por una comunidad de desarrolladores y organizaciones comerciales las cuales trabajan en su desarrollo, dicha comunidad es denominada el PGDG.

## **¿Por qué PostgreSQL?**

- $\checkmark$  Tiene licencia libre BSD
- $\checkmark$  Garantía de integridad en los datos
- $\checkmark$  Escalabilidad y rendimiento bajo grandes cargas de trabajo
- $\checkmark$  Experiencia con la que se cuenta al usar este motor de Base de Datos

### **2.17 Seguridad Informática**

La seguridad consiste en tecnologías y políticas es decir que la combinación de la tecnología y política y su forma de utilización determina cuan seguro son los sistemas.

la seguridad informática es el estudio de los métodos y medios de protección de los sistemas de información y comunicaciones frente a revelaciones, modificaciones o destrucciones de la información, o ante fallos de proceso, almacenamiento o transmisión de dicha información, que tienen lugar de forma accidental o intencionada

Existen numerosos factores a la hora de evaluar la seguridad de un sistema entre los principales podemos mencionar:

**Confidencialidad:** Garantiza que la información es accesible exclusivamente a quien está autorizado.

**Integridad:** Protege la exactitud y totalidad de la información y sus métodos de proceso.

**Disponibilidad:** Garantiza que los usuarios autorizados tienen acceso a la información y a otros activos de información asociados en el momento que lo requieren.

**Amenazas:** Una vez que la programación y el funcionamiento de un dispositivo de almacenamiento (o transmisión) de la información se consideran seguros, todavía deben ser tenidos en cuenta los fenómenos "no informáticos" que pueden afectar a los datos.

Esta clase de circunstancias del mundo físico, son a menudo imprevisible o inevitables, de modo que la única protección posible es la redundancia (en el caso de los datos) y la descentralización. Estos fenómenos pueden ser:

- $\triangleright$  Los naturales: una caída de tensión, una tormenta, un deterioro estructural de los medios de almacenamiento, etc.
- La intervención humana: suele ocurrir casualmente, sin prevención, intención ni premeditación de la persona que la provoca.
- Intervención por parte de personas externas: como ser: Hacker, Cracker, Sniffing, Spoofing, ingeniería social, caballo de troya, Tempest, etc.

#### **2.18 Método de Seguridad**

Para tener una buena seguridad tenemos que tener en cuenta tres factores la prevención, la recuperación, y la detección.

**Prevención:** la prevención se encarga de preparar el equipo para recibir los ataques, mantener una buena política de seguridad y poder reaccionar al momento, para asi evitar el ataque. Con la prevención podemos encontrar los firewalls, IDS, etc. Que son los que nos ayudan a evitar el ataque.

**Detección:** La detección se encarga de detectar los ataques en el momento que se está realizando, y así poder contrarrestarlos debidamente.

**Recuperación:** Esta es la parte más fatídica, es cuando no hemos podido evitar el ataque y ya se ha realizado, es la parte más costosa de la operación. Esta parte consiste en recuperar todo el equipo como lo teníamos en un principio borrando el ataque para poder continuar normalmente. Dentro de la recuperación podemos encontrar también la localización del ataque.

#### **2.19 Medidas de Seguridad**

Control de Acceso: Los sistemas deben estar protegidos de modo que solo pueda acceder a sus recursos el personal autorizado, para evitar manipulaciones, suplantaciones de la información, esto se suele conseguir mediante usuario y contraseñas.

El control de acceso constituye una poderosa herramienta para proteger la entrada a un web completo o solo a ciertos directorios concretos e incluso a ficheros o programas individuales.

Roles: El acceso a la información también puede controlarse a través dela función o rol del usuario que requiere dicho acceso.

Transacciones: también pueden implementarse controles a través de las transacciones, por ejemplo solicitando una clave al requerir el procesamiento de una transacción determinada.

Limitaciones a los Servicios: Estos controles se refieren a restricciones que dependen de parámetros propios de la utilización de la aplicación o preestablecidos por el administrador del sistema.

### **2.20 Plan de Desarrollo del Software**

#### **2.20.1 Introducción**

Este plan de desarrollo del software es una versión preliminar preparada para ser incluida en la propuesta elaborada como respuesta al proyecto

Mejoramiento del control Académico en la Institución CCA del Sur a través de las TIC, de la asignatura de Taller III de la carrera de Ingeniería informática de la Facultad de Ciencias y Tecnología de la Universidad Autónoma Juan Misael Saracho. Este documento provee una visión global del enfoque de desarrollo propuesto.

El presente proyecto ha sido propuesto por la Univ. Richard Cuizara Calani basado en una metodología de Racional Unified Process en la que únicamente se procederá a cumplir con las tres primeras fases que marca la metodología, constando únicamente en la tercera fase de dos iteraciones. Es importante destacar esto puesto que utilizaremos la terminología RUP en este documento. Se incluirá el detalle para las fases de Inicio y Elaboración y adicionalmente se esbozaran las fases posteriores de Construcción y Transición para dar una visión global de todo proceso.

El enfoque desarrollo propuesto constituye una configuración del proceso RUP de acuerdo a las características del proyecto seleccionando los roles de los participantes, las actividades a realizar y los artefactos (entregables) que serán generados, Este documento es a su vez uno de los artefactos de RUP.

#### **2.20.2 Propósito**

El propósito del Plan de Desarrollo de Software es proporcionar la información necesaria para controlar el proyecto. En él se describe el enfoque de desarrollo del software.

Los usuarios del Plan de Desarrollo del Software son:

 $\checkmark$  El director del proyecto lo utiliza para organizar la agenda y necesidades de recursos y para realizar su seguimiento y poder cumplir con todas las fechas trazadas para su posterior culminación en el tiempo programado.

 $\checkmark$  Los miembros del equipo de desarrollo como programadores, diseñadores gráficos, lo usan para entender lo que deben hacer, cuando deben hacerlo y que otras actividades dependen de ello.

### **2.20.3 Alcance**

Este documento proporcionara una idea del software a desarrollar exponiendo a la vez su estructura hasta una visión terminada

## **2.20.4 Resumen**

Después de esta introducción, el resto del documento está organizado en las siguientes secciones:

### **2.21 Vista General del proyecto**

Proporciona una descripción del propósito, alcance y objetivos del proyecto, estableciendo los artefactos que serán producidos y utilizados durante el proyecto.

#### **2.21.1 Propósito**

Proporcionar una herramienta software que permita automatizar el manejo de la información como ser en el registro de Estudiantes, Docentes, personal administrativo, registrar notas, Materias, Carreras, Cursos, a sí mismo ayudar a controlar los distintos procesos que se realizan como estudiantes aprobados, estudiantes que llevan materias, horarios, entre otros y proporcionando reportes de las notas del estudiante, ficha académica.

#### **2.21.2 Alcances**

El sistema que proponemos tiene un alcance limitado sobre la base de las siguientes características:

**Validar Sistema:** El sistema deberá ser capaz de validar correctamente los datos ingresados por el usuario para poder acceder a sus respectivos roles.

**Gestionar Persona**: El sistema deberá ser capaz de gestionar los datos de cada persona ya sea de Docentes, Usuarios y Estudiantes, mostrando los datos personales de cada uno de los mismos estados de cuentas dentro de la Institución.

**Gestionar Carrera**: El sistema deberá ser capaz de gestionar los datos de las carreras, cursos y materia, proporcionando siempre en cualquier momento la necesidad de ver la información.

**Gestionar Horario**: El sistema deberá ser capaz de gestionar los datos del horario, para mostrarlos en cada situación que requiera.

**Gestionar Nivel**: El sistema deberá ser capaz de gestionar los datos del nivel ya sea de carrera o curso.

**Gestionar Notas**: El sistema deberá ser capaz de gestionar las notas de cada estudiante, proporcionando siempre en cada momento que el estudiante o el usuario lo requiera.

**Gestionar Reporte:** El sistema deberá ser capaz de gestionar los reporte que la persona requiera.

**Gestionar Lugares**: El sistema deberá ser capaz de gestionar los lugares de donde proviene cada persona para cualquier información adicional.

**Gestionar Roles**: El sistema deberá ser capaz de gestionar los roles de cada persona para evitar cualquier problema dentro de la institución en cuanto a la información confidencial.

#### **2.21.3 Objetivos**

 **Ayudar a la toma de decisiones:** A través de la elaboración periódica de reportes del movimiento de la Institución, permitirá al gerente tener una idea clara de la situación del Instituto y de esta forma tomar dediciones acertadas para el crecimiento progresivo del Instituto CCA del Sur.

- **Facilitar el acceso y manejo de la información:** El uso de una base de datos que nos permita registrar toda la información producida en el instituto, nos permitirá a través de una consulta a la misma acceder a los datos deseados de manera rápida y oportuna en un tiempo eficiente evitando procesos tediosos y morosos.
- **Proveer mayor seguridad en el manejo de la información:** El hecho de asignar roles a cada actor (usuarios) que interviene dentro del sistema nos permitirá tener cierto grado de seguridad en el manejo y acceso a la información dentro de nuestro sistema.

### **2.22 Suposiciones y Restricciones**

#### **2.22.1 Suposiciones**

- $\checkmark$  Obtención de información, ágil y rápido.
- $\checkmark$  Registro de personas efectivamente.
- $\checkmark$  Verificación y disponibilidad de información actualizada.
- $\checkmark$  Reducción y detección de errores en cuanto a la información
- $\checkmark$  No existirá perdida de información de acuerdo al control y seguridad que requiera el software.

#### **2.22.2 Restricciones**

Establecemos las siguientes restricciones para el sistema

- $\checkmark$  El sistema requiere capacitación y mantenimiento.
- $\checkmark$  El sistema no soporta el funcionamiento contable.
- $\checkmark$  El sistema no gestiona la planilla de sueldos del personal, tampoco realiza el control de horarios de ingresos y salida del personal.

#### **2.22.3 Entregable del proyecto**

A continuación se indican y describen cada uno de los artefactos que serán generados y utilizados por el proyecto y que constituyen los entregables.

Esta lista constituye la configuración de RUP desde la perspectiva de artefactos, y que proponemos para este proyecto.

Es preciso destacar que de acuerdo a la filosofía de RUP (y de todo proceso iterativo e incremental), todos los artefactos son objeto de modificaciones a lo largo del proceso de desarrollo, con lo cual, sólo al término del proceso podríamos tener una versión definitiva y completa de cada uno de ellos. Sin embargo, el resultado de cada iteración y los hitos del proyecto están enfocados a conseguir un cierto grado de completitud y estabilidad de los artefactos. Esto será indicado más adelante cuando se presenten los objetivos de cada iteración.

#### **2.23 Plan de desarrollo del software**

Es el presente documento

### **2.24 Modelo de casos de Uso del Negocio**

Es un modelo de las funciones de negocio vistas desde la perspectiva de los actores externos (Agentes de registro, solicitantes finales, otros sistemas etc.). Permite situar al sistema en el contexto organizacional haciendo énfasis en los objetivos en este ámbito. Este modelo se representa con un Diagrama de Casos de Uso usando estereotipos específicos para este modelo.

#### **2.25 Modelo de Objeto de Negocio**

Es un modelo que describe la realización de cada caso de uso del negocio, estableciendo los actores internos, la información que en términos generales manipulan y los flujos de trabajo (workflows) asociados al caso de uso del negocio. Para la representación de este modelo se utilizan Diagramas de Colaboración (para mostrar actores externos, internos y las entidades (información) que manipulan, un Diagrama de Clases para mostrar gráficamente las entidades del sistema y sus relaciones, y Diagramas de Actividad para mostrar los flujos de trabajo.

#### **2.25.1 Glosario**

Es un documento que define los principales términos usados en el proyecto. Permite establecer una terminología consensuada.

#### **2.26 Modelo de Caso de Uso**

El modelo de Casos de Uso presenta las funciones del sistema y los actores que hacen uso de ellas. Se representa mediante Diagramas de Casos de Uso.

#### **2.26.1 Visión**

Este documento define la visión del producto desde la perspectiva del usuario, especificando las necesidades y características del producto. Constituye una base de acuerdo en cuanto a los requisitos del sistema.

### **2.27 Especificación de Caso de Uso**

Para los casos de uso que lo requieran (cuya funcionalidad no sea evidente o que no baste con una simple descripción narrativa) se realiza una descripción detallada utilizando una plantilla de documento, donde se incluyen: precondiciones, post-condiciones, flujo de eventos, requisitos no-funcionales asociados. También, para casos de uso cuyo flujo de eventos sea complejo podrá adjuntarse una representación gráfica mediante un Diagrama de Actividad.

#### **2.28 Prototipo de Interface de Usuario**

Se trata de prototipos que permiten al usuario hacerse una idea más o menos precisa de las interfaces que proveerá el sistema y así, conseguir retroalimentación de su parte respecto a los requisitos del sistema. Estos prototipos se realizarán como: dibujos a mano en papel, dibujos con alguna herramienta gráfica o prototipos ejecutables interactivos, siguiendo ese orden de acuerdo al avance del proyecto. Sólo los de este último tipo serán entregados al final de la fase de Elaboración, los otros serán desechados. Asimismo, este artefacto, será desechado en la fase de Construcción en la medida que el resultado de las iteraciones vayan desarrollando el producto final.

#### **2.29 Modelo de Análisis y Diseño**

Este modelo establece la realización de los casos de uso en clases y pasando desde una representación en términos de análisis (sin incluir aspectos de implementación) hacia una de diseño (incluyendo una orientación hacia el entorno de implementación), de acuerdo al avance del proyecto.

#### **2.30 Modelo de Datos**

Previendo que la persistencia de la información del sistema será soportada por una base de datos relacional, este modelo describe la representación lógica de los datos persistentes, de acuerdo con el enfoque para modelado relacional de datos. Para expresar este modelo se utiliza un Diagrama de Clases (donde se utiliza un profile UML para Modelado de Datos, para conseguir la representación de tablas, claves, etc.)

### **2.31 Modelo de Implementación**

Este modelo es una colección de componentes y los subsistemas que los contienen. Estos componentes incluyen: ficheros ejecutables, ficheros de código fuente, y todo otro tipo de ficheros necesarios para la implantación y despliegue del sistema. (Este modelo es sólo una versión preliminar al final de la fase de Elaboración, posteriormente tiene bastante refinamiento).

### **2.32 Modelo de Despliegue**

Este modelo muestra el despliegue la configuración de tipos de nodos del sistema, en los cuales se hará el despliegue de los componentes.

#### **2.33 Casos de Prueba**

Cada prueba es especificada mediante un documento que establece las condiciones de ejecución, las entradas de la prueba, y los resultados esperados. Estos casos de prueba son aplicados como pruebas de regresión en cada iteración. Cada caso de prueba llevará asociado un procedimiento de prueba con las instrucciones para realizar la prueba, y dependiendo del tipo de prueba dicho procedimiento podrá ser automatizable mediante un script de prueba.

#### **2.34 Plan de Iteración**

Es un conjunto de actividades y tareas ordenadas temporalmente, con recursos asignados, dependencias entre ellas. Se realiza para cada iteración, y para todas las fases.

#### **2.35 Evaluación de Iteración**

Este documento incluye le evaluación de los resultados de cada iteración, el grado en el cual se han conseguido los objetivos de la iteración, las lecciones aprendidas y los cambios a ser realizados.

### **2.36 Manual de Instalación**

Este documento incluye las instrucciones para realizar la instalación del producto.

### **2.37 Material de Apoyo al Usuario Final**

Corresponde a un conjunto de documentos y facilidades de uso del sistema, incluyendo: Guías del Usuario, Guías de Operación, Guías de Mantenimiento.

### **2.38 Producto**

Los ficheros del producto empaquetados y almacenadas en un CD con los mecanismos apropiados para facilitar su instalación. El producto, a partir de la primera iteración de la fase de Construcción es desarrollado incremental e iterativamente, obteniéndose una nueva reléase al final de cada iteración.

## **2.39 Evolución de Plan de Desarrollo del Software**

El Plan de Desarrollo del Software se revisará semanalmente y se refinará antes del comienzo de cada iteración.

#### **2.40 Organización del Proyecto**

### **2.40.1 Participantes del Proyecto**

El personal del proyecto está formado por los siguientes puestos de trabajo y personal asociado:

**Directores de Proyecto**. Universitario Richard Cuizara Calani estudiante de la Carrera de Ingeniería Informática en la Facultad de Ciencias y Tecnologías de la Universidad UAJMS. Con una experiencia modesta en metodologías de desarrollo, herramientas CASE y notaciones, en particular la notación UML y el proceso de desarrollo RUP.

**Analista de Sistemas.** Universitarios de Ingeniería Informática con conocimientos de UML, con experiencia en sistemas afines a la línea del proyecto, labor que llevará a cabo Richard Cuizara Calani.

**Analistas - Programadores.** Con experiencia en el entorno de desarrollo del proyecto, con el fin de que los prototipos puedan ser lo más cercanos posibles al producto final. Este trabajo ha sido encomendado a Richard Cuizara Calani.

**Diseñador Gráfico.** El diseño gráfico del presente trabajo es realizado por Richard Cuizara Calani.

**Ingeniero de Software**. El perfil establecido está a cargo de la estudiante de Informática que participará realizando labores de Gestión de requisitos, Gestión de configuración, documentación y diseño de datos. Encargados de las pruebas funcionales del sistema, realizará la labor Richard Cuizara Calani.

#### **2.40.2 Interfaces Externas**

El Gerente del Instituto CCA del Sur, definirá los participantes del proyecto que proporcionarán los requisitos del sistema, y entre ellos quiénes serán los encargados de evaluar los artefactos según el plan establecido.

El equipo de desarrollo interactuará activamente con los participantes del Instituto CCA del Sur para especificación y validación de los artefactos generados.

# **2.41 Roles y Responsabilidades**

A continuación se describen las principales responsabilidades de cada uno de los puestos en el equipo de desarrollo durante las fases de Inicio y Elaboración, de acuerdo con los roles que desempeñan en RUP.

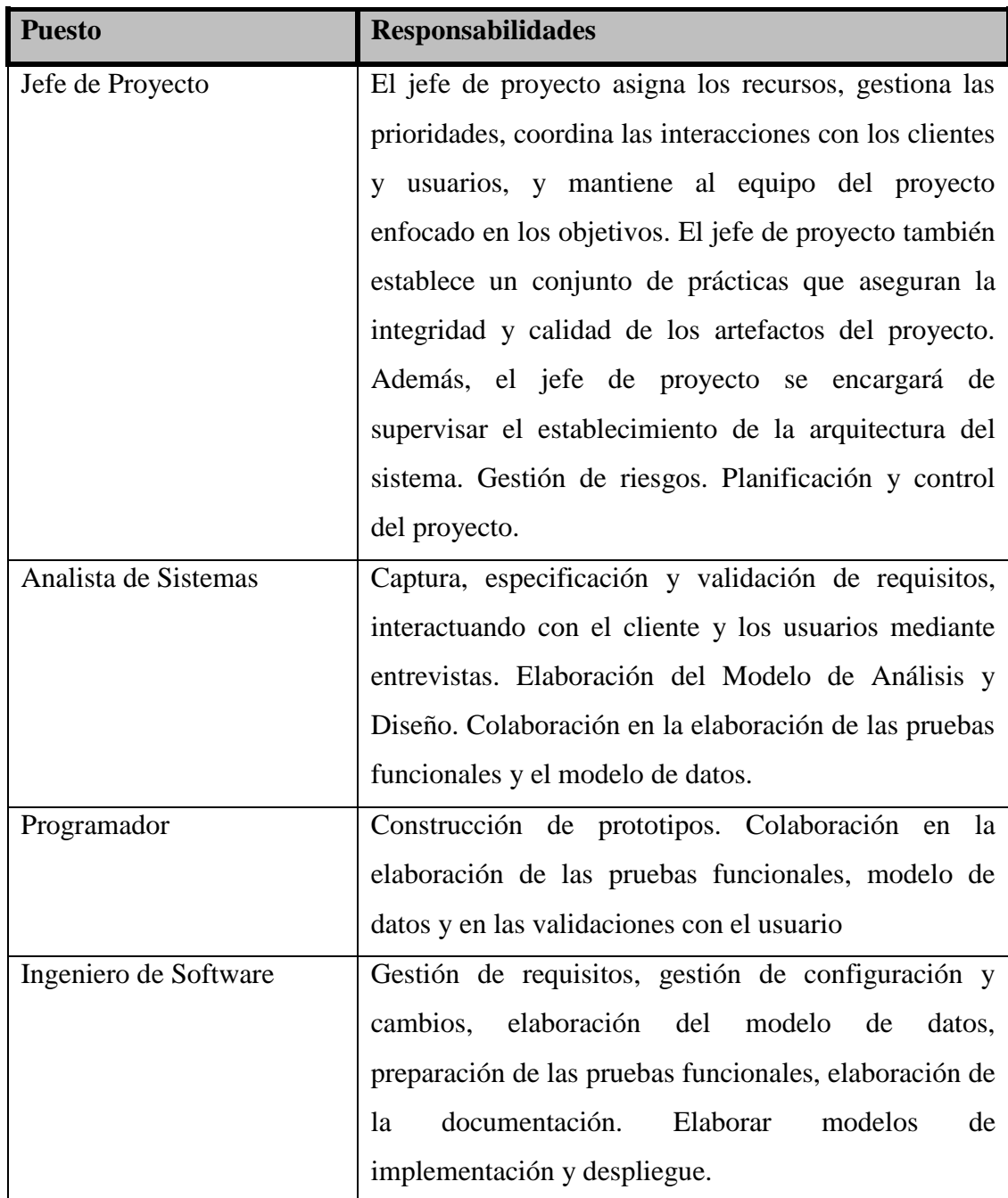

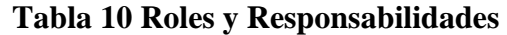

## **2.42 Gestión del Proceso**

## **2.43 Plan del Proyecto**

En esta sección se presenta la organización en fases e iteraciones y el calendario del proyecto.

## **2.43.1 Plan de las fases**

El desarrollo se llevará a cabo en base a fases con una o más iteraciones en cada una de ellas. La siguiente tabla muestra una la distribución de tiempos y el número de iteraciones de cada fase (para las fases de Construcción y Transición es sólo una aproximación muy preliminar)

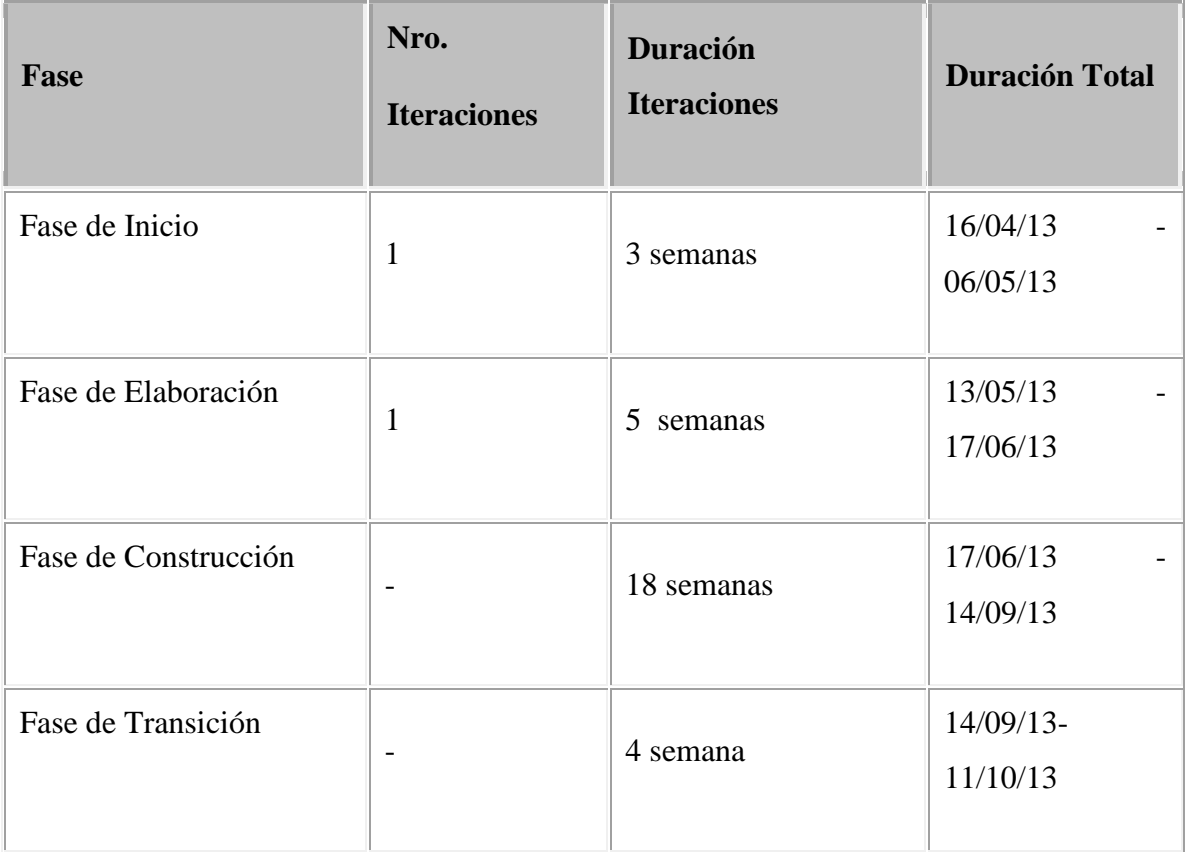

## **Tabla 11 Plan de las Fases**

Los hitos que marcan el final de cada fase se describen en la siguiente tabla.

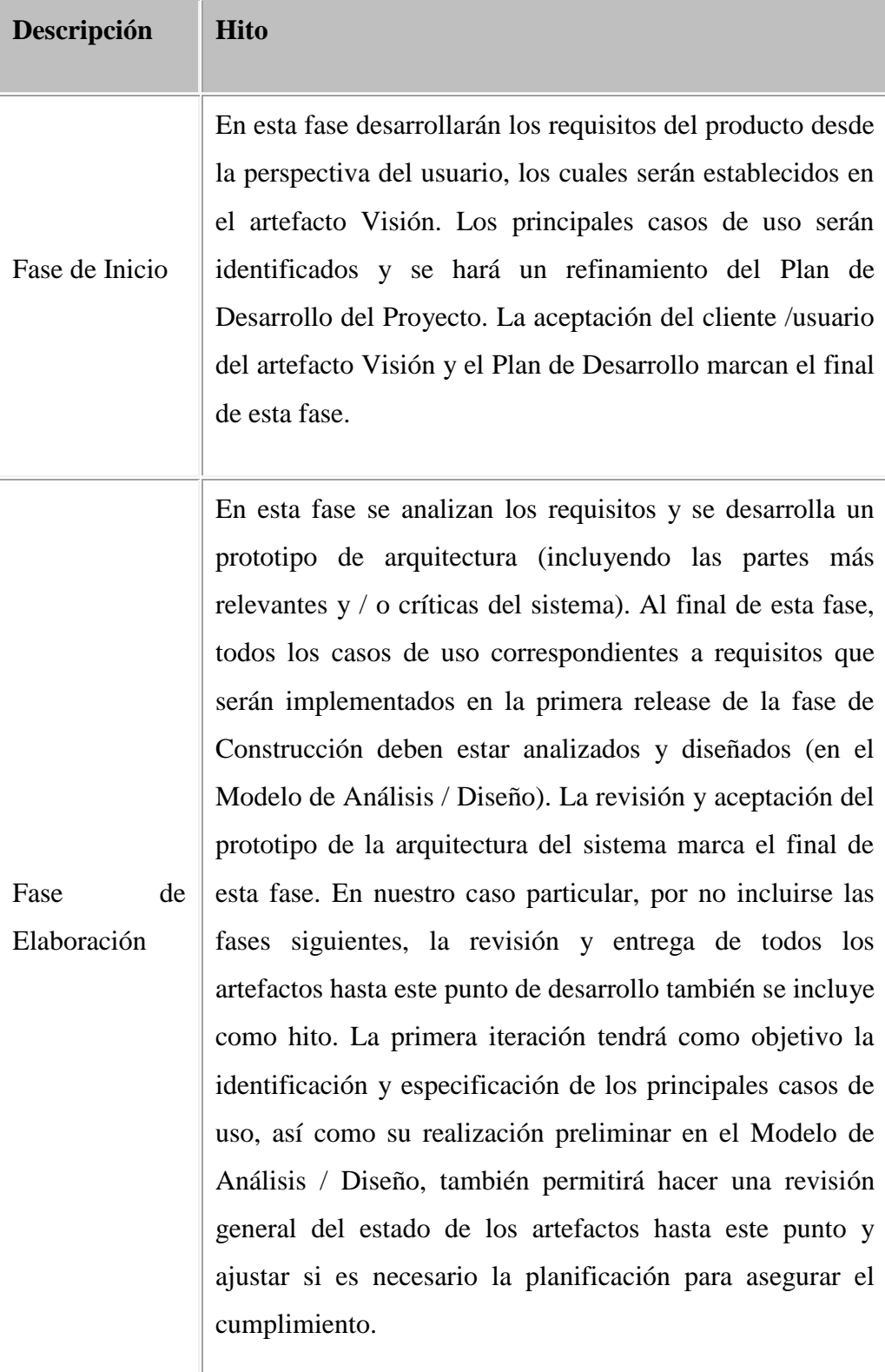

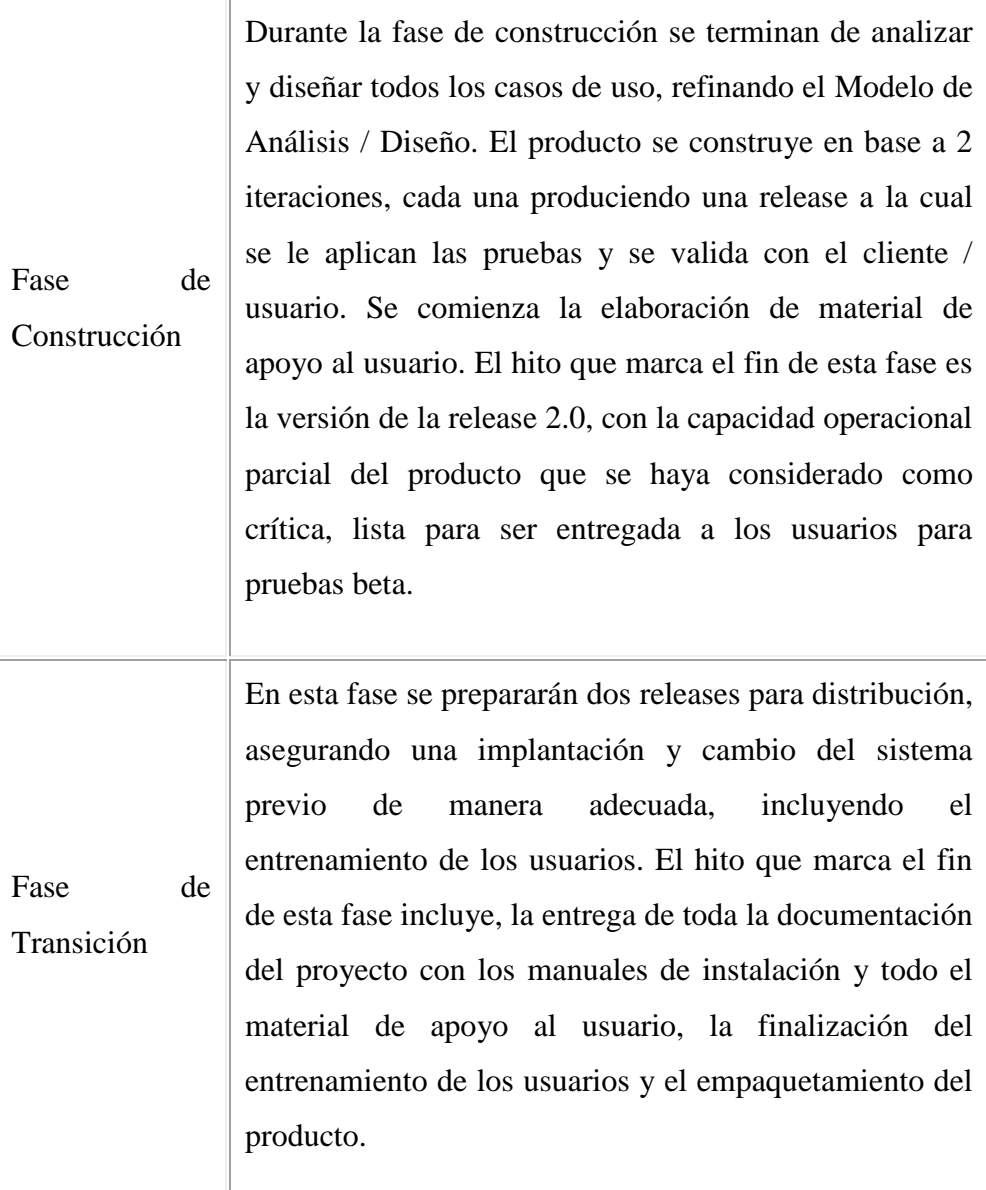

# **Tabla 12 Descripción de las fases**

## **2.43.2 Calendario del Proyecto**

A continuación se presenta un calendario de las principales tareas del proyecto incluyendo sólo las fases de Inicio y Elaboración. Como se ha comentado, el proceso iterativo e incremental de RUP está caracterizado por la realización en paralelo de todas las disciplinas de desarrollo a lo largo del proyecto, con lo cual la mayoría de los artefactos son generados muy tempranamente en el proyecto pero van desarrollándose en mayor o menor grado de acuerdo a la fase e iteración del proyecto. La siguiente figura ilustra este enfoque, en ella lo ensombrecido marca el énfasis de cada disciplina (workflow) en un momento determinado del desarrollo.

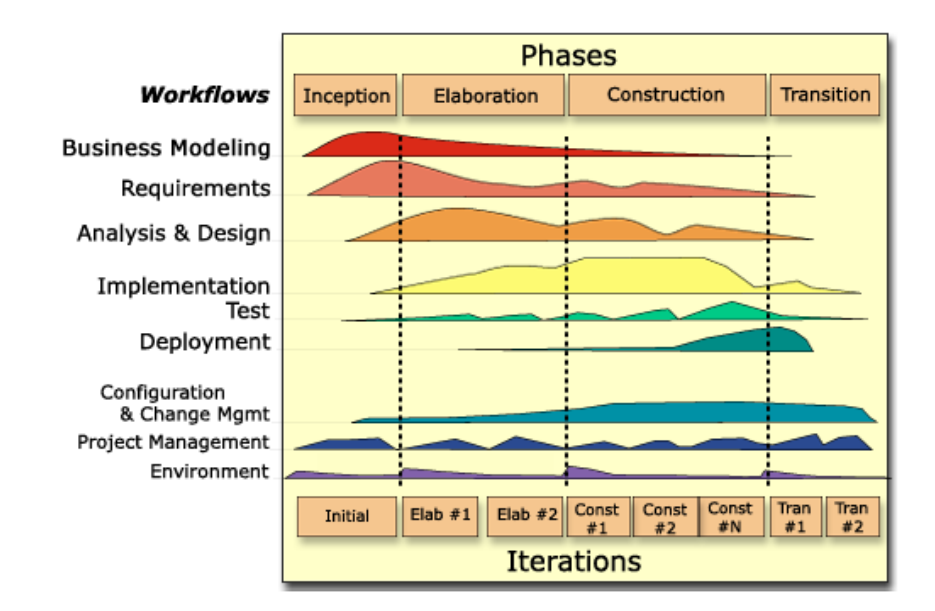

**Figura 4 Calendario del Proyecto**

Para este proyecto se ha establecido el siguiente calendario. La fecha de aprobación indica cuándo el artefacto en cuestión tiene un estado de completitud suficiente para someterse a revisión y aprobación, pero esto no quita la posibilidad de su posterior refinamiento y cambios.

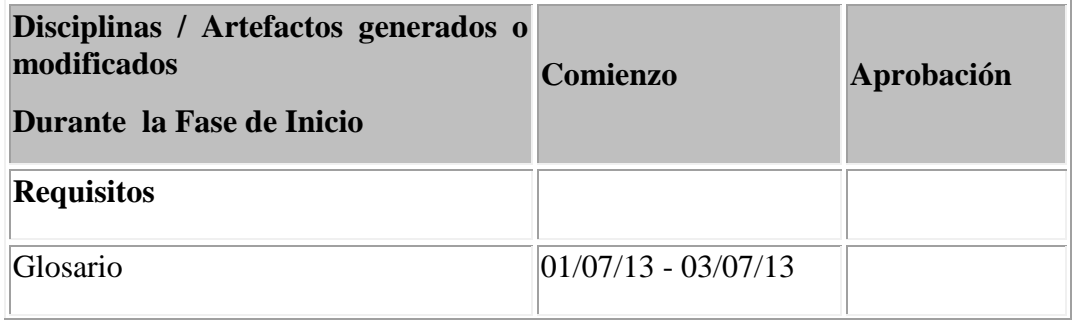

| Visión                                                                           | $03/07/13 - 10/07/13$    |                |  |
|----------------------------------------------------------------------------------|--------------------------|----------------|--|
| Modelo de Casos de Uso                                                           | $03/07/13 - 27/07/13$    |                |  |
| Especificación de Casos de Uso                                                   | $28/07/13 - 04/08/13$    |                |  |
| <b>Especificaciones Adicionales</b>                                              | $01/07/13 - 03/07/13$    |                |  |
| Análisis/Diseño                                                                  |                          |                |  |
| Modelo de Análisis/Diseño                                                        | $05/08/12 - 18/08/12$    |                |  |
| Modelo de Datos                                                                  | $19/08/12 - 04/09/12$    |                |  |
| Implementación                                                                   |                          |                |  |
| Prototipos de Interfaces de Usuario                                              |                          | siguiente fase |  |
| Modelo de Implementación                                                         |                          | siguiente fase |  |
| <b>Pruebas</b>                                                                   |                          |                |  |
| Casos de Pruebas Funcionales                                                     |                          | siguiente fase |  |
| <b>Despliegue</b>                                                                |                          |                |  |
| Modelo de Despliegue                                                             |                          | siguiente fase |  |
| Gestión de Cambios y Configuración                                               | Durante todo el proyecto |                |  |
| Gestión del proyecto                                                             |                          |                |  |
| Plan de Desarrollo del Software en su<br>versión 1.0 y planes de las Iteraciones |                          |                |  |
| <b>Ambiente</b>                                                                  | Durante todo el proyecto |                |  |

**Tabla 13 Calendario del proyecto**

#### **2.44 Seguimiento y Control del Proyecto**

#### **2.44.1 Gestión de Requisitos**

Los requisitos del sistema son especificados en el artefacto Visión. Cada requisito tendrá una serie de atributos tales como importancia, estado, iteración donde se implementa, etc. Estos atributos permitirán realizar un efectivo seguimiento de cada requisito. Los cambios en los requisitos serán gestionados mediante una Solicitud de Cambio, las cuales serán evaluadas y distribuidas para asegurar la integridad del sistema y el correcto proceso de Gestión de configuración y cambios.

#### **2.44.2 Control de Plazos**

El calendario del proyecto tendrá un seguimiento y evaluación por el jefe de proyecto y por el Comité de Seguimiento y Control.

## **2.44.3 Control de Calidad**

Los defectos detectados en las revisiones y formalizados también en una Solicitud de Cambio tendrán un seguimiento para asegurar la conformidad respecto de la solución de dichas deficiencias Para la revisión de cada artefacto y su correspondiente garantía de calidad se utilizarán las guías de revisión (listas de verificación) incluidas en RUP.

#### **2.44.4 Gestión de Riesgos**

A partir de la fase de Inicio se mantendrá una lista de riesgos asociados al proyecto y de las acciones establecidas como estrategia para mitigarlos o acciones de contingencia. Esta lista será evaluada al menos una vez en cada iteración.

#### **2.44.5 Gestión de Configuración**

Se realizará una Gestión de configuración para llevar un registro de los artefactos generados y sus versiones. También se incluirá la Gestión de las Solicitudes de Cambio y de las modificaciones que éstas produzcan,

informando y publicando dichos cambios para que sean accesibles a todo los participantes en el proyecto. Al final de cada iteración se establecerá una baseline (un registro del estado de cada artefacto, estableciendo una versión), la cual podrá ser modificada sólo por una Solicitud de Cambio aprobada

## **2.45 Referencias**

- $\checkmark$  Documentación de Rational Unified Process, manuales de ayuda, tutoriales, etc.
- $\checkmark$  Diseño de Aplicaciones Web usando UML, Por Miguel Reynolds
- $\checkmark$  Proyecto de egresados Gestión 2010,2012
- $\checkmark$  Visual Modeling with Rational Rose and UML, Terry Quatrani

## **2.46 Casos de Uso del Negocio**

## **Modelo de Casos de Uso del Negocio**

## **Introducción:**

Es el modelo de las funciones de negocio visitas desde la perspectivas de los actores externos permite situar al sistema en el contexto organizacional haciendo énfasis en los objetivos en este ámbito. Este modelo se representa con un Diagrama de Casos de Uso a través de estereotipos específicos para este modelo.

### **Propósito:**

El propósito del modelo de casos de uso del negocio es mostrar con claridad los procesos que realizan cada actor en sus actividades diarias, en detalle se muestra la interacción realizada por el actor con los diferentes procesos que constituirá el proyecto.

## **Alcances:**

Con el modelo de caos de uso de negocio, tomaremos en cuenta todos los procesos que interactúan con el sistema, además de excluir los procesos que serán innecesarios para cada actor.

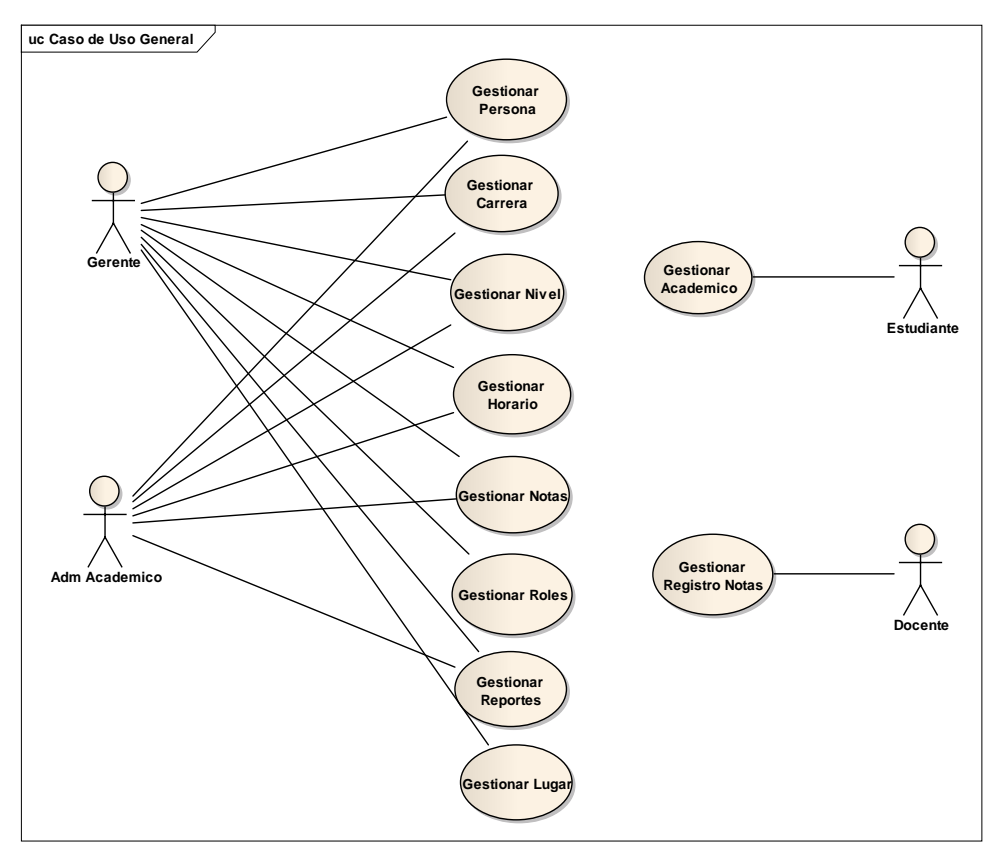

### **Descripción de Actores del Negocio**

**Figura 5 Actor de Negocio**

### **2.47 Modelo de Objetos de negocio.**

## **2.47.1 Introducción.**

El modelo de Objeto del Negocio es un artefacto de la disciplina de Requisitos en la metodología RUP la cual estamos implementando.

### **2.47.2 Propósito.**

- $\checkmark$  Comprender la estructura dinámica de los casos de uso del negocio de la organización.
- $\checkmark$  Comprender los procesos de negocio de la organización.

# **2.47.3 Alcance.**

- Describir el comportamiento de los procesos de negocio.
- $\checkmark$  Identificar y definir los objetos del negocio.

# **Gestionar Persona.**

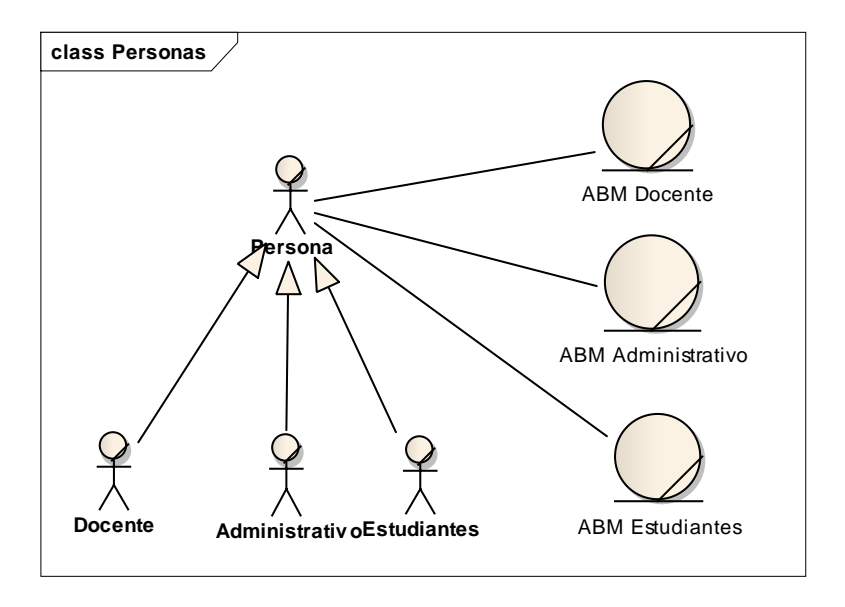

**Figura 6 Modelo de Negocio Persona**

## **Asignaciones a Personas.**

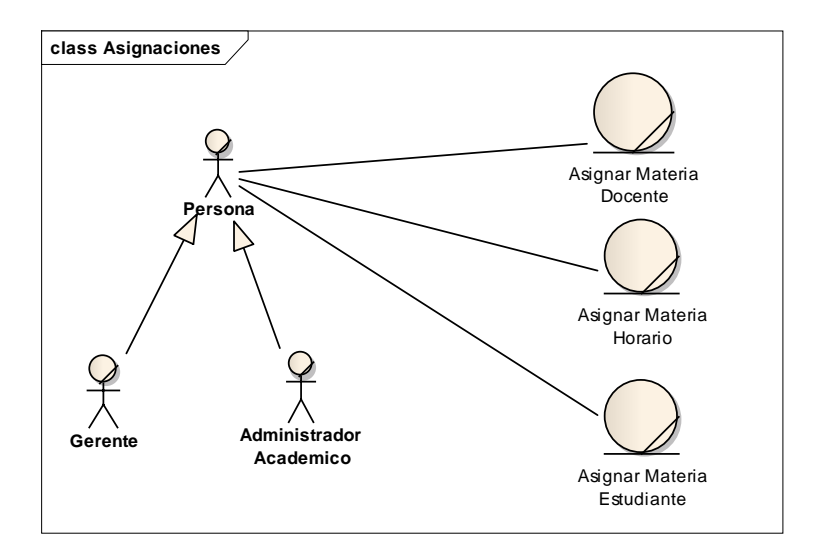

**Figura 7 Asignaciones**
**Registro de Carrera, Cursos, Nivel y Materias.**

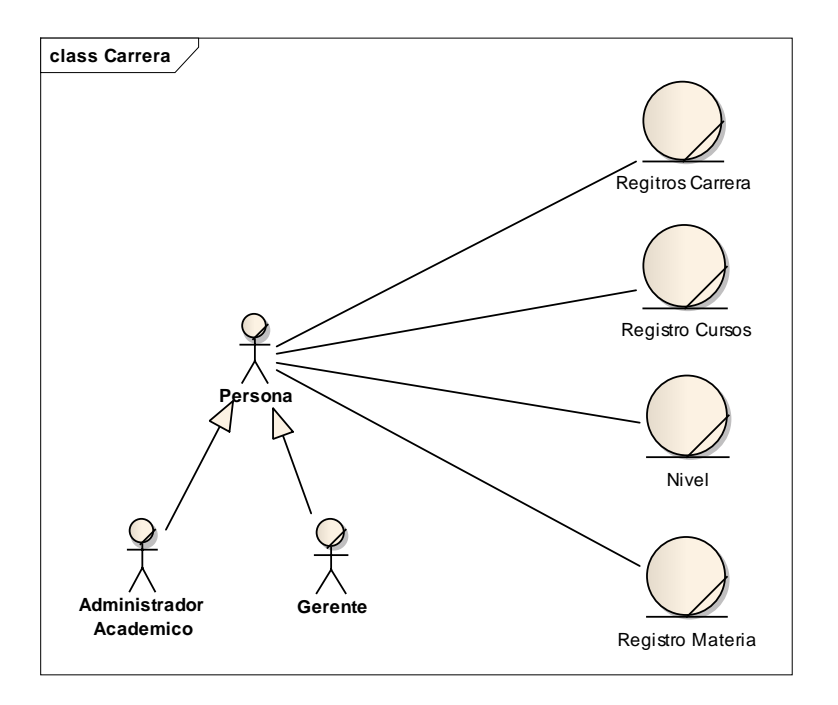

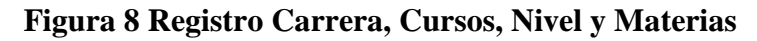

**Registrar Notas.**

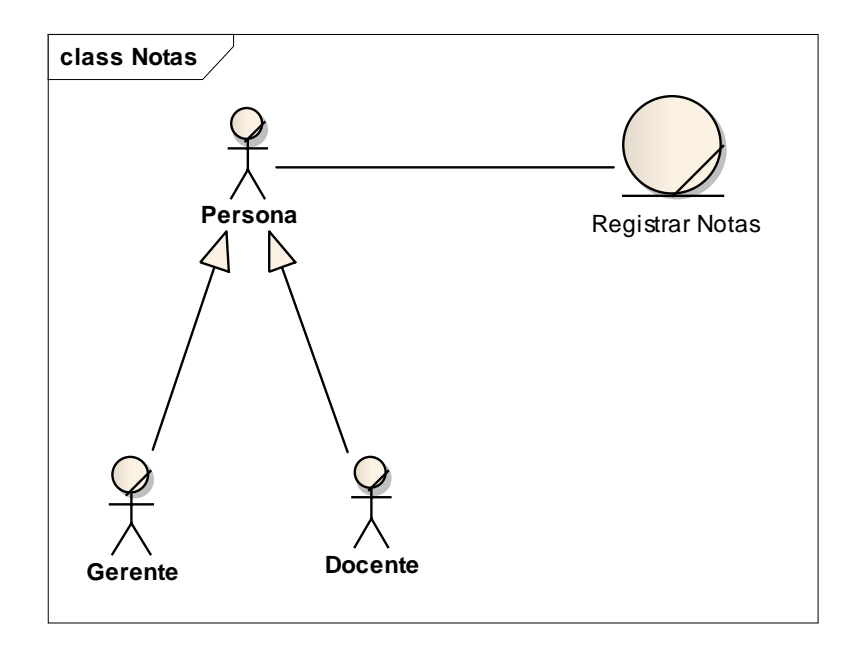

**Figura 9 Notas**

## **Reportes.**

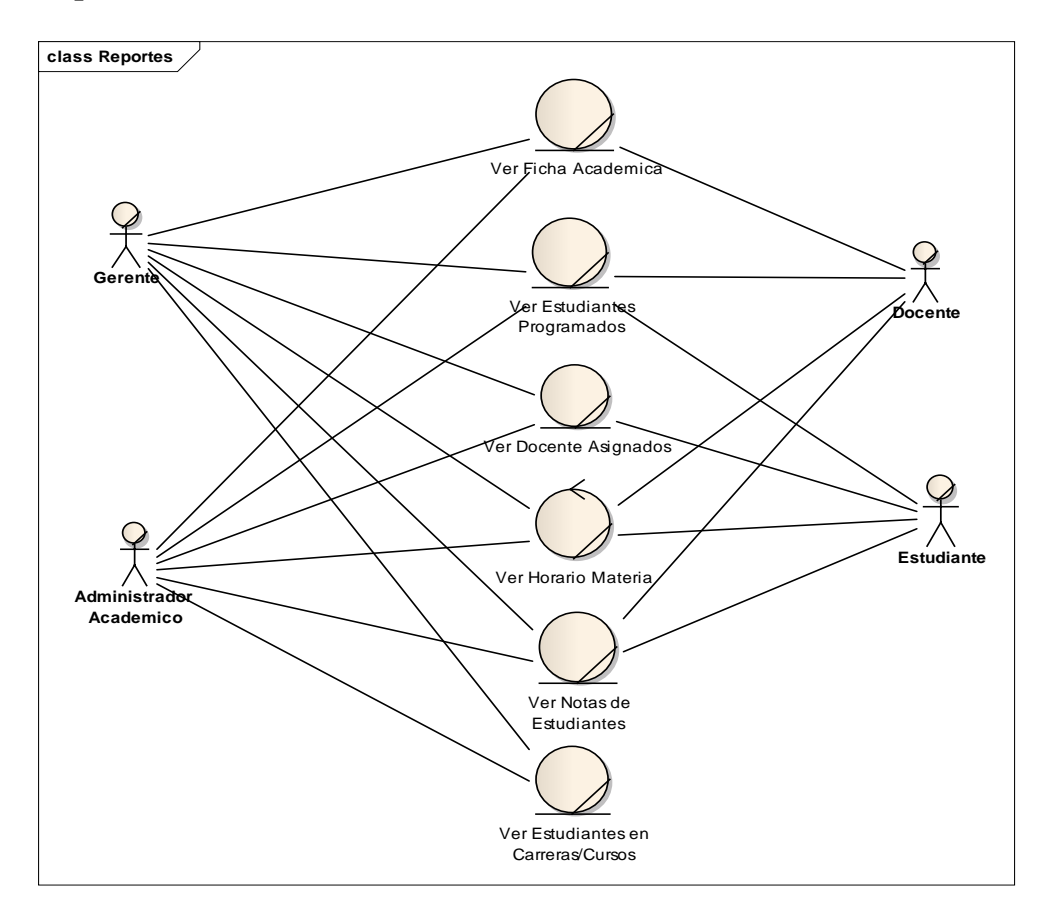

**Figura 10 reportes**

## **Caso de Uso de Negocios General.**

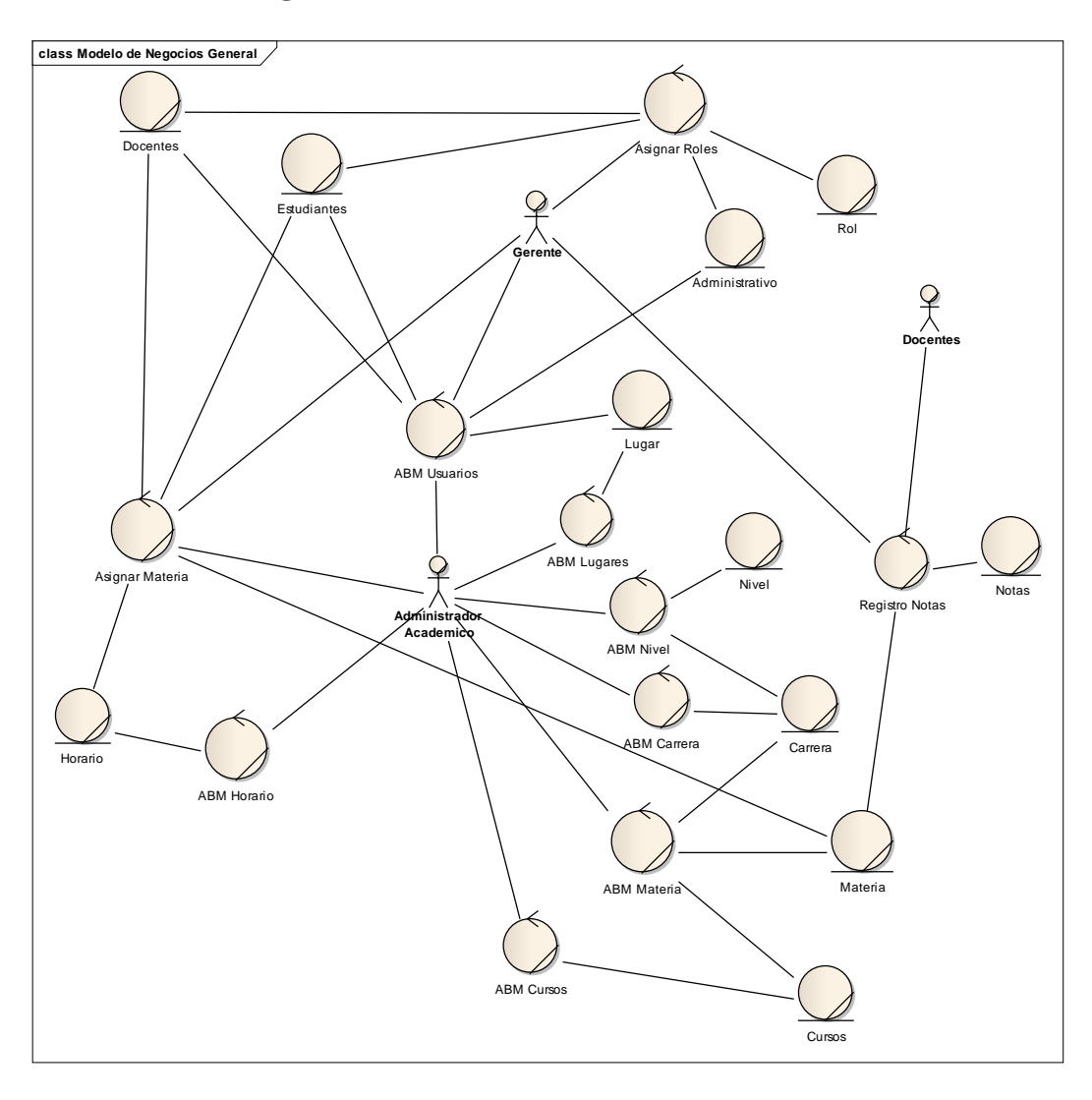

## **Figura 11 Caso de Uso de Negocios General**

#### **Estereotipo UML**

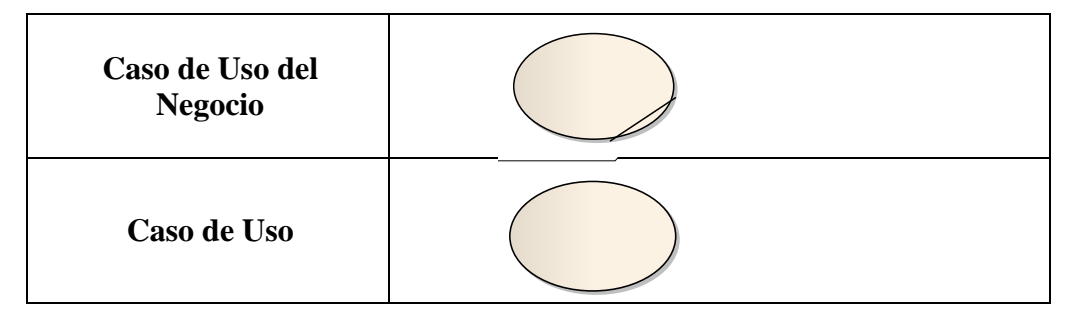

| Comunicación               |         |
|----------------------------|---------|
| Relación de Extensión      |         |
| <b>Actor del Negocio</b>   | gerente |
| Trabajador del Negocio     |         |
| <b>Entidad del Negocio</b> |         |

**Tabla 14 Estereotipo UML**

#### **2.48 Modelo de Casos de Uso**

#### **2.48.1 Introducción:**

El modelo de casos de uso es un modelo del sistema que contiene actores, casos de uso y sus relaciones, describe lo que hace el sistema para cada tipo de usuario.

Es decir cada forma en que los actores usan el sistema se representa con uno caso de uso, los mismos son fragmentos de funcionalidad, especifican una secuencia de acciones que el sistema puede llevar a cabo interactuando con sus actores.

#### **2.48.2 Propósito:**

- Comprender la estructura y la dinámica del sistema deseado para la organización.
- $\checkmark$  Identificar posibles mejoras.

#### **2.48.3 Alcance:**

- $\checkmark$  Describe los procesos de sistema
- Identificar y definir los procesos del sistema según los objetivos de la organización
- $\checkmark$  Definir un caso de uso para cada procesos del sistema (el diagrama de casos de uso puede mostrar el contexto y los límites de la organización)

#### **Caso de uso General.**

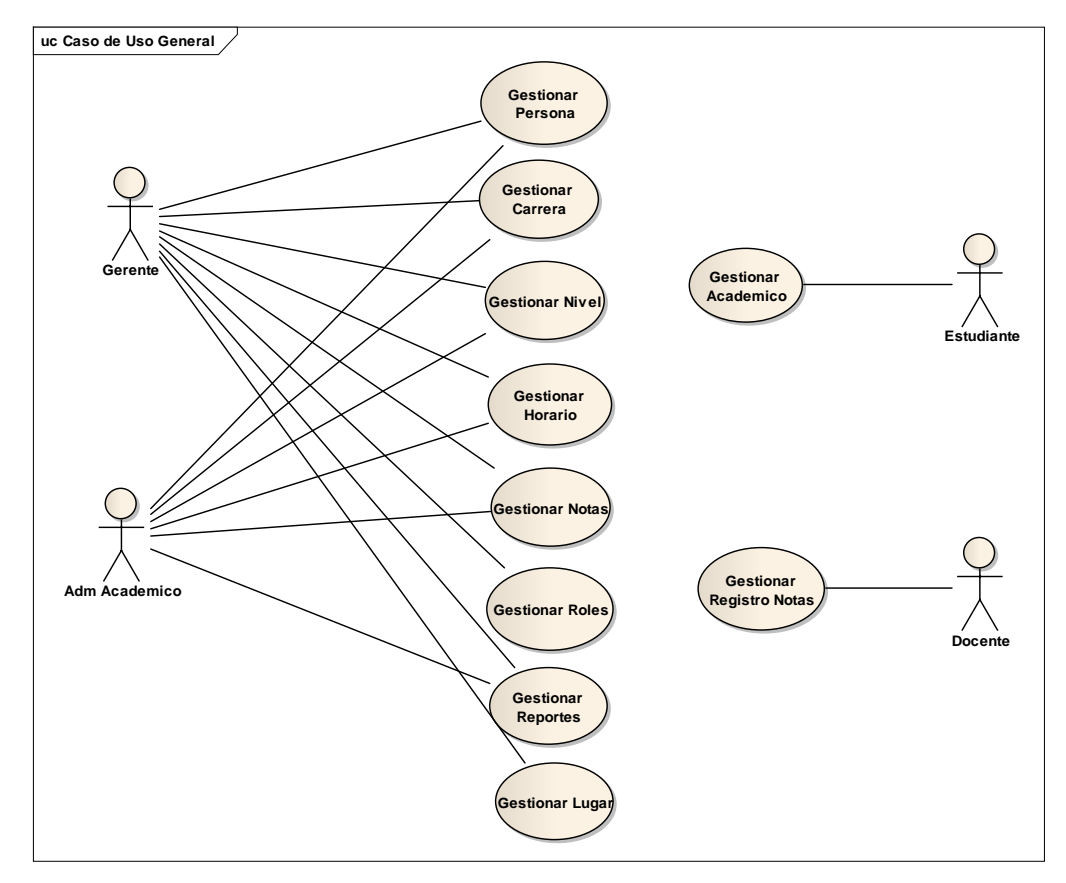

**Figura 12 Caso de Uso General**

#### **Acceso al Sistema**

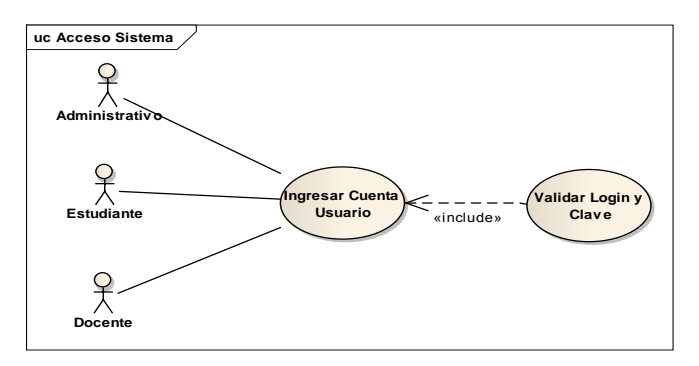

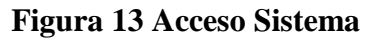

#### **Gestionar Carrera.**

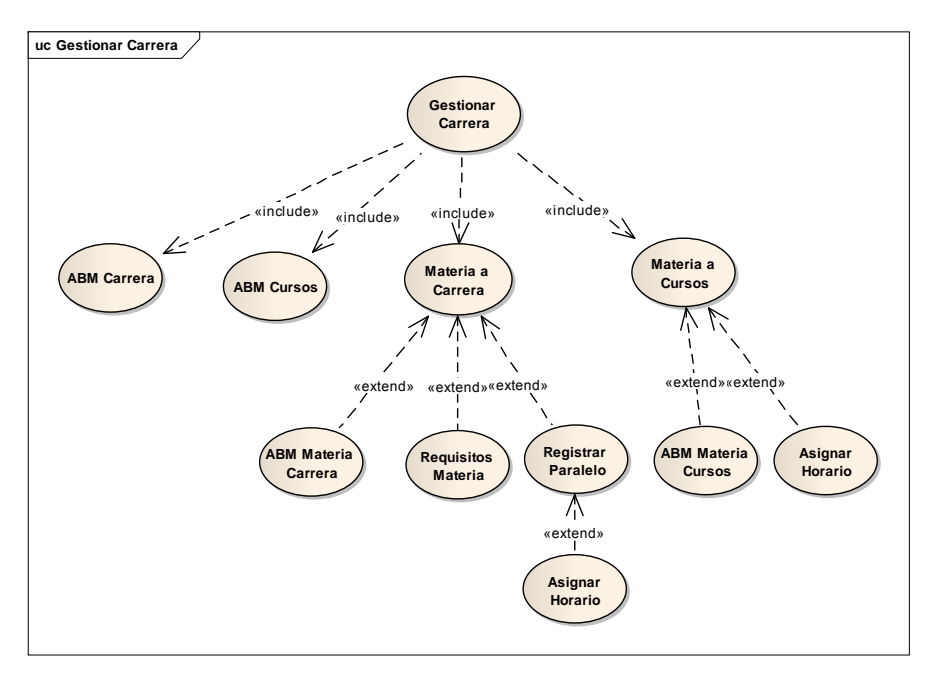

**Figura 14 Gestionar Carrera**

**Gestionar Horario.**

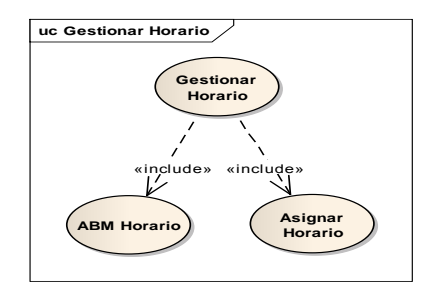

**Figura 15 Gestionar Horario**

**Gestionar Lugares.**

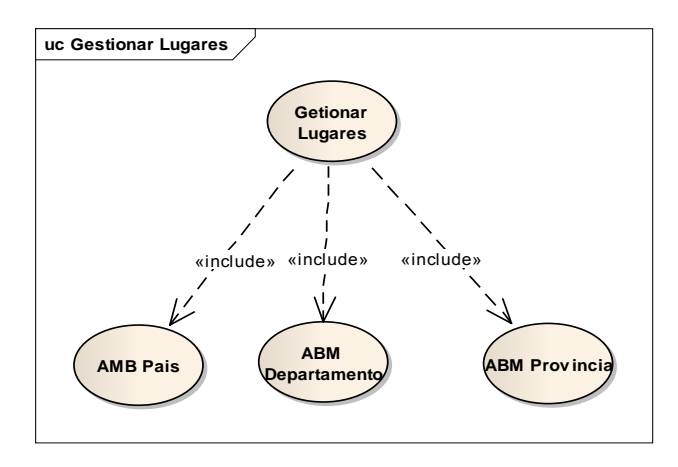

**Figura 16 Gestionar Lugares**

#### **Gestionar Nivel**

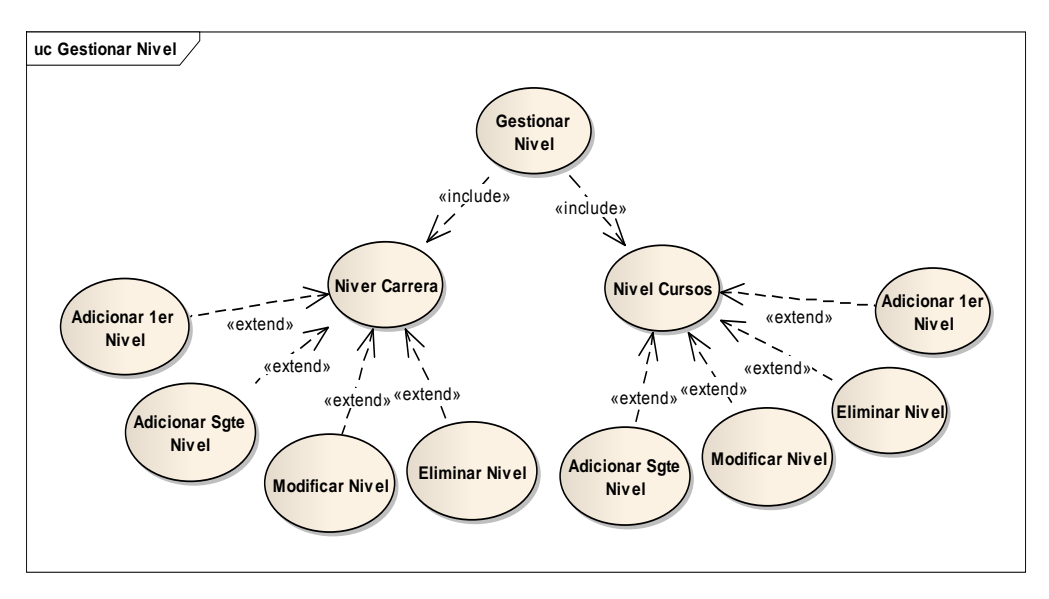

**Figura 17 Gestionar Nivel**

#### **Gestionar Notas.**

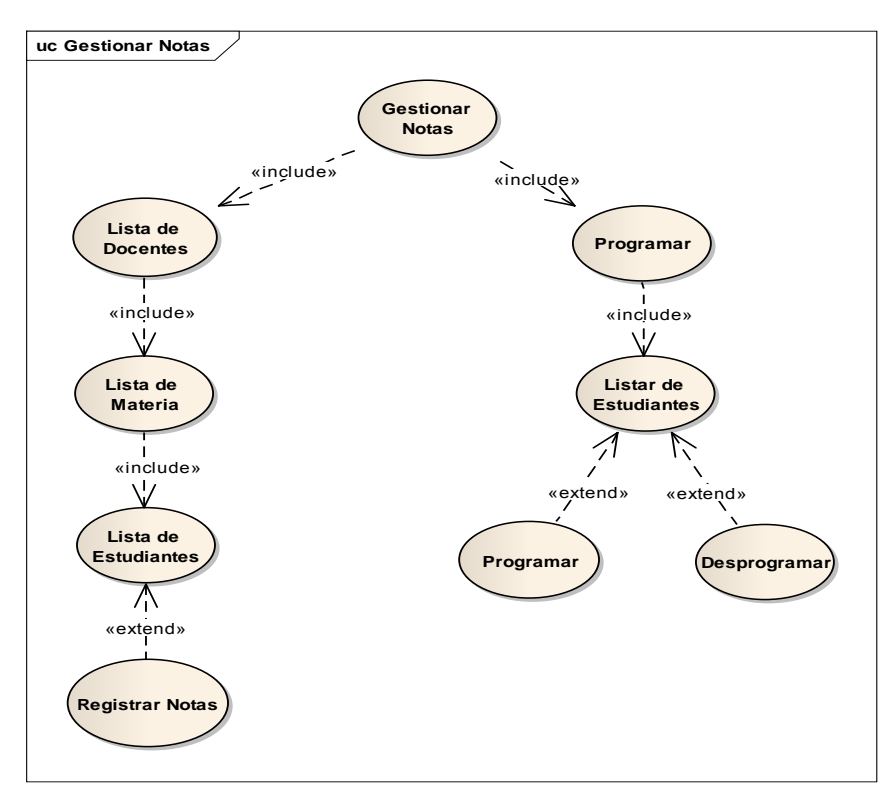

**Figura 18 Gestionar Notas**

**Gestionar Persona.**

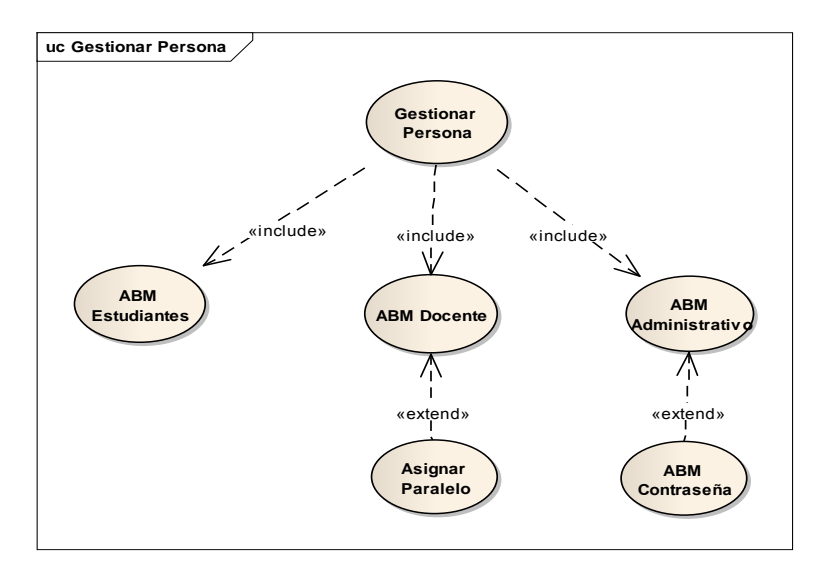

**Figura 19 Gestionar Persona**

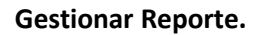

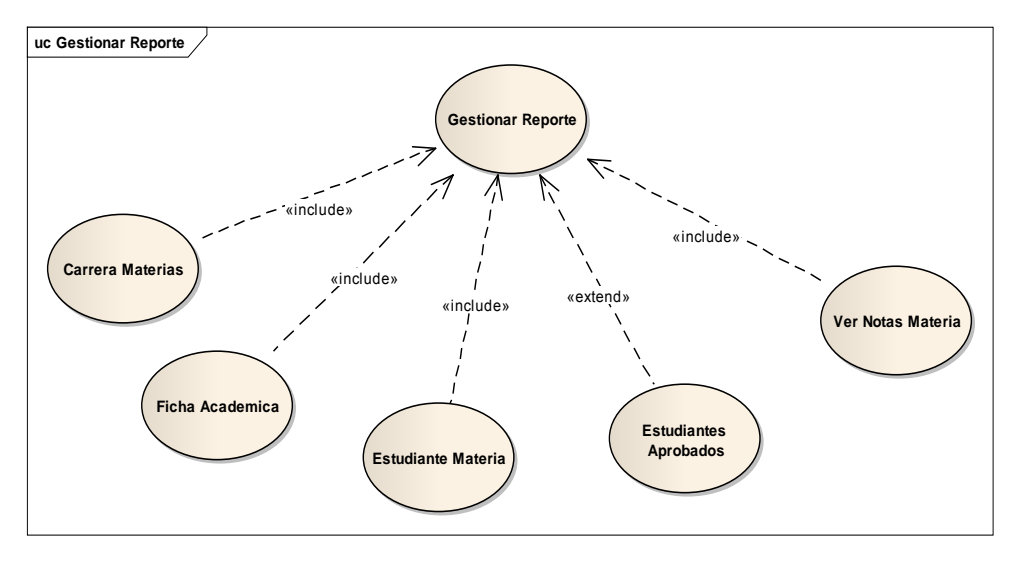

**Figura 20 Gestionar Reporte**

**Gestionar Roles.**

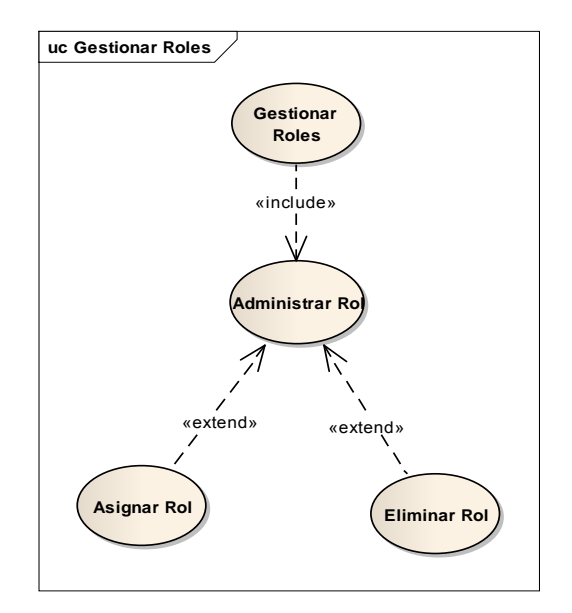

**Figura 21 Gestionar Roles**

### **2.49 Especificación de Casos de uso.**

#### **2.49.1 Introducción.**

Las especificaciones de los casos de uso es una descripción detallada de los casos de uso del sistema.

### **2.49.2 Propósito.**

- $\checkmark$  Comprender los casos de uso del sistema
- Describir específicamente cada caso de uso

#### **2.49.3 Alcance.**

- $\checkmark$  Describe los procesos internos de los casos de uso
- Detalla los flujos de cada caso de uso según lo establecido por la organización.

# **Ingresar Cuenta Usuario.**

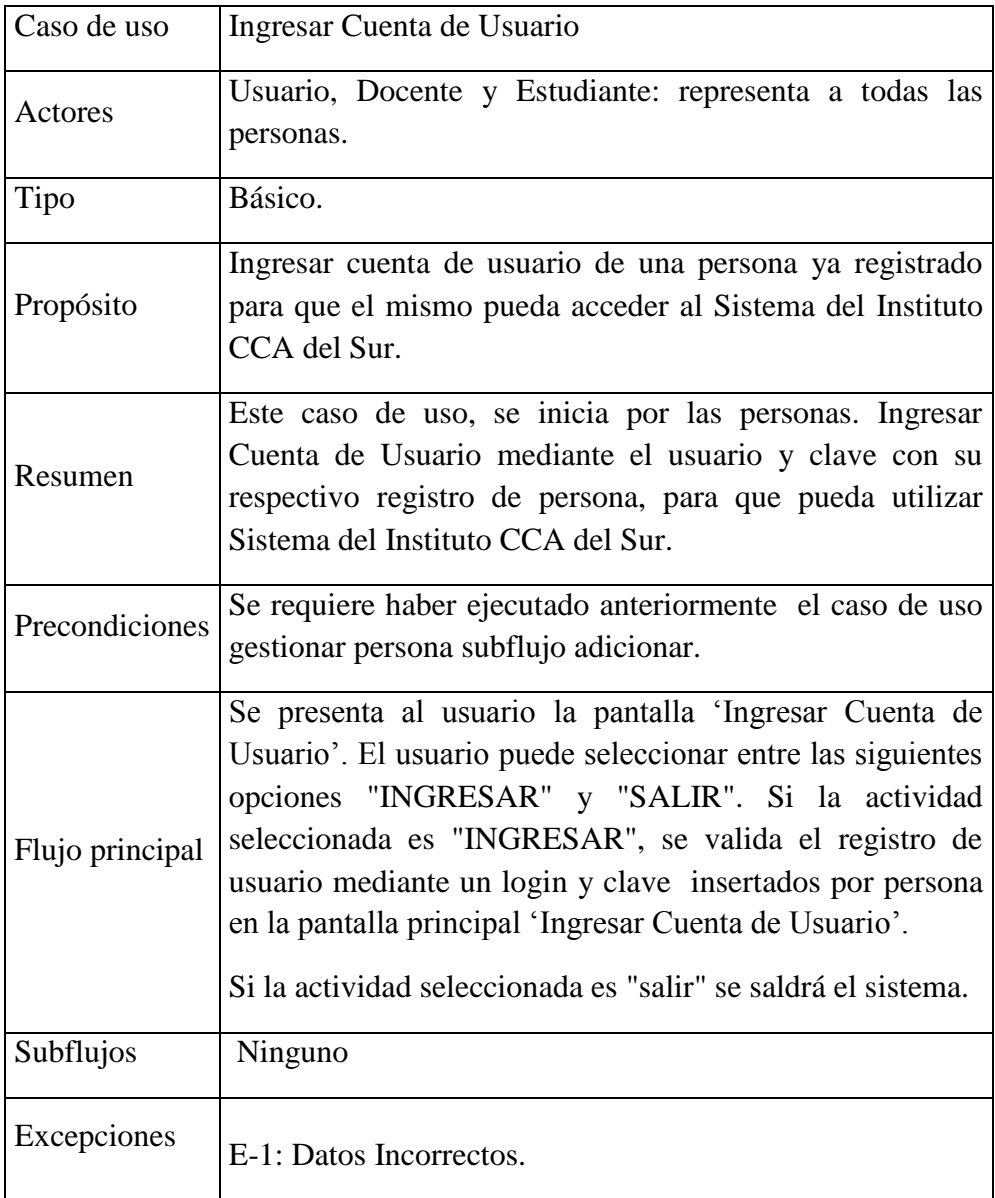

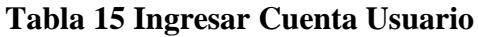

# **Validar Login y Clave.**

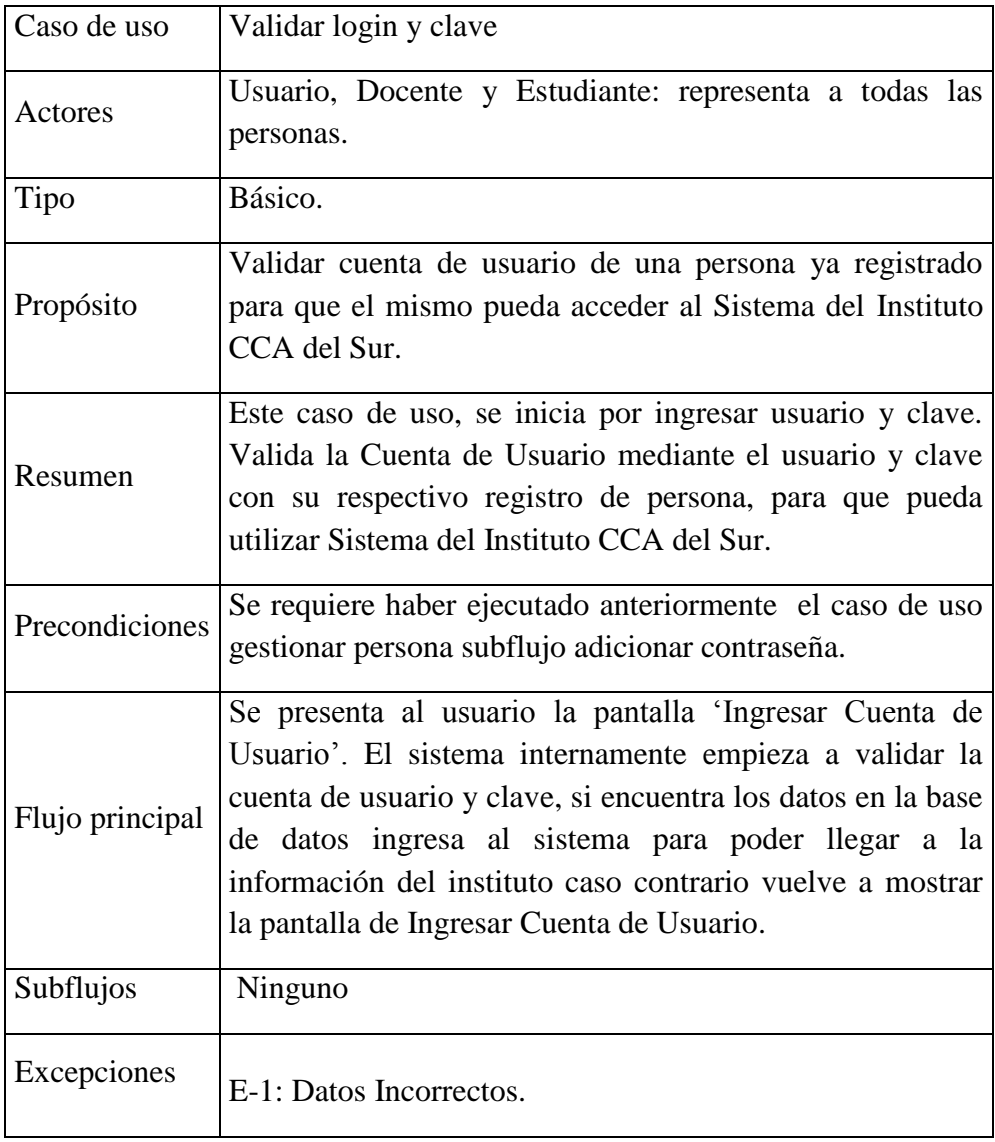

**Tabla 16 Validar**

### **ABM Carrera.**

| Caso de uso     | ABM Carrera.                                                                                                    |
|-----------------|----------------------------------------------------------------------------------------------------|
| Actores         | Gerente y administrador académico.                                                                                                    |
| Tipo            | Básico.                                                                                                    |
| Propósito       | Realiza la visualización de la pantalla 'Adicionar',<br>'Modificar' y 'Eliminar' Carrera.                                                                                                    |
| Resumen         | Este caso de uso, se inicia por el administrador académico<br>y el gerente. Realiza los correspondientes ABM de<br>Carrera.                                                                                                    |
| Precondiciones  | Se requiere haber ejecutado anteriormente el caso de uso<br>Gestionar Carrera.                                                                                                    |
| Flujo principal | Se presenta al administrador académico y al gerente la<br>pantalla 'Carrera' en la cual esta los ABM. El usuario<br>puede realizar:<br>A: Adicionar. Se presenta al usuario la pantalla 'Adicionar<br>Carrera'. Donde el usuario puede registrar una nueva<br>carrera.<br>B: Eliminar. Se presenta al usuario la pantalla 'Eliminar<br>Carrera'. Donde el usuario puede eliminar la carrera<br>registrada.<br>M: Modificar. Se presenta al usuario la pantalla |
|                 | 'Modificar Carrera'. Donde el usuario puede modificar los<br>datos de la carrera registrada.                                                                                                    |
|                 | Cada una de estos tres casos tiene la opción de 'Cancelar'.<br>En la que cancela el proceso de Adicionar, Eliminar y<br>Modificar Carrera.                                                                                                    |
| Subflujos       | Ninguno                                                                                                    |
| Excepciones     | E-1: En caso de que los parámetros sean vacios                                                                                                    |

**Tabla 17 ABM Carrera**

## **ABM Cursos.**

| Caso de uso     | <b>ABM Cursos.</b>                                                                                                    |
|-----------------|----------------------------------------------------------------------------------------------------|
| Actores         | Gerente y administrador académico.                                                                                                    |
| Tipo            | Básico.                                                                                                    |
| Propósito       | Realiza la visualización de la pantalla 'Adicionar',<br>'Modificar' y 'Eliminar' Cursos.                                                    |
| Resumen         | Este caso de uso, se inicia por el administrador académico<br>y el gerente. Realiza los correspondientes ABM de<br>Cursos.                  |
| Precondiciones  | Se requiere haber ejecutado anteriormente el caso de uso<br><b>Gestionar Cursos.</b>                                                        |
| Flujo principal | Se presenta al administrador académico y al gerente la<br>pantalla 'Cursos' en la cual esta los ABM. El usuario<br>puede realizar:          |
|                 | A: Adicionar. Se presenta al usuario la pantalla 'Adicionar<br>Cursos'. Donde el usuario puede registrar nuevos cursos.                     |
|                 | B: Eliminar. Se presenta al usuario la pantalla 'Eliminar<br>Cursos'. Donde el usuario puede eliminar el curso<br>registrado.               |
|                 | M: Modificar. Se presenta al usuario la pantalla<br>'Modificar Cursos'. Donde el usuario puede modificar los<br>datos del curso registrado. |
|                 | Cada uno de estos tres casos tiene la opción de 'Cancelar'.<br>En la que cancela el proceso de Adicionar, Eliminar y<br>Modificar Cursos.   |
| Subflujos       | Ninguno                                                                                                    |
| Excepciones     | E-1: En caso de que los parámetros sean vacíos                                                                                              |

**Tabla 18 ABM Cursos**

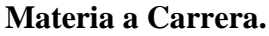

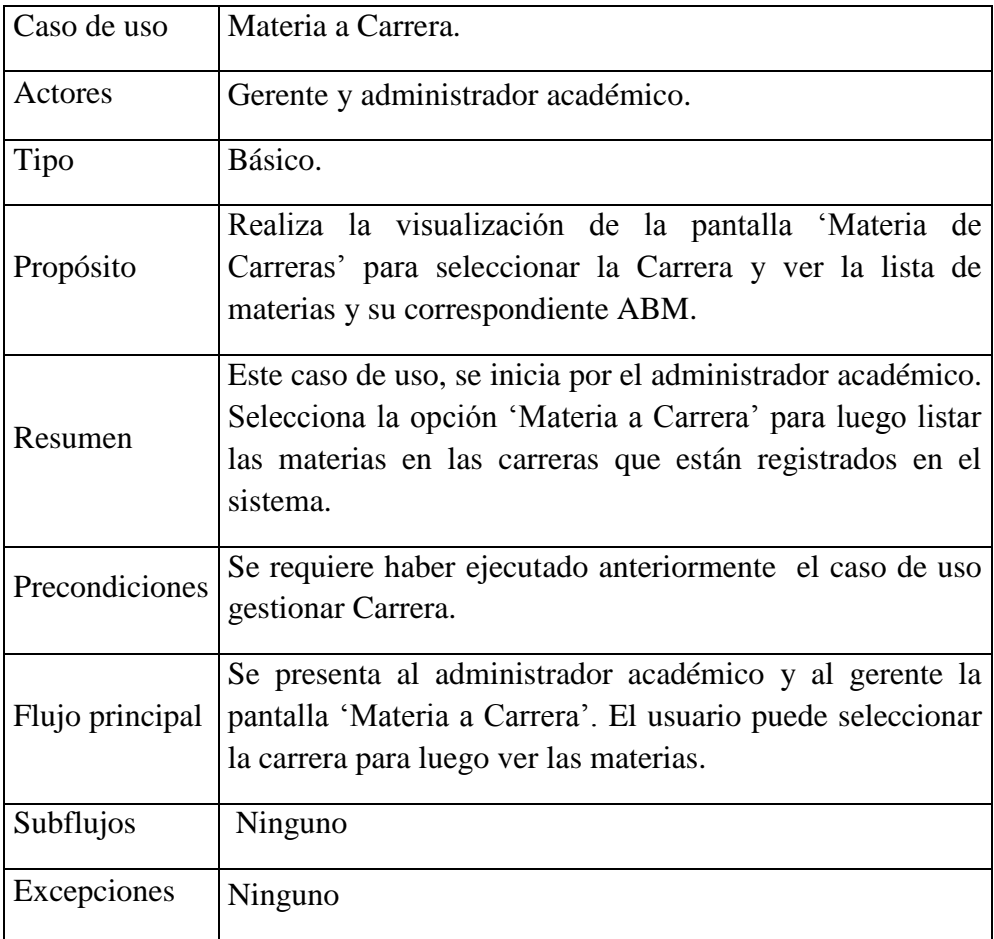

# **Tabla 19 Materia a Carrera**

### **ABM Materia Carrera.**

| Caso de uso     | ABM Materia Carrera.                                                                                                    |
|-----------------|----------------------------------------------------------------------------------------------------|
| Actores         | Gerente y administrador académico.                                                                                                    |
| Tipo            | Básico.                                                                                                    |
| Propósito       | Realiza la visualización de la pantalla 'Adicionar',<br>'Modificar' y 'Eliminar' Materia.                                                                                                    |
| Resumen         | Este caso de uso, se inicia por el administrador académico<br>y el gerente. Realiza los correspondientes ABM de<br>Materia.                                                                                                    |
| Precondiciones  | Se requiere haber ejecutado anteriormente el caso de uso<br>Materia a Carrera.                                                                                                    |
| Flujo principal | Se presenta al administrador académico y al gerente la<br>pantalla 'ABM Materia' en la cual esta los ABM. El<br>usuario puede realizar:<br>A: Adicionar. Se presenta al usuario la pantalla 'Adicionar<br>Materia'. Donde el usuario puede registrar nuevas<br>Materias.<br>B: Eliminar. Se presenta al usuario la pantalla 'Eliminar<br>Materia'. Donde el usuario puede eliminar la Materia<br>registrada.<br>M: Modificar. Se presenta al usuario la pantalla<br>'Modificar Materia'. Donde el usuario puede modificar los<br>datos de la Materia registrada.<br>Cada uno de estos tres casos tiene la opción de 'Cancelar'.<br>En la que cancela el proceso de Adicionar, Eliminar y |
|                 | Modificar Materia.                                                                                                    |
| Subflujos       | Ninguno                                                                                                    |
| Excepciones     | E-1: En caso de que los parámetros sean vacíos                                                                                                    |

**Tabla 20 ABM Materia Carrera**

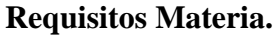

| Caso de uso     | Requisitos Materia.                                                                                                    |
|-----------------|----------------------------------------------------------------------------------------------------|
| Actores         | Gerente y administrador académico.                                                                                                    |
| Tipo            | Básico.                                                                                                    |
| Propósito       | Realiza la visualización de la pantalla 'Requisitos Materia'<br>para luego realizar los correspondientes requisitos de<br>Materias.                                        |
| Resumen         | Este caso de uso, se inicia por el administrador académico.<br>Es donde se registra los requisitos de cada materia en el<br>sistema.                                       |
| Precondiciones  | Se requiere haber ejecutado anteriormente el caso de uso<br><b>ABM</b> Materia.                                                                                            |
| Flujo principal | Se presenta al administrador académico y al gerente la<br>pantalla 'Requisito Materia'. El usuario puede asignar los<br>requisitos de cada materia para luego registrarlo. |
| Subflujos       | Ninguno                                                                                                    |
| Excepciones     | E-1: Si no se selecciona ninguna materia requisito no se le<br>asigna en el registro.                                                                                      |

**Tabla 21 Requisito Materia**

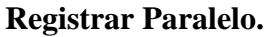

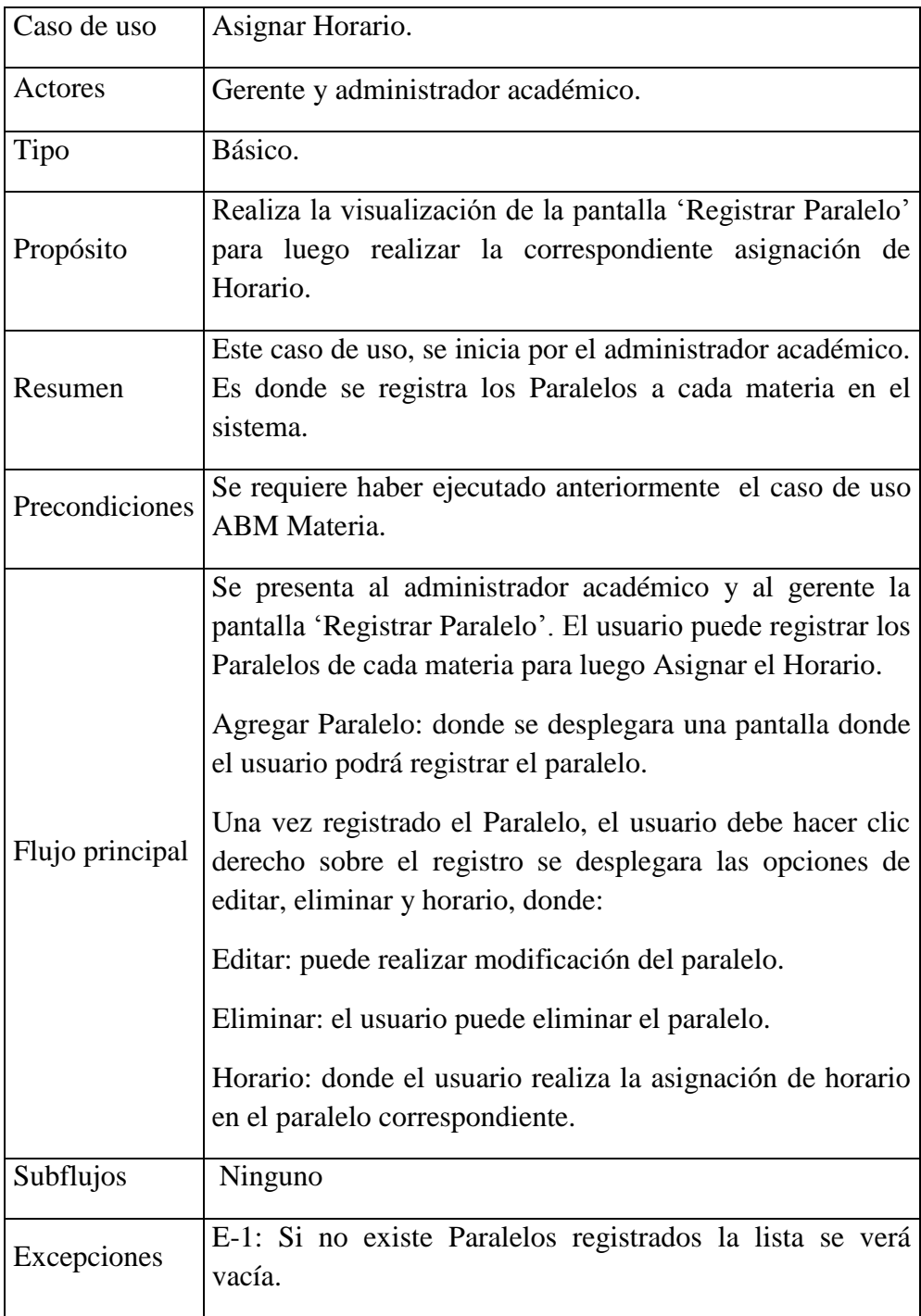

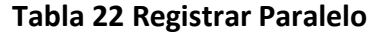

# **Asignar Horario.**

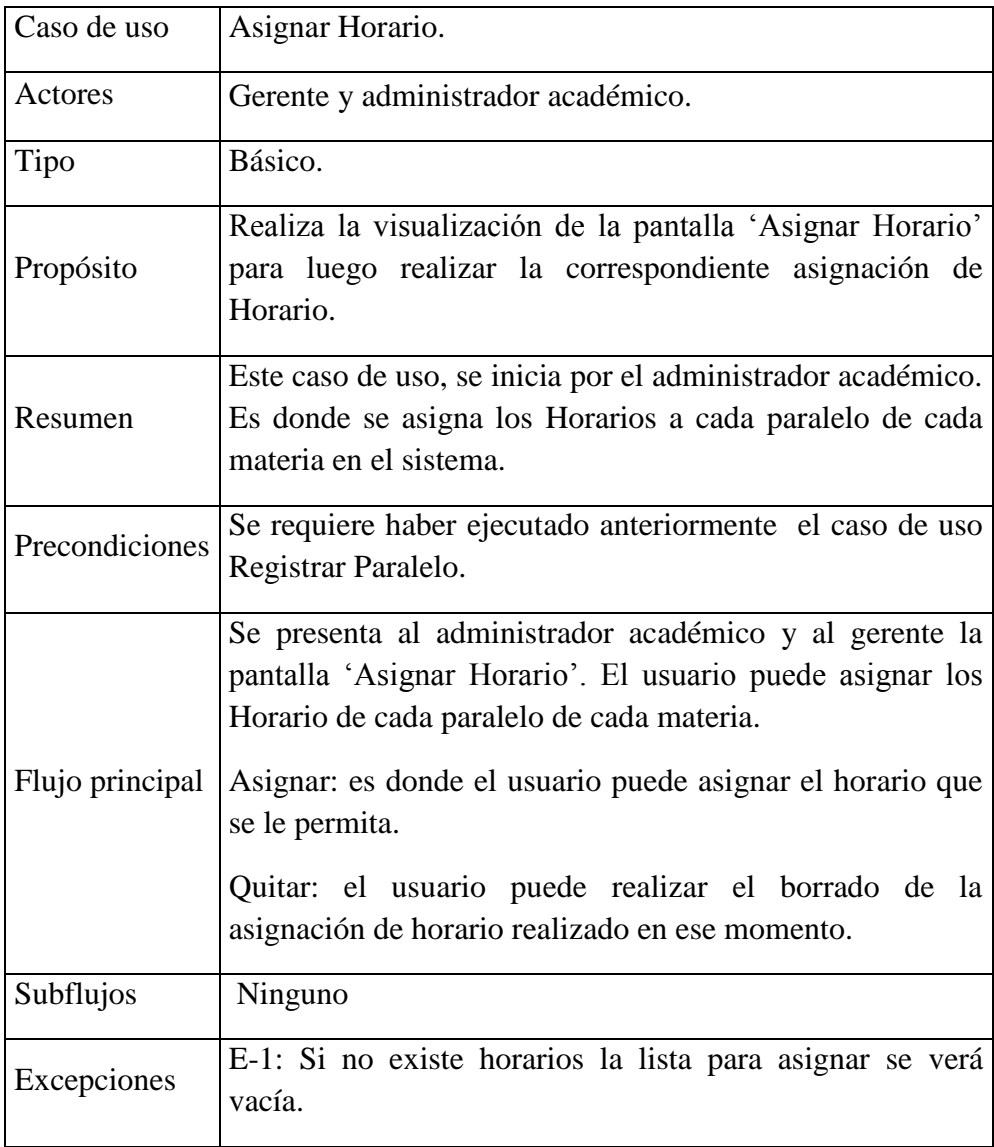

**Tabla 23 Asignar Horario**

## **Materia a Cursos.**

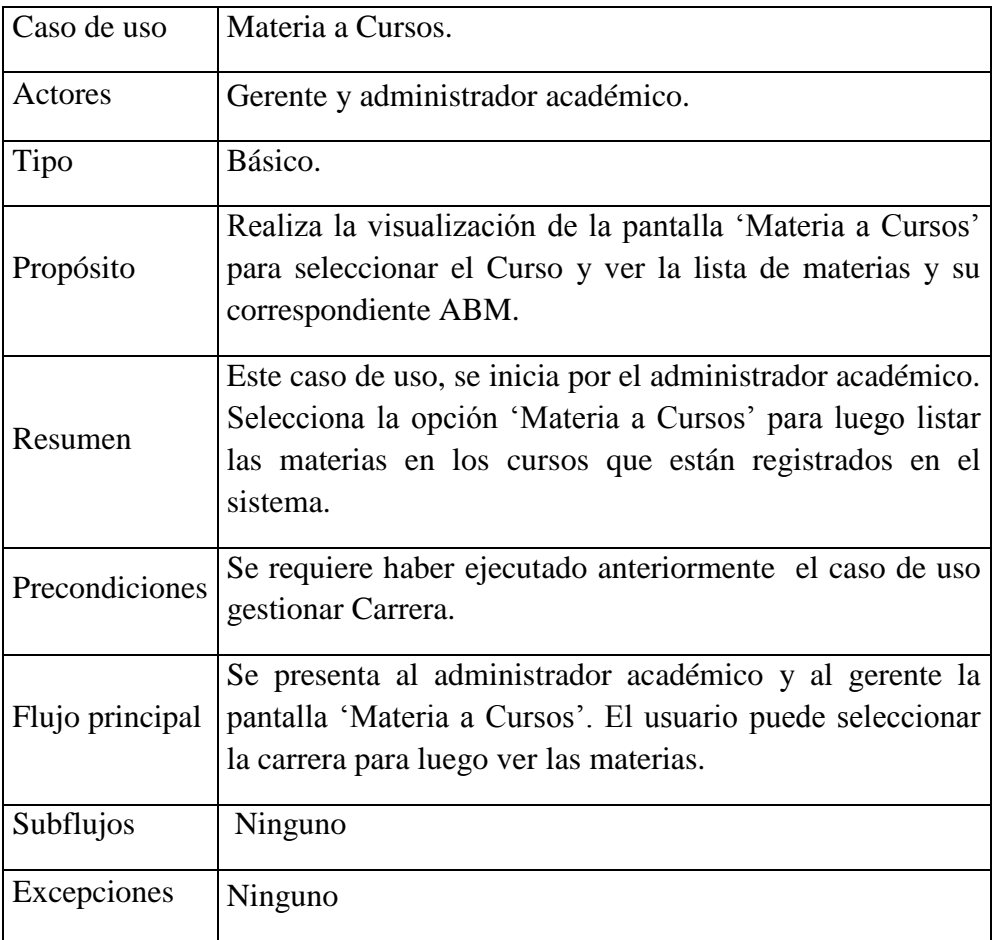

# **Tabla 24 Materia a Cursos**

### **ABM Materia Cursos.**

| Caso de uso     | <b>ABM Materia Cursos.</b>                                                                                                    |
|-----------------|----------------------------------------------------------------------------------------------------|
| Actores         | Gerente y administrador académico.                                                                                                    |
| Tipo            | Básico.                                                                                                    |
| Propósito       | Realiza la visualización de la pantalla 'Adicionar',<br>'Modificar' y 'Eliminar' Materia.                                                                                                    |
| Resumen         | Este caso de uso, se inicia por el administrador académico<br>y el gerente. Realiza los correspondientes ABM de<br>Materia.                                                                                                    |
| Precondiciones  | Se requiere haber ejecutado anteriormente el caso de uso<br>Materia a Cursos.                                                                                                    |
| Flujo principal | Se presenta al administrador académico y al gerente la<br>pantalla 'ABM Materia' en la cual esta los ABM. El<br>usuario puede realizar:<br>A: Adicionar. Se presenta al usuario la pantalla 'Adicionar<br>Materia'. Donde el usuario puede registrar nuevas<br>Materias. |
|                 | B: Eliminar. Se presenta al usuario la pantalla 'Eliminar<br>Materia'. Donde el usuario puede eliminar la Materia<br>registrada.                                                                                                    |
|                 | M: Modificar. Se presenta al usuario la pantalla<br>'Modificar Materia'. Donde el usuario puede modificar los<br>datos de la Materia registrada.                                                                                                    |
|                 | Cada uno de estos tres casos tiene la opción de 'Cancelar'.<br>En la que cancela el proceso de Adicionar, Eliminar y<br>Modificar Materia.                                                                                                    |
| Subflujos       | Ninguno                                                                                                    |
| Excepciones     | E-1: En caso de que los parámetros sean vacíos                                                                                                    |

**Tabla 25 ABM Materia Cursos**

# **Asignar Horario.**

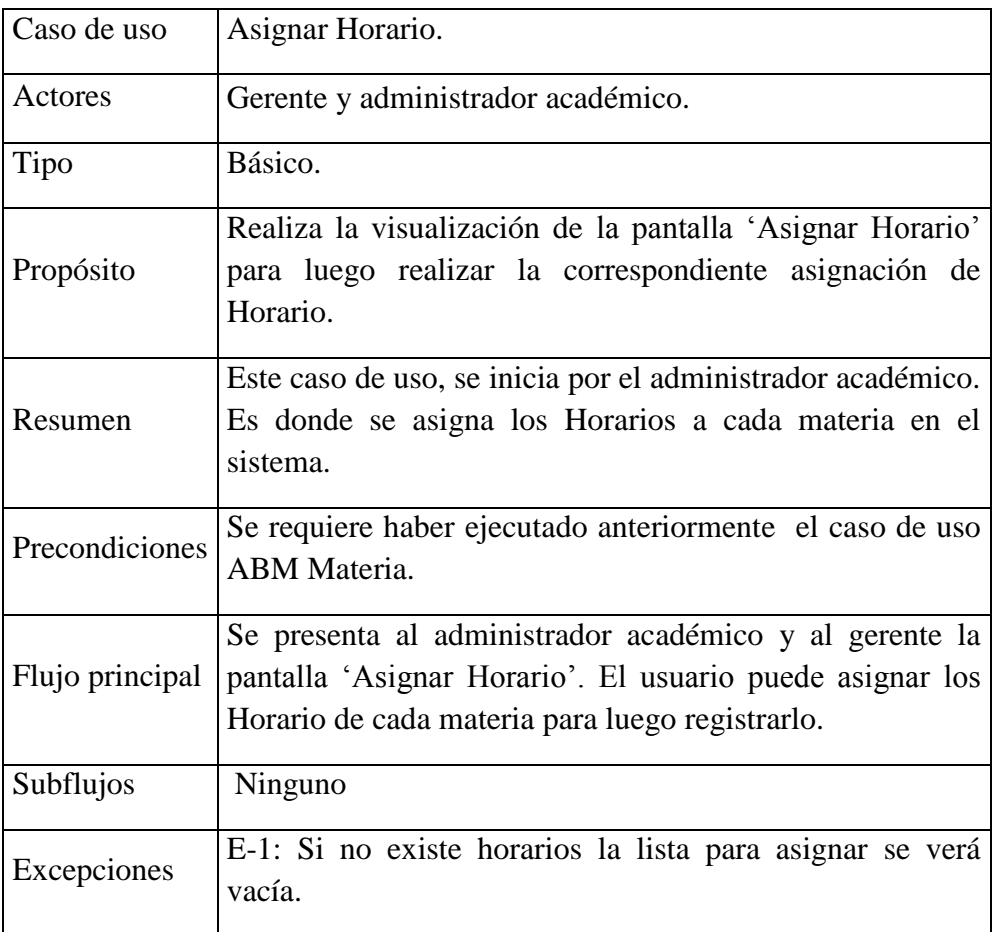

# **Tabla 26 Asignar Horario**

### **ABM Horario.**

| Caso de uso     | ABM Horario.                                                                                                    |
|-----------------|----------------------------------------------------------------------------------------------------|
| Actores         | Gerente y administrador académico.                                                                                                    |
| Tipo            | Básico.                                                                                                    |
| Propósito       | Realiza la visualización de la pantalla 'Adicionar',<br>'Modificar' y 'Eliminar' Horario.                                                                                                    |
| Resumen         | Este caso de uso, se inicia por el administrador académico<br>y el gerente. Realiza los correspondientes ABM de<br>Horario.                                                                                                    |
| Precondiciones  | Se requiere haber ejecutado anteriormente el caso de uso<br>Gestionar Horario.                                                                                                    |
| Flujo principal | Se presenta al administrador académico y al gerente la<br>pantalla 'ABM Horario' en la cual esta los ABM. El<br>usuario puede realizar:<br>A: Adicionar. Se presenta al usuario la pantalla 'Adicionar<br>Horario'. Donde el usuario puede registrar nuevos<br>Horarios.<br>B: Eliminar. Se presenta al usuario la pantalla 'Eliminar |
|                 | Horario'. Donde el usuario puede eliminar los Horarios<br>registrados.<br>M: Modificar. Se presenta al usuario la pantalla                                                                                                    |
|                 | 'Modificar Horario'. Donde el usuario puede modificar los<br>datos del Horario registrado.                                                                                                    |
|                 | Cada uno de estos tres casos tiene la opción de 'Cancelar'.<br>En la que cancela el proceso de Adicionar, Eliminar y<br>Modificar Horario.                                                                                                    |
| Subflujos       | Ninguno                                                                                                    |
| Excepciones     | E-1: En caso de que los parámetros sean vacíos                                                                                                    |

**Tabla 27 ABM Horario**

# **Asignar Horario.**

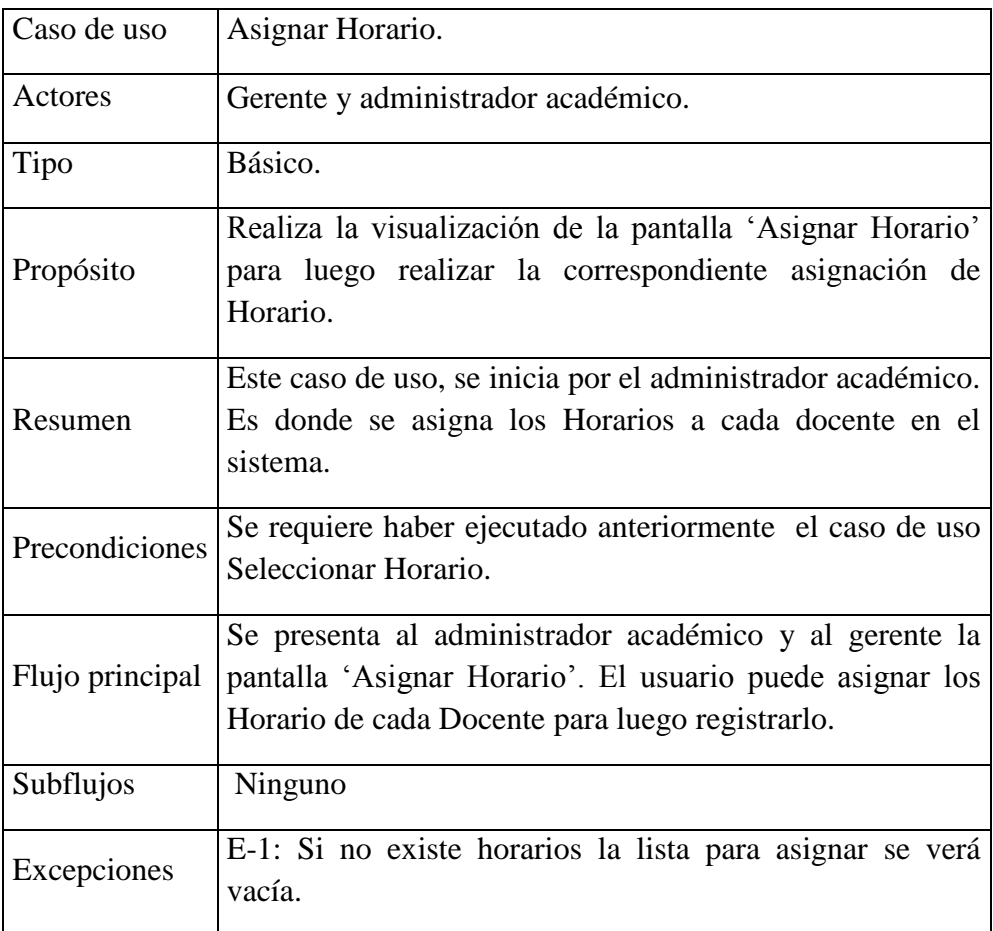

# **Tabla 28 Asignar Horario**

## **ABM País.**

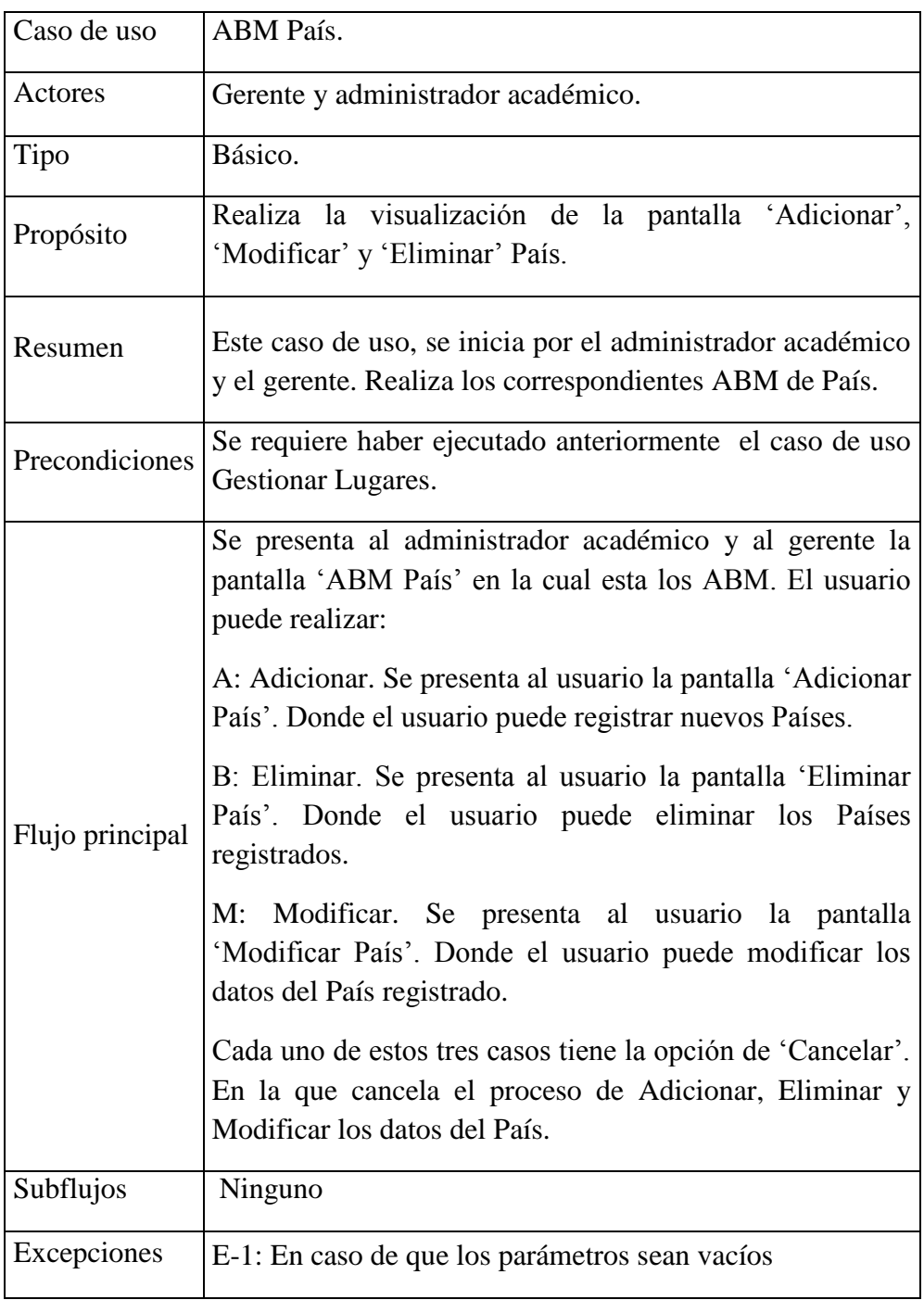

## **Tabla 29 ABM País**

## **ABM Departamento.**

| Caso de uso     | ABM Departamento.                                                                                                    |
|-----------------|----------------------------------------------------------------------------------------------------|
| Actores         | Gerente y administrador académico.                                                                                                    |
| Tipo            | Básico.                                                                                                    |
| Propósito       | Realiza la visualización de la pantalla 'Adicionar',<br>'Modificar' y 'Eliminar' Departamento.                                                                                                    |
| Resumen         | Este caso de uso, se inicia por el administrador académico<br>y el gerente. Realiza los correspondientes ABM de<br>Departamento.                                                                                                    |
| Precondiciones  | Se requiere haber ejecutado anteriormente el caso de uso<br>Gestionar Lugares.                                                                                                    |
| Flujo principal | Se presenta al administrador académico y al gerente la<br>pantalla 'ABM Departamento' en la cual esta los ABM. El<br>usuario puede realizar:<br>A: Adicionar. Se presenta al usuario la pantalla 'Adicionar<br>Departamento'. Donde el usuario puede registrar nuevos<br>Departamentos.<br>B: Eliminar. Se presenta al usuario la pantalla 'Eliminar<br>Departamento'. Donde el usuario puede eliminar los |
|                 | Departamentos registrados.<br>M: Modificar. Se presenta al usuario la pantalla<br>'Modificar Departamento'. Donde el usuario puede<br>modificar los datos del Departamento registrado.                                                                                                    |
|                 | Cada uno de estos tres casos tiene la opción de 'Cancelar'.<br>En la que cancela el proceso de Adicionar, Eliminar y<br>Modificar los datos del Departamento.                                                                                                    |
| Subflujos       | Ninguno                                                                                                    |
| Excepciones     | E-1: En caso de que los parámetros sean vacíos                                                                                                    |

**Tabla 30 ABM Departamento**

### **ABM Provincia.**

| Caso de uso     | ABM Provincia.                                                                                                    |
|-----------------|----------------------------------------------------------------------------------------------------|
| Actores         | Gerente y administrador académico.                                                                                                    |
| Tipo            | Básico.                                                                                                    |
| Propósito       | Realiza la visualización de la pantalla 'Adicionar',<br>'Modificar' y 'Eliminar' Provincia.                                                                                                    |
| Resumen         | Este caso de uso, se inicia por el administrador académico<br>y el gerente. Realiza los correspondientes ABM de<br>Provincia.                                                                                                    |
| Precondiciones  | Se requiere haber ejecutado anteriormente el caso de uso<br>Gestionar Lugares.                                                                                                    |
| Flujo principal | Se presenta al administrador académico y al gerente la<br>pantalla 'ABM Provincia' en la cual esta los ABM. El<br>usuario puede realizar:<br>A: Adicionar. Se presenta al usuario la pantalla 'Adicionar<br>Provincia'. Donde el usuario puede registrar nuevas<br>provincia.<br>B: Eliminar. Se presenta al usuario la pantalla 'Eliminar<br>Provincia'. Donde el usuario puede eliminar las Provincias<br>registradas.<br>M: Modificar. Se presenta al usuario la pantalla<br>'Modificar Provincia'. Donde el usuario puede modificar<br>el dato de la Provincia registrada.<br>Cada uno de estos tres casos tiene la opción de 'Cancelar'.<br>En la que cancela el proceso de Adicionar, Eliminar y<br>Modificar los datos de las Provincias. |
| Subflujos       | Ninguno                                                                                                    |
| Excepciones     | E-1: En caso de que los parámetros sean vacíos                                                                                                    |

**Tabla 31 ABM Provincia**

### **Nivel Carrera.**

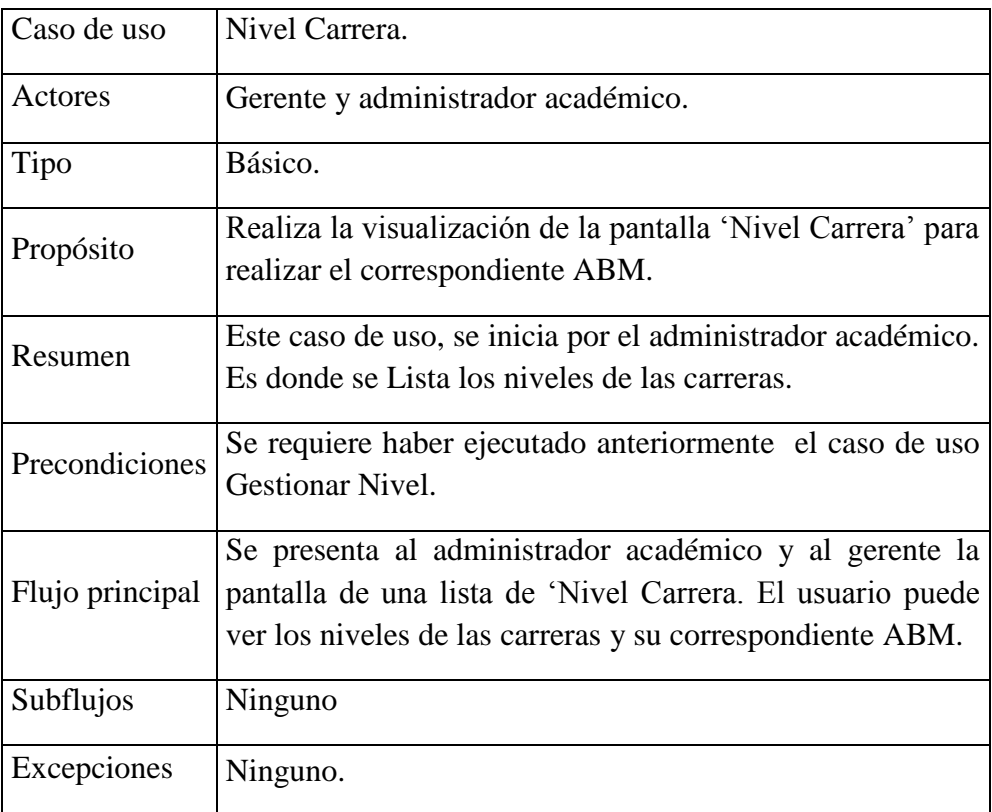

# **Tabla 32 Nivel Carrera**

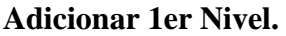

| Caso de uso     | Adicionar 1er Nivel.                                                                                                    |
|-----------------|----------------------------------------------------------------------------------------------------|
| Actores         | Gerente y administrador académico.                                                                                                    |
| Tipo            | Básico.                                                                                                    |
| Propósito       | Realiza la visualización de la pantalla 'Adicionar Nivel'<br>para registrar el primer nivel.                                                                                                    |
| Resumen         | Este caso de uso, se inicia por el administrador académico<br>y el gerente. Realiza la Adición del primer nivel.                                                                                                    |
| Precondiciones  | Se requiere haber ejecutado anteriormente el caso de uso<br>Nivel Carrera.                                                                                                    |
| Flujo principal | Se presenta al administrador académico y al gerente la<br>pantalla 'Adicionar Nivel' en la cual registra el primer<br>nivel en la carrera:<br>Selecciona la carrera y adiciona el primer nivel<br>presionando el botón Aceptar o caso contrario cancelar el<br>registro de datos del nivel. |
| Subflujos       | Ninguno                                                                                                    |
| Excepciones     | E-1: En caso de que los parámetros sean vacíos                                                                                                    |

**Tabla 33 Adicionar 1er Nivel**

# **Adicionar Siguiente Nivel.**

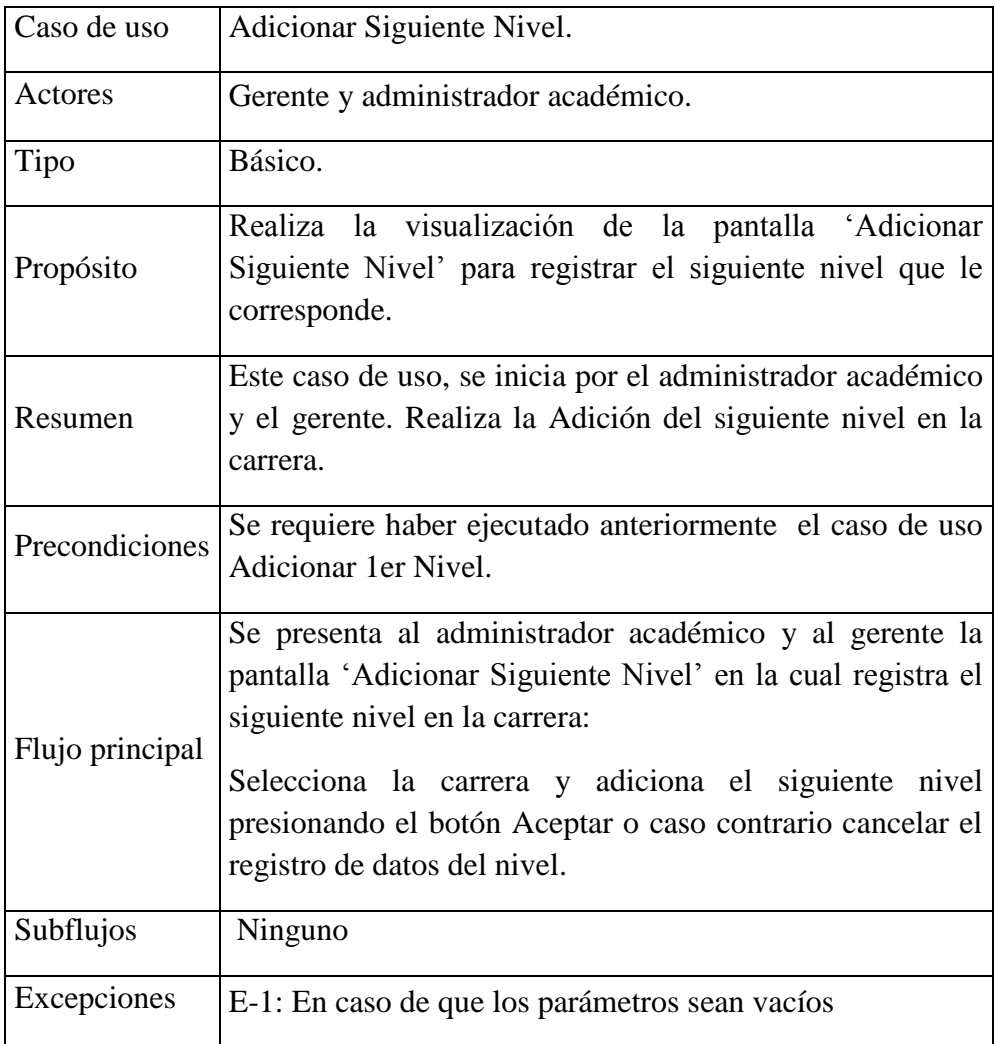

**Tabla 34 Adicionar Siguiente Nivel**

## **Modificar Nivel.**

| Caso de uso     | Modificar Nivel.                                                                                                    |
|-----------------|----------------------------------------------------------------------------------------------------|
| Actores         | Gerente y administrador académico.                                                                                                    |
| Tipo            | Básico.                                                                                                    |
| Propósito       | Realiza la visualización de la pantalla 'Modificar Nivel'<br>para modificar los datos del nivel.                                                                                                    |
| Resumen         | Este caso de uso, se inicia por el administrador académico<br>y el gerente. Realiza la modificación de los datos nivel.                                                                                                    |
| Precondiciones  | Se requiere haber ejecutado anteriormente el caso de uso<br><b>Adicionar Nivel.</b>                                                                                                    |
| Flujo principal | Se presenta al administrador académico y al gerente la<br>pantalla 'Modificar Nivel' en la cual modifica los datos<br>del nivel de la carrera:<br>Selecciona el nivel y presionando el botón Aceptar<br>modifica los datos en la base de datos o caso contrario<br>cancelar la modificacion de datos del nivel. |
| Subflujos       | Ninguno                                                                                                    |
| Excepciones     | E-1: En caso de que los parámetros sean vacíos                                                                                                    |

**Tabla 35 Modificar Nivel**

### **Eliminar Nivel.**

| Caso de uso     | Eliminar Nivel.                                                                                                    |
|-----------------|----------------------------------------------------------------------------------------------------|
| Actores         | Gerente y administrador académico.                                                                                                    |
| Tipo            | Básico.                                                                                                    |
| Propósito       | Realiza la visualización de la pantalla 'Eliminar Nivel'<br>para eliminar el registro nivel.                                                                                                    |
| Resumen         | Este caso de uso, se inicia por el administrador académico<br>y el gerente. Realiza la eliminación del nivel.                                                                                                    |
| Precondiciones  | Se requiere haber ejecutado anteriormente el caso de uso<br><b>Adicionar Nivel.</b>                                                                                                    |
| Flujo principal | Se presenta al administrador académico y al gerente la<br>pantalla 'Eliminar Nivel' en la cual elimina el registro del<br>nivel en la carrera:<br>Selecciona el nivel y presionando el botón Aceptar<br>elimina de la base de datos cambiando el estado o caso<br>contrario Cancelar para no eliminar datos del nivel. |
| Subflujos       | Ninguno                                                                                                    |
| Excepciones     | E-1: En caso de que los parámetros sean vacíos                                                                                                    |

**Tabla 36 Eliminar Nivel**

### **Nivel Cursos.**

| Caso de uso     | Nivel Cursos.                                                                                                    |
|-----------------|----------------------------------------------------------------------------------------------------|
| Actores         | Gerente y administrador académico.                                                                                                    |
| Tipo            | Básico.                                                                                                    |
| Propósito       | Realiza la visualización de la pantalla 'Nivel Cursos' para<br>realizar el correspondiente ABM.                                                                               |
| Resumen         | Este caso de uso, se inicia por el administrador académico.<br>Es donde se Lista los niveles del curso.                                                                       |
| Precondiciones  | Se requiere haber ejecutado anteriormente el caso de uso<br><b>Gestionar Nivel.</b>                                                                                           |
| Flujo principal | Se presenta al administrador académico y al gerente la<br>pantalla de una lista de 'Nivel Cursos. El usuario puede<br>ver los niveles de los cursos y su correspondiente ABM. |
| Subflujos       | Ninguno                                                                                                    |
| Excepciones     | Ninguno.                                                                                                    |

**Tabla 37 Nivel Cursos**

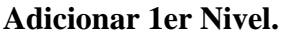

| Caso de uso     | Adicionar 1er Nivel.                                                                                                    |
|-----------------|----------------------------------------------------------------------------------------------------|
| Actores         | Gerente y administrador académico.                                                                                                    |
| Tipo            | Básico.                                                                                                    |
| Propósito       | Realiza la visualización de la pantalla 'Adicionar Nivel'<br>para registrar el primer nivel.                                                                                                    |
| Resumen         | Este caso de uso, se inicia por el administrador académico<br>y el gerente. Realiza la Adición del primer nivel.                                                                                                    |
| Precondiciones  | Se requiere haber ejecutado anteriormente el caso de uso<br>Nivel Curos.                                                                                                    |
| Flujo principal | Se presenta al administrador académico y al gerente la<br>pantalla 'Adicionar Nivel' en la cual registra el primer<br>nivel del curso:<br>Selecciona el curso y adiciona el primer nivel presionando<br>el botón Aceptar o caso contrario Cancelar el registro de<br>datos del nivel. |
| Subflujos       | Ninguno                                                                                                    |
| Excepciones     | E-1: En caso de que los parámetros sean vacíos                                                                                                    |

**Tabla 38 Adicionar 1er Nivel**

# **Adicionar Siguiente Nivel.**

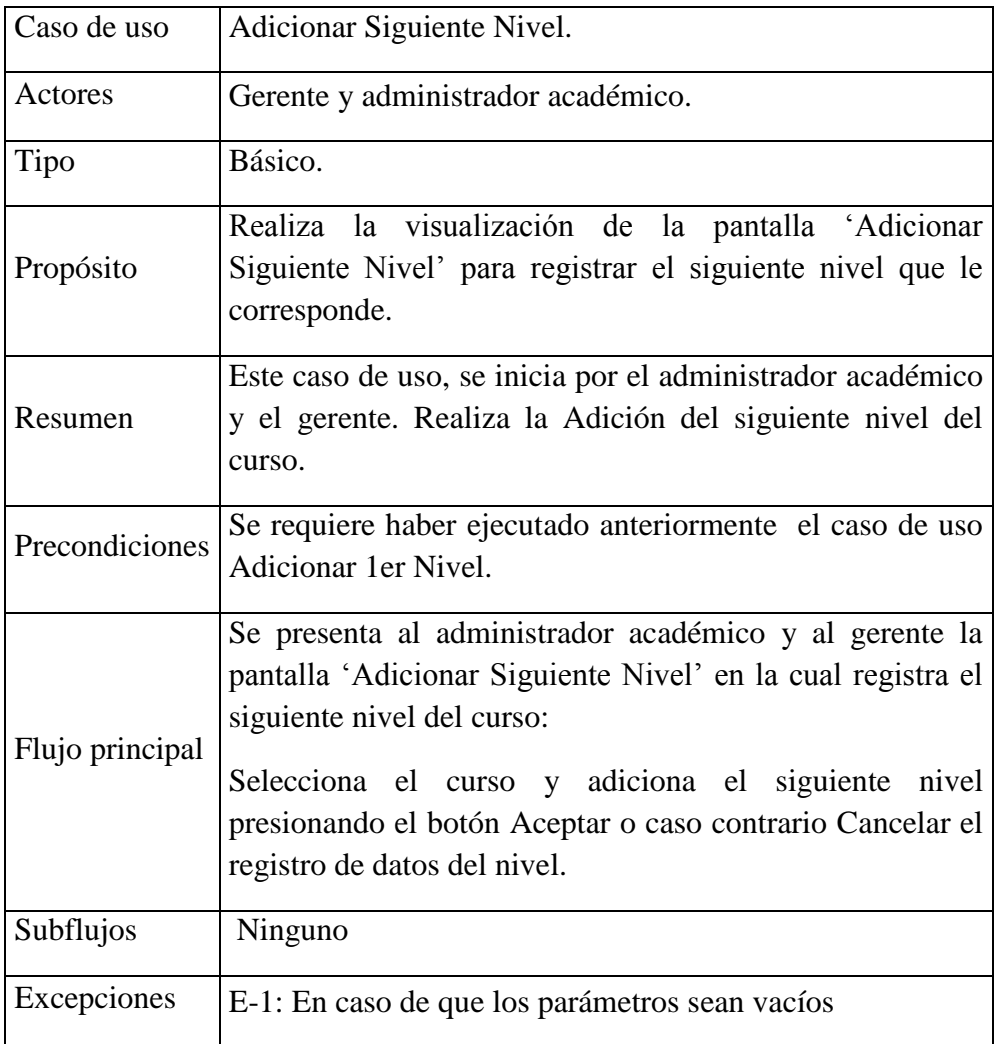

**Tabla 39 Adicionar siguiente Nivel**

## **Modificar Nivel.**

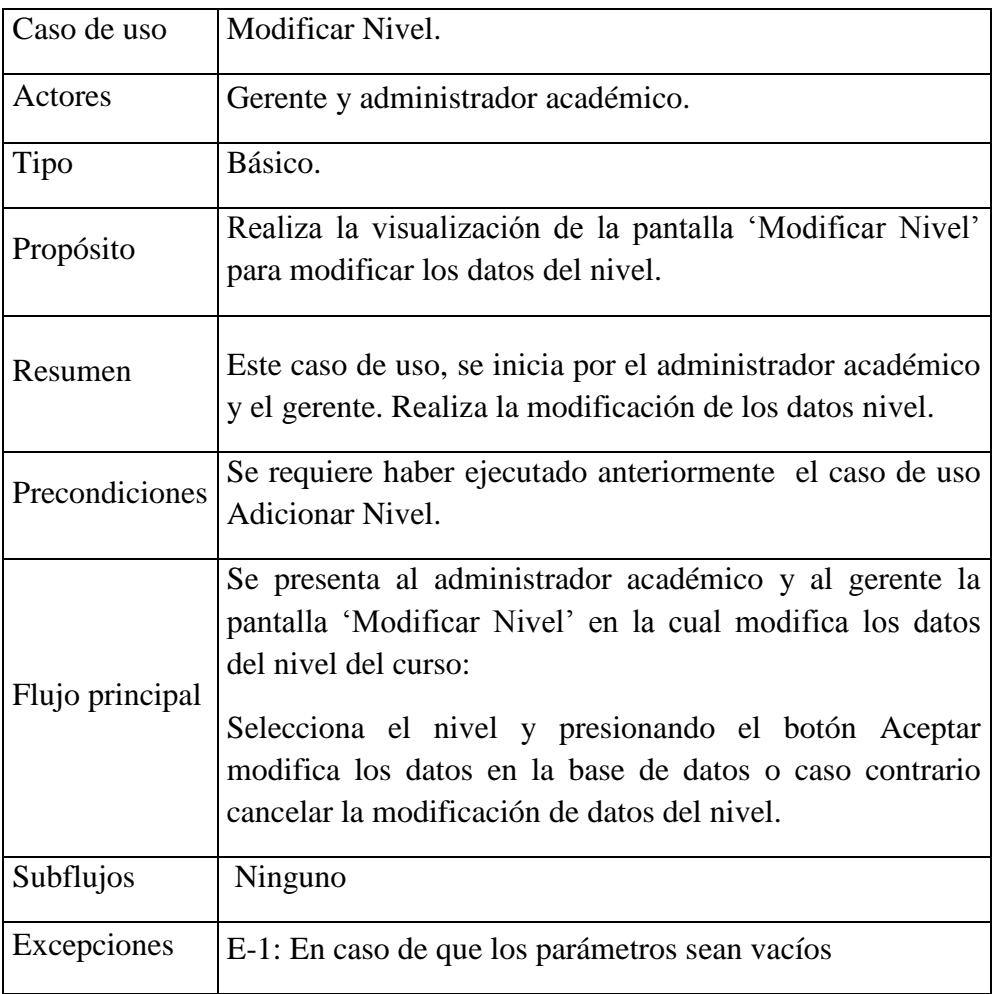

# **Tabla 40 Modificar Nivel**
# **Eliminar Nivel.**

| Caso de uso     | Eliminar Nivel.                                                                                                    |
|-----------------|----------------------------------------------------------------------------------------------------|
| Actores         | Gerente y administrador académico.                                                                                                    |
| Tipo            | Básico.                                                                                                    |
| Propósito       | Realiza la visualización de la pantalla 'Eliminar Nivel'<br>para eliminar el registro nivel.                                                                                                    |
| Resumen         | Este caso de uso, se inicia por el administrador académico<br>y el gerente. Realiza la eliminación del nivel.                                                                                                    |
| Precondiciones  | Se requiere haber ejecutado anteriormente el caso de uso<br>Adicionar Nivel.                                                                                                    |
| Flujo principal | Se presenta al administrador académico y al gerente la<br>pantalla 'Eliminar Nivel' en la cual elimina el registro del<br>nivel en el curso:<br>Selecciona el nivel y presionando el botón Aceptar<br>elimina de la base de datos cambiando el estado o caso<br>contrario Cancelar para no eliminar datos del nivel. |
| Subflujos       | Ninguno                                                                                                    |
| Excepciones     | E-1: En caso de que los parámetros sean vacíos                                                                                                    |

**Tabla 41 Eliminar Nivel**

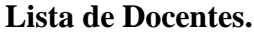

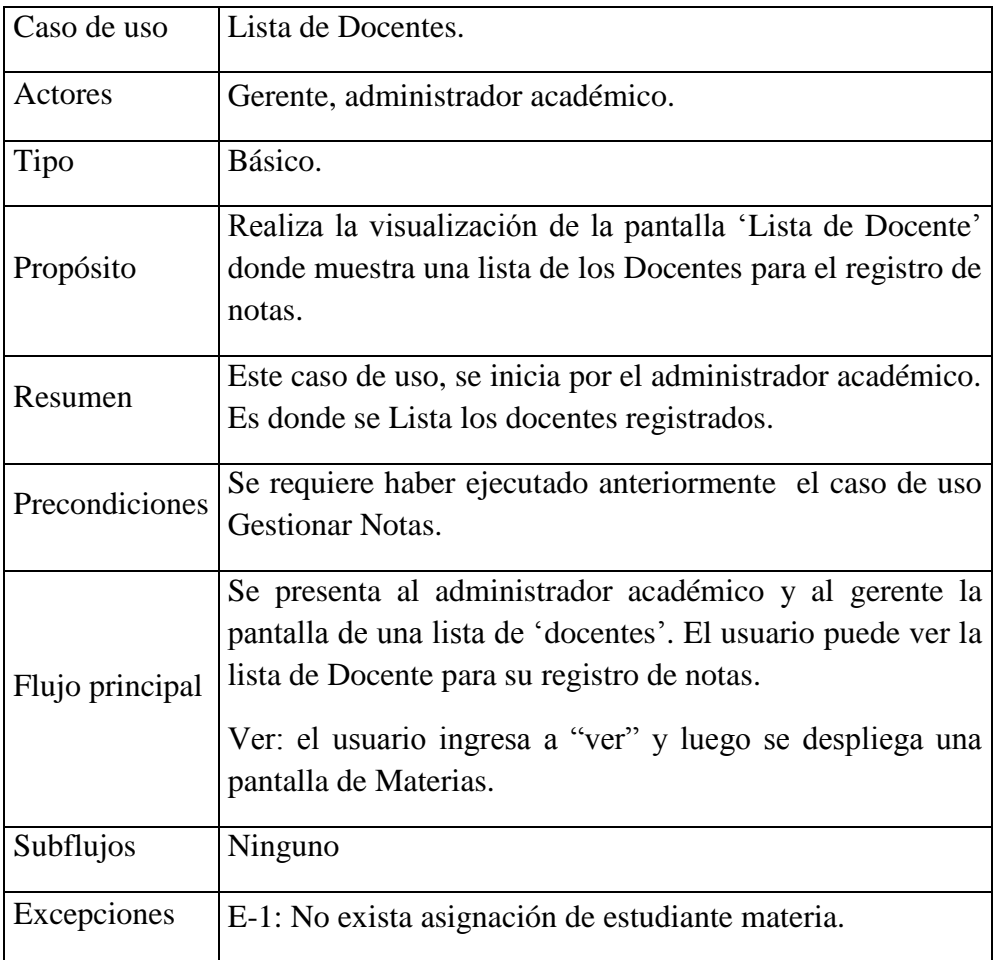

**Tabla 42 Registrar Notas**

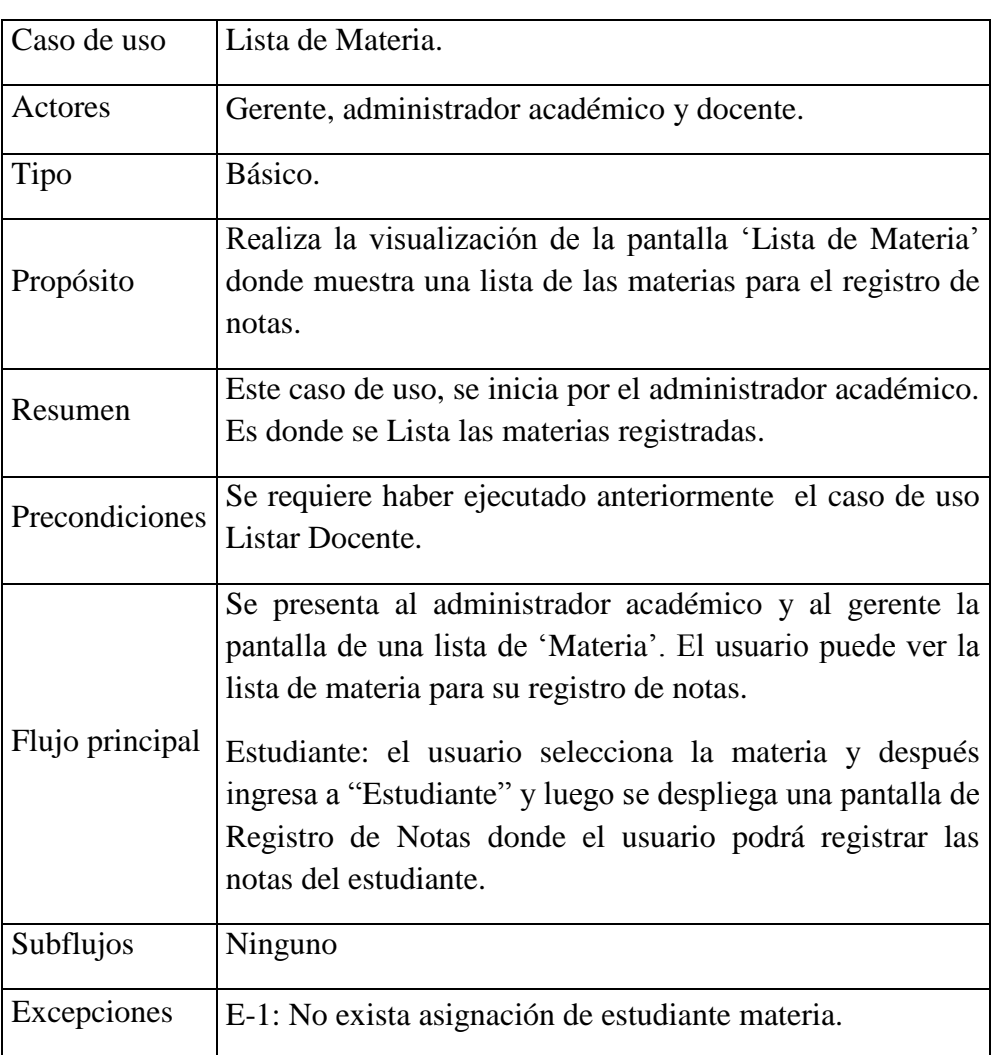

## **Lista de Materia.**

**Tabla 43 Lista de Materia**

# **Registrar Notas.**

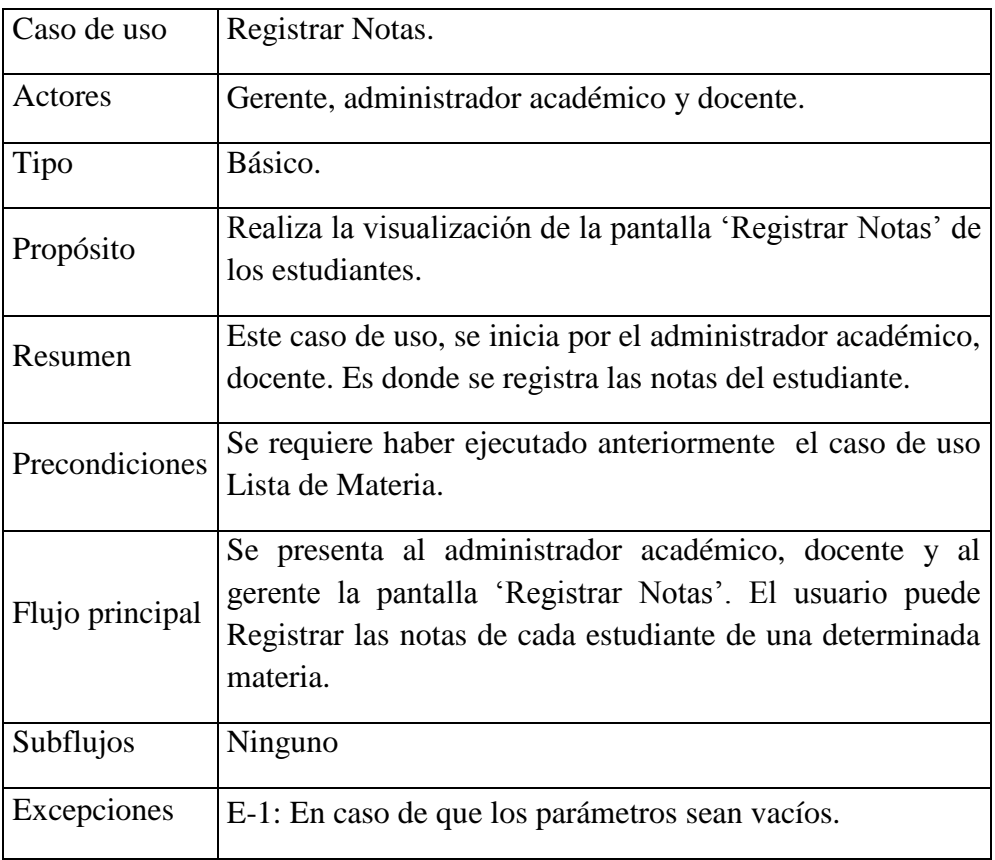

**Tabla 44 Registrar Notas**

# **Programar Materia.**

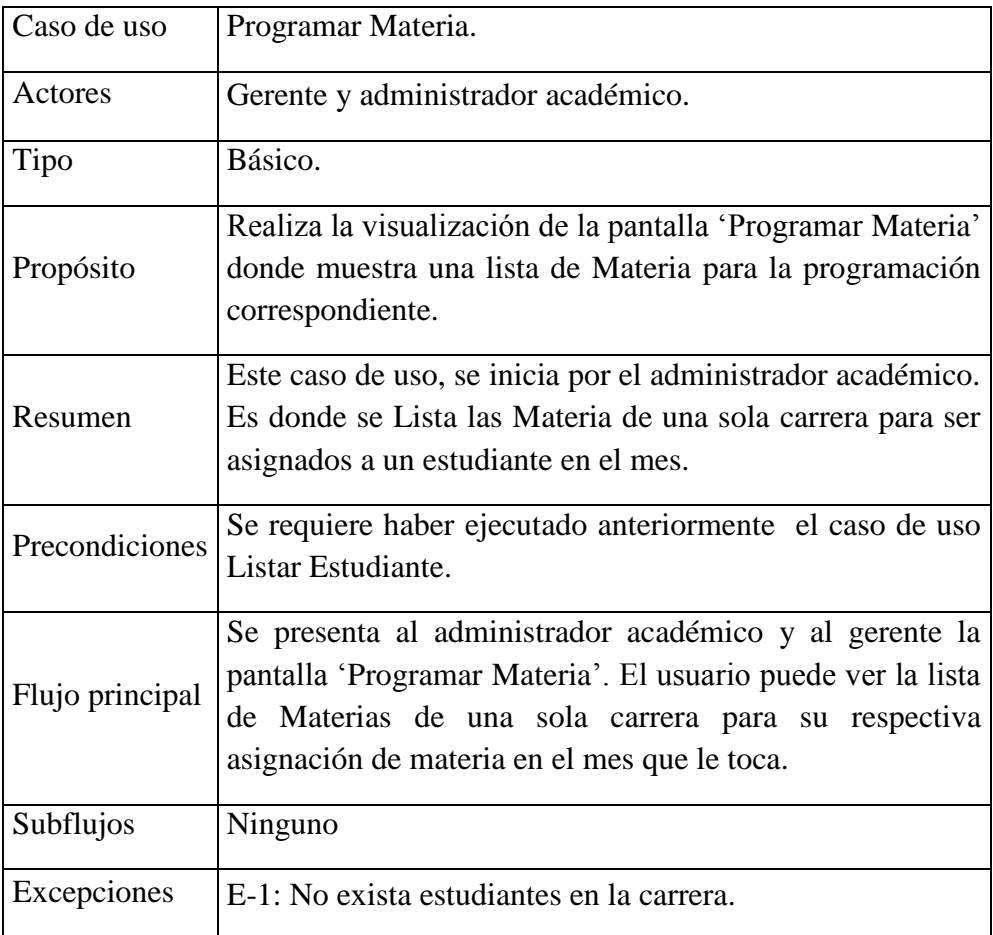

# **Tabla 45 Programar Materia**

## **Programar.**

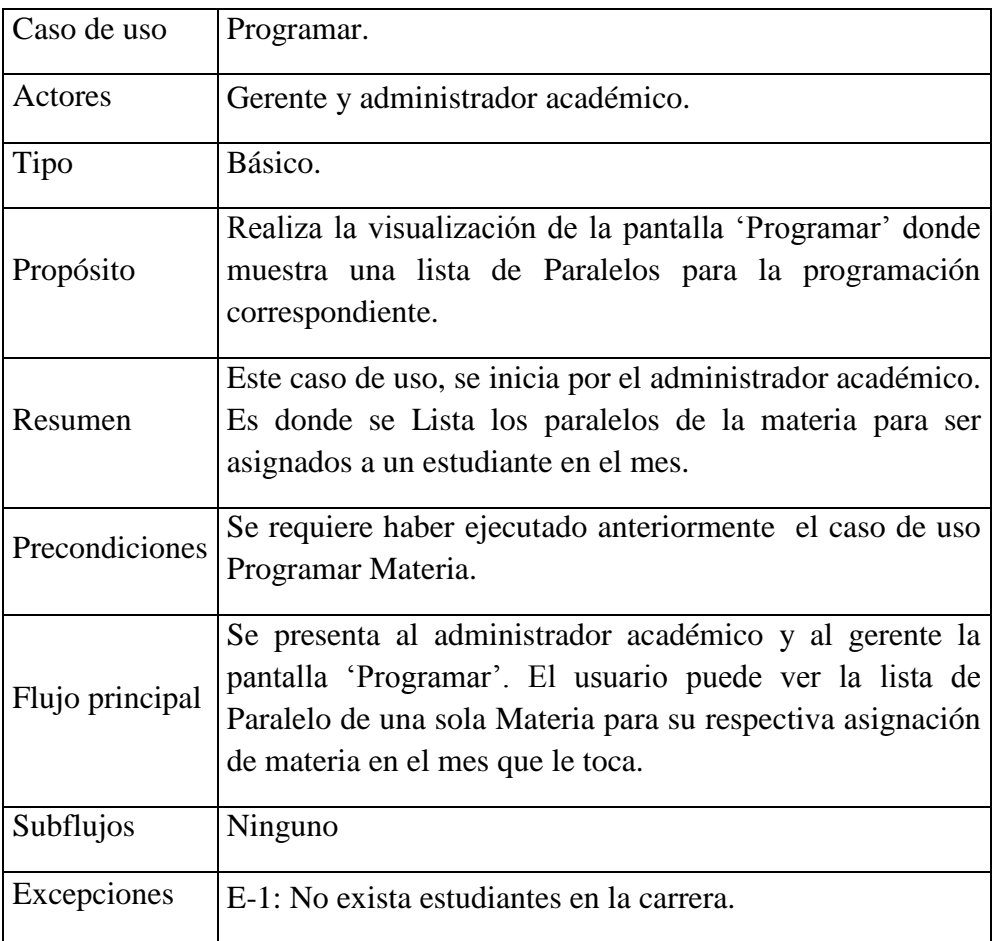

**Tabla 46 Programar**

## **ABM Estudiantes.**

| Caso de uso     | <b>ABM</b> Estudiantes.                                                                                                    |
|-----------------|----------------------------------------------------------------------------------------------------|
| Actores         | Gerente y administrador académico.                                                                                                    |
| Tipo            | Básico.                                                                                                    |
| Propósito       | Realiza la visualización de la pantalla 'Adicionar',<br>'Modificar' y 'Eliminar' Estudiante.                                                                                                    |
| Resumen         | Este caso de uso, se inicia por el administrador académico<br>y el gerente. Realiza los correspondientes ABM de<br>Estudiantes.                                                                                                    |
| Precondiciones  | Se requiere haber ejecutado anteriormente el caso de uso<br>Gestionar Persona.                                                                                                    |
| Flujo principal | Se presenta al administrador académico y al gerente la<br>pantalla 'ABM Estudiantes' en la cual esta los ABM. El<br>usuario puede realizar:<br>A: Adicionar. Se presenta al usuario la pantalla 'Adicionar<br>Estudiantes'. Donde el usuario puede registrar nuevos<br>estudiantes.<br>B: Eliminar. Se presenta al usuario la pantalla 'Eliminar |
|                 | Estudiantes'. Donde el usuario puede eliminar los<br>Estudiantes registrados.                                                                                                    |
|                 | M: Modificar. Se presenta al usuario la pantalla<br>'Modificar Estudiantes'. Donde el usuario puede<br>modificar el dato de los Estudiantes registrados.                                                                                                    |
|                 | Cada uno de estos tres casos tiene la opción de 'Cancelar'.<br>En la que cancela el proceso de Adicionar, Eliminar y<br>Modificar los datos del estudiante.                                                                                                    |
| Subflujos       | Ninguno                                                                                                    |
| Excepciones     | E-1: En caso de que los parámetros sean vacíos                                                                                                    |

**Tabla 47 ABM Estudiantes**

## **ABM Docente**.

| Caso de uso     | <b>ABM</b> Docente.                                                                                                    |
|-----------------|----------------------------------------------------------------------------------------------------|
| Actores         | Gerente y administrador académico.                                                                                                    |
| Tipo            | Básico.                                                                                                    |
| Propósito       | Realiza la visualización de la pantalla 'Adicionar',<br>'Modificar' y 'Eliminar' Docente.                                                                                                    |
| Resumen         | Este caso de uso, se inicia por el administrador académico<br>y el gerente. Realiza los correspondientes ABM de<br>Docentes.                                                                                                    |
| Precondiciones  | Se requiere haber ejecutado anteriormente el caso de uso<br>Gestionar Persona.                                                                                                    |
| Flujo principal | Se presenta al administrador académico y al gerente la<br>pantalla 'ABM Docentes' en la cual esta los ABM. El<br>usuario puede realizar:<br>A: Adicionar. Se presenta al usuario la pantalla 'Adicionar<br>Docente'. Donde el usuario puede registrar nuevos<br>docentes. |
|                 | B: Eliminar. Se presenta al usuario la pantalla 'Eliminar<br>Docentes'. Donde el usuario puede eliminar los docentes<br>registrados.                                                                                                    |
|                 | M: Modificar. Se presenta al usuario la pantalla<br>'Modificar Docentes'. Donde el usuario puede modificar<br>el dato de los docentes registrados.                                                                                                    |
|                 | Cada uno de estos tres casos tiene la opción de 'Cancelar'.<br>En la que cancela el proceso de Adicionar, Eliminar y<br>Modificar los datos del docentes.                                                                                                    |
| Subflujos       | Ninguno                                                                                                    |
| Excepciones     | E-1: En caso de que los parámetros sean vacíos                                                                                                    |

**Tabla 48 ABM Docentes**

# **Asignar Paralelo.**

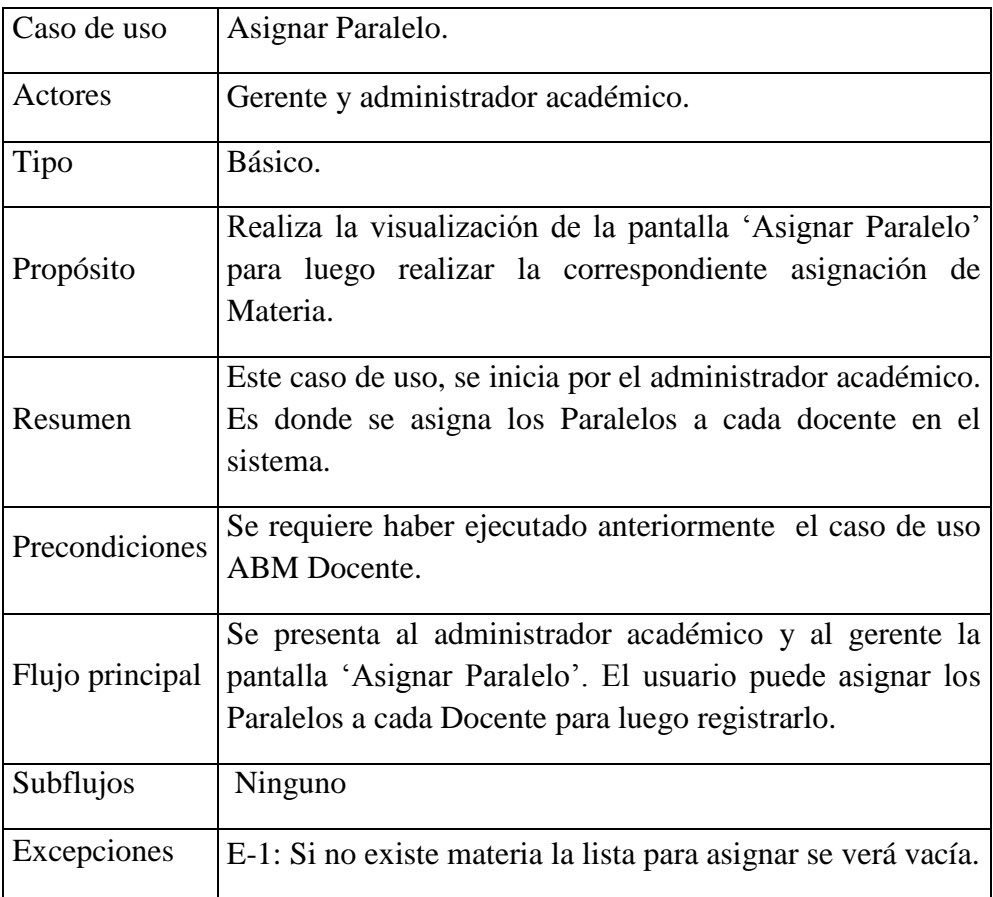

**Tabla 49 Asignar Materia**

## **ABM Contraseña.**

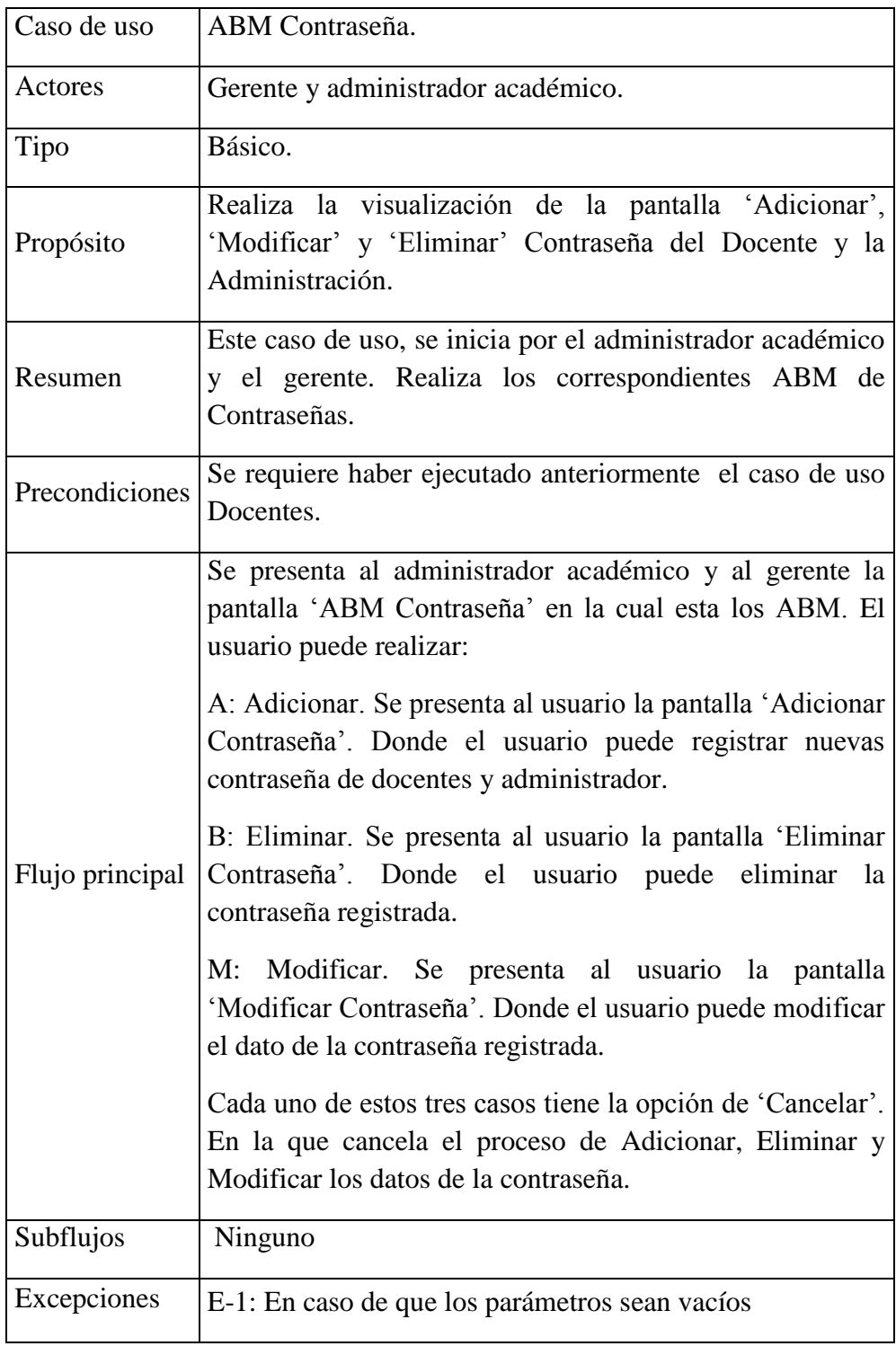

# **Tabla 50 ABM Contraseña**

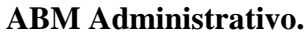

| Caso de uso     | ABM Administrativo.                                                                                                    |
|-----------------|----------------------------------------------------------------------------------------------------|
| Actores         | Gerente y administrador académico.                                                                                                    |
| Tipo            | Básico.                                                                                                    |
| Propósito       | Realiza la visualización de la pantalla 'Adicionar',<br>'Modificar' y 'Eliminar' Administrativo del sitema.                                                                                                    |
| Resumen         | Este caso de uso, se inicia por el administrador académico<br>y el gerente. Realiza los correspondientes ABM del<br>personal Administrativo.                                                                                                    |
| Precondiciones  | Se requiere haber ejecutado anteriormente el caso de uso<br>Gestionar Persona.                                                                                                    |
| Flujo principal | Se presenta al administrador académico y al gerente la<br>pantalla 'ABM Administrativo' en la cual esta los ABM.<br>El usuario puede realizar:<br>A: Adicionar. Se presenta al usuario la pantalla 'Adicionar<br>Administrativo'. Donde el usuario puede registrar al<br>administrador. |
|                 | B: Eliminar. Se presenta al usuario la pantalla 'Eliminar<br>Administrativo'. Donde el usuario puede eliminar al<br>personal administrativo registrado.                                                                                                    |
|                 | M: Modificar. Se presenta al usuario la pantalla<br>'Modificar Administrativo'. Donde el usuario puede<br>modificar el dato del personal administrativo registrado.                                                                                                    |
|                 | Cada uno de estos tres casos tiene la opción de 'Cancelar'.<br>En la que cancela el proceso de Adicionar, Eliminar y<br>Modificar los datos del personal administrativo.                                                                                                    |
| Subflujos       | Ninguno                                                                                                    |
| Excepciones     | E-1: En caso de que los parámetros sean vacíos                                                                                                    |

**Tabla 51 ABM Administrativo**

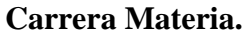

| Caso de uso     | Carrera Materia.                                                                                                    |
|-----------------|----------------------------------------------------------------------------------------------------|
| Actores         | Gerente y administrador académico.                                                                                                    |
| Tipo            | Básico.                                                                                                    |
| Propósito       | Realiza la visualización de la pantalla 'Carrera Materias'<br>es la parte de reporte muestra las materias en las carreras.                                                                                 |
| Resumen         | Este caso de uso, se inicia por el administrador académico<br>y el gerente. Realiza el Reporte de carrera materias.                                                                                        |
| Precondiciones  | Se requiere haber ejecutado anteriormente el caso de uso<br>ABM Materia y ABM Carrera.                                                                                                    |
| Flujo principal | Se presenta al administrador académico y al gerente la<br>pantalla 'Carrera Materias' en la cual está el reporte de<br>materias en una carrera para que se pueda hacer la<br>verificación correspondiente. |
| Subflujos       | Ninguno                                                                                                    |
| Excepciones     | E-1: En caso de que los parámetros sean vacíos                                                                                                    |

**Tabla 52 Carrera Materia**

# **Ficha Académica.**

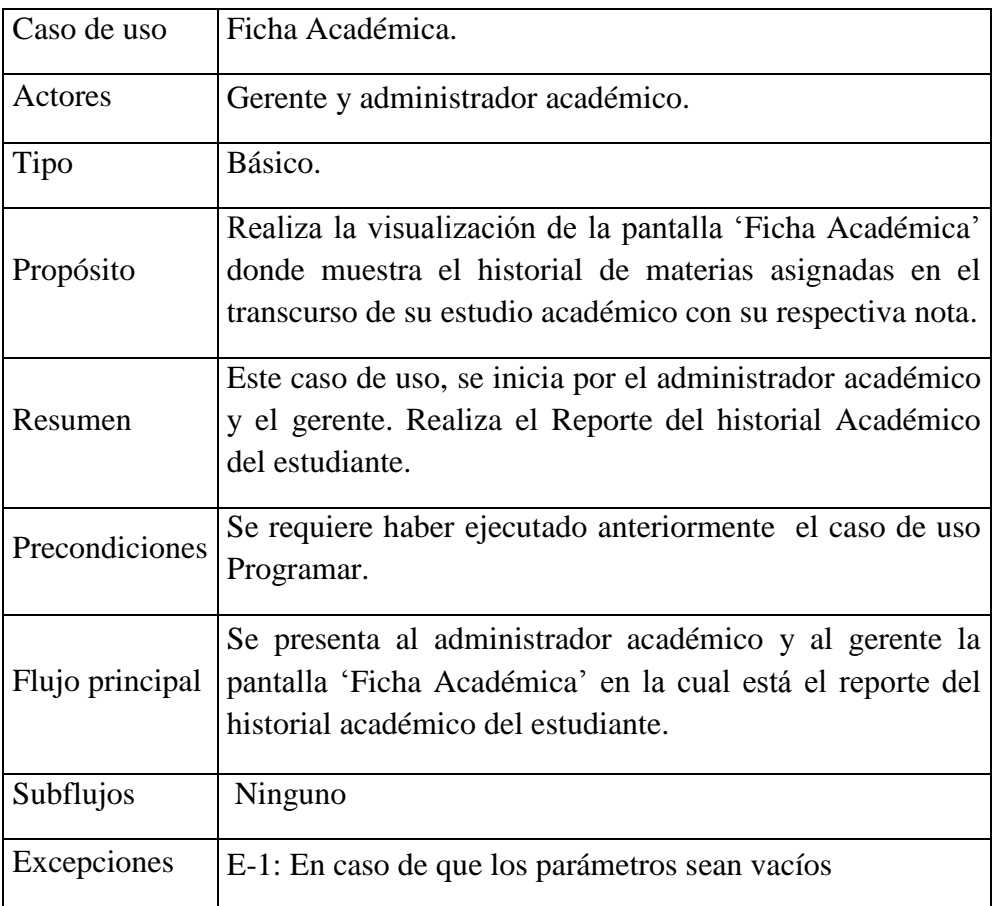

**Tabla 53 Ficha Académica**

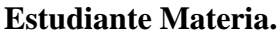

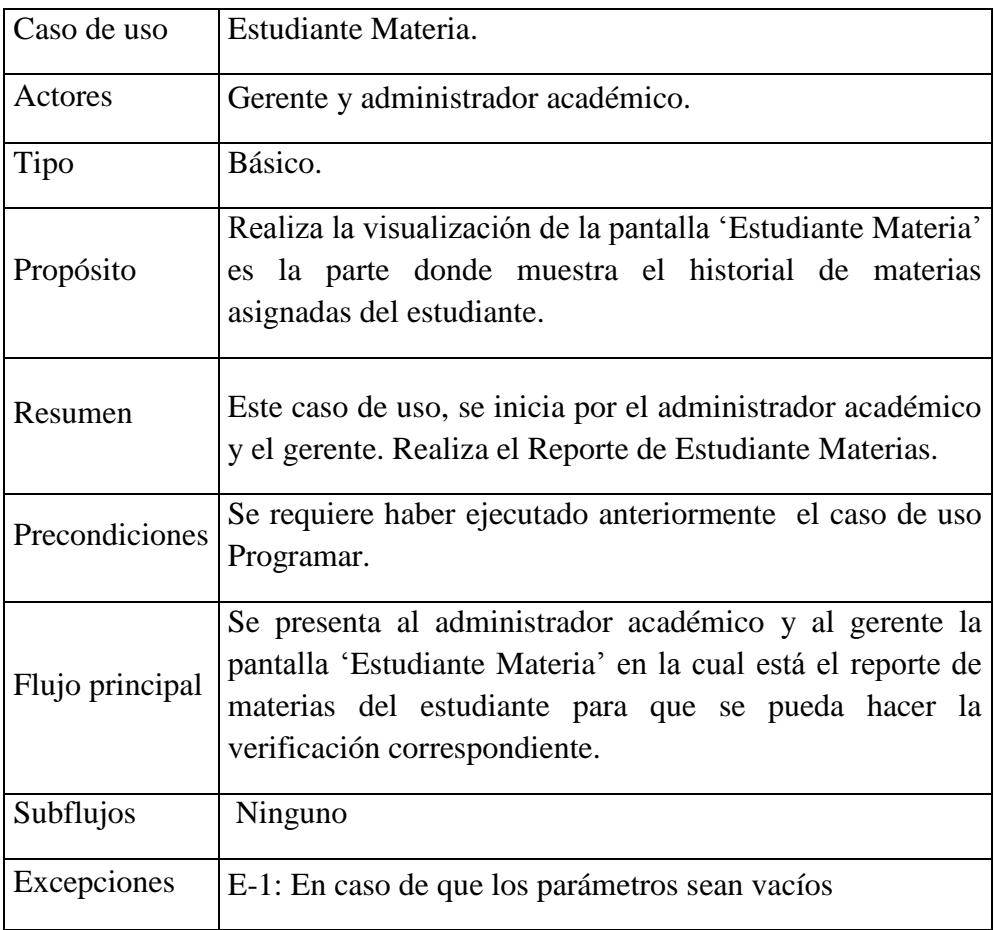

# **Tabla 54 Estudiantes Materia**

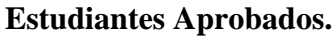

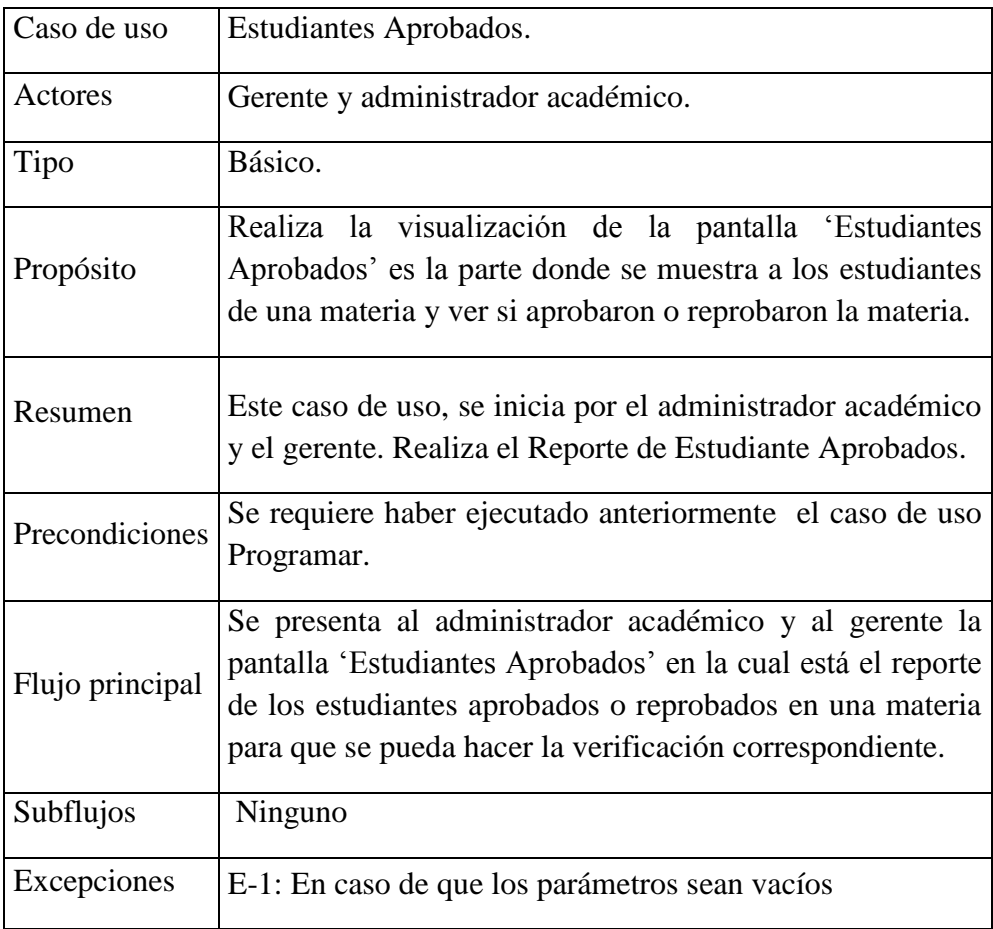

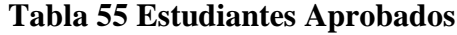

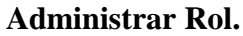

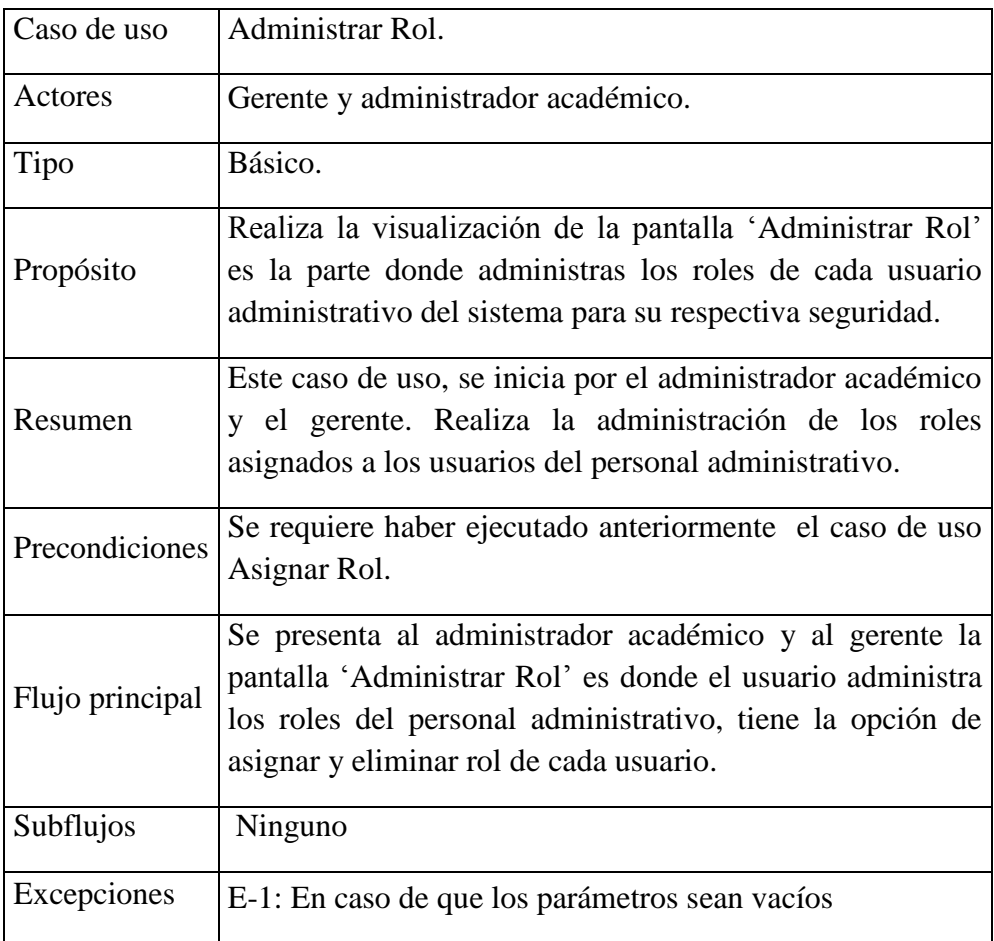

# **Tabla 56 Administrar Rol**

# **Asignar Rol.**

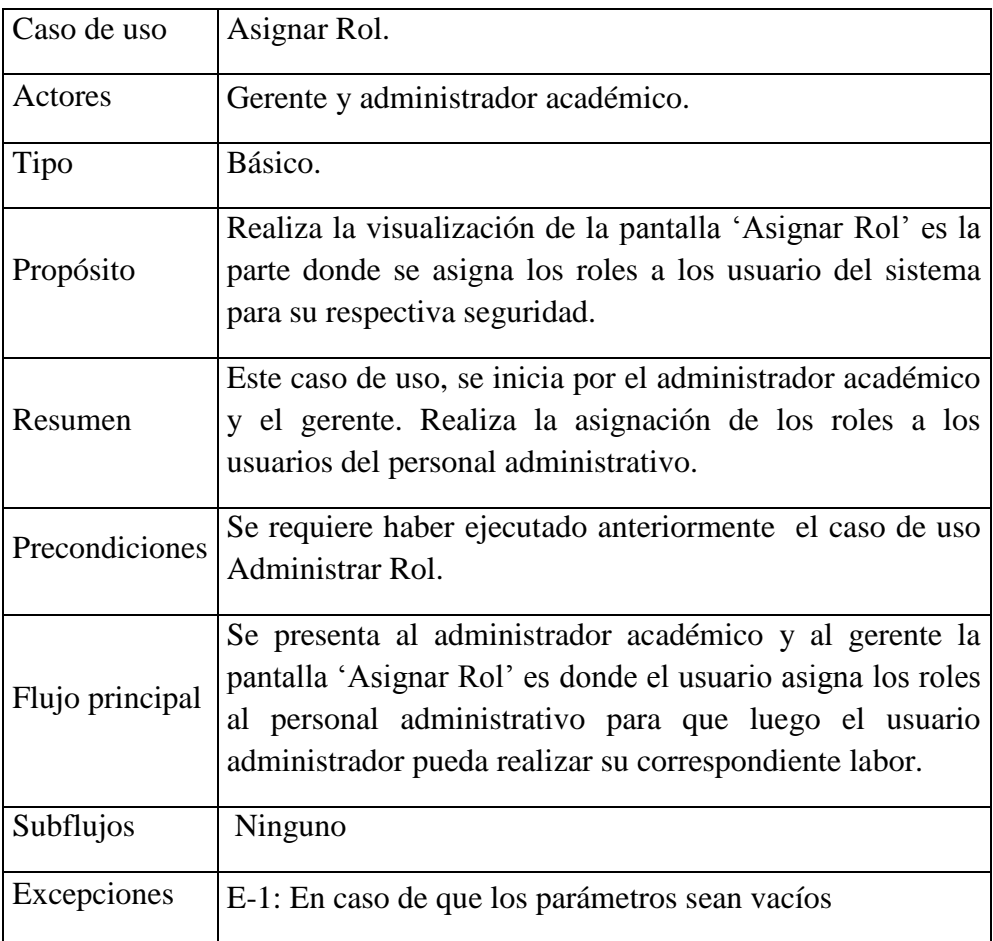

**Tabla 57 Asignar Rol**

## **Eliminar Rol.**

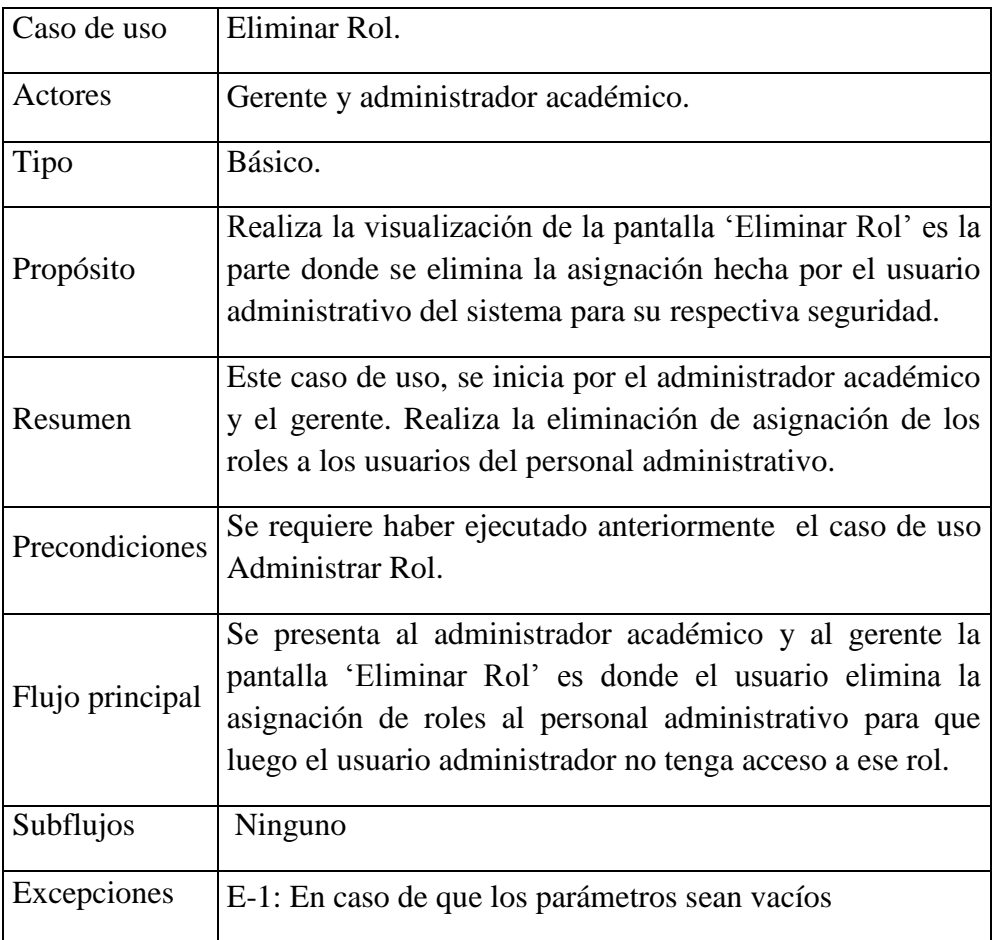

# **Tabla 58 Eliminar Rol**

#### **2.50 Modelo de Análisis y Diseño**

#### **2.50.1 Diagrama De Secuencia**

#### **2.50.1.1 Introducción**

El diagrama de Secuencia es uno de los diagramas más efectivos para modelar interacción entre objetos de un sistema. Un diagrama de secuencia se modela para cada caso de uso. Mientras que el diagrama de Caso de uso permite el modelado de una vista del negocio del escenario, el diagrama de secuencia contiene detalles de implementación del escenario, incluyendo los objetos y clases que se usan para implementar el escenario y mensajes pasados entre los objetos.

Un diagrama de secuencia muestra los objetos que intervienen en el escenario con líneas discontinuas verticales, y los mensajes pasados entre los objetos como vectores horizontales. Los mensajes se dibujan cronológicamente desde la parte superior del diagrama a la parte superior del diagrama a la parte inferior; la distribución horizontal de los objetos es arbitraria.

#### **2.50.1.2 Propósito**

- $\checkmark$  Comprender la dinámica del sistema deseado para la organización.
- $\checkmark$  Identificar clases de análisis y diseño.

### **2.50.1.3 Alcances**

- Describe la dinámica de sistema en el tiempo de vida de las clases u objetos
- $\checkmark$  Definir un diagrama de secuencia para cada caso de uso del sistema

#### **Diagrama de Secuencia.**

#### **Adicionar Usuario.**

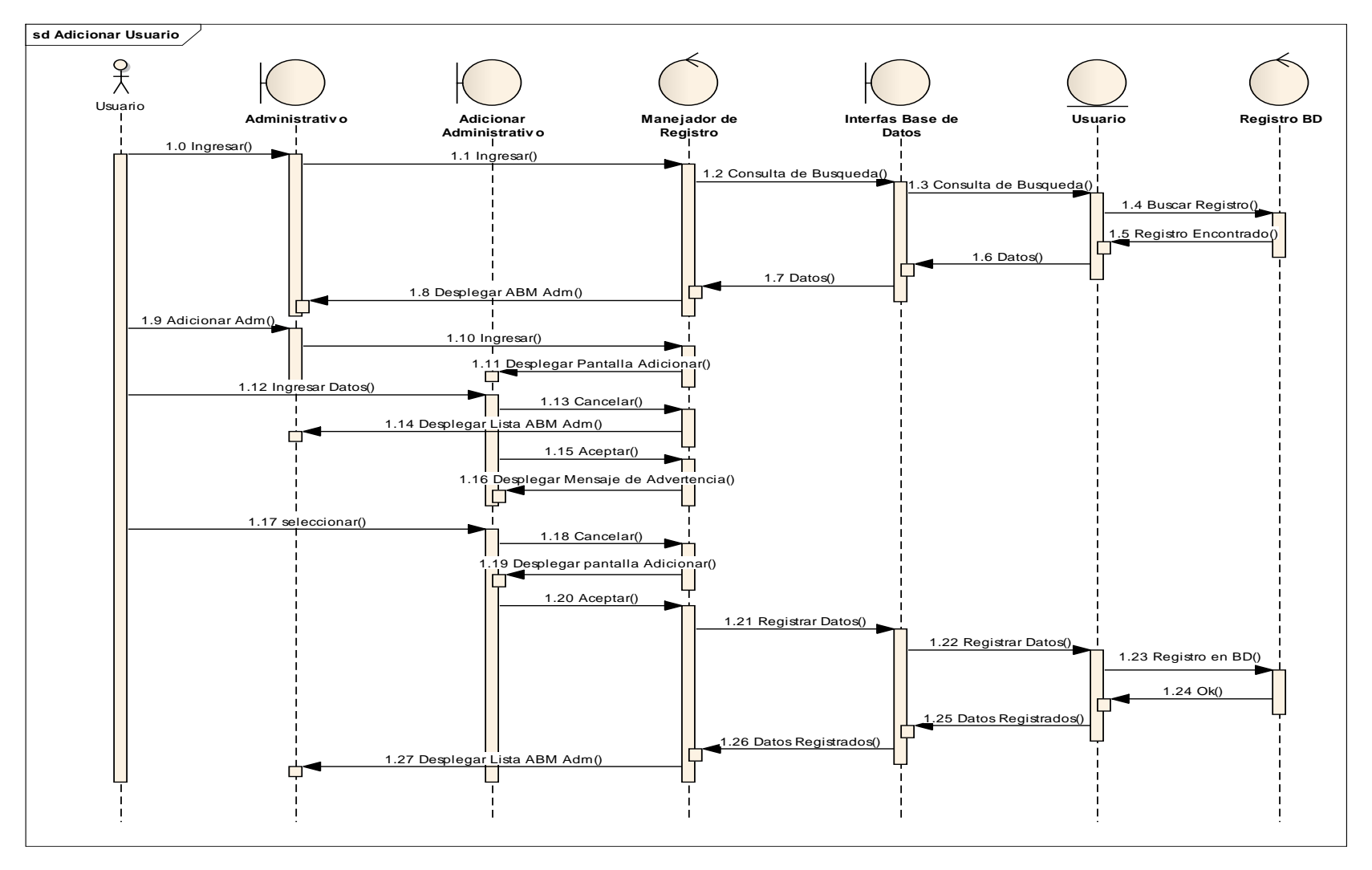

**Figura 22 Adicionar Administrativo**

#### **Modificar Usuario.**

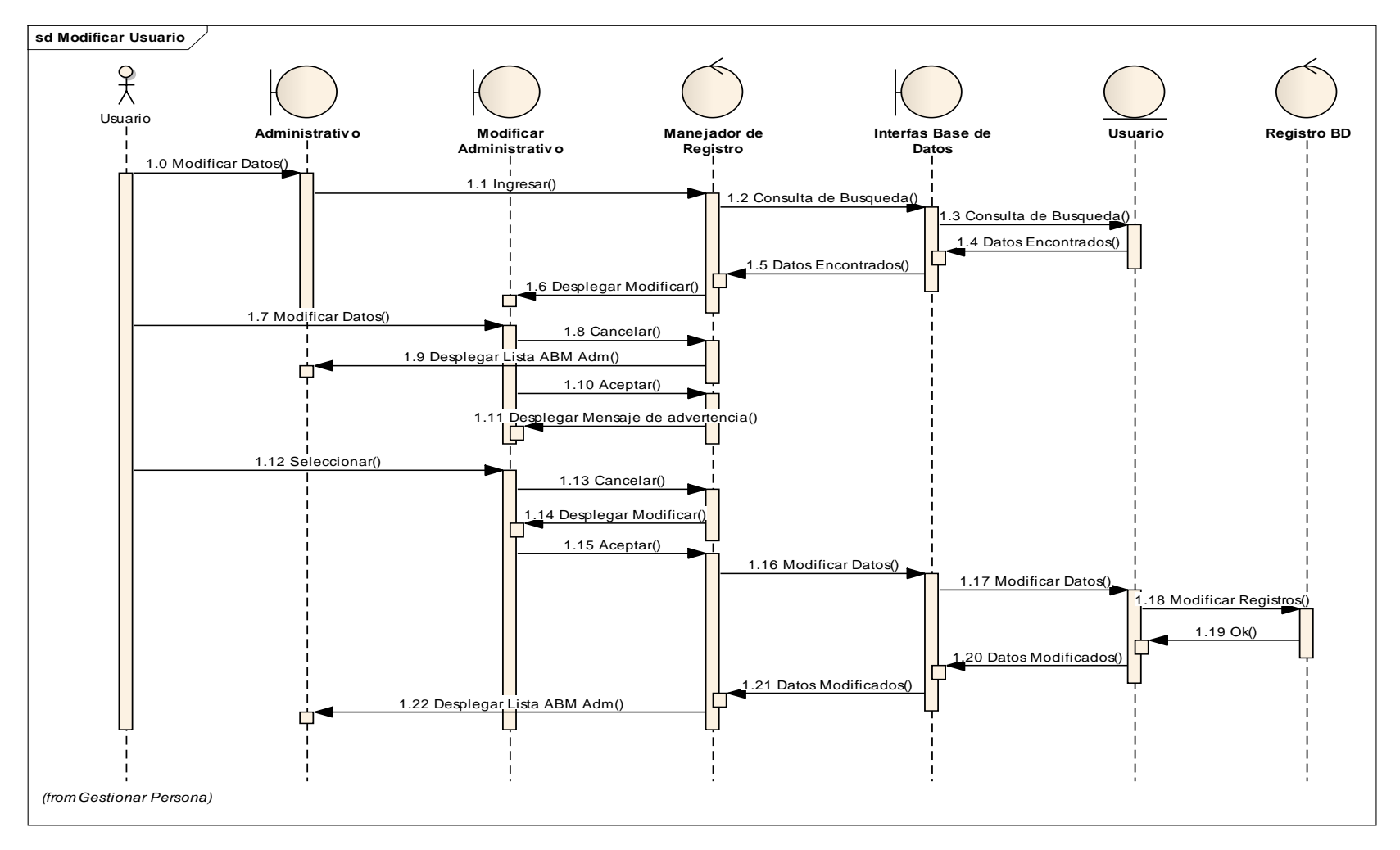

**Figura 23 Modificar Usuario**

#### **Eliminar Usuario.**

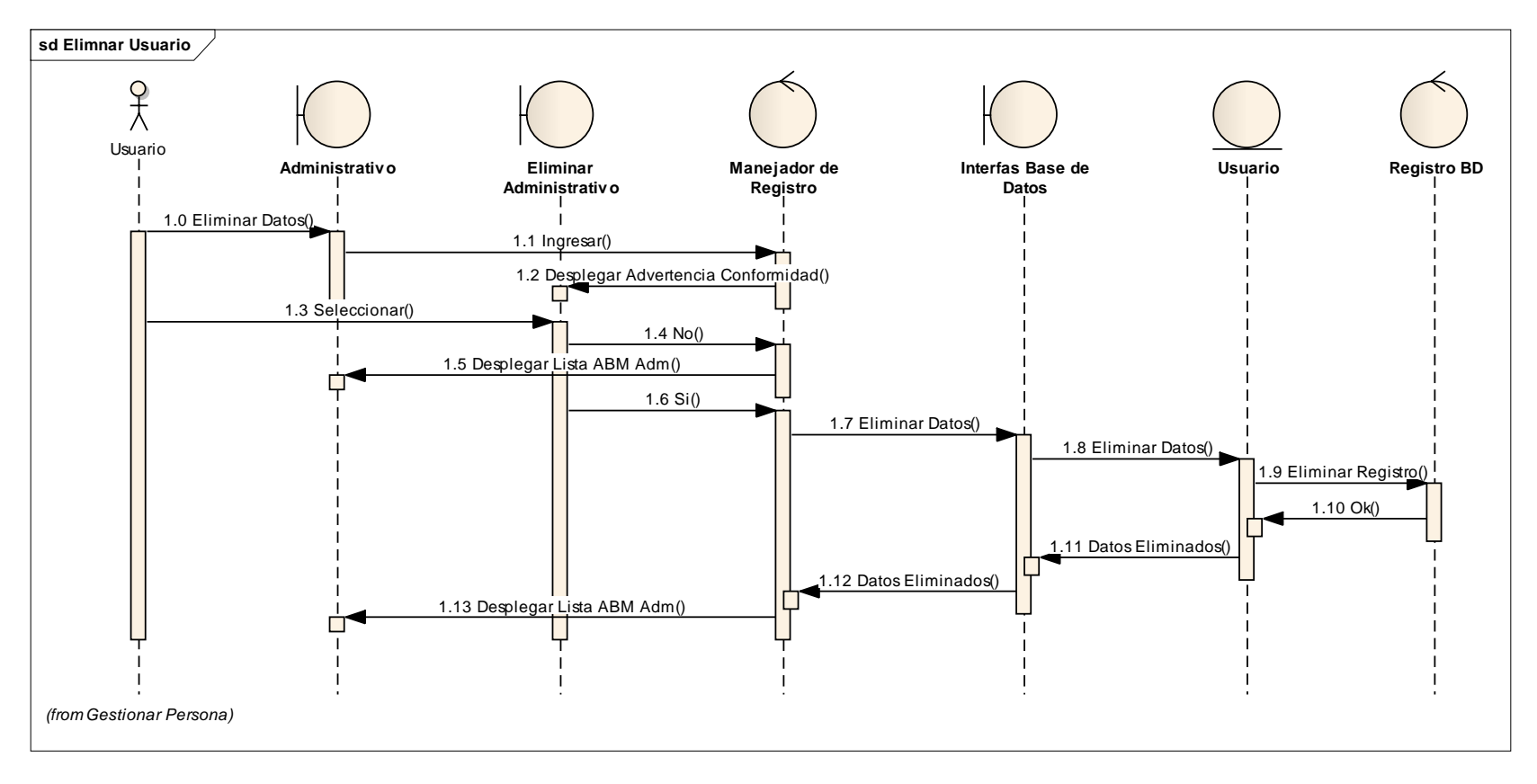

**Figura 24 Eliminar Usuario**

#### **Adicionar Docente.**

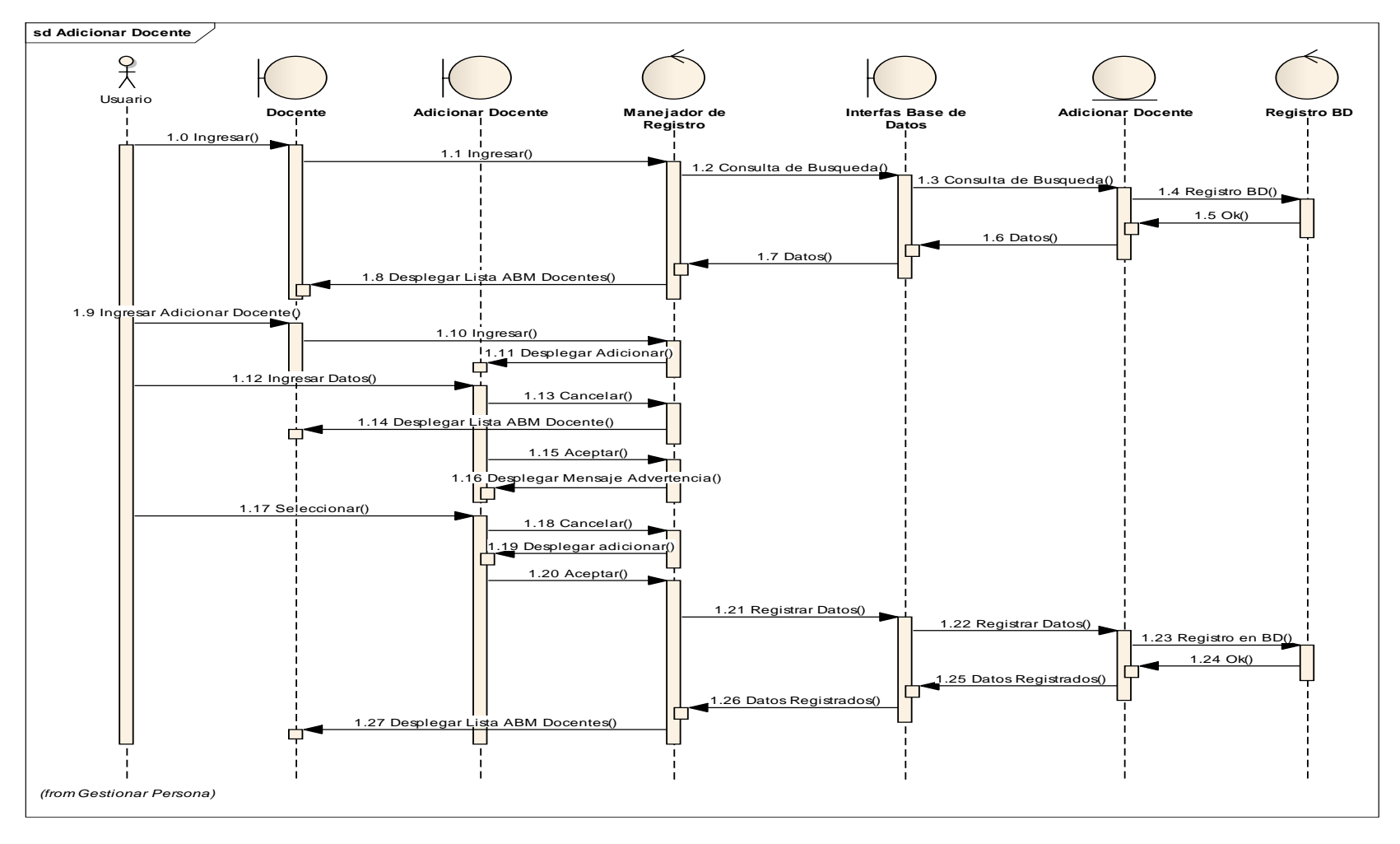

**Figura 25 Adicionar Docente**

#### **Modificar Docente.**

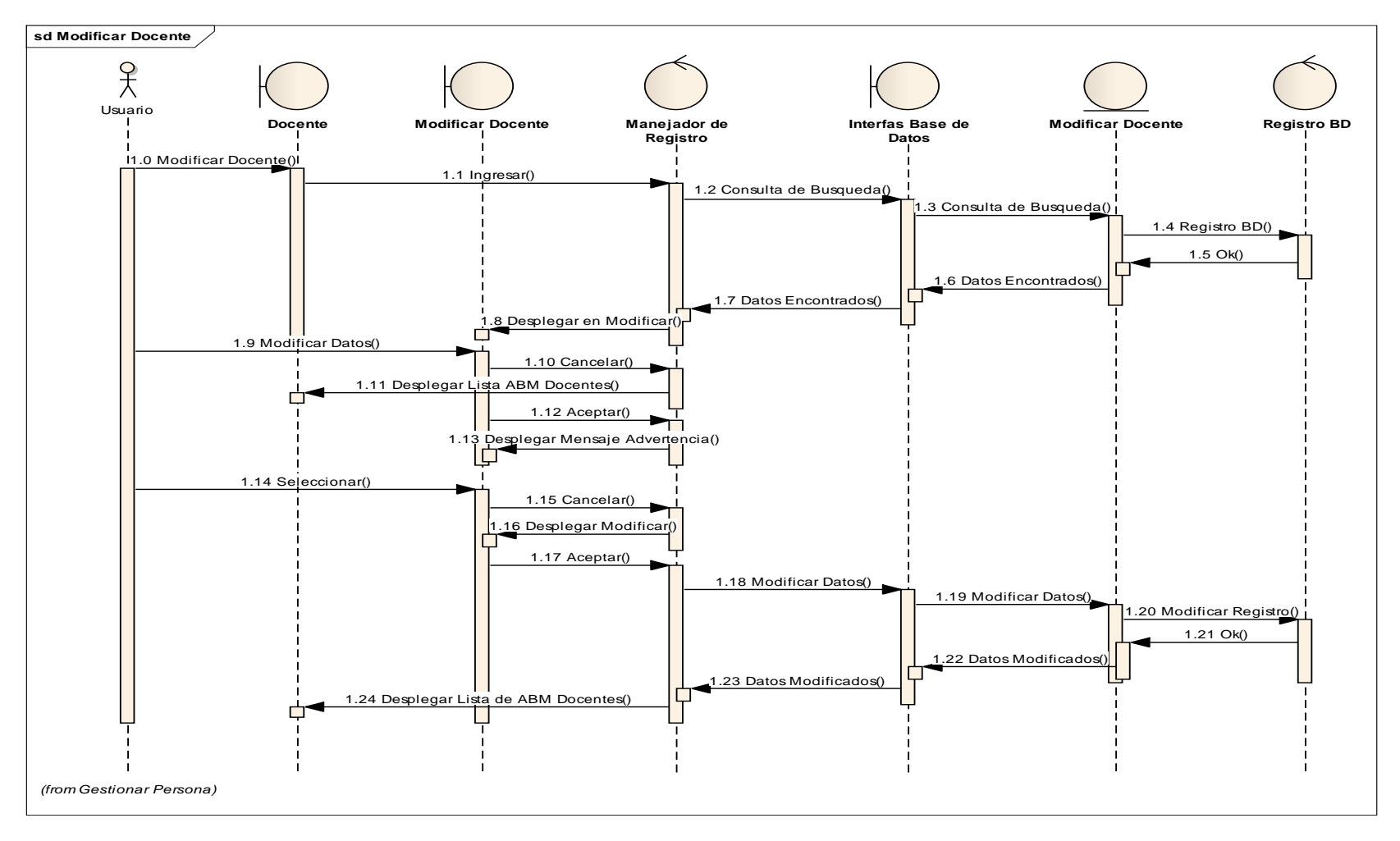

**Figura 26 Modificar Docente**

#### **Eliminar Docente.**

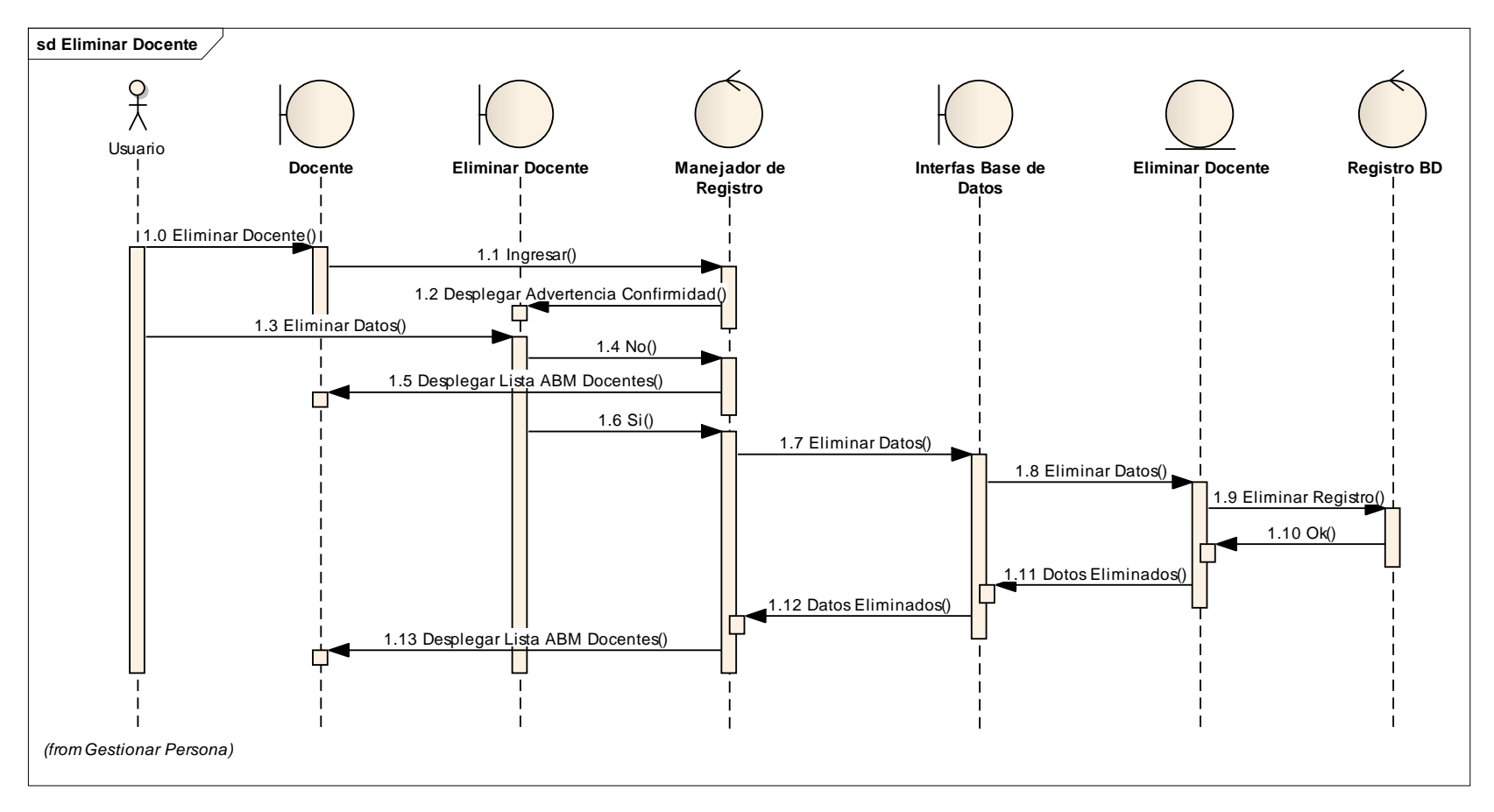

**Figura 27 Eliminar Docente**

### **Adicionar Estudiante.**

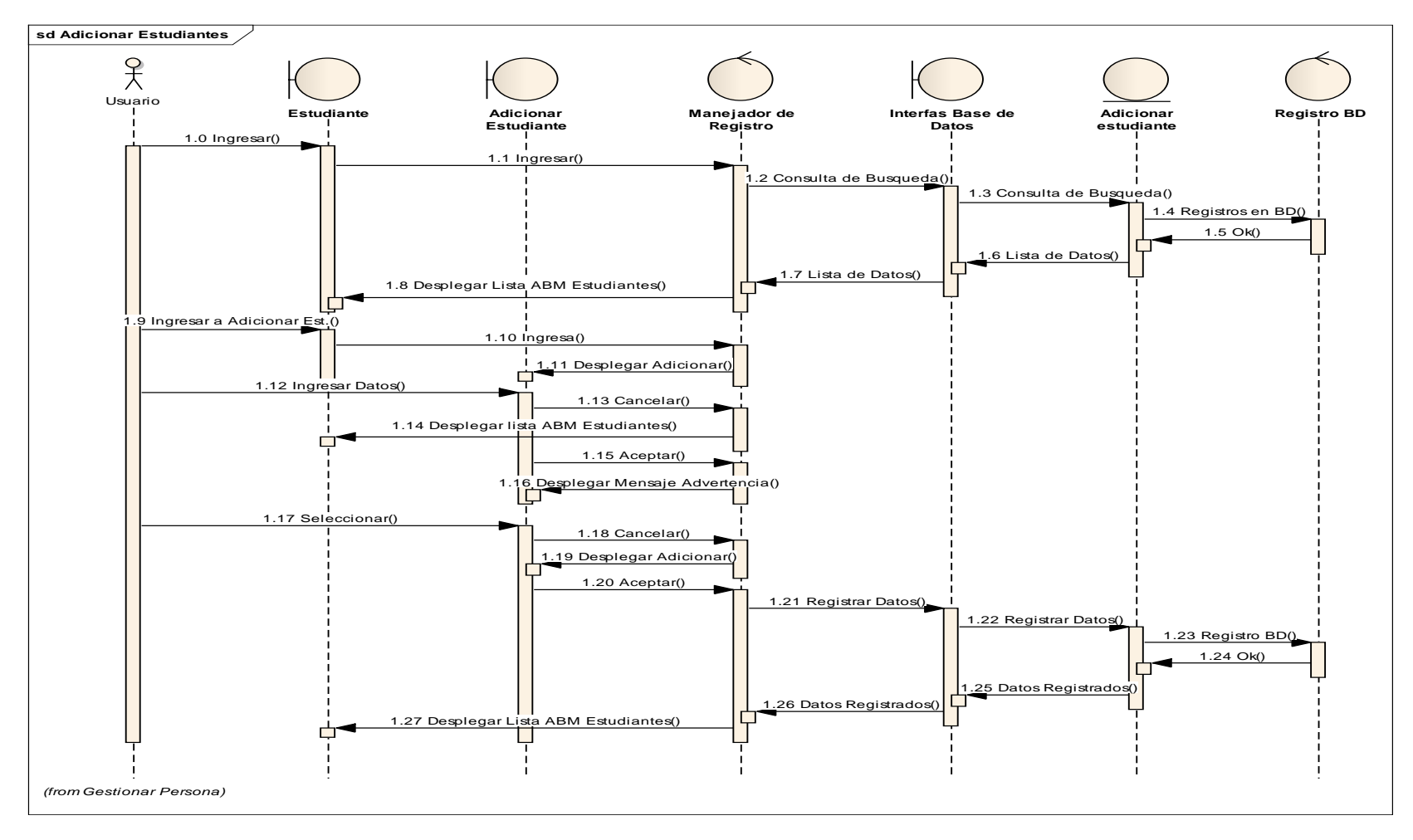

**Figura 28 Adicionar Estudiante**

### **Modificar Estudiante.**

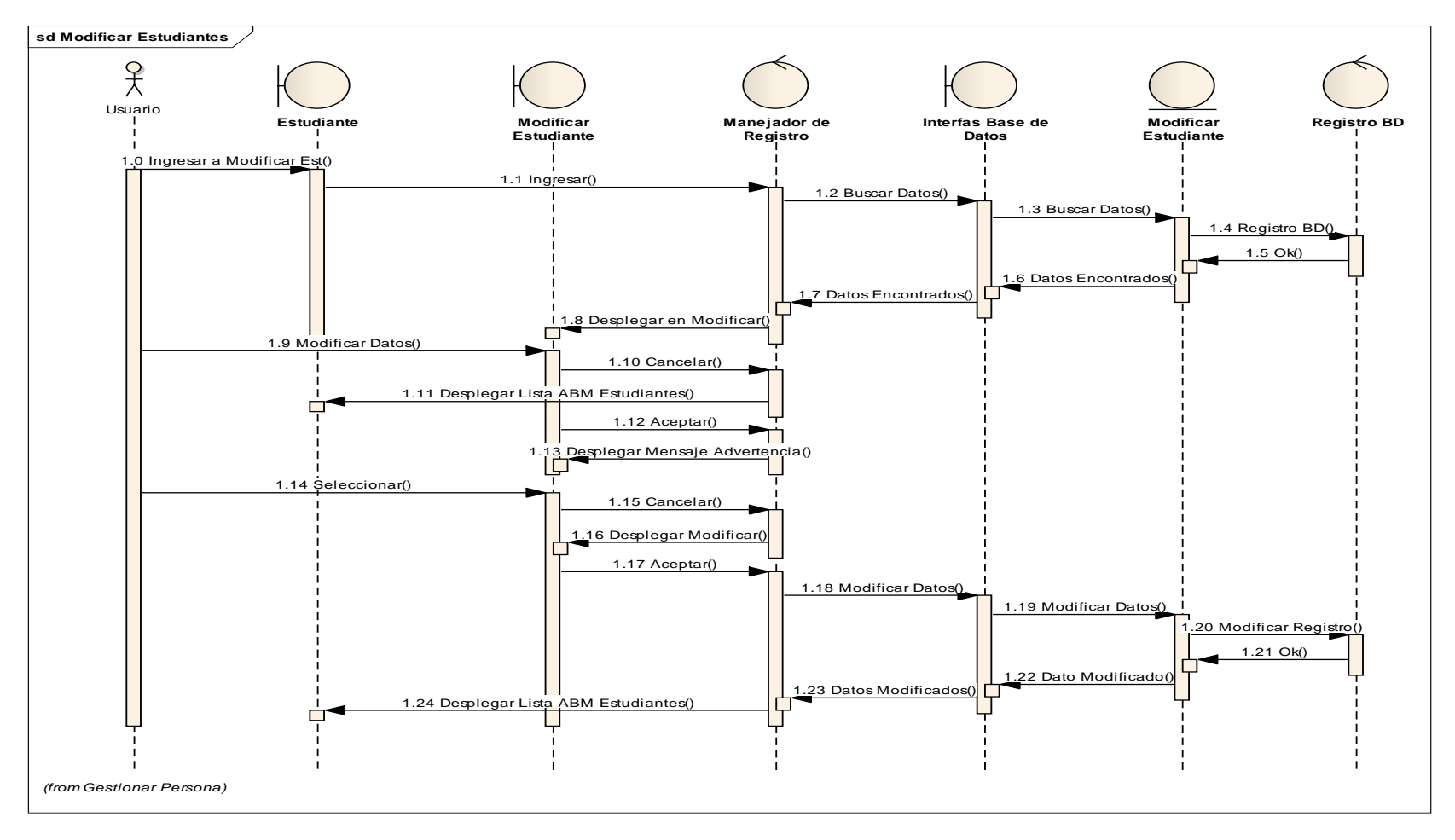

**Figura 29 Modificar Estudiante**

## **Eliminar Estudiante.**

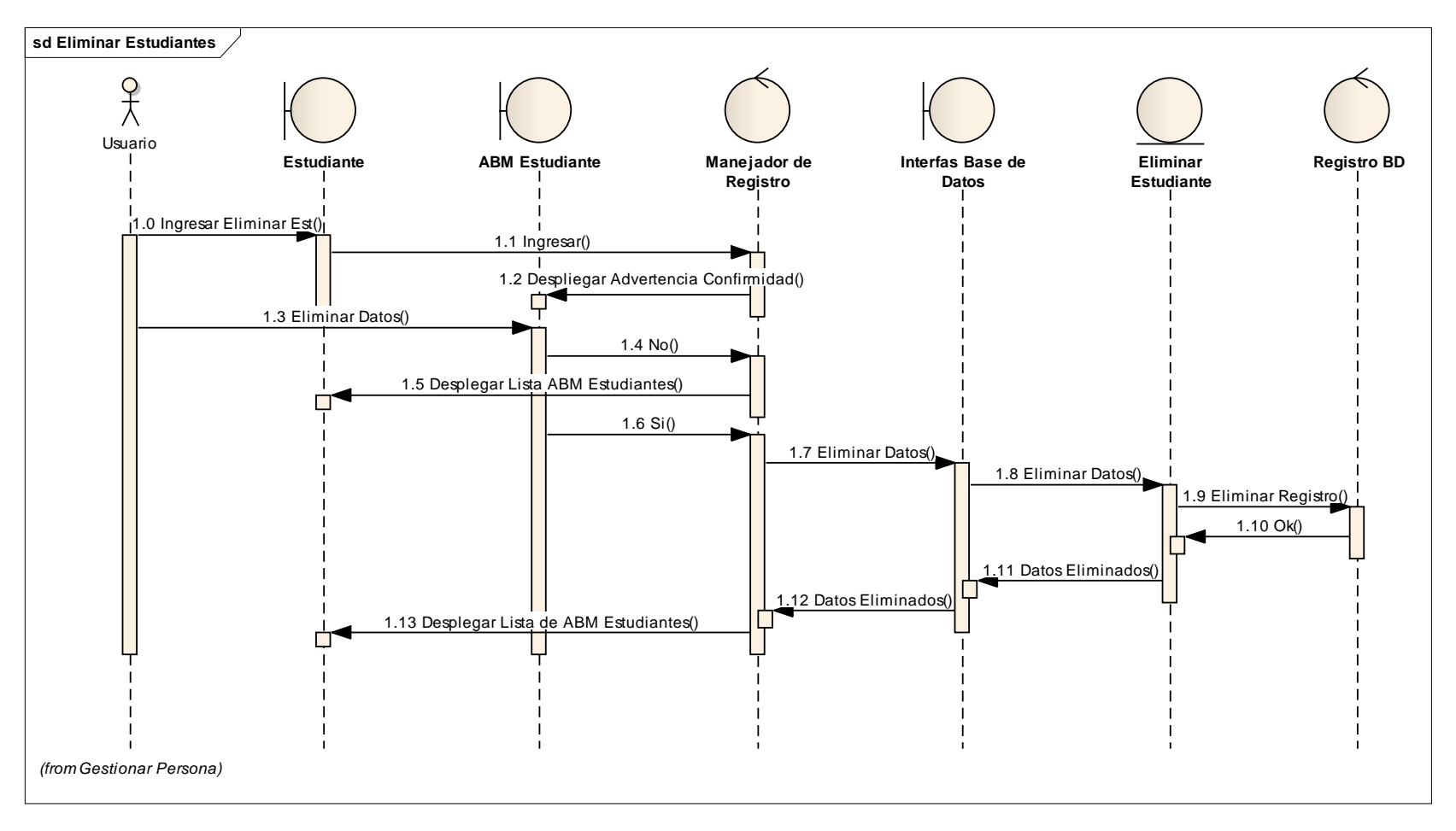

**Figura 30 Eliminar Estudiante**

#### **Asignar Paralelo.**

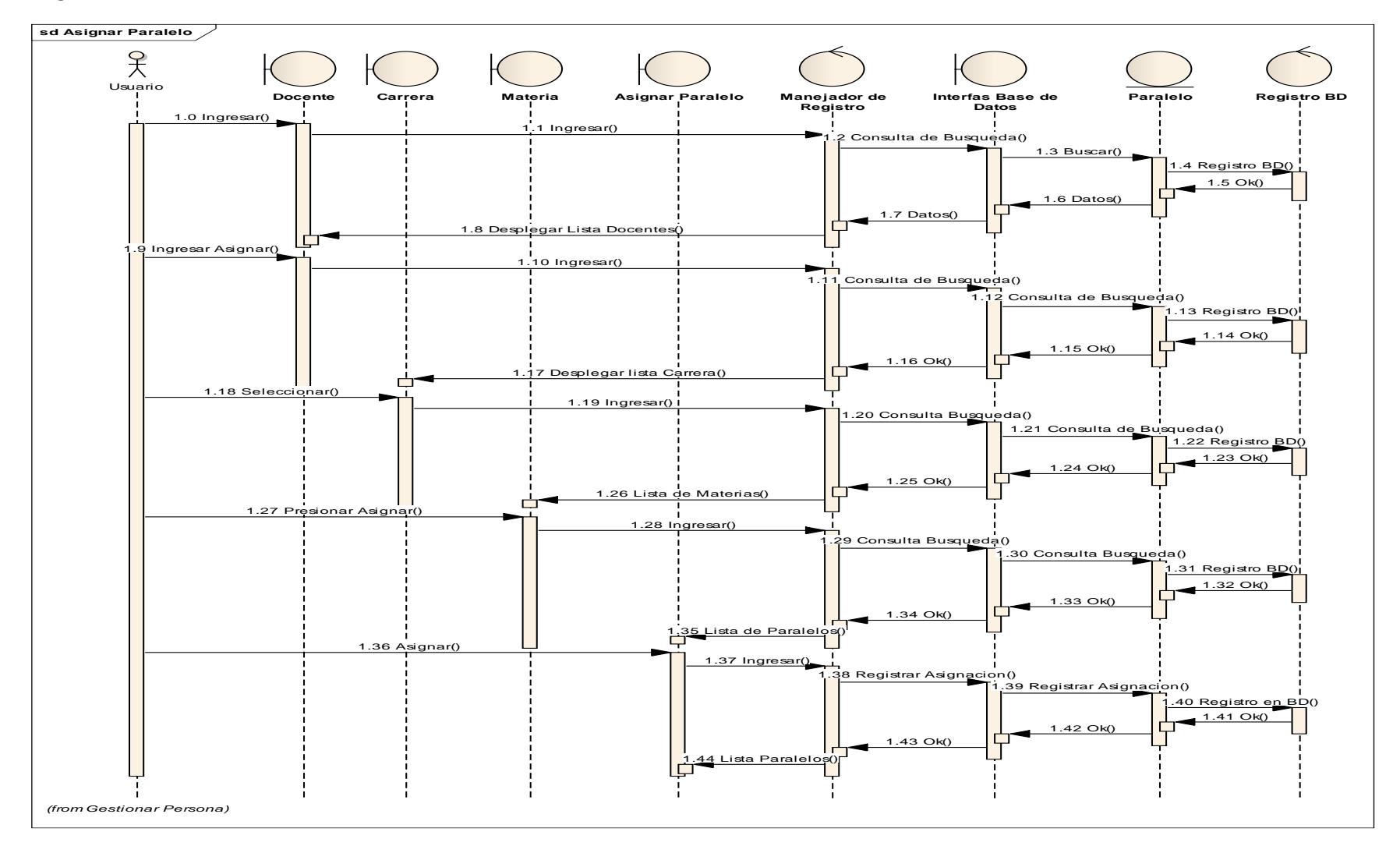

**Figura 31 Asignar Paralelo**

#### **Administrar Contraseña.**

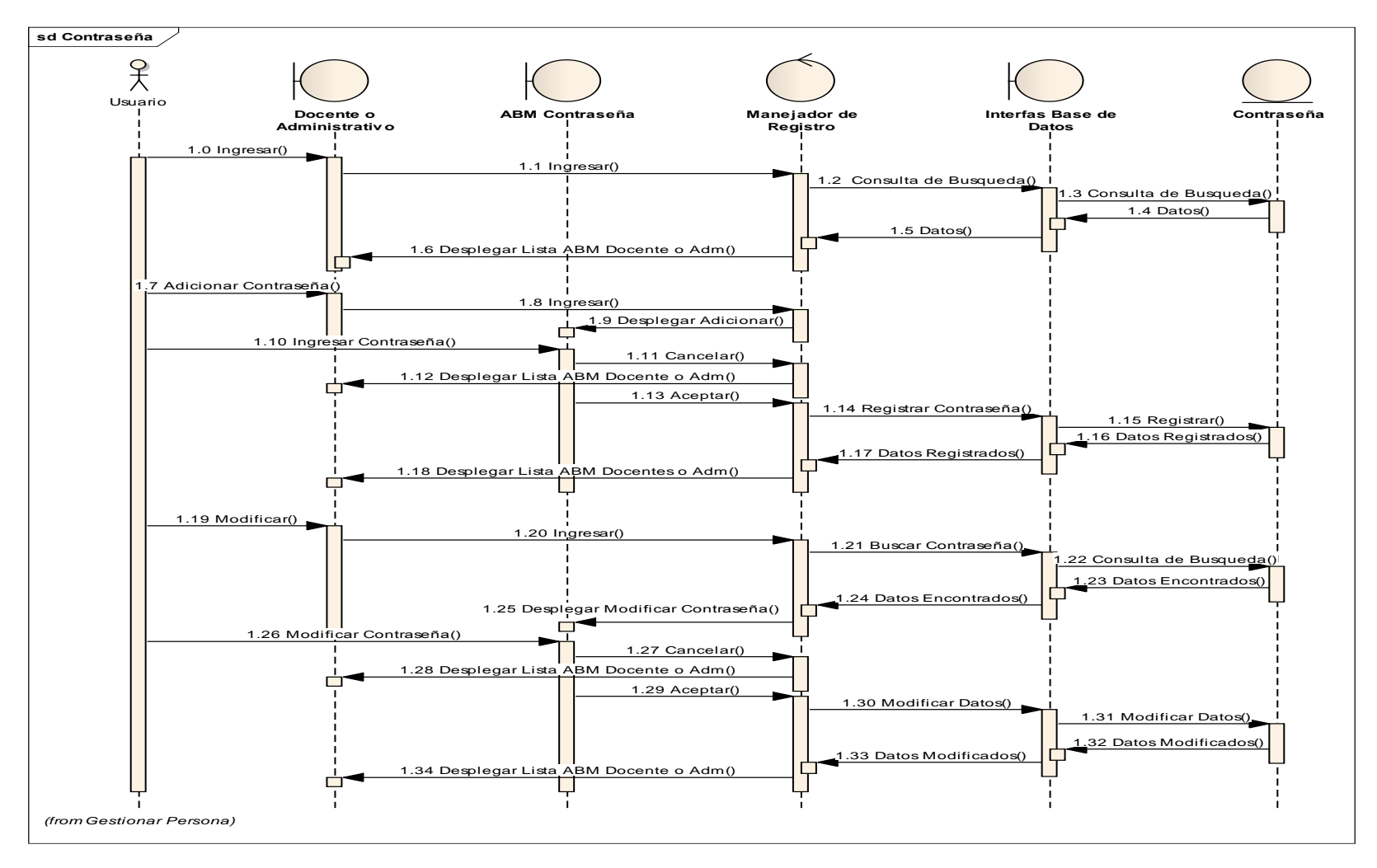

**Figura 32 ABM Contraseña**

## **Adicionar Carrera o Cursos.**

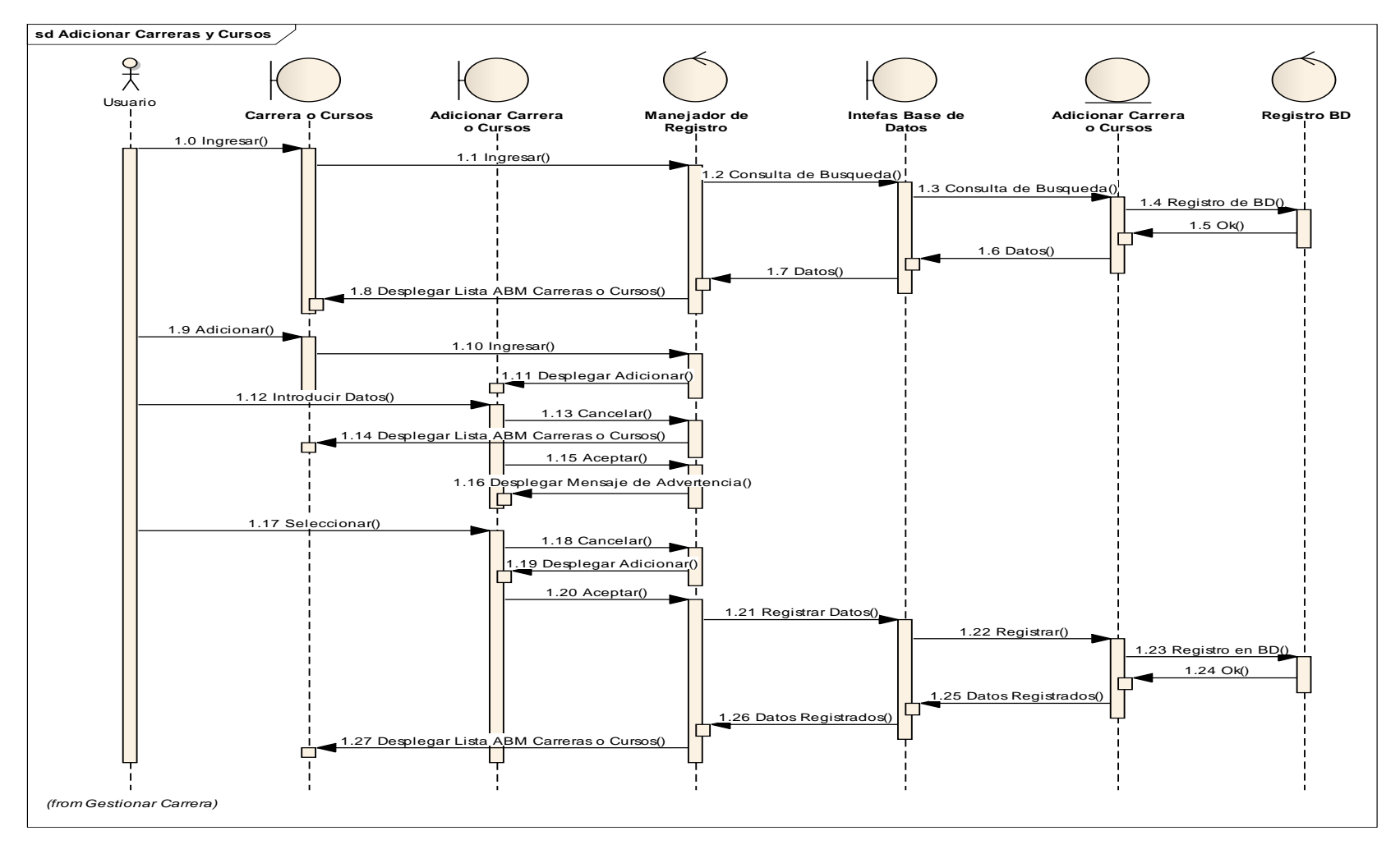

**Figura 33 Adicionar Carrera o Cursos**

## **Modificar Carrera o Cursos.**

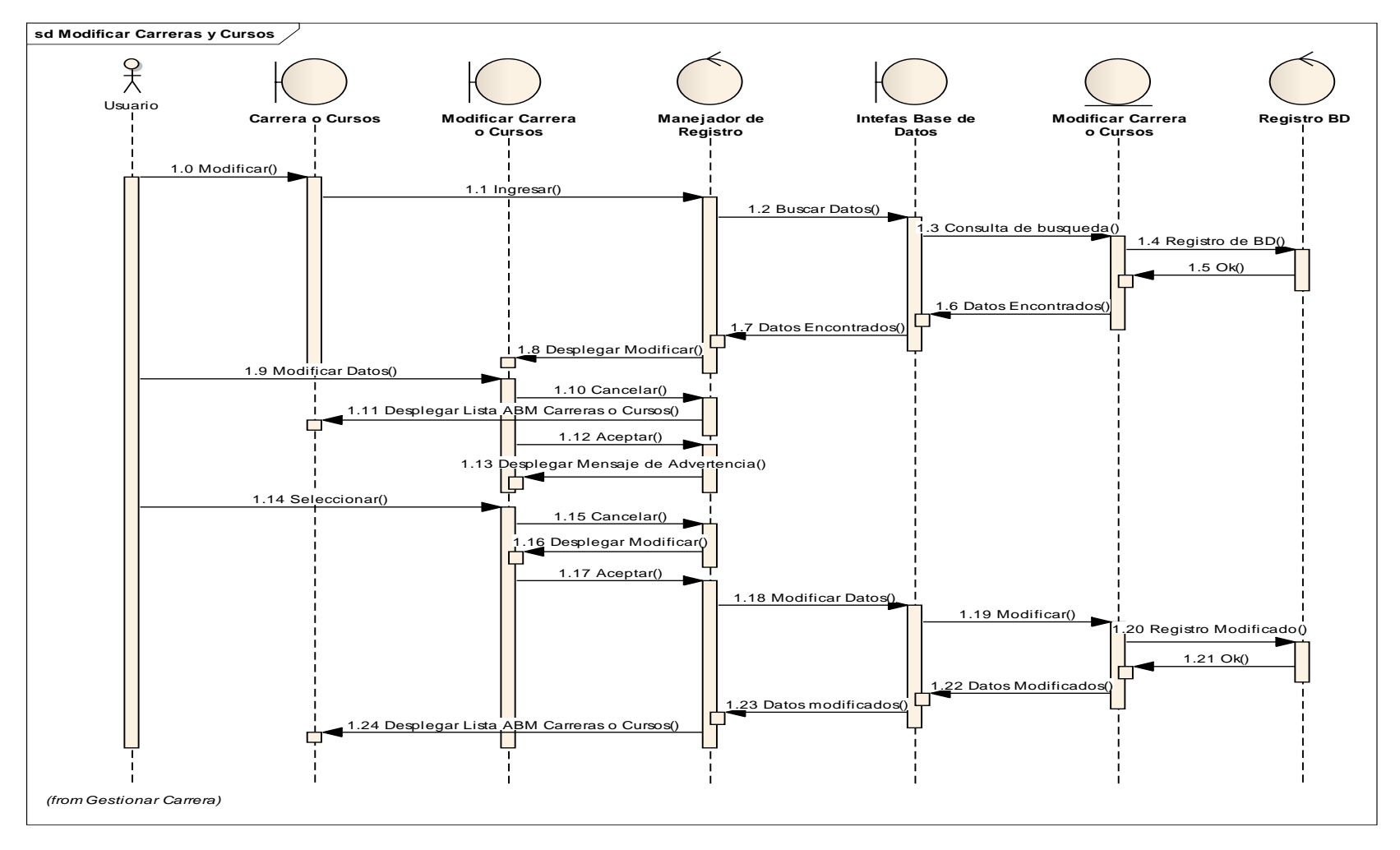

**Figura 34 Modificar Carrera o Cursos**

### **Eliminar Carrera o Cursos.**

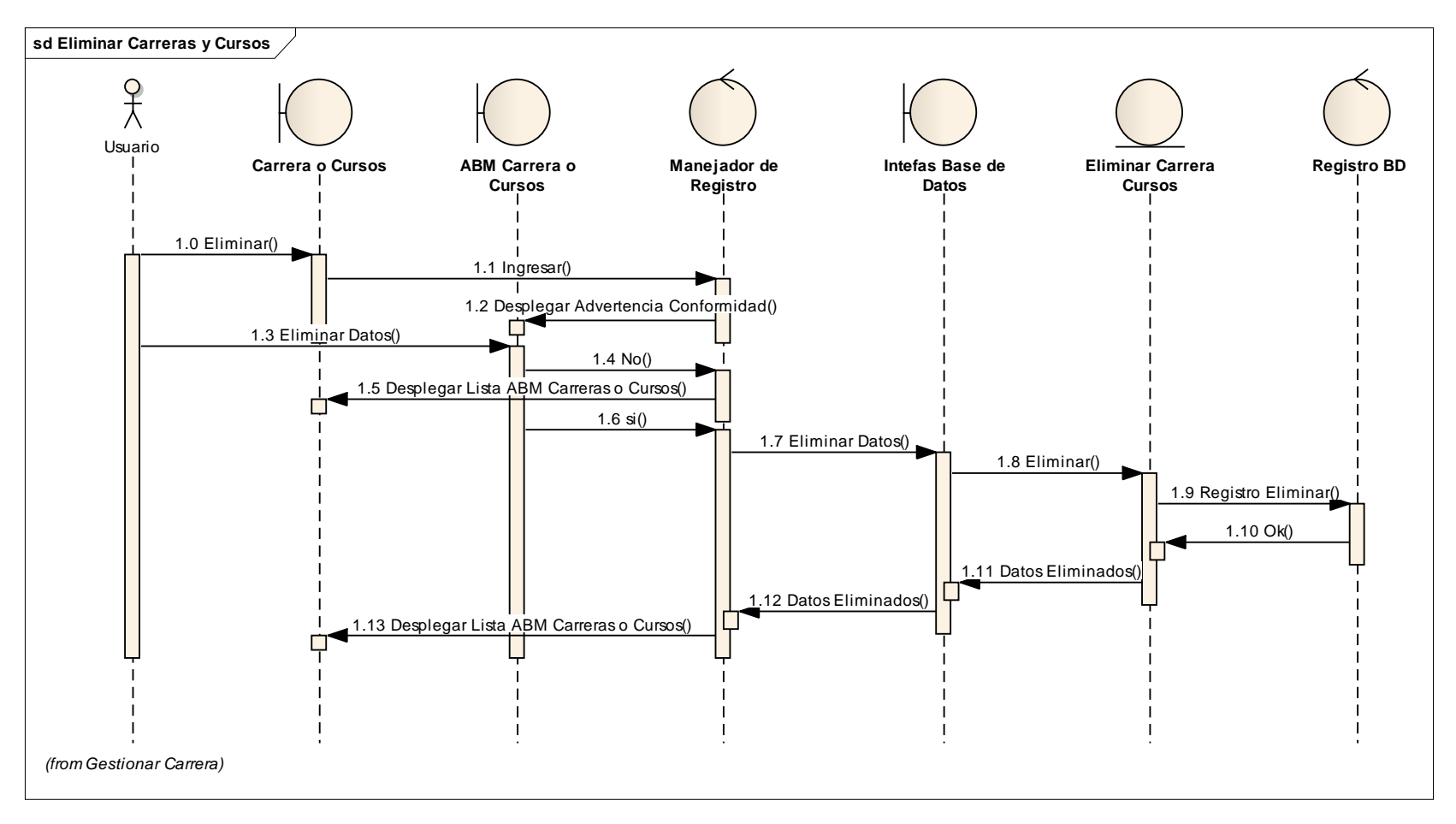

**Figura 35 Eliminar Carrera o Cursos**

### **Adicionar Materia.**

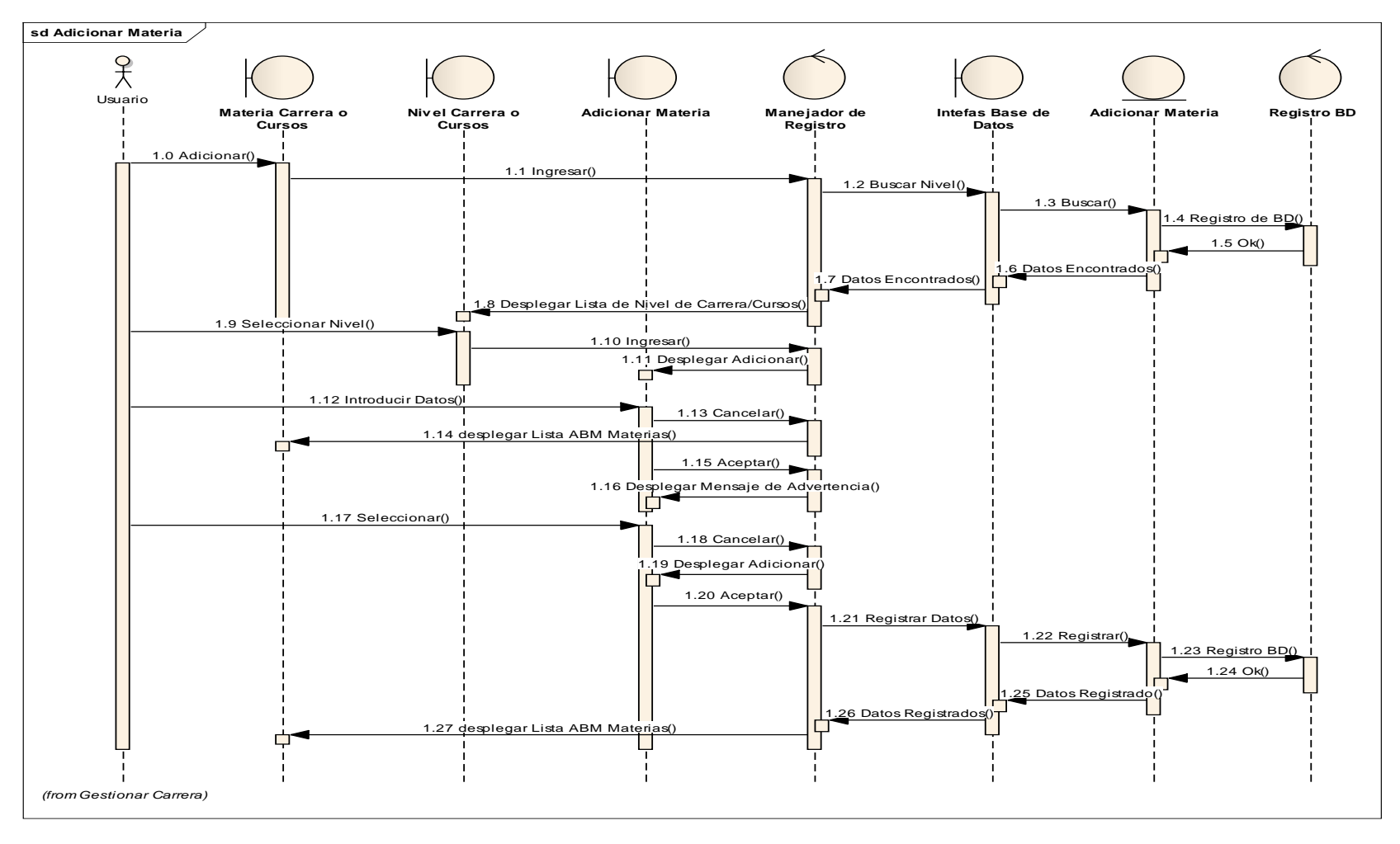

**Figura 36 Adicionar Materia**

## **Modificar Materia.**

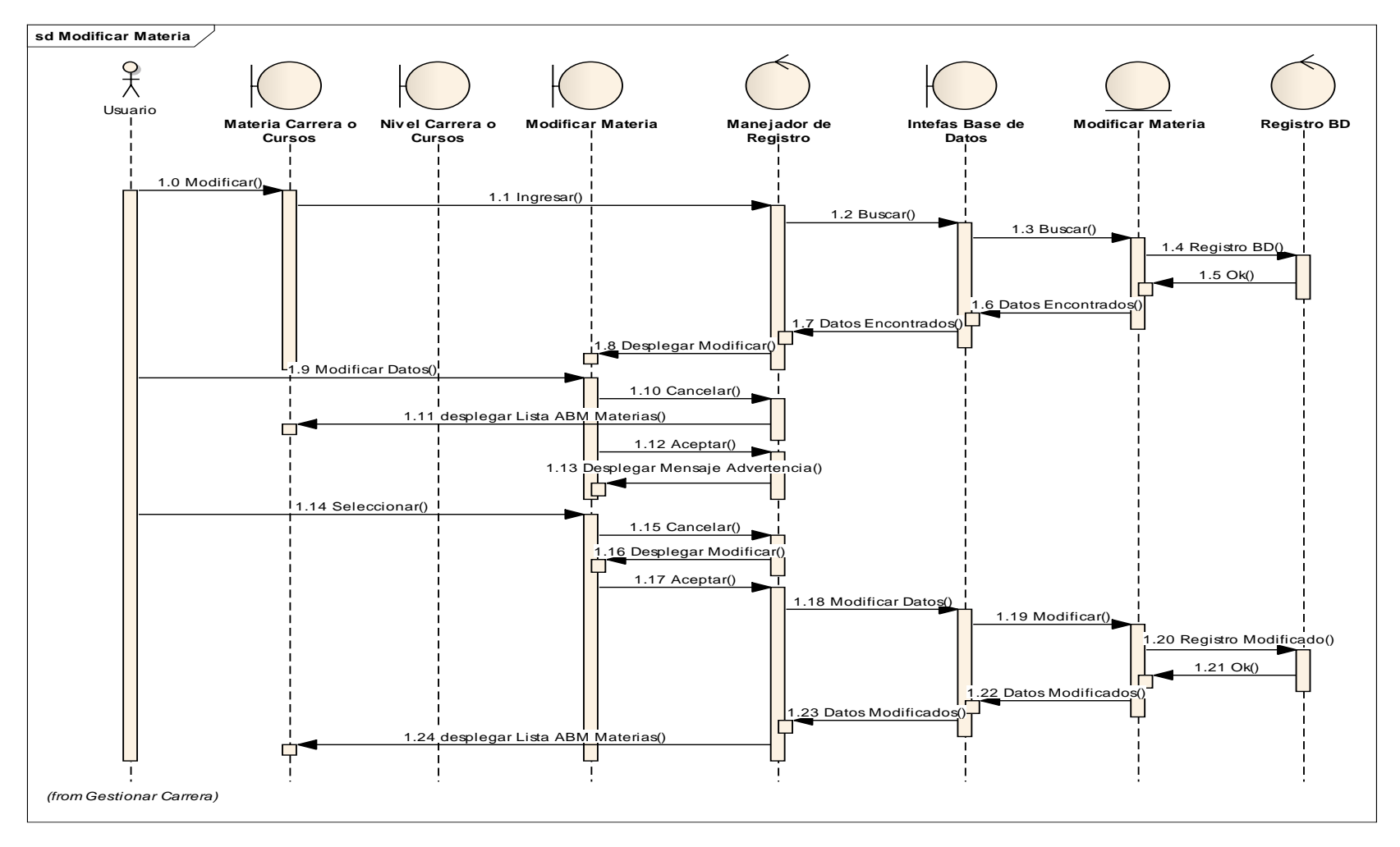

**Figura 37 Modificar Materia**

### **Eliminar Materia.**

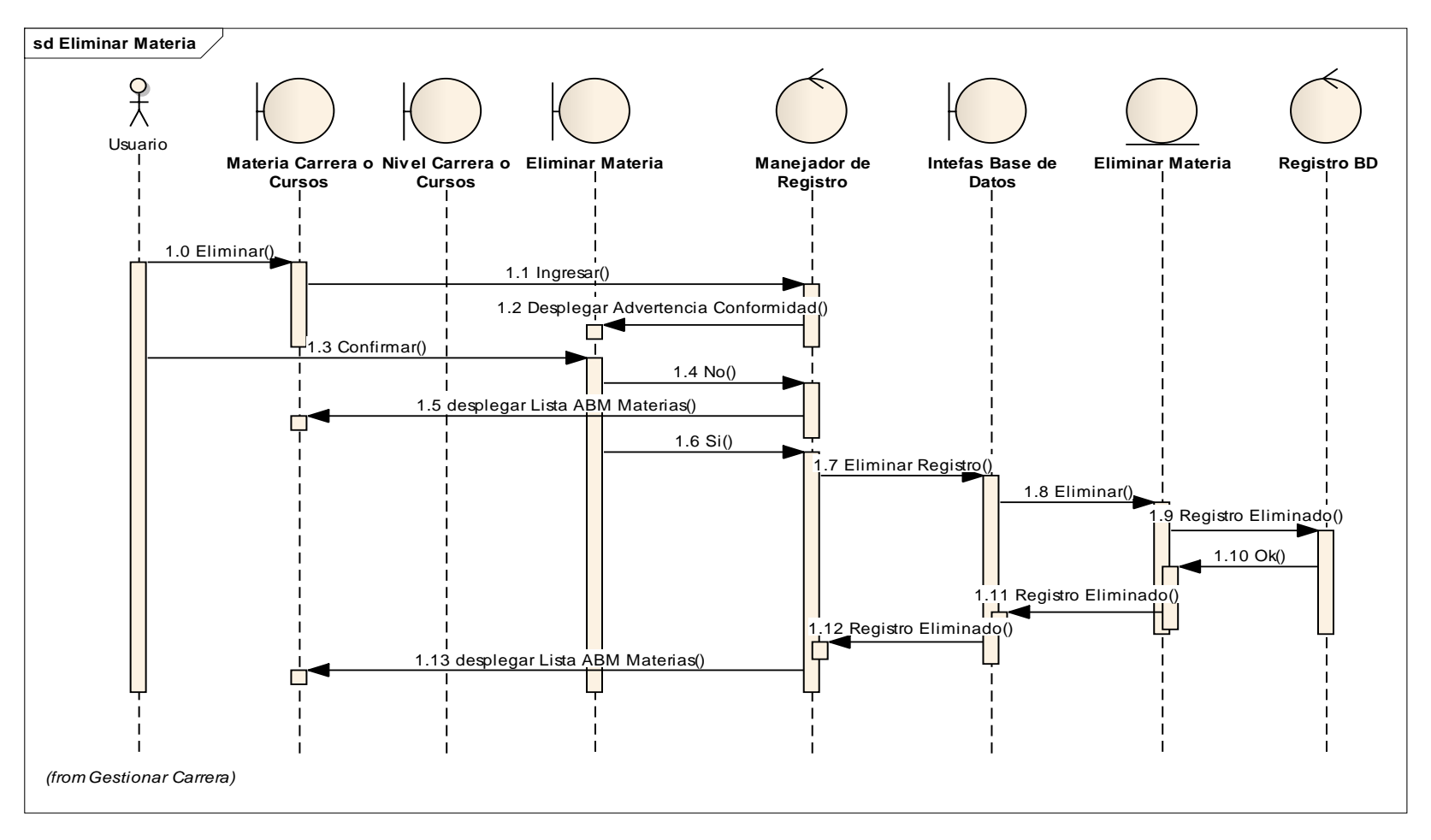

**Figura 38 Eliminar Materia**
## **Registrar Paralelo.**

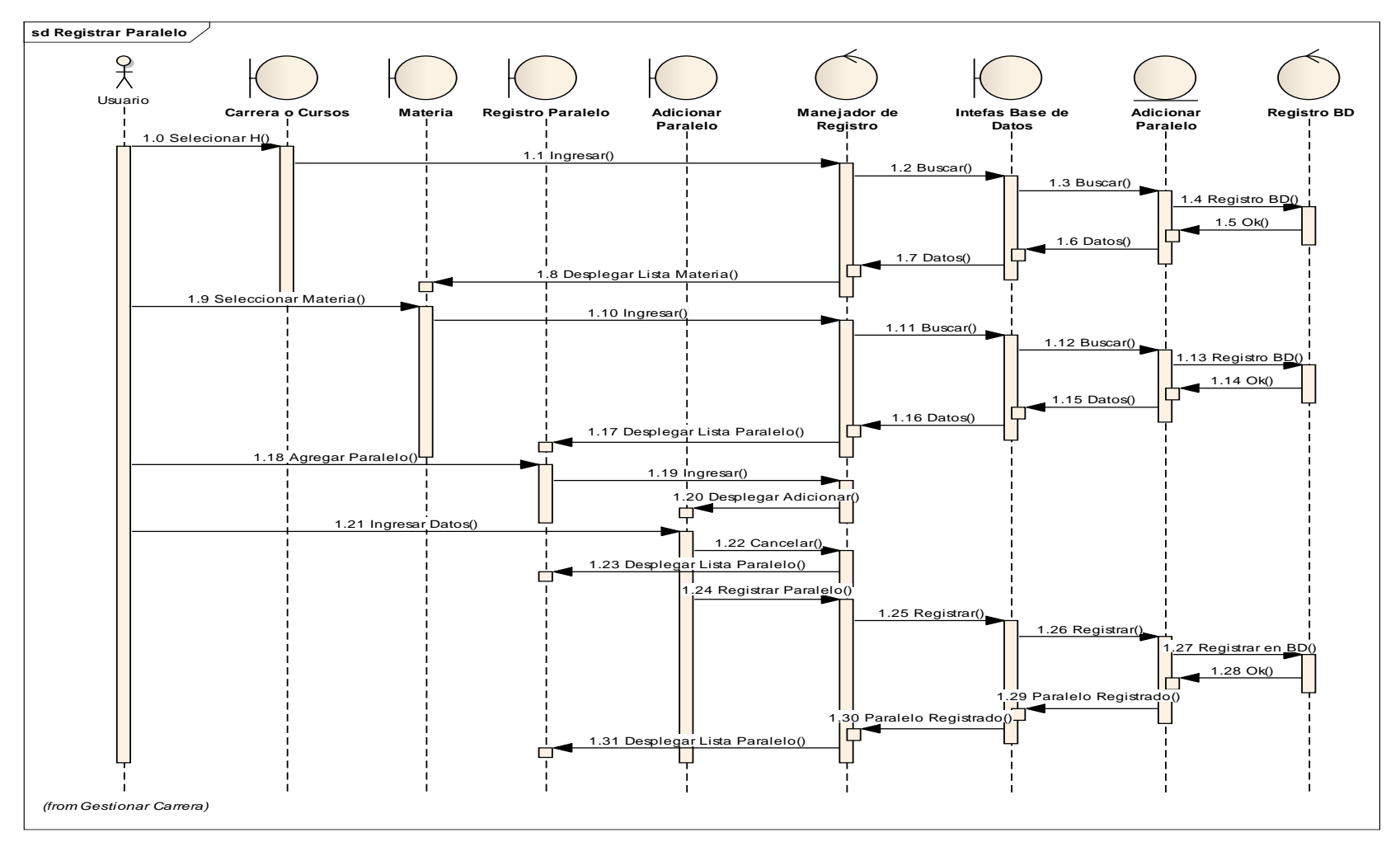

**Figura 39 Registrar Paralelo**

## **Asignar Horario a Paralelo.**

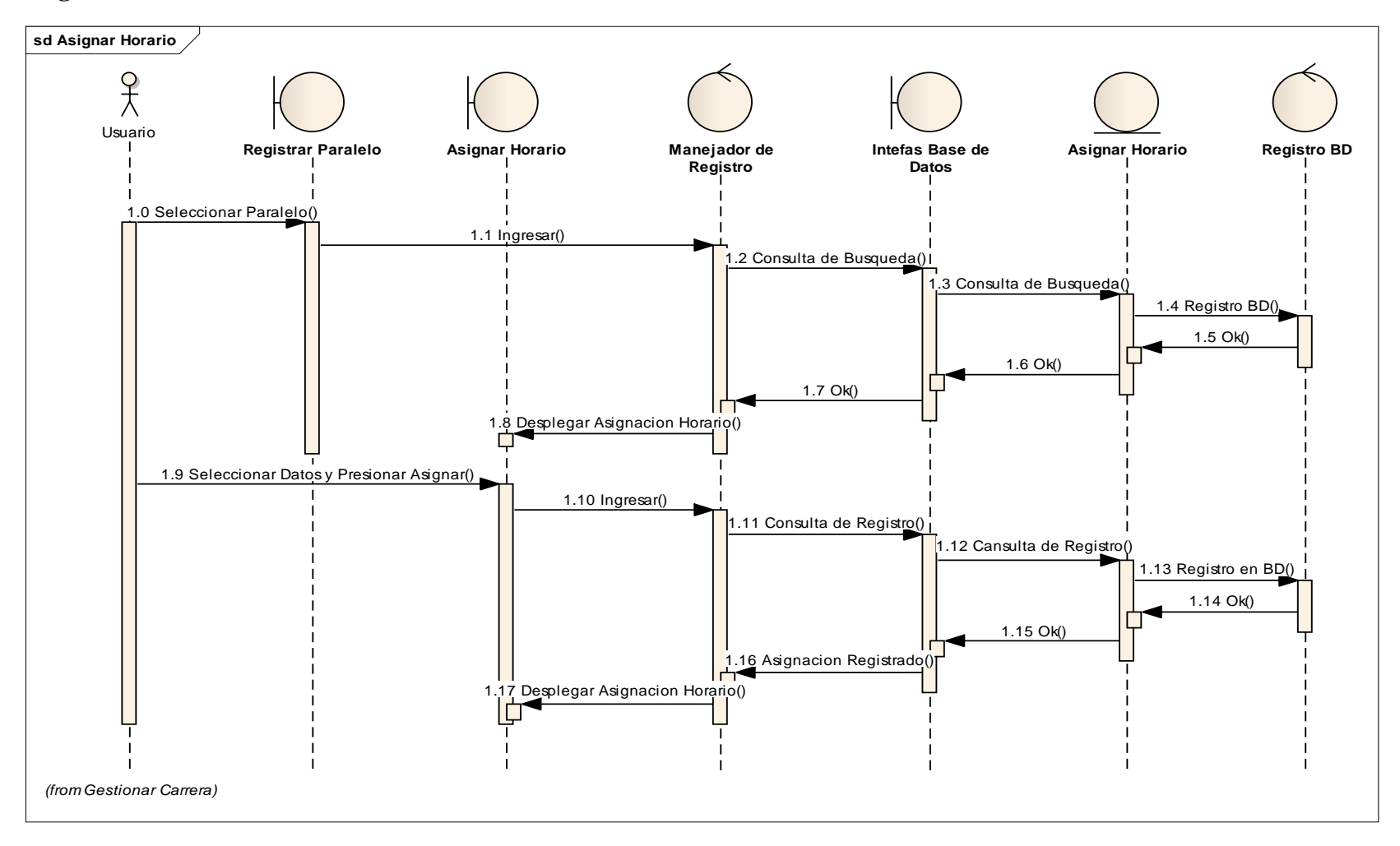

**Figura 40 Asignar Horario a Paralelo**

## **Quitar Asignar Horario de Paralelo.**

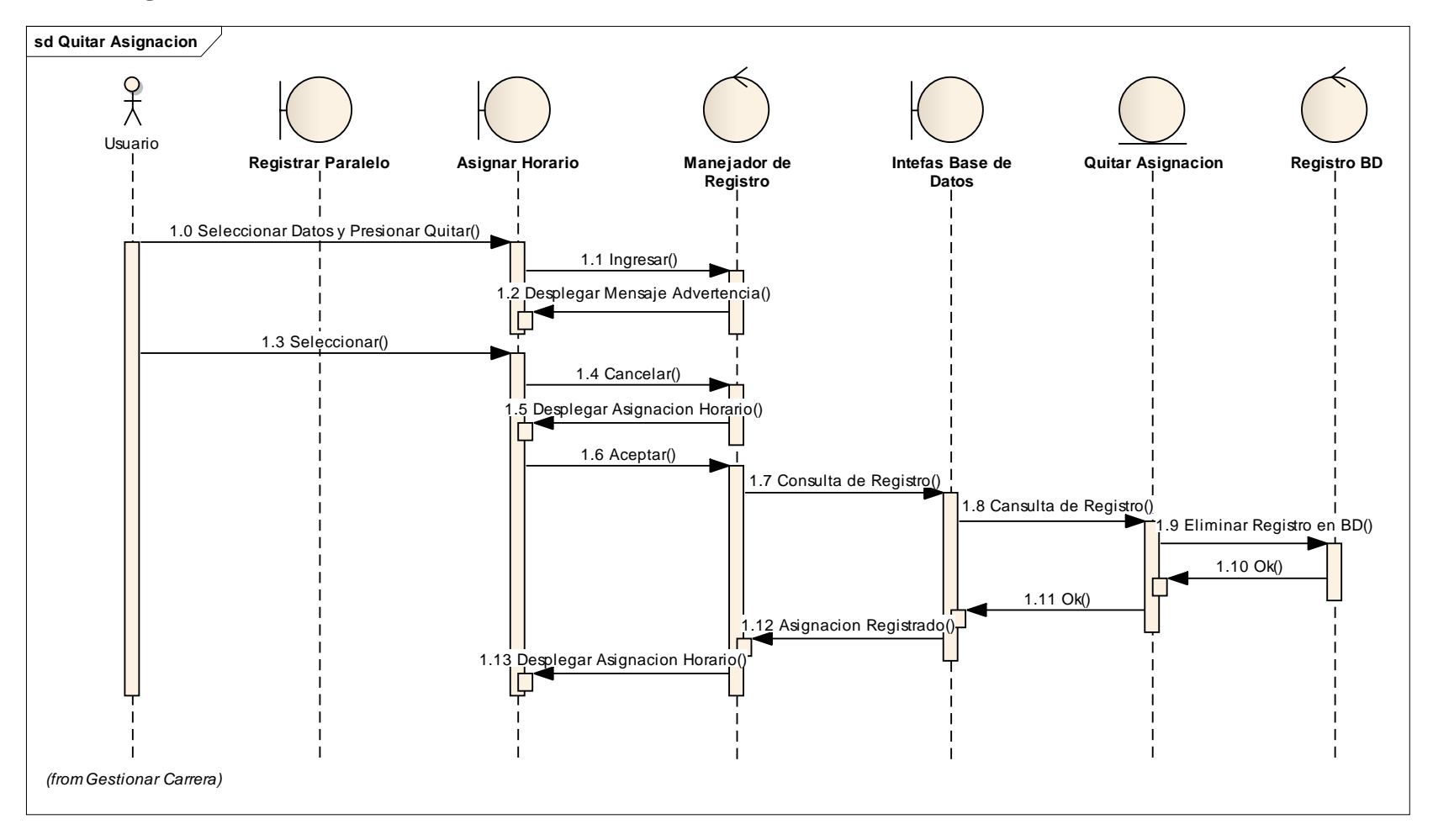

**Figura 41 Quitar Asignar Horario de Paralelo**

## **Requisito Materia.**

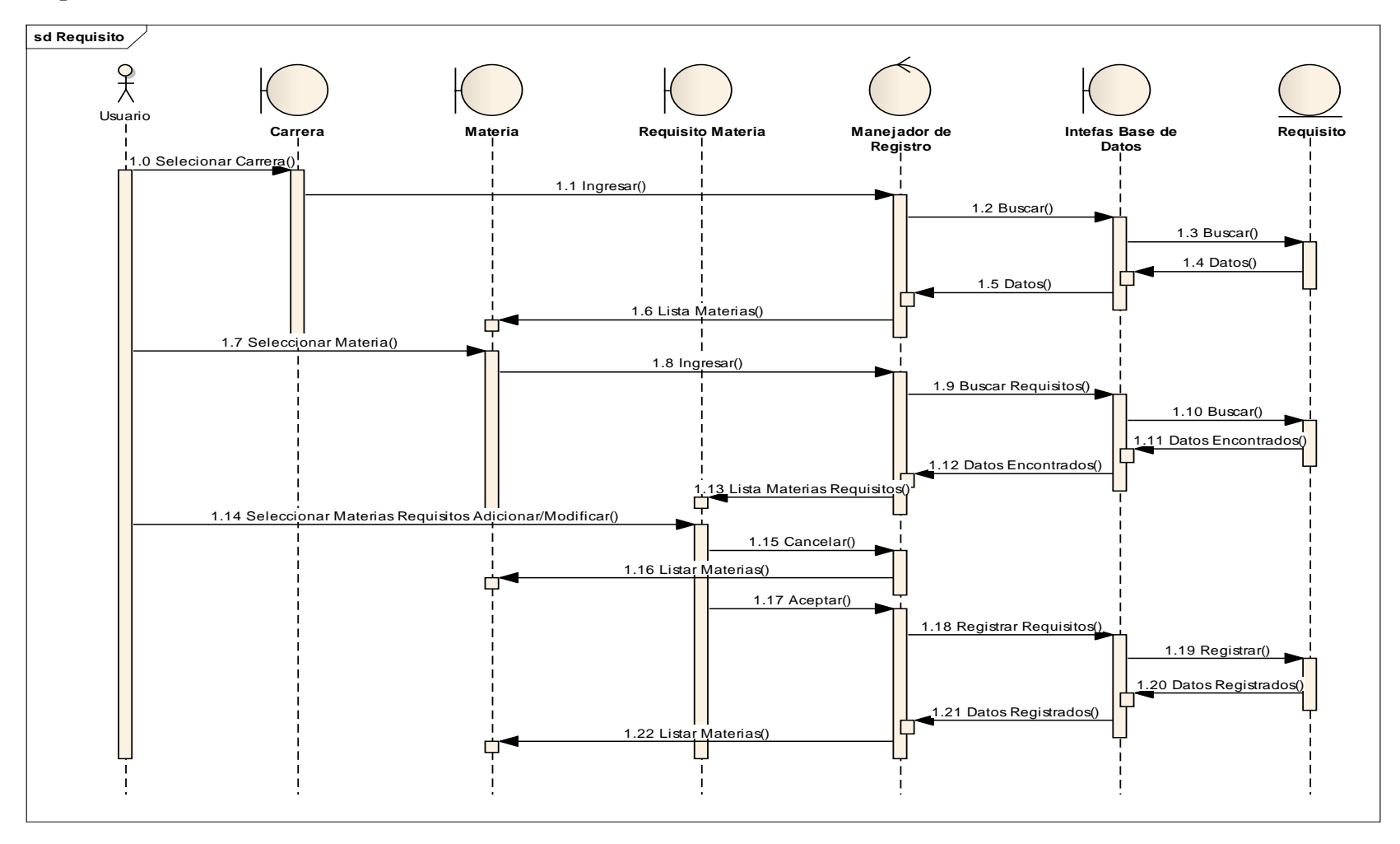

**Figura 42 Requisito Materia**

## **Adicionar Tipo de Calificación.**

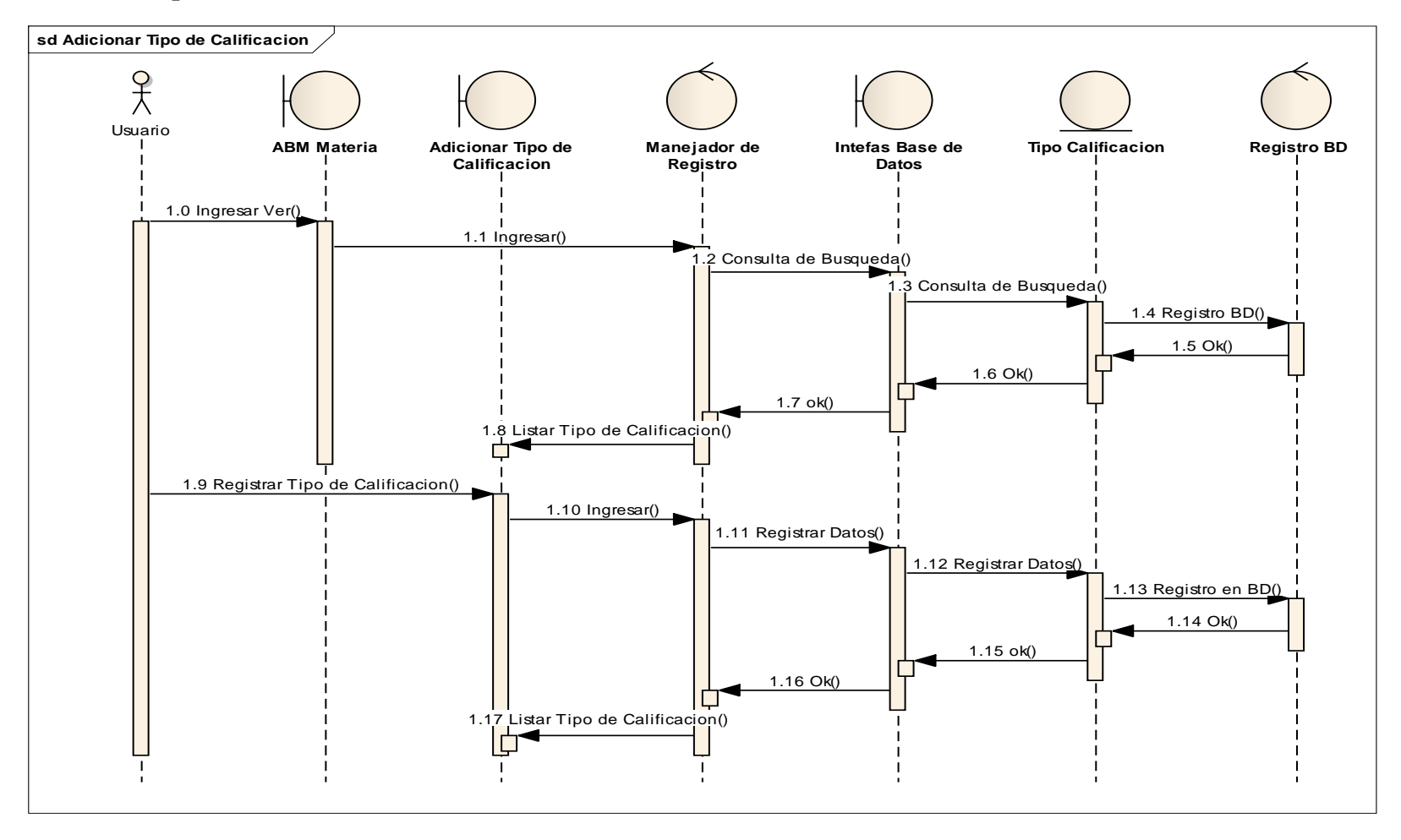

**Figura 43 Adicionar tipo de Calificación**

## **Modificar Tipo de Calificación.**

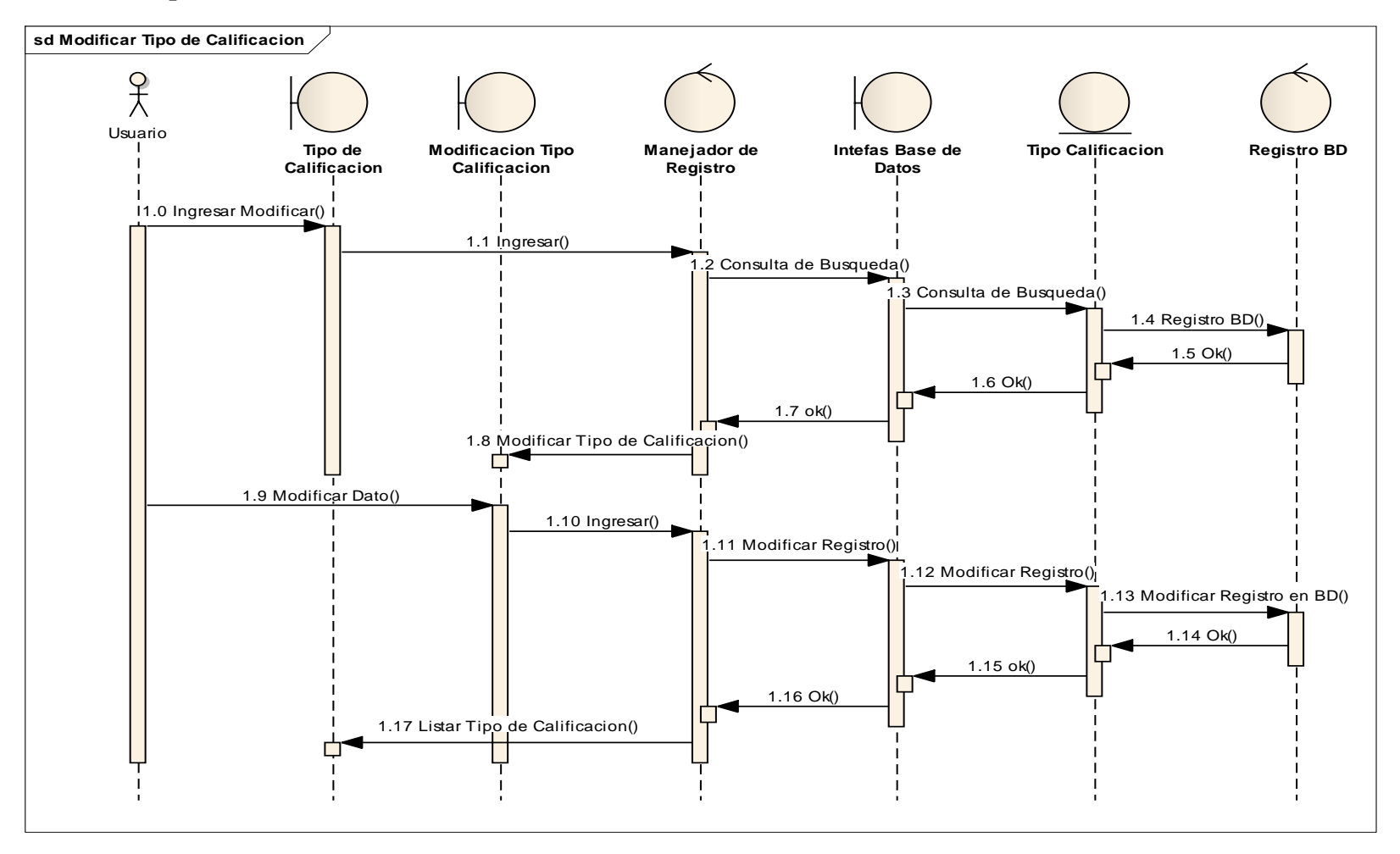

**Figura 44 Modificar Tipo de Calificación**

## **Eliminar Tipo de Calificación.**

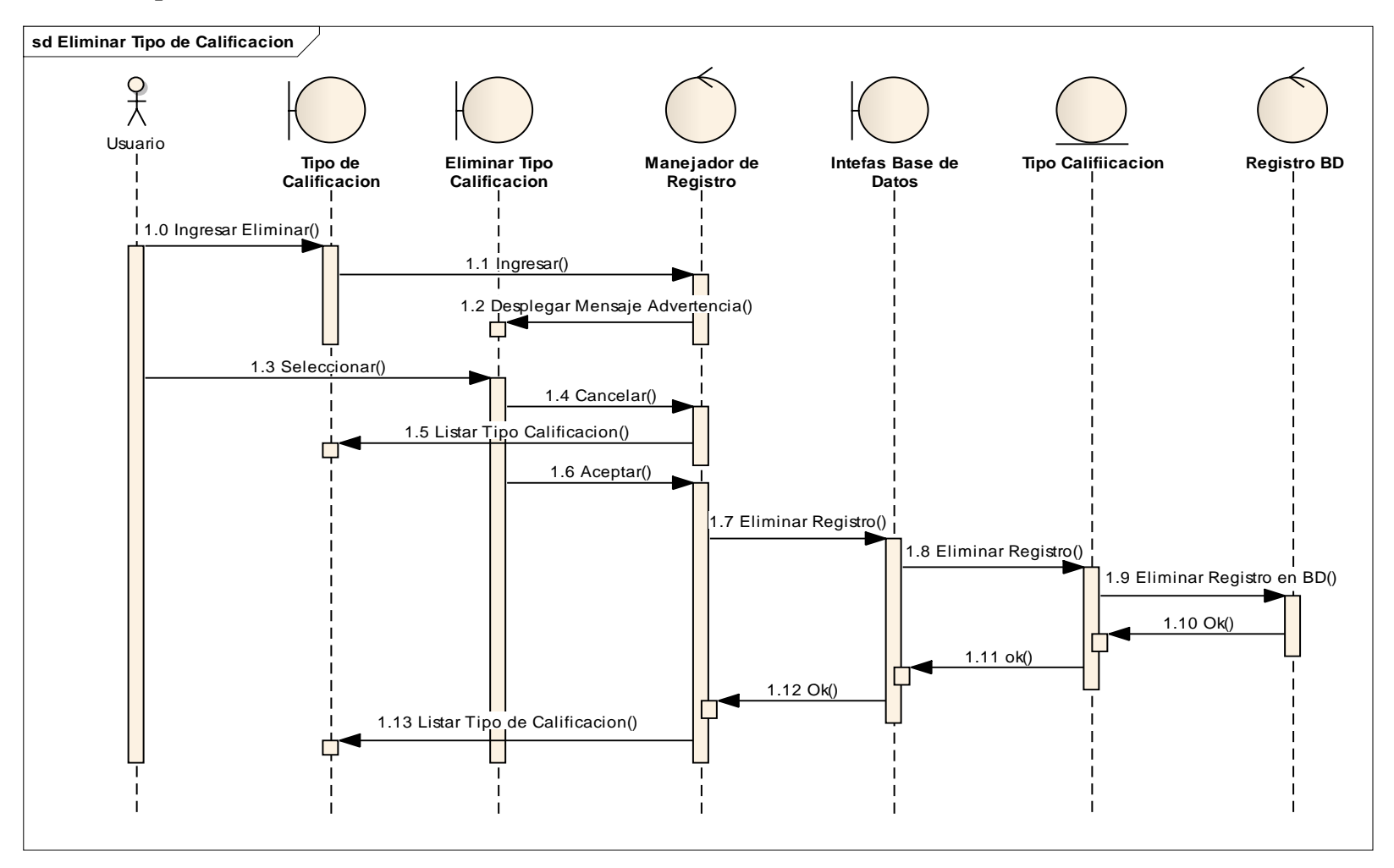

**Figura 45 Eliminar Tipo de Calificación**

# **Adicionar Calificación.**

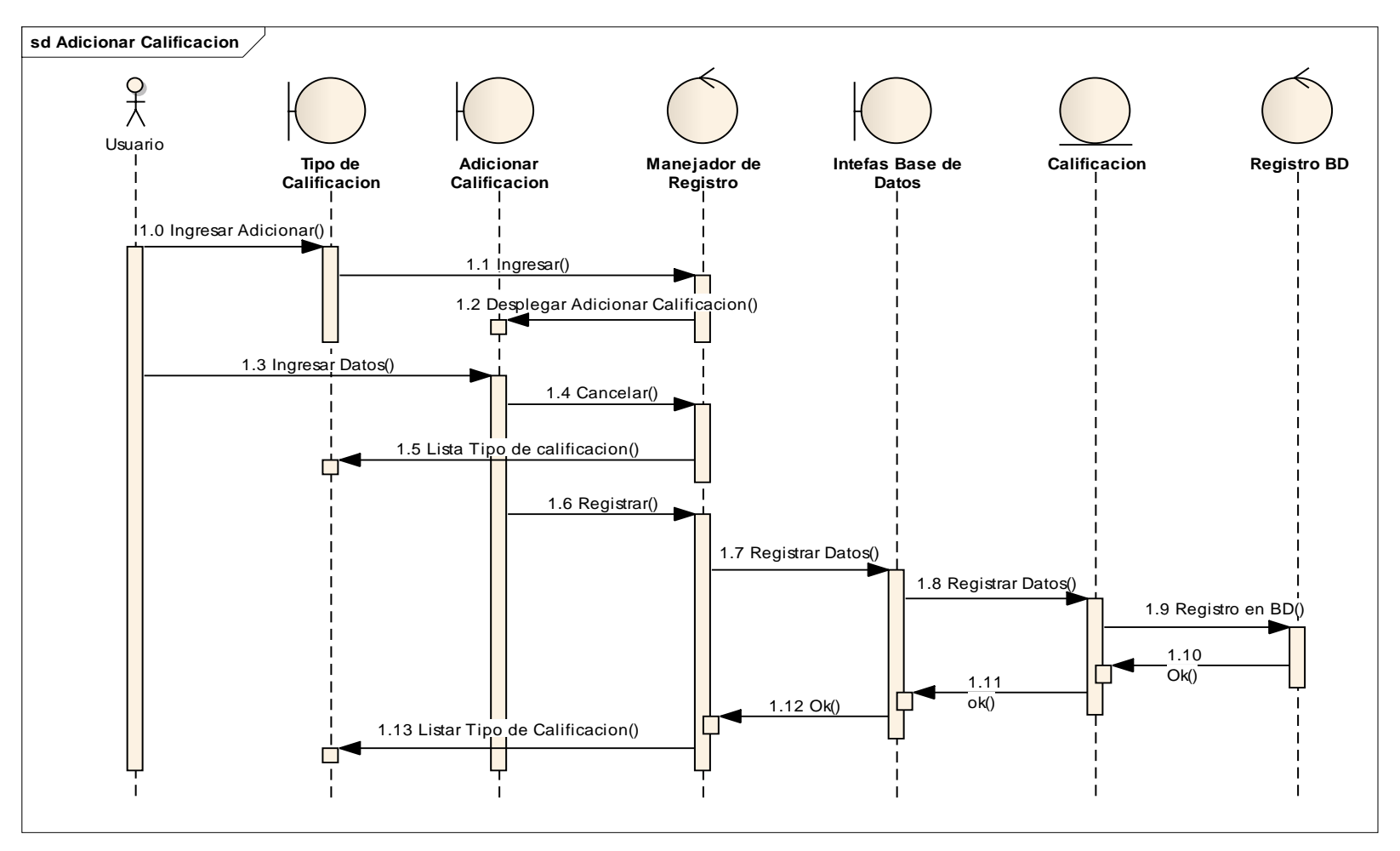

**Figura 46 Adicionar Calificación**

## **Modificar Calificación.**

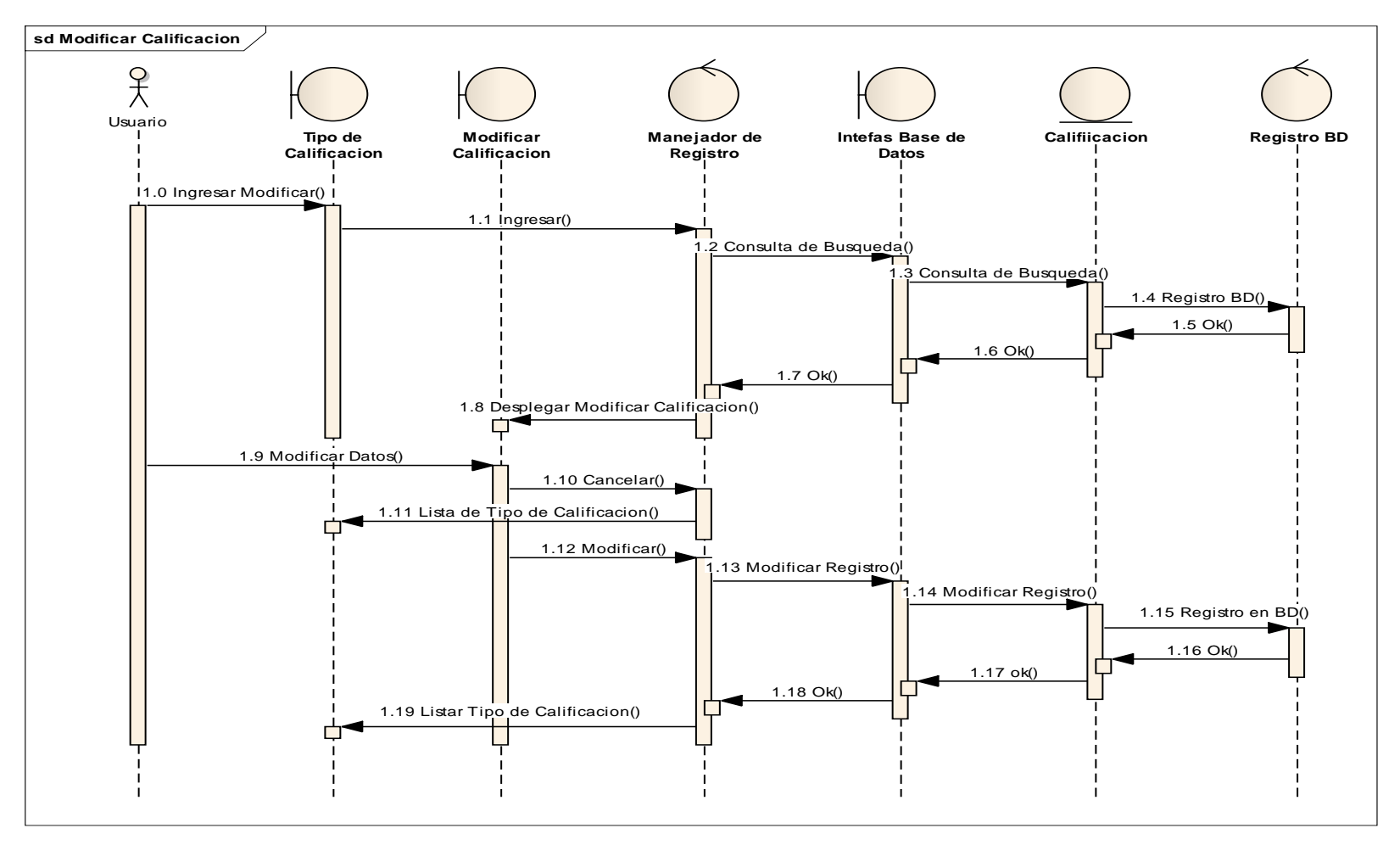

**Figura 47 Modificar Calificación**

## **Eliminar Calificación.**

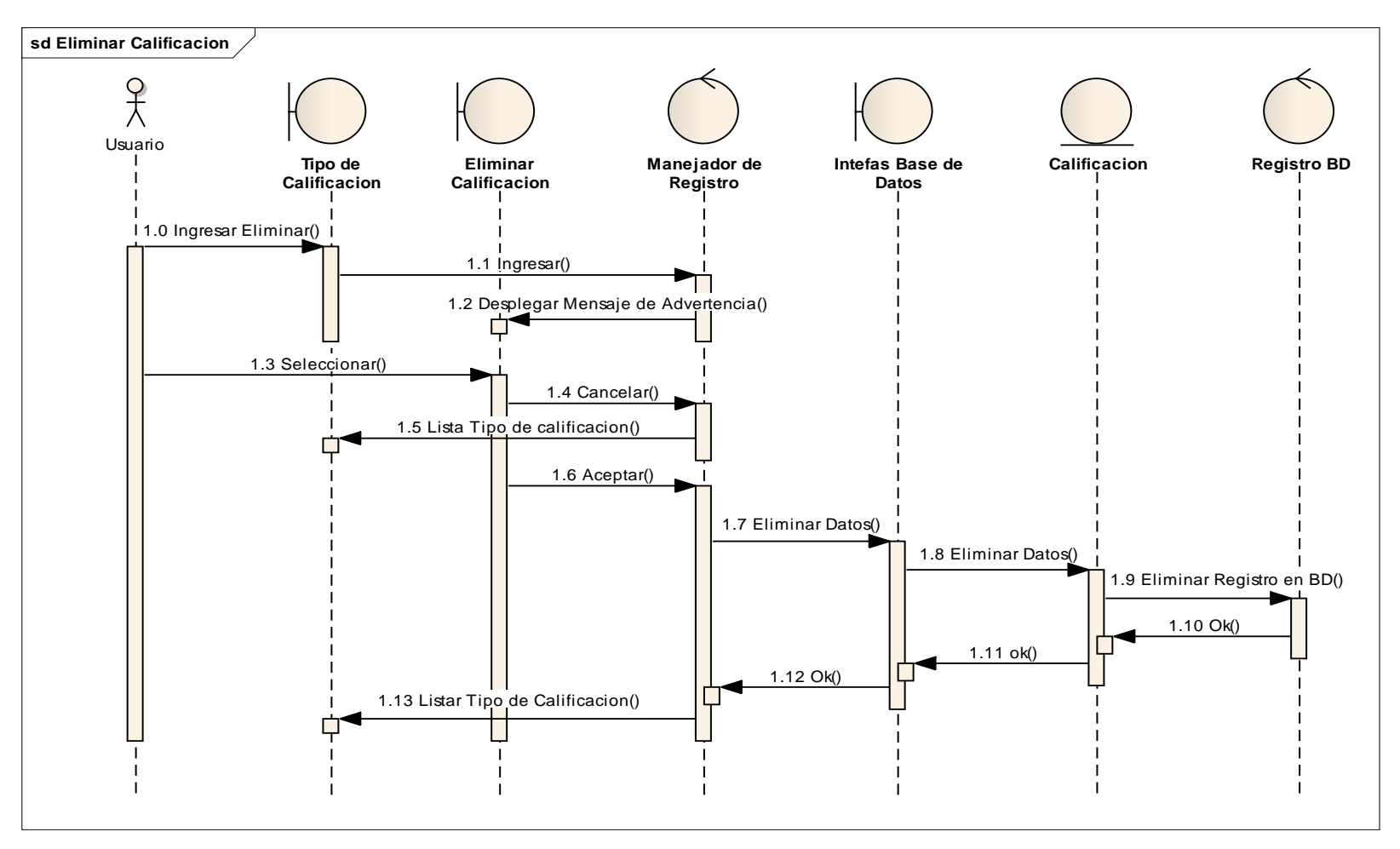

**Figura 48 Eliminar Calificación**

### **Adicionar Horario.**

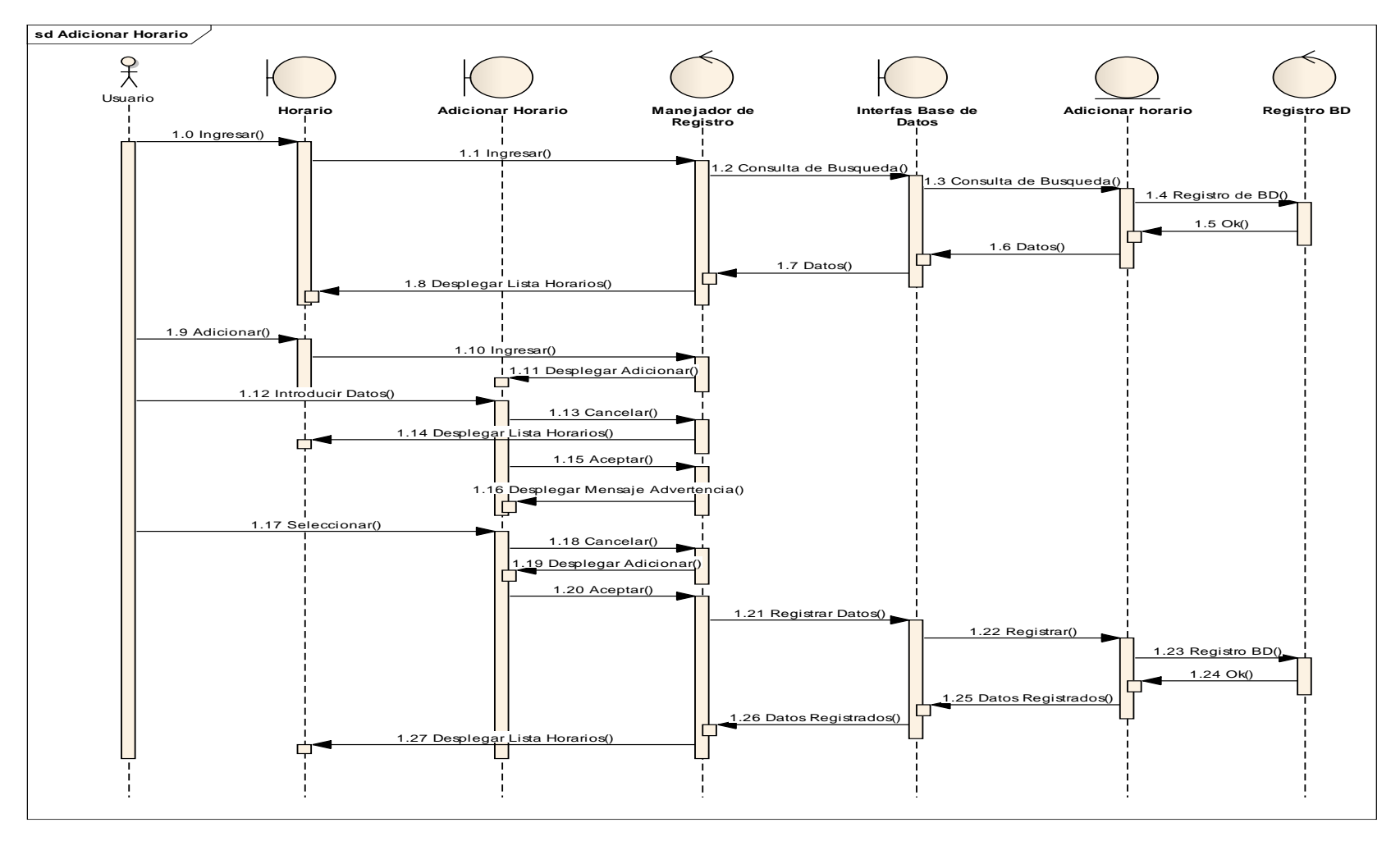

**Figura 49 Adicionar Horario**

## **Modificar Horario.**

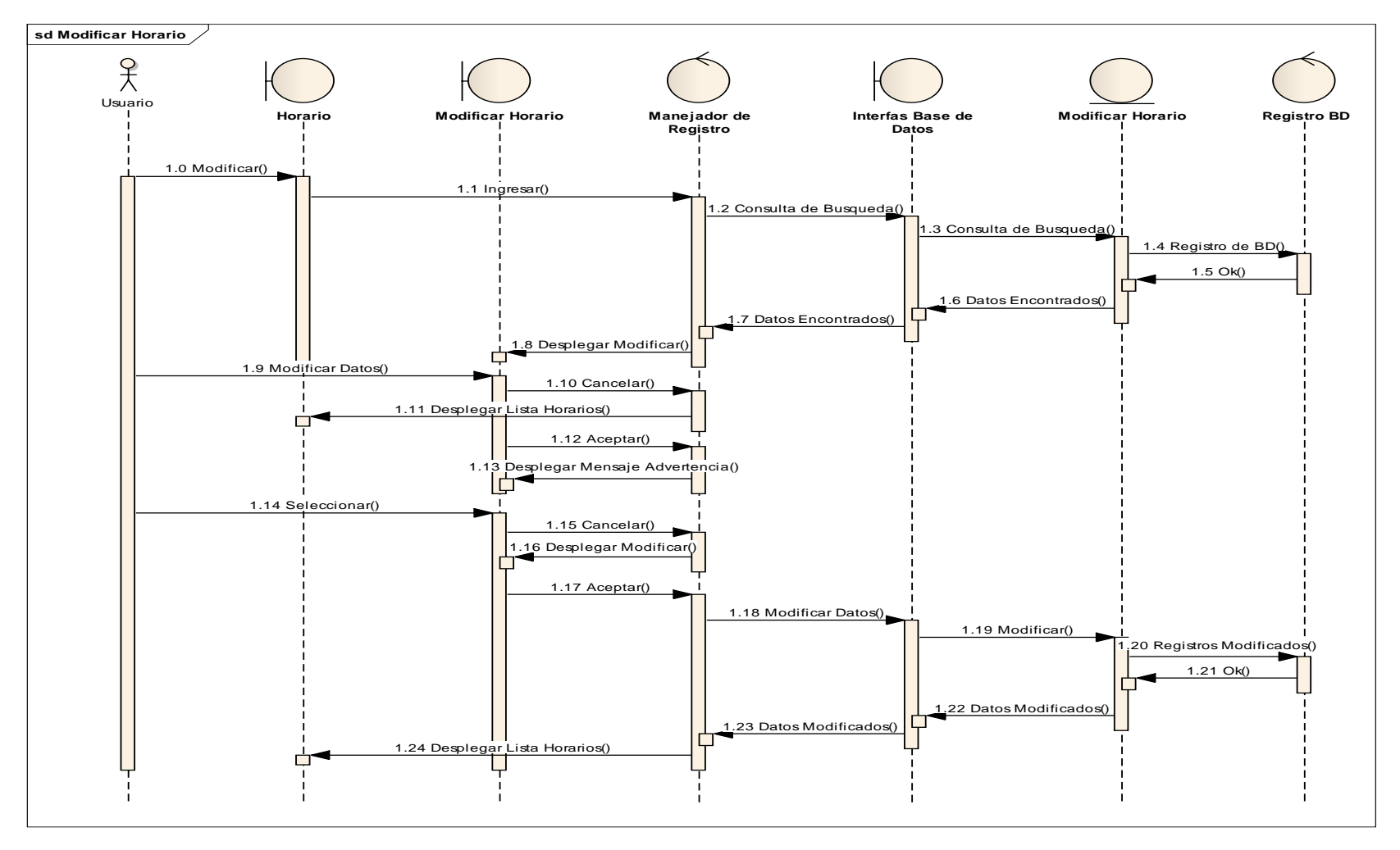

**Figura 50 Modificar Horario**

## **Eliminar Horario.**

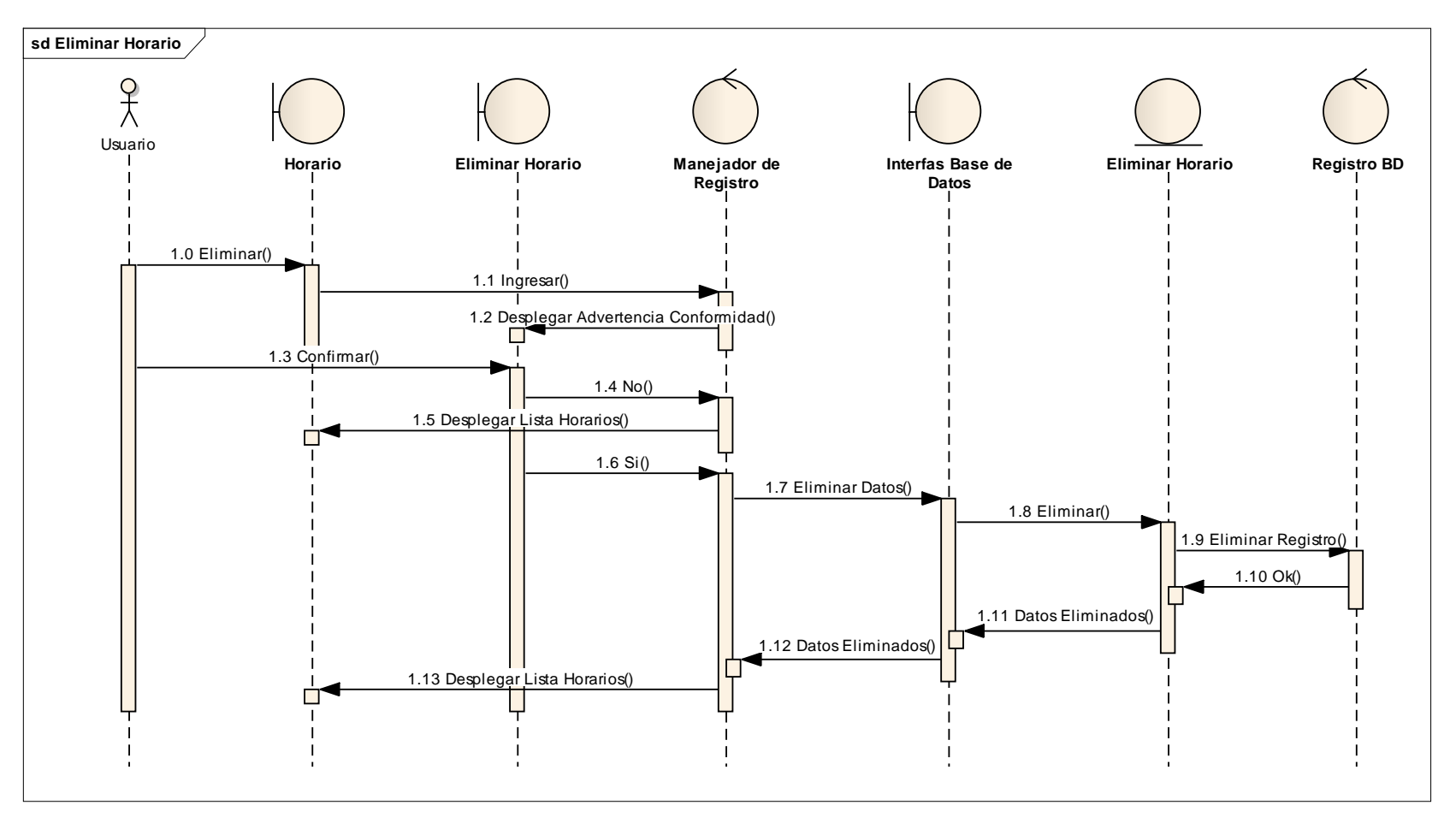

**Figura 51 Eliminar Horario**

#### **Adicionar Nuevo Nivel.**

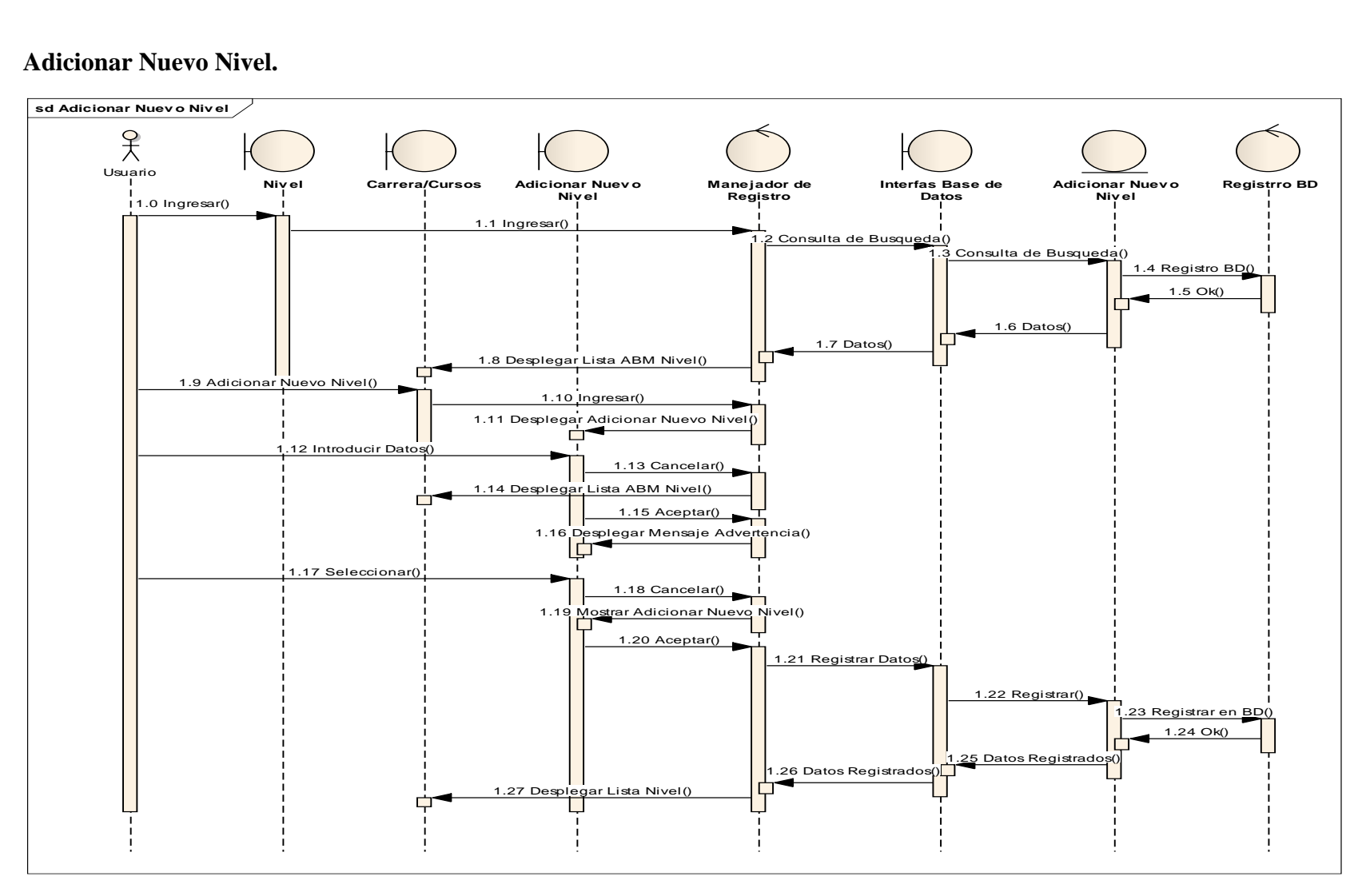

**Figura 52 Adicionar Nuevo Nivel**

#### **Adicionar Siguiente Nivel.**

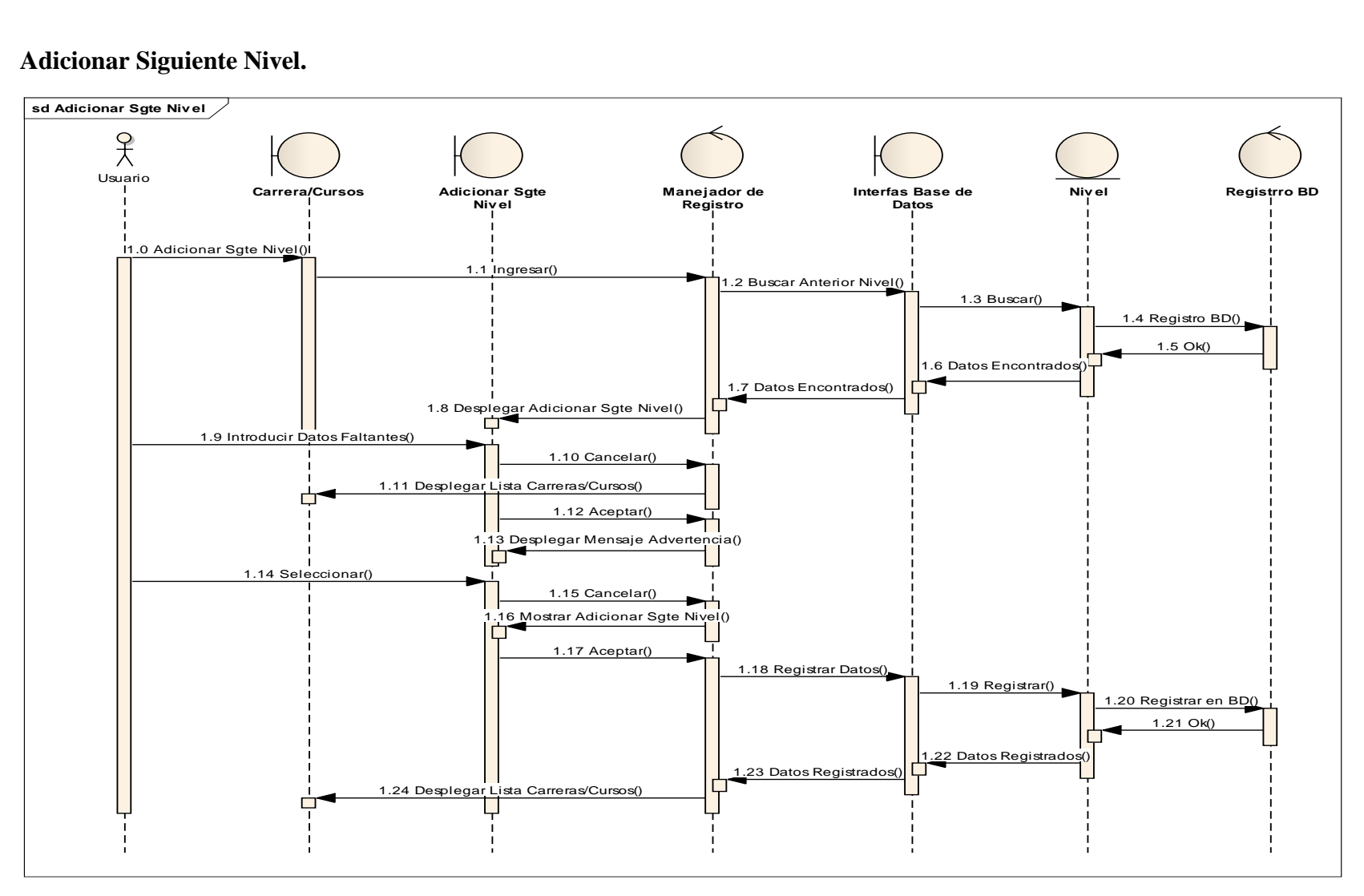

**Figura 53 Adicionar sgte. Nivel**

### **Modificar Nivel.**

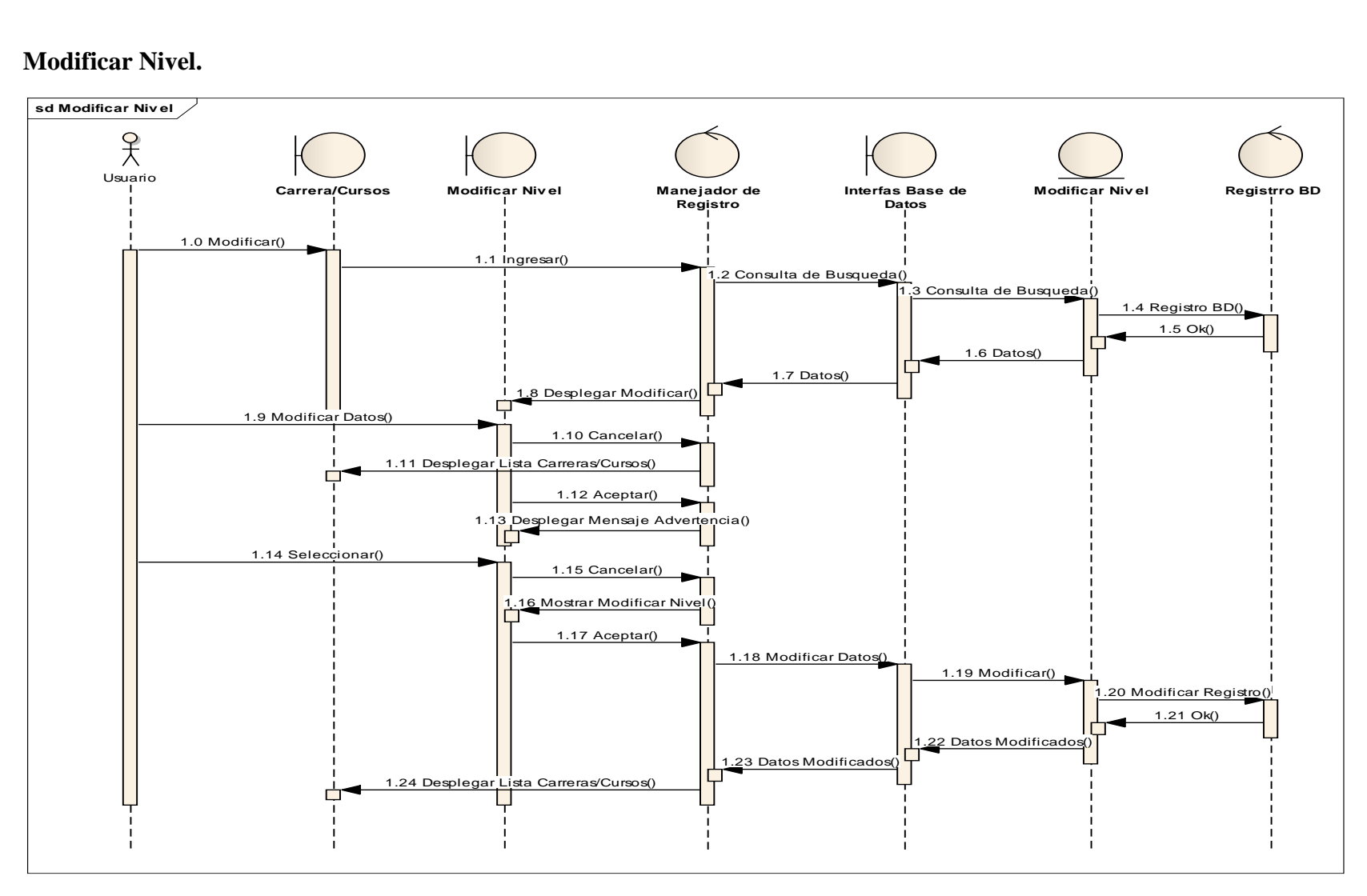

**Figura 54 Modificar Nivel**

## **Programar Materia.**

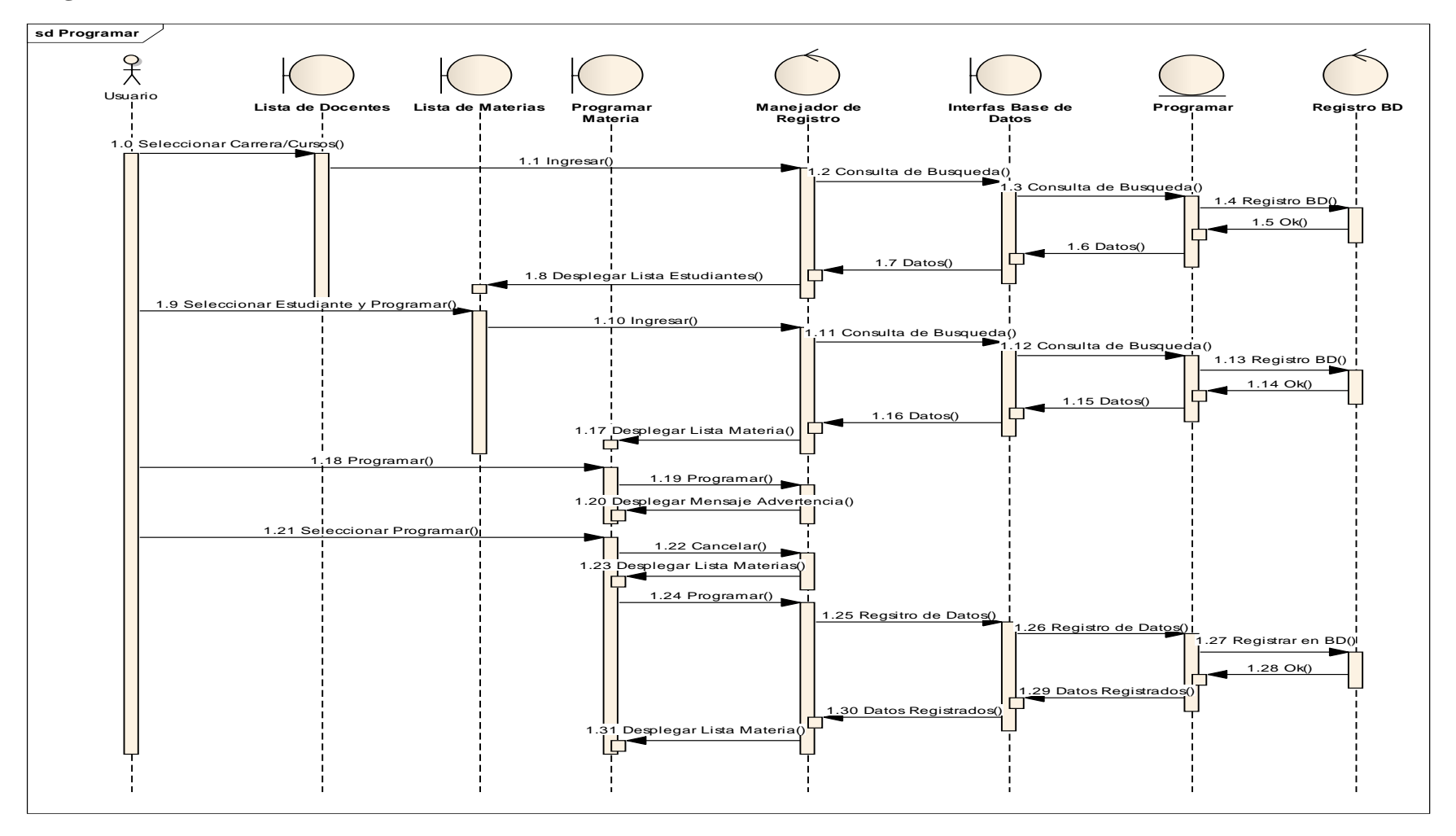

**Figura 55 Programar Materia**

## **Desprogramar Materia.**

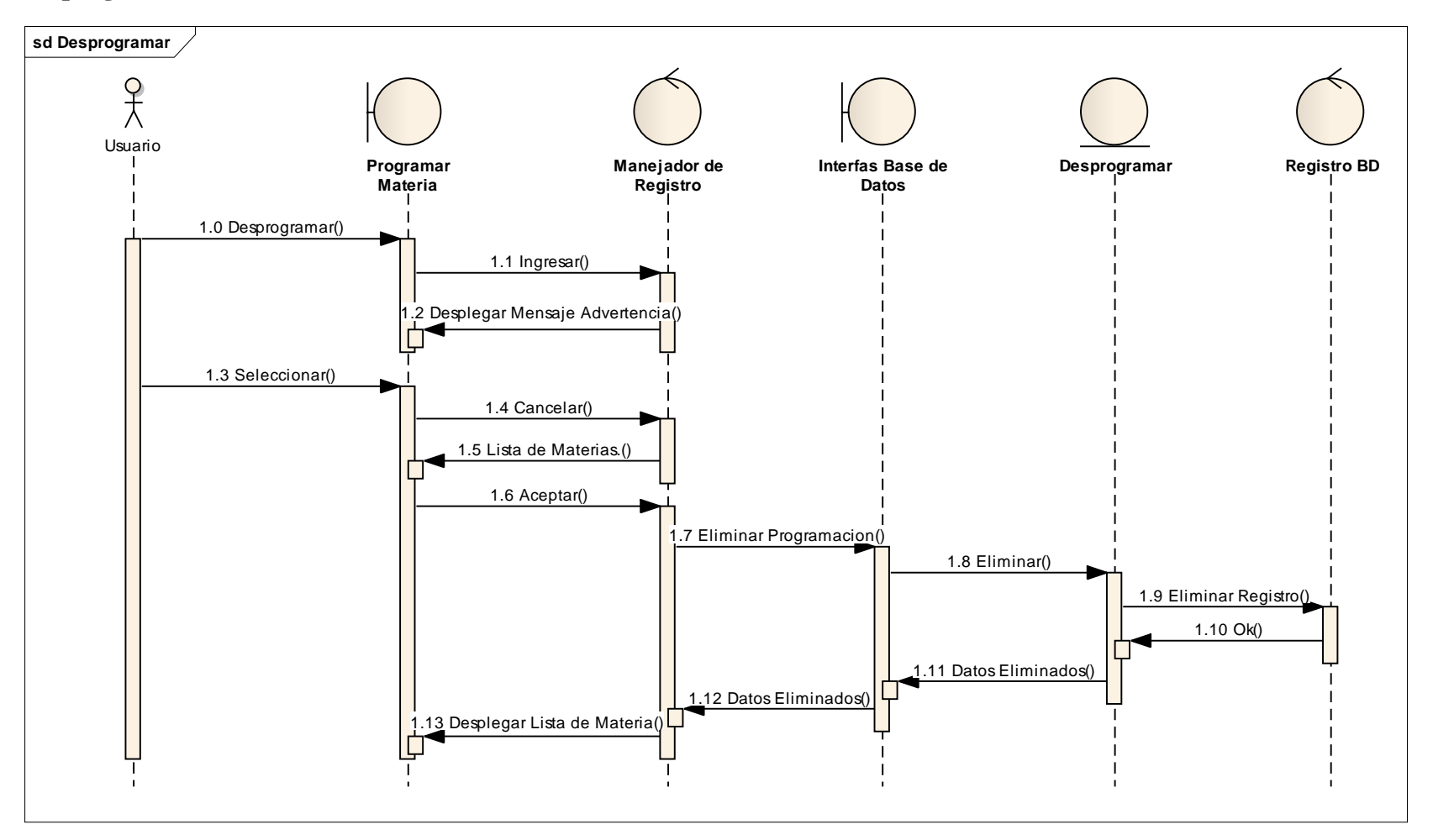

**Figura 56 Desprogramar Materia**

## **Registro de Notas.**

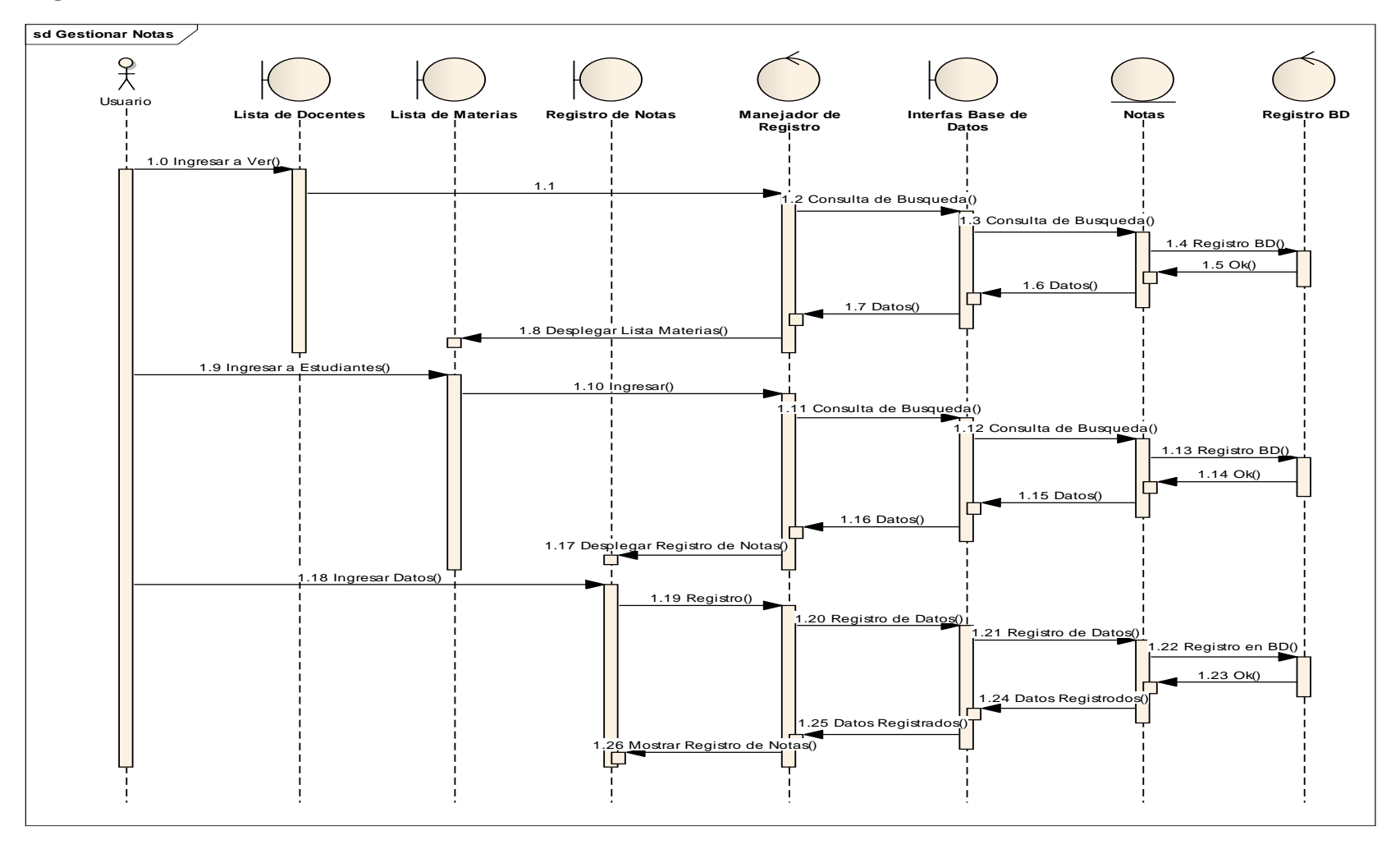

**Figura 57 Registro de Notas**

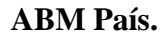

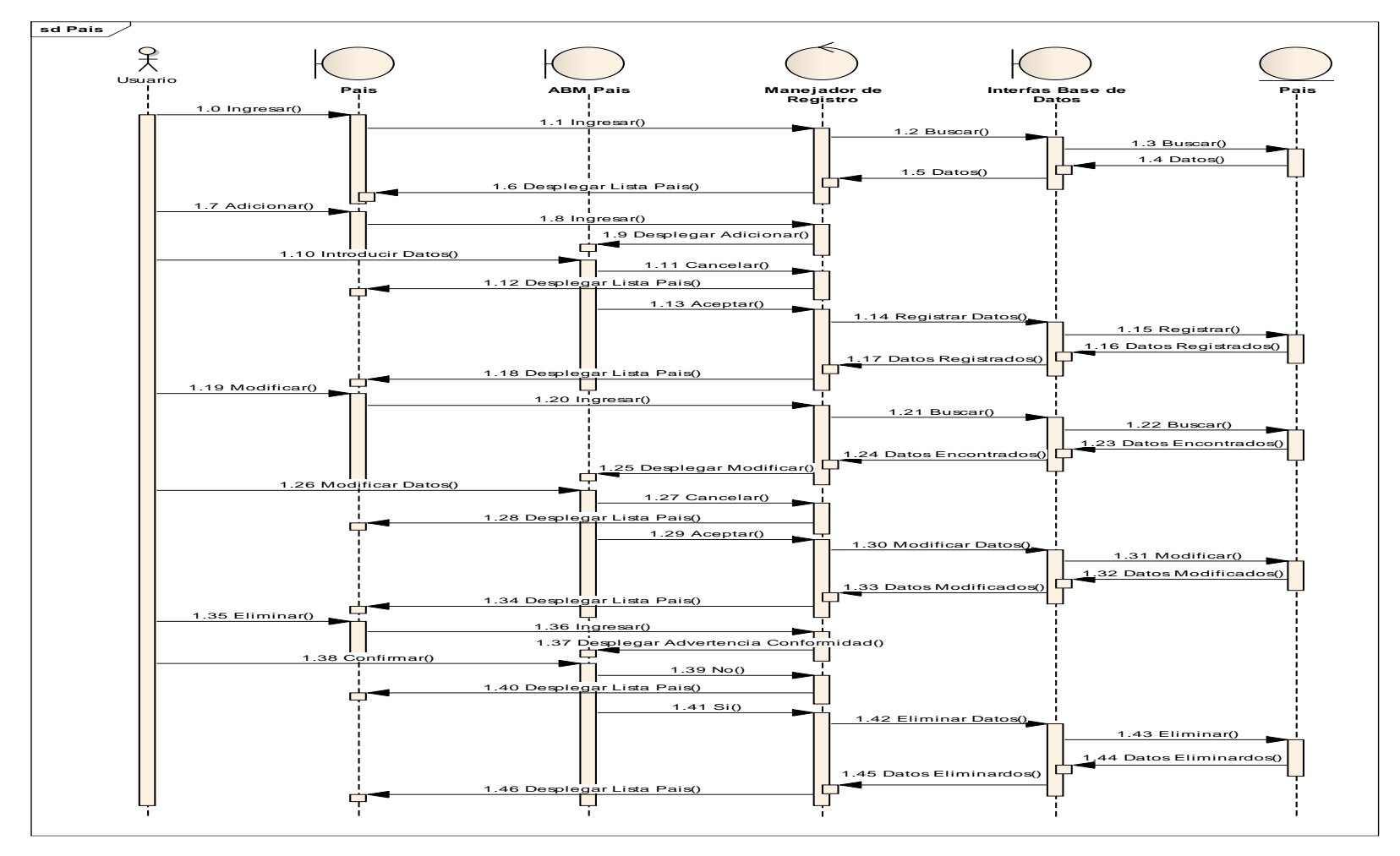

**Figura 58 ABM País**

## **ABM Departamento.**

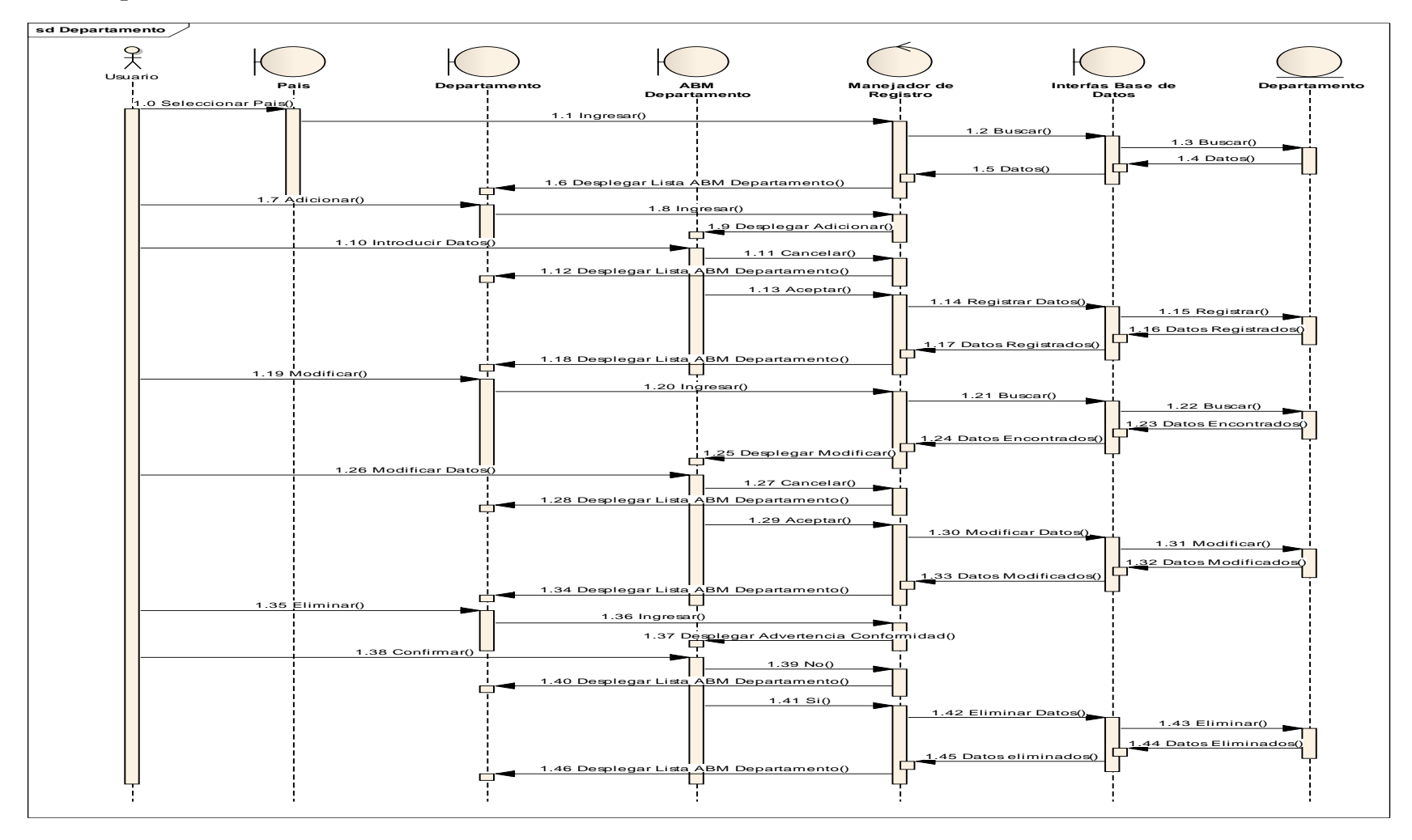

**Figura 59 ABM Departamento**

#### **ABM Provincia.**

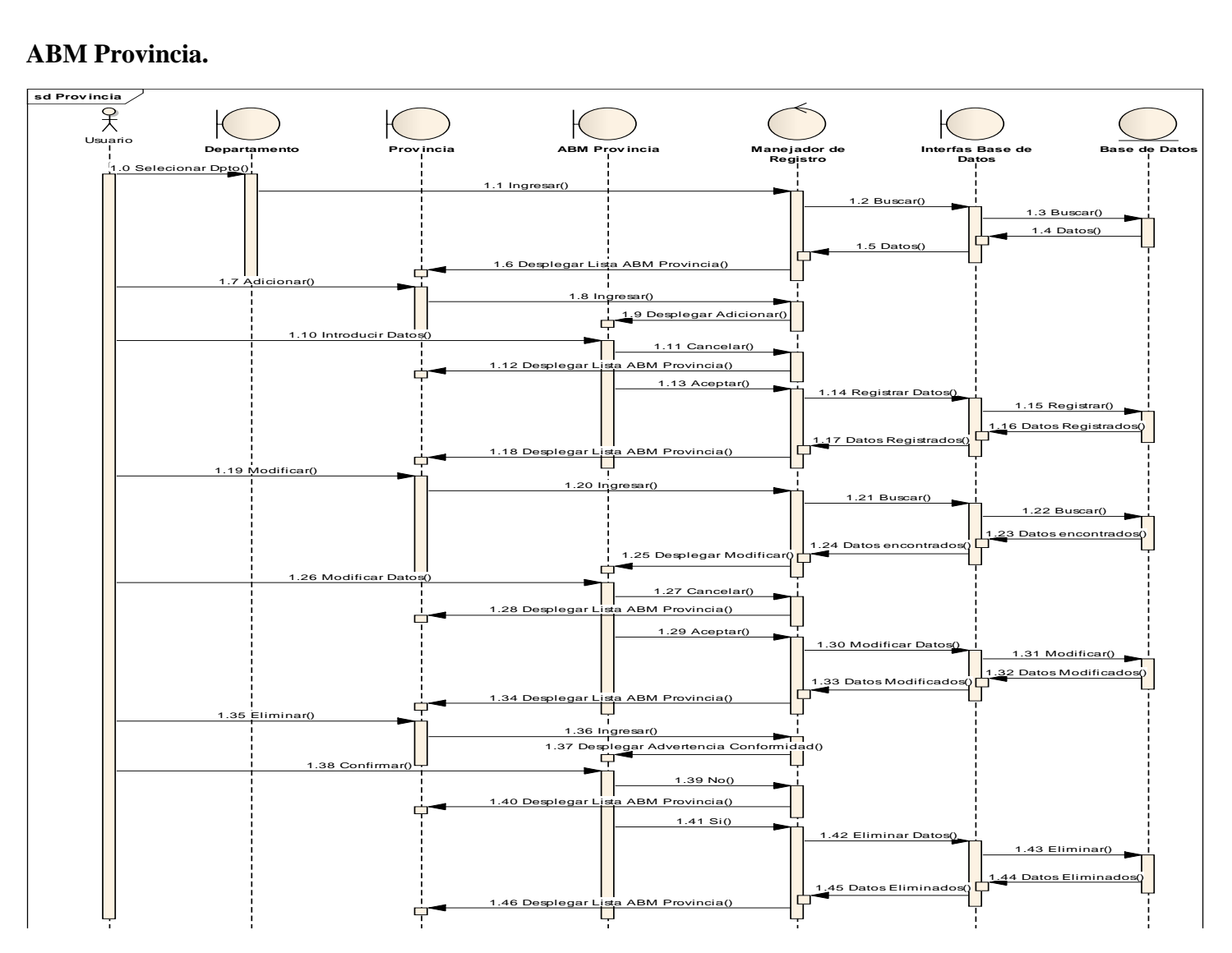

**Figura 60 Provincia**

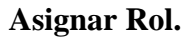

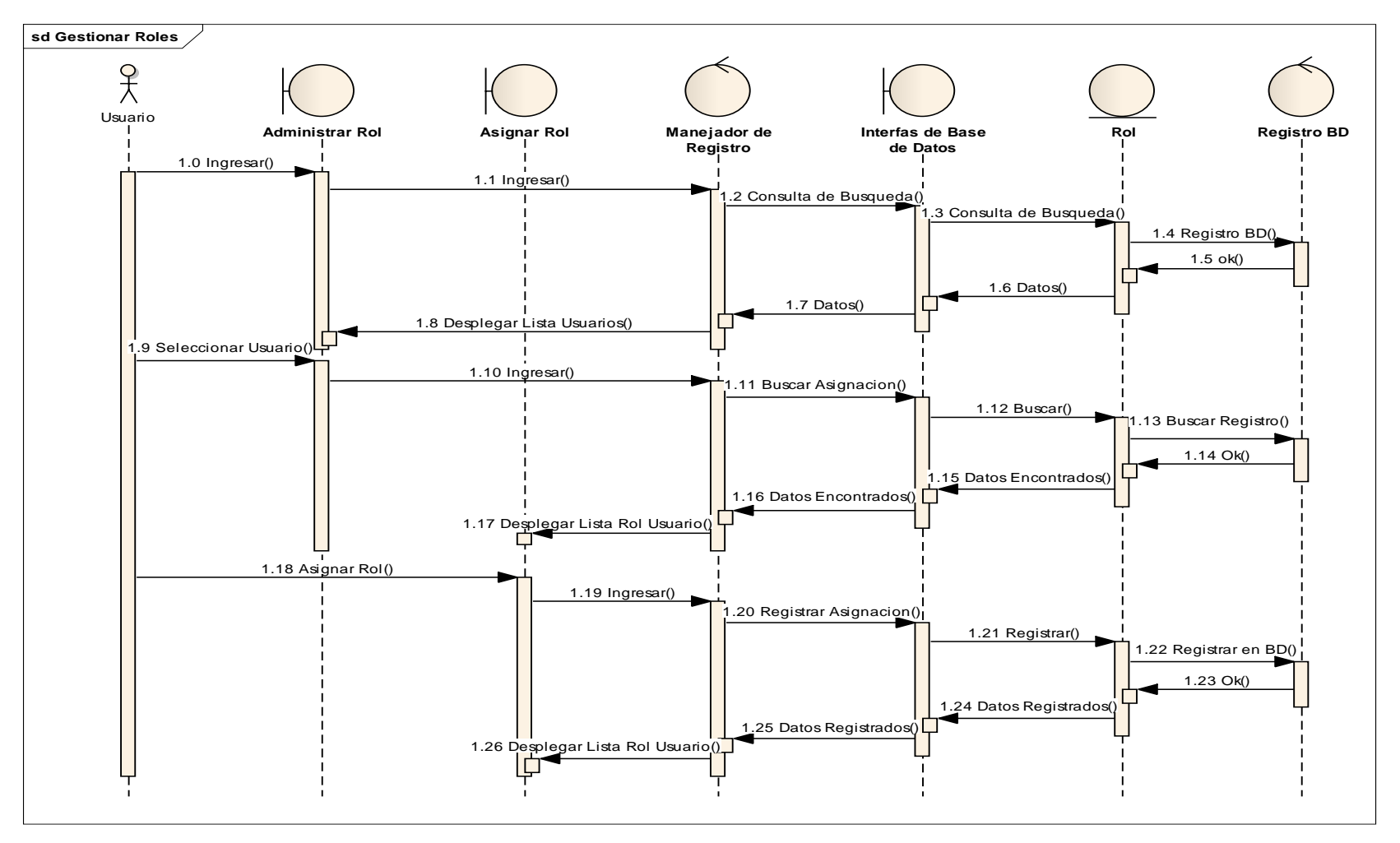

**Figura 61 Asignar Rol**

# **Eliminar Asignación Rol.**

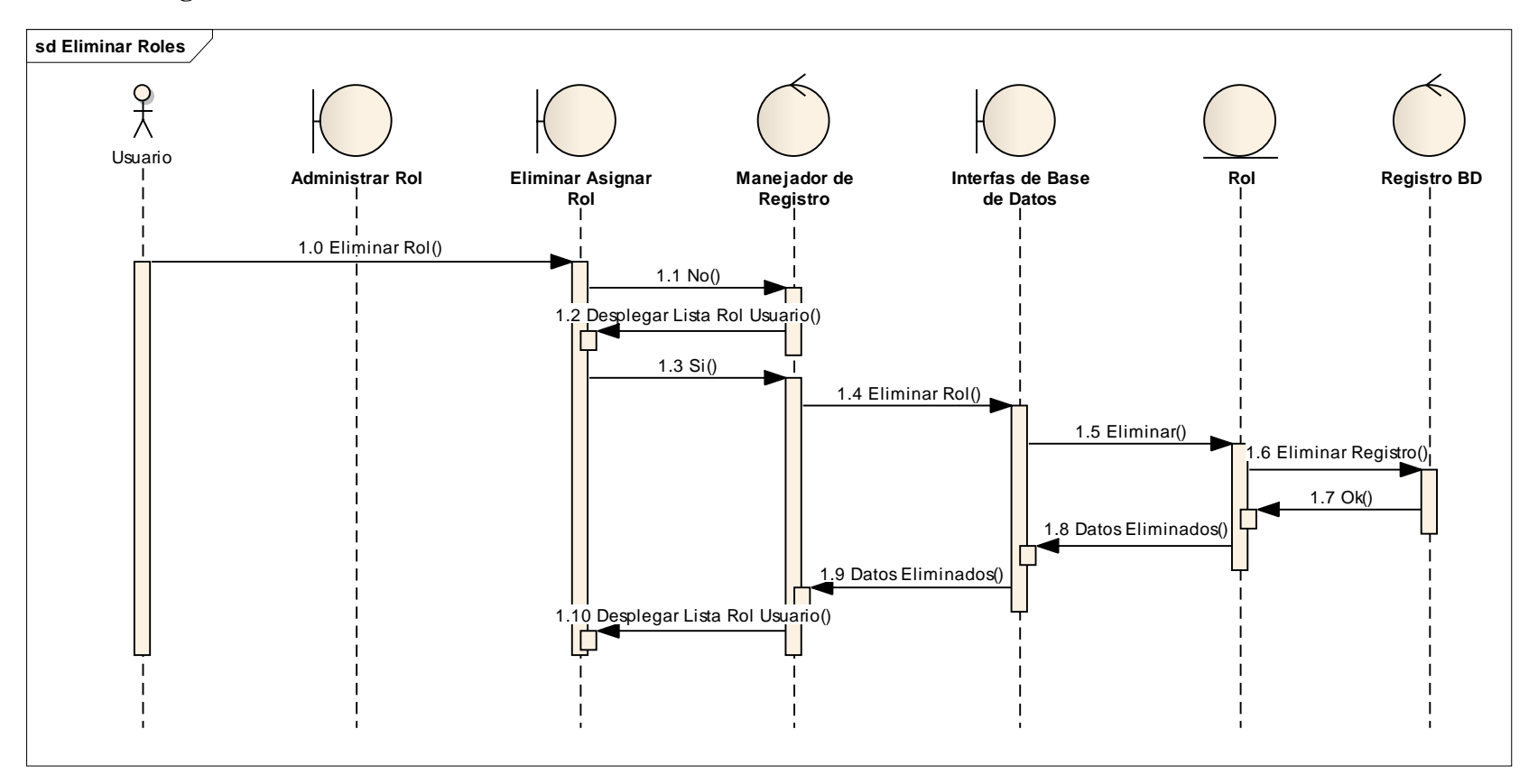

**Figura 62 Eliminar Asignar Rol**

### **2.51 Diagrama de Actividad**

#### **2.51.1 Introducción**

Mediante el uso de los diagramas de actividad podemos modelar el flujo de control entre actividades del sistema. La idea es generar una especie de diagrama Pert, en el que se puede ver el flujo de actividades que tienen lugar a lo largo del tiempo, así como las tareas concurrentes que pueden realizarse a la vez. Gráficamente es un conjunto de arcos y nodos. Desde un punto de vista conceptual, El diagrama de actividad muestra como fluye el control de unas clases a otras con la finalidad de culminar con un flujo de control total que se corresponde con la consecución de un proceso más completo, Por este motivo, aparecerán acciones y actividades correspondientes a distintas clases, colaborando todas ellas para conseguir un mismo fin.

### **2.51.2 Propósito**

- $\checkmark$  Comprender la estructura del sistema deseado para la organización
- $\checkmark$  Identificar posibles mejoras en el sistema
- $\checkmark$  Modelar aspectos dinámicos del sistema
- $\checkmark$  Mostrar operaciones que se pasan entre objetivos
- $\checkmark$  Mostrar flujos de actividades

### **2.51.3 Alcances**

 $\checkmark$  Describe los procesos del sistema y de los clientes

# **Adicionar Usuario.**

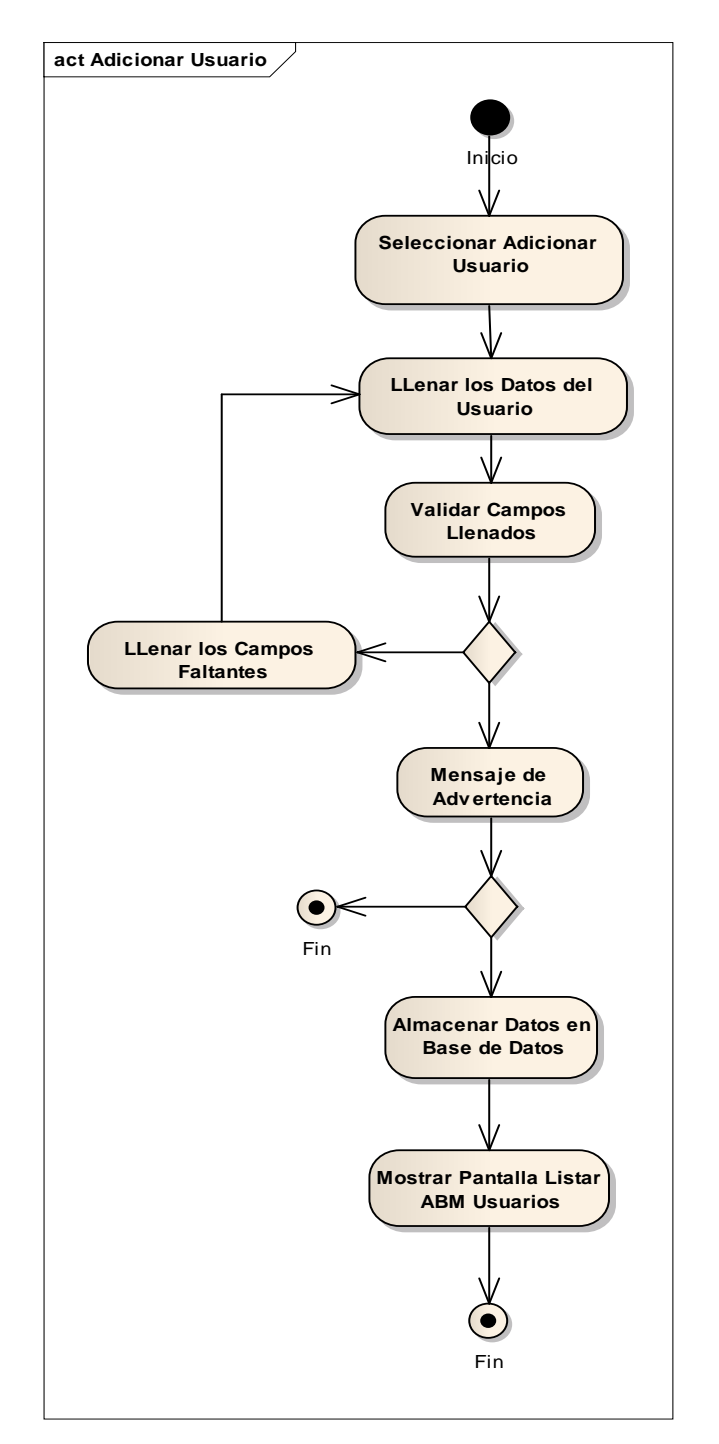

**Figura 63 Adicionar Usuario**

**Modificar Usuario.**

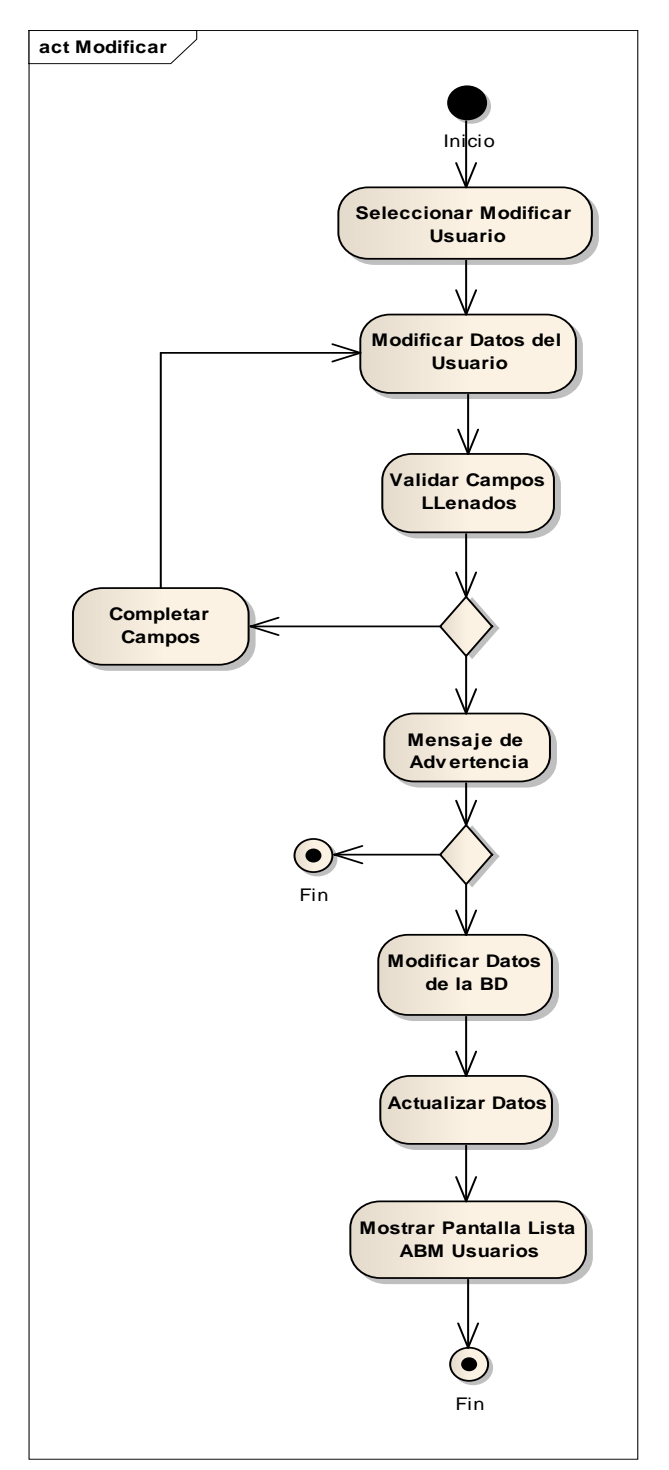

**Figura 64 Modificar Usuario**

**Eliminar Usuario.**

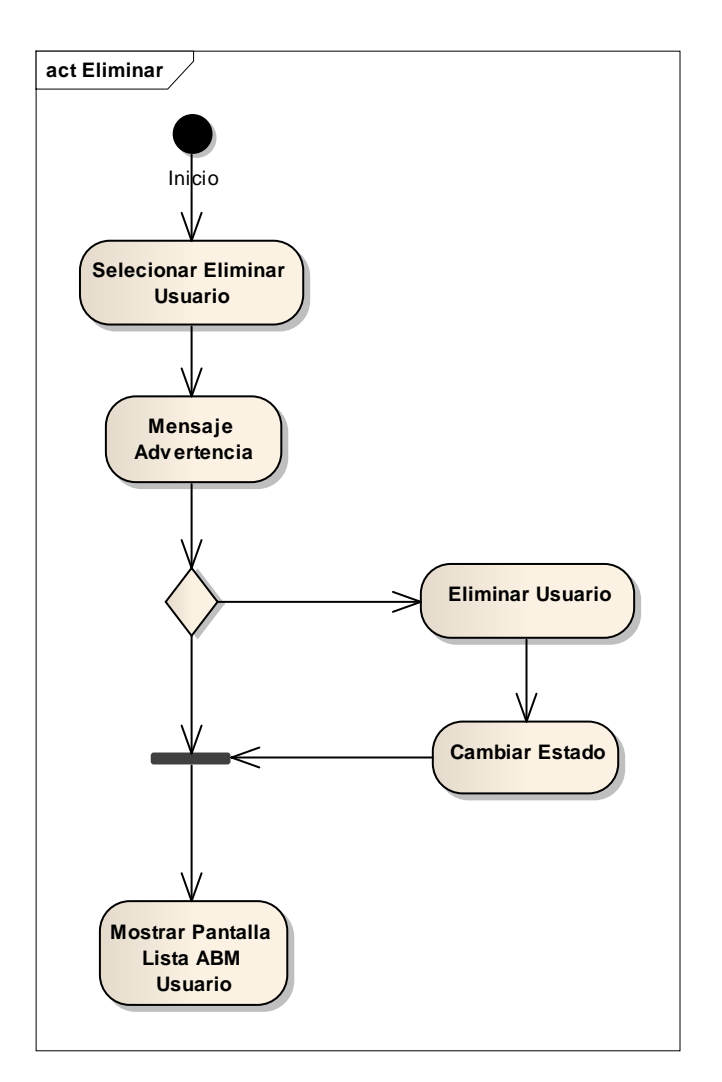

**Figura 65 Eliminar Usuario**

# **Adicionar Estudiante.**

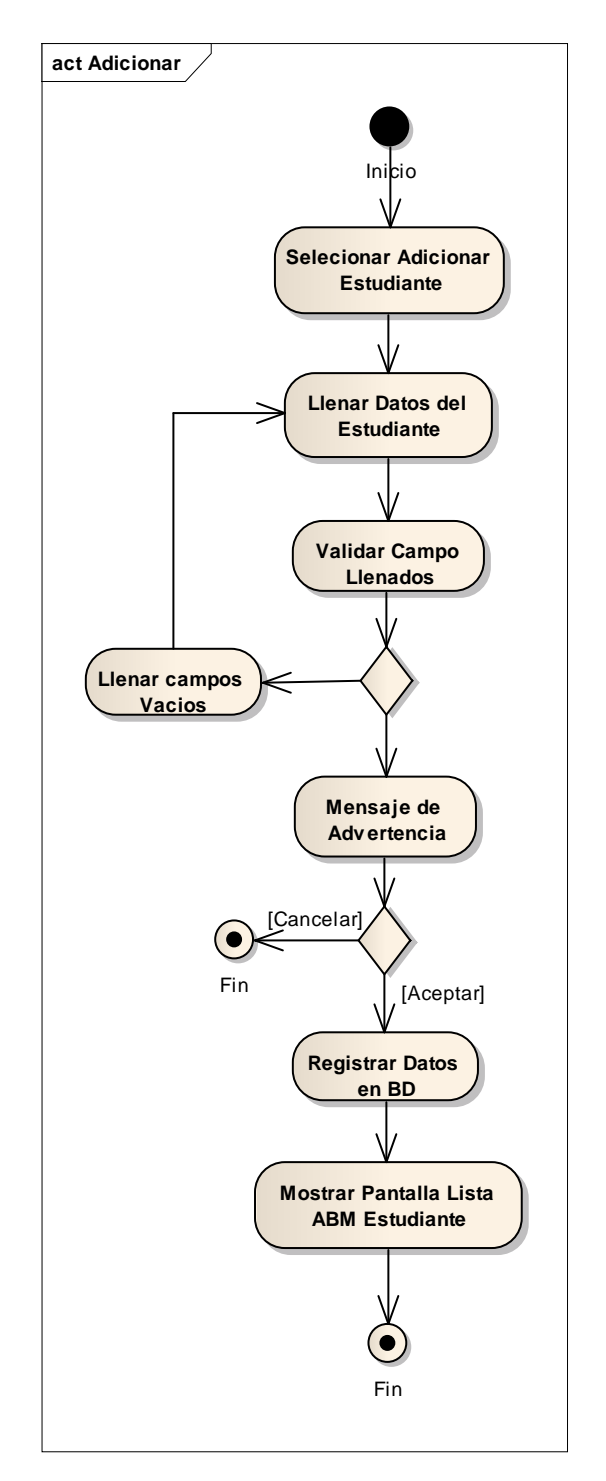

**Figura 66 Adicionar Estudiantes**

**Modificar Estudiante.**

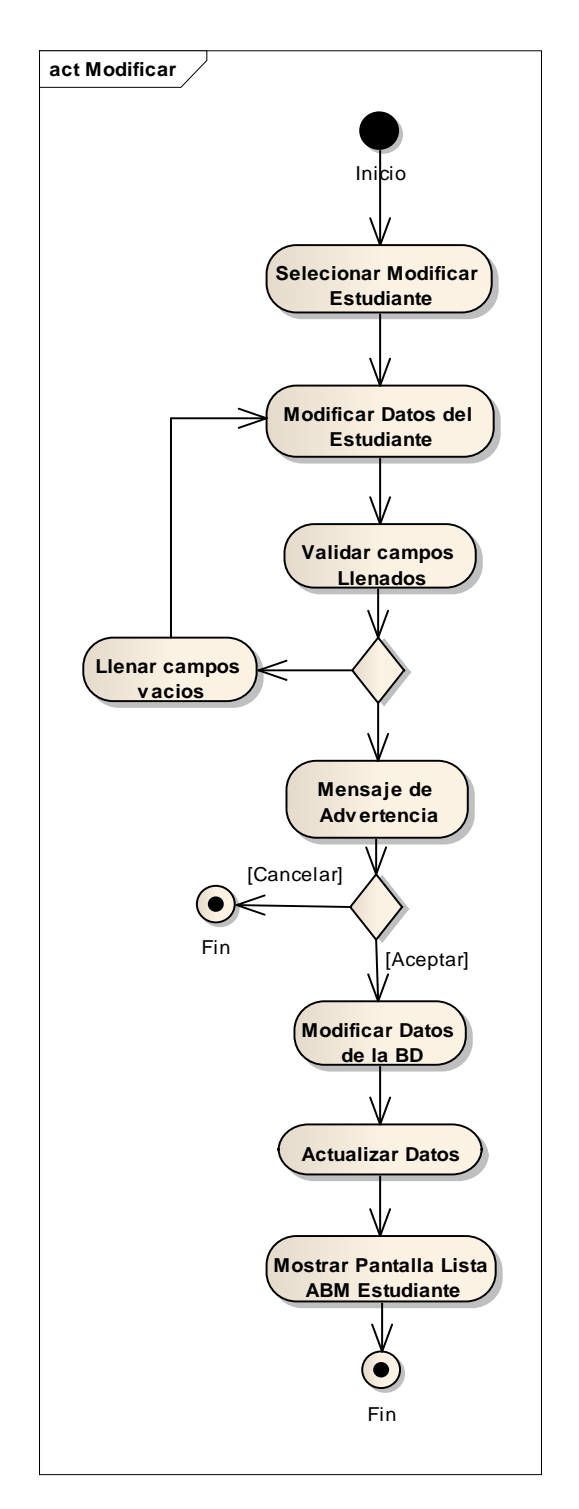

**Figura 67 Modificar Estudiantes**

**Eliminar Estudiante.**

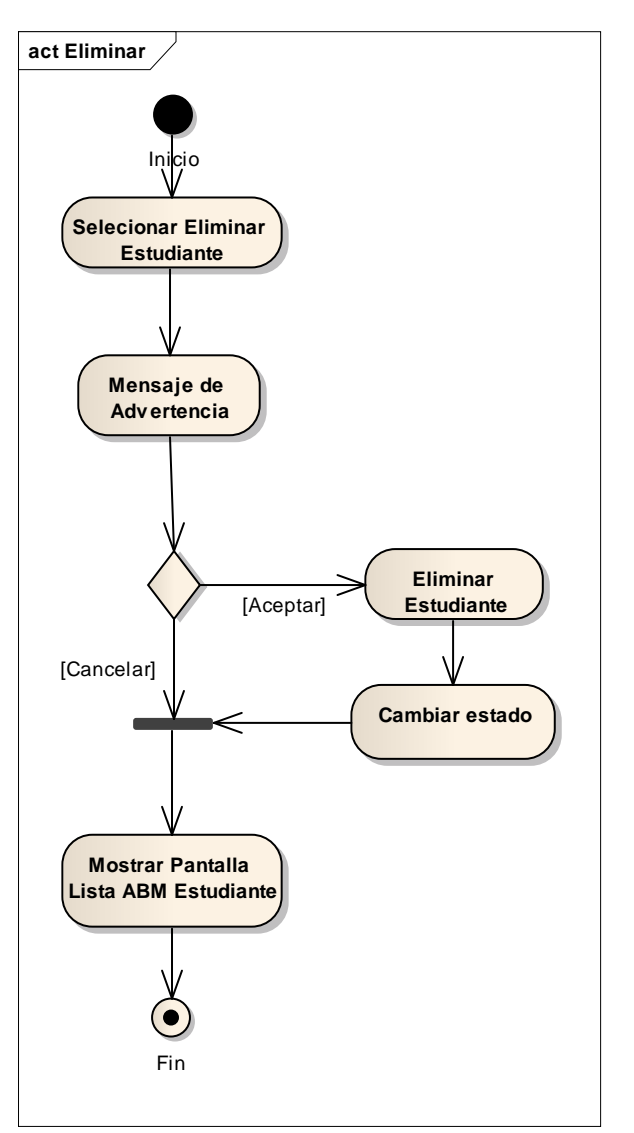

**Figura 68 Eliminar Estudiante**

**Adicionar Docente.**

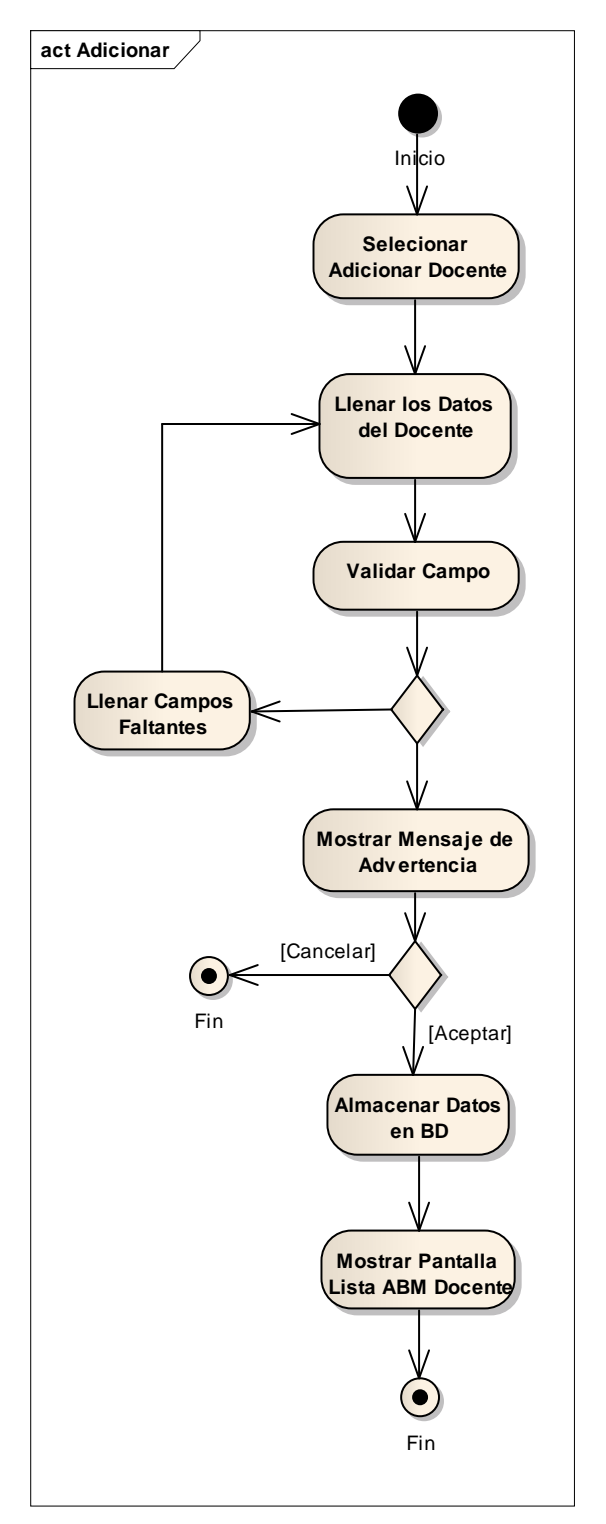

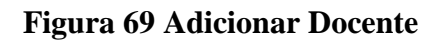

**Modificar Docente.**

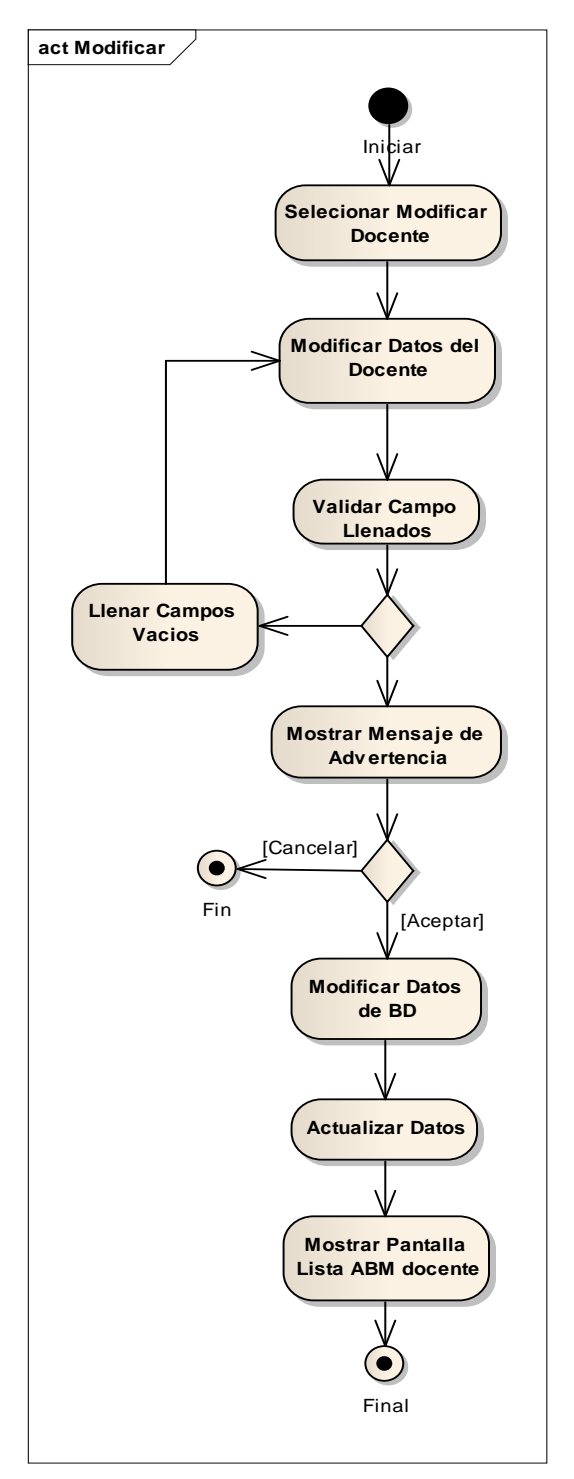

**Figura 70 Modificar Docente**

**Eliminar Docente.**

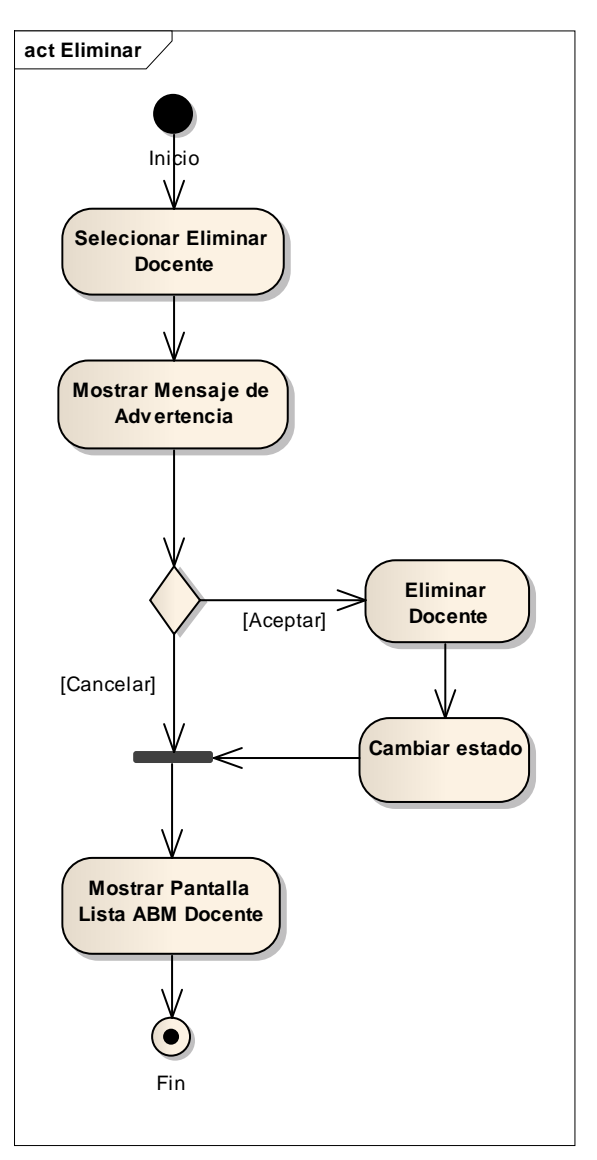

**Figura 71 Eliminar Docente**

# **Asignar Materia a Docente.**

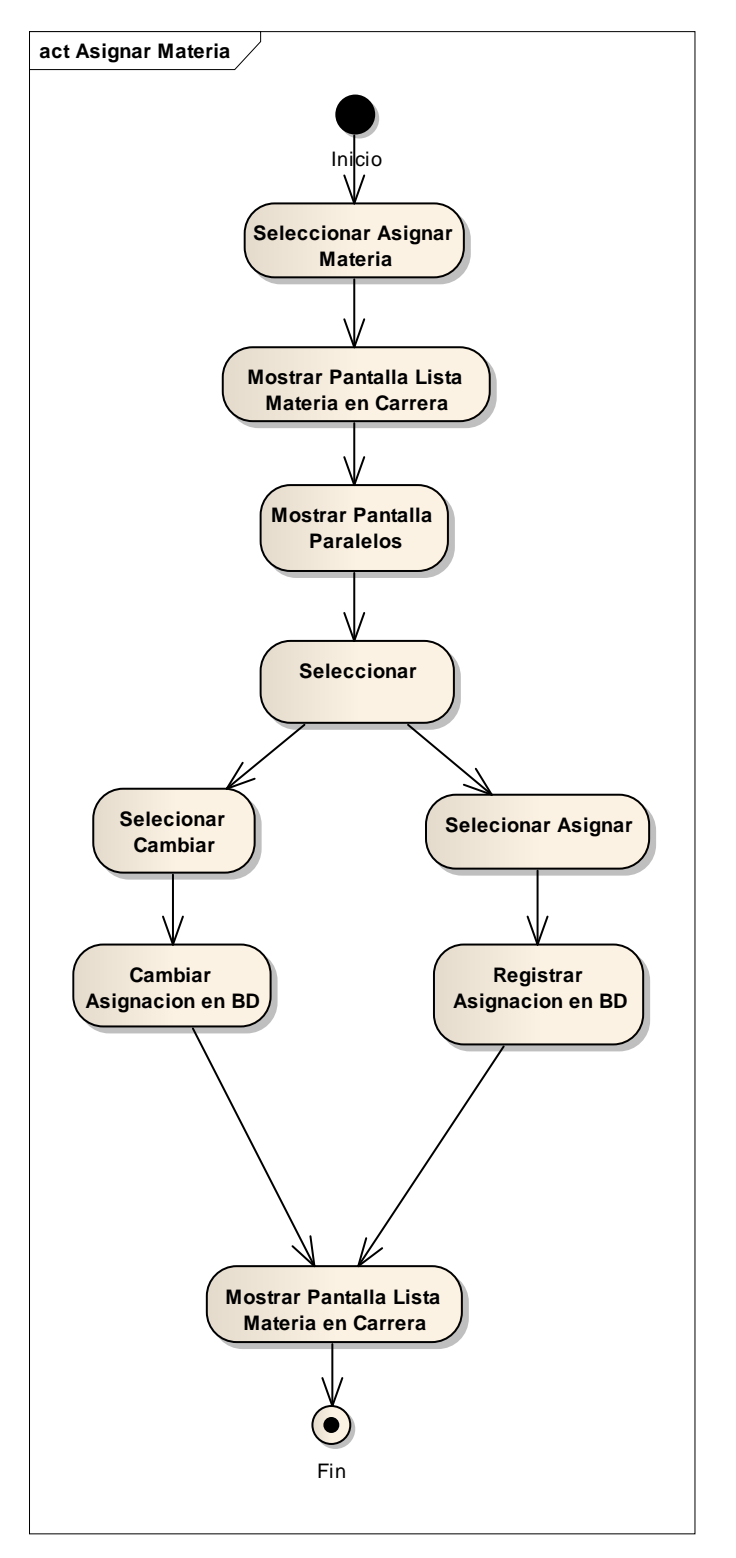

**Figura 72 Asignar Materia**

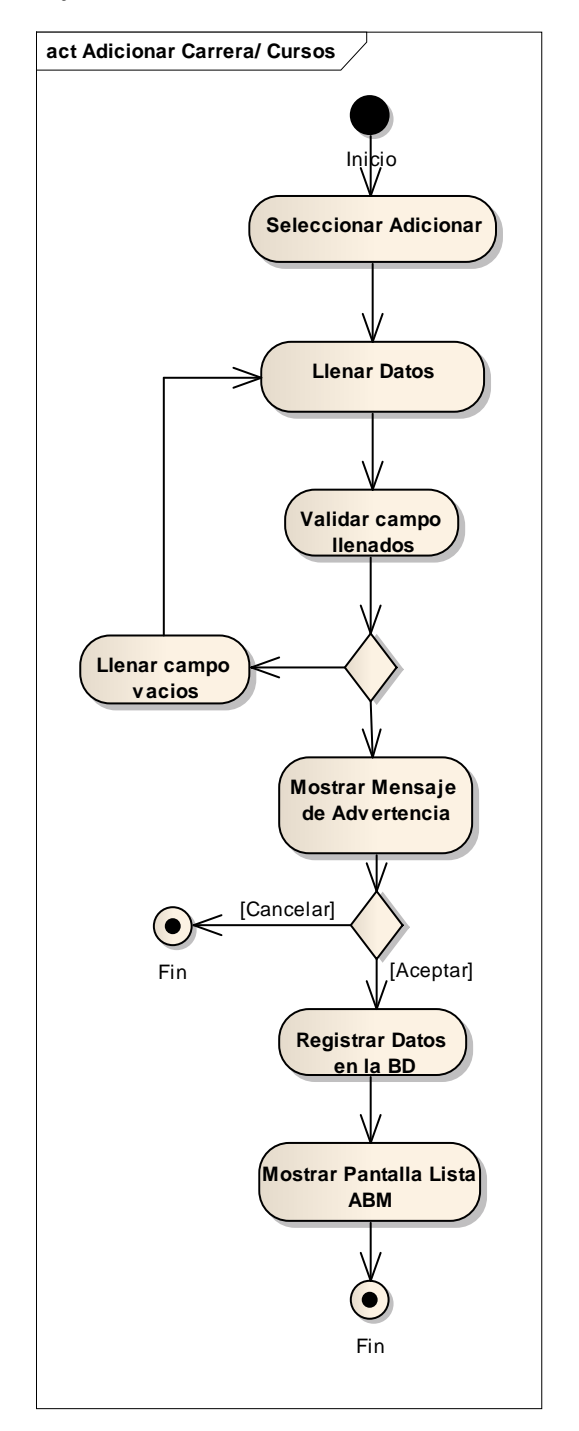

**Adicionar Carrera y Curso.**

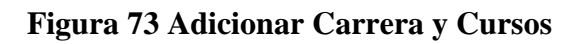
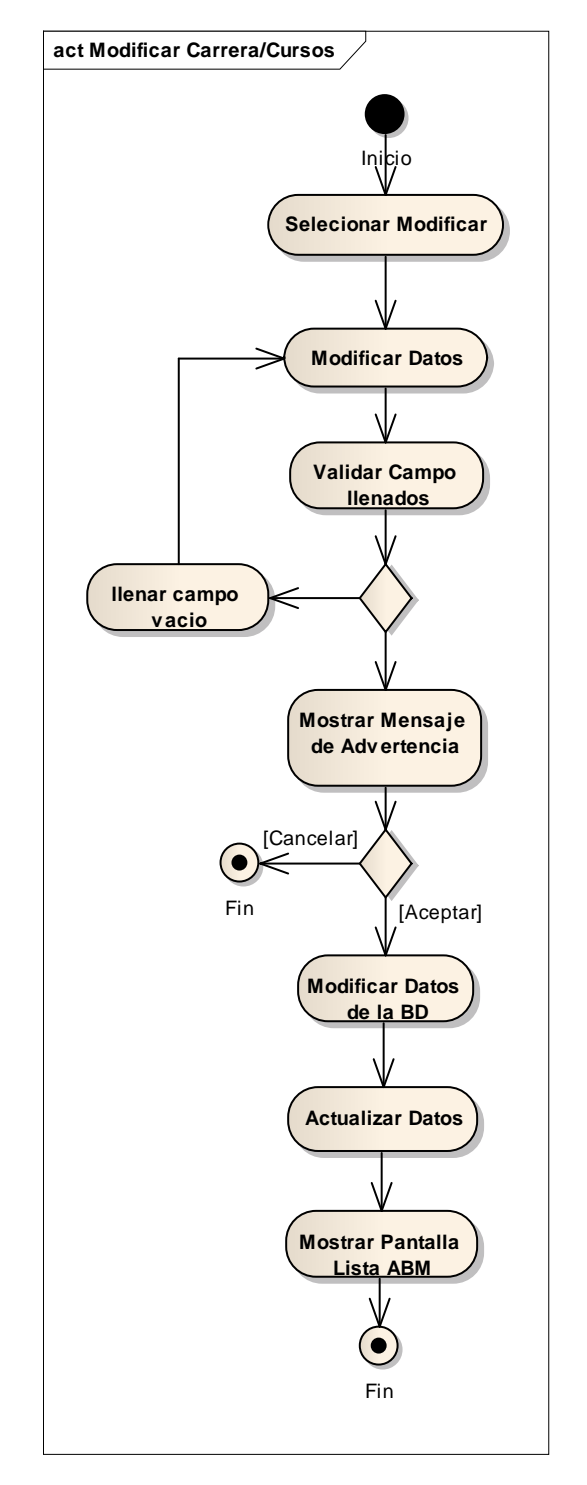

**Modificar Carrera y Curso.**

**Figura 74 Modificar Carrera y Cursos**

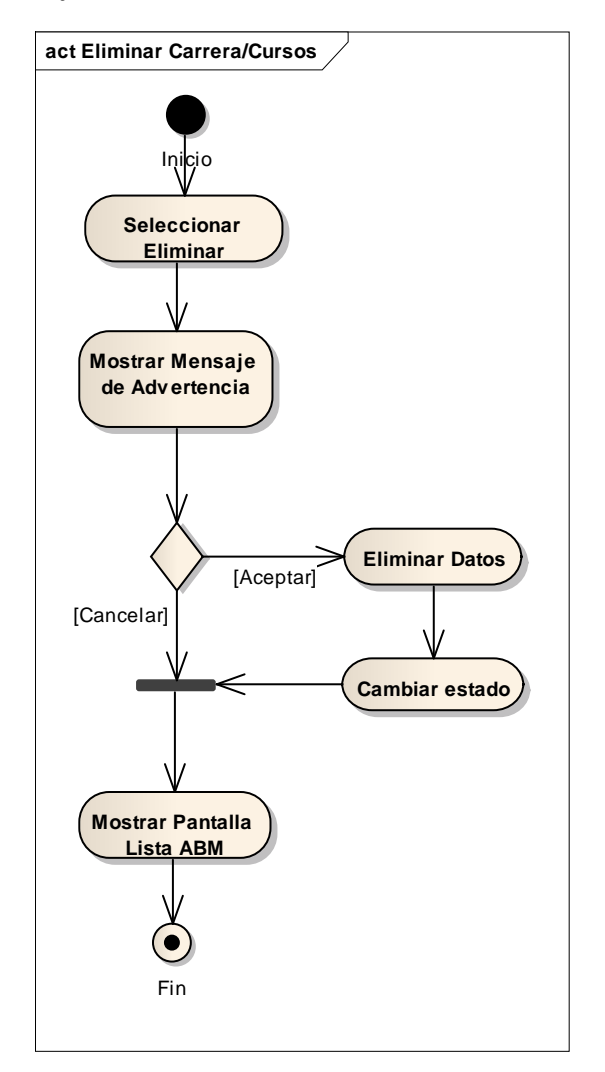

**Eliminar Carrera y Curso.**

**Figura 75 Eliminar Carrera y Cursos**

**Adicionar Materia.**

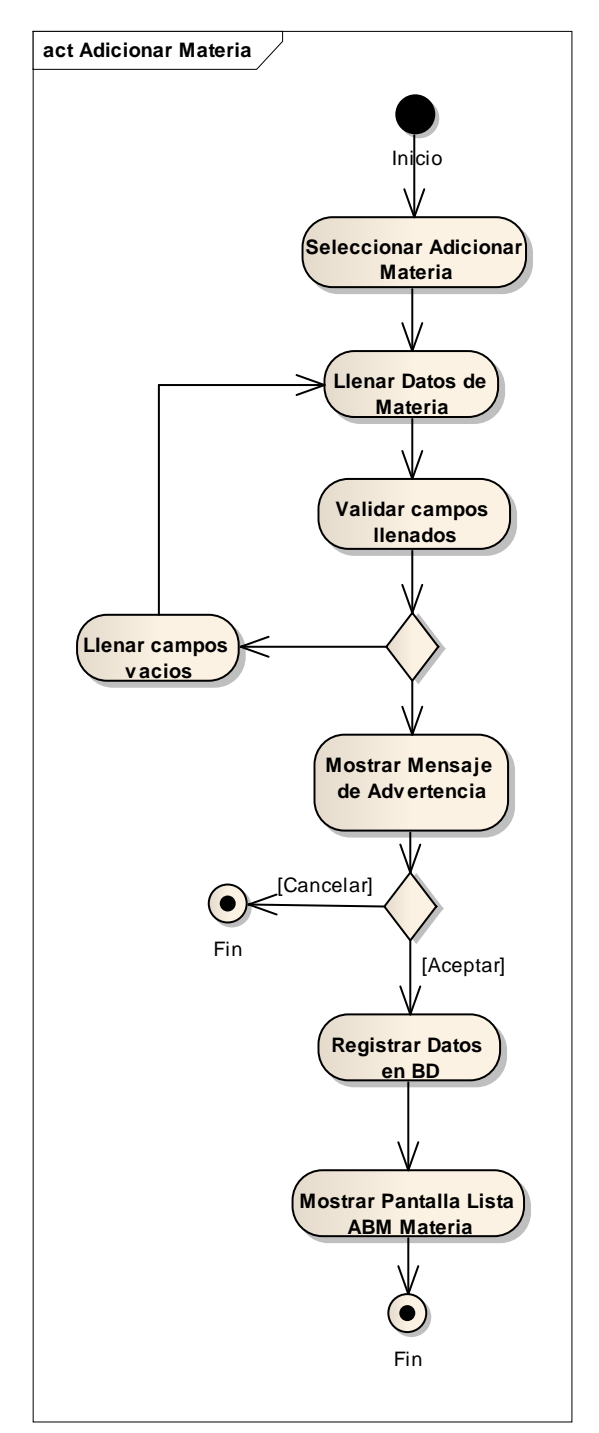

**Figura 76 Adicionar Materia**

**Modificar Materia.**

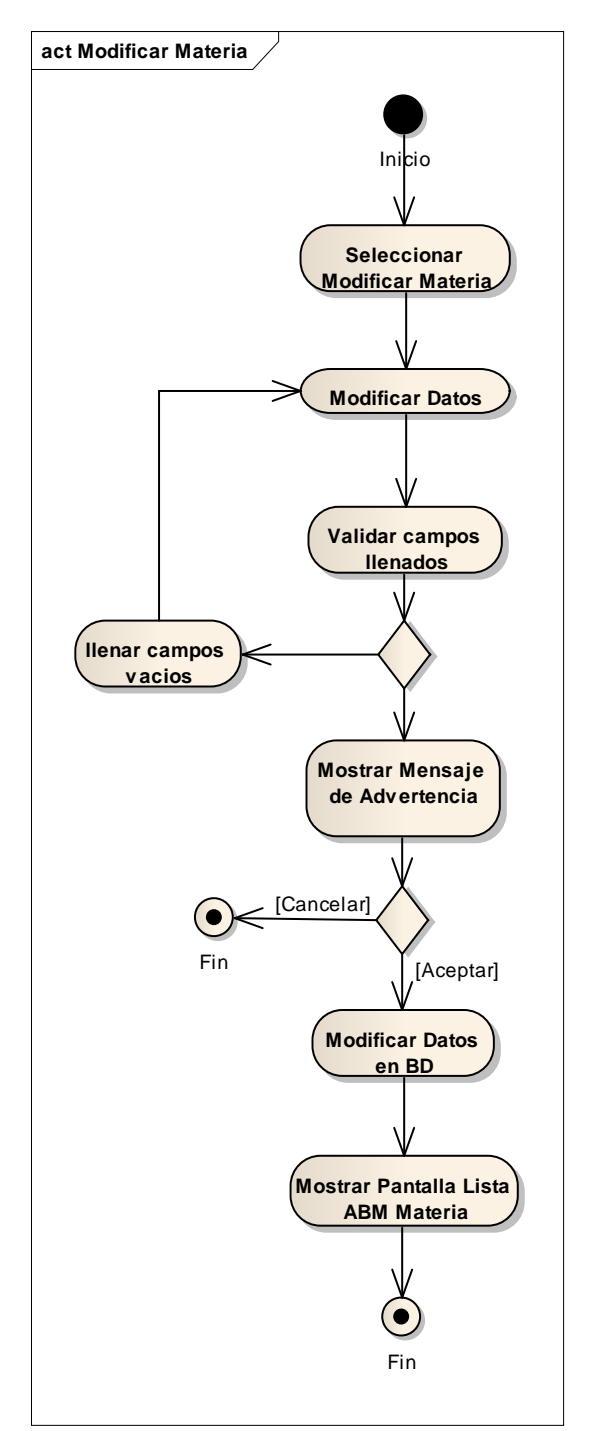

**Figura 77 Modificar Materia**

**Eliminar Materia.**

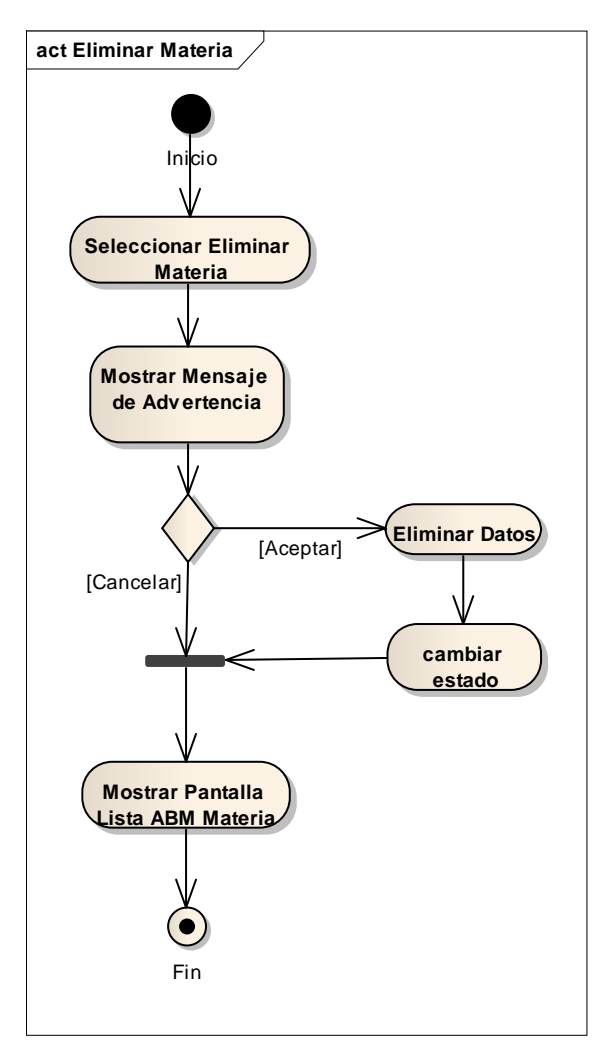

**Figura 78 Eliminar Materia**

**Requisito Materia.**

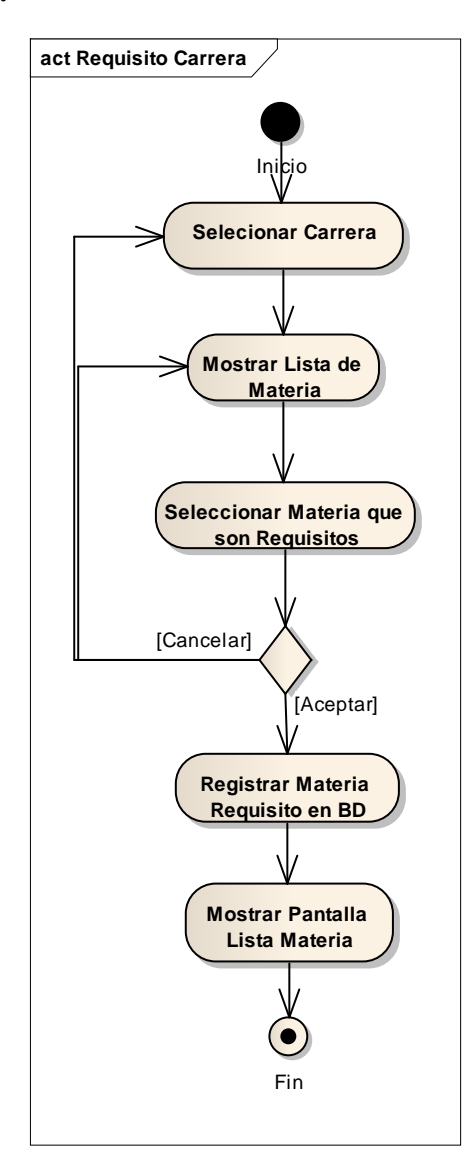

**Figura 79 Requisitos**

**Registro de Paralelo.**

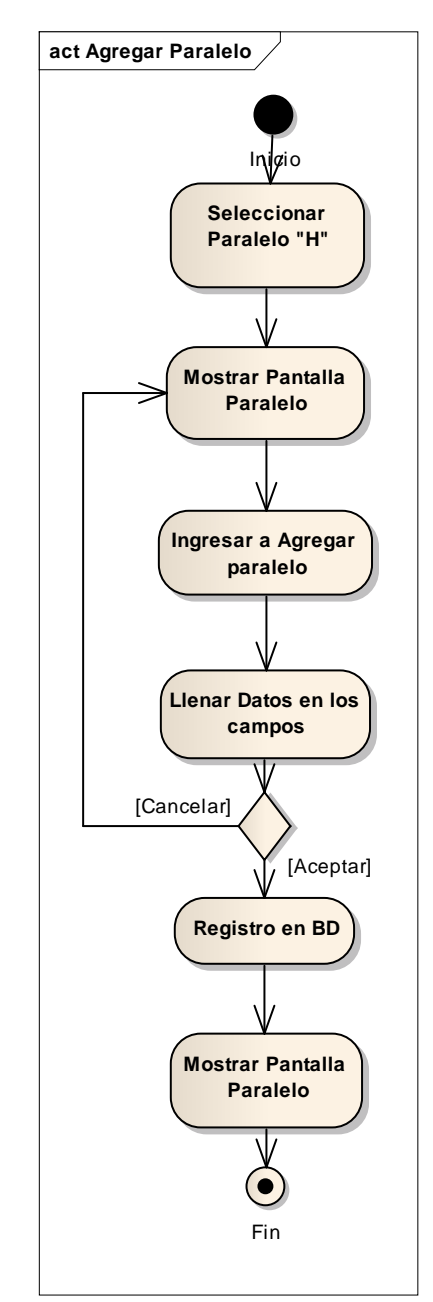

**Figura 80 Asignar Horario Materia**

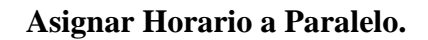

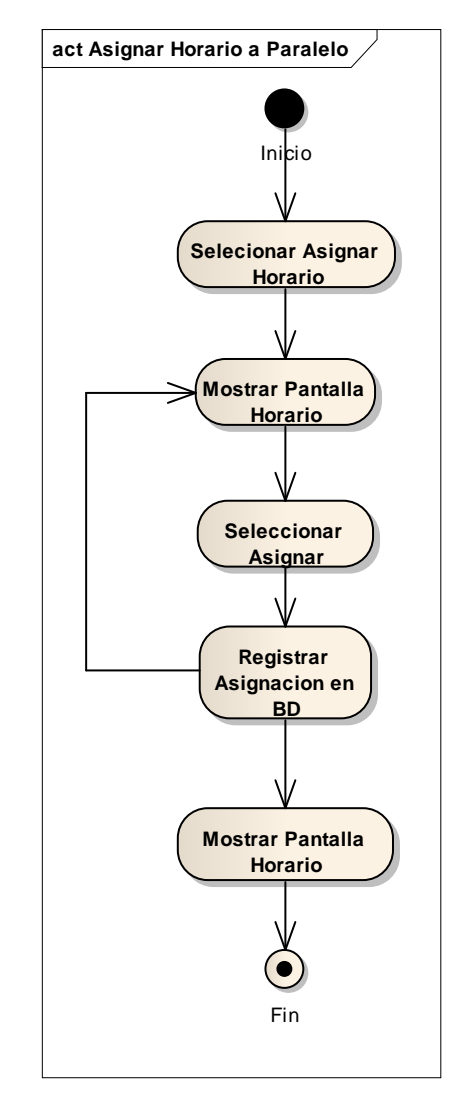

**Figura 81 Asignar Horario a Paralelo**

**Adicionar Nivel.**

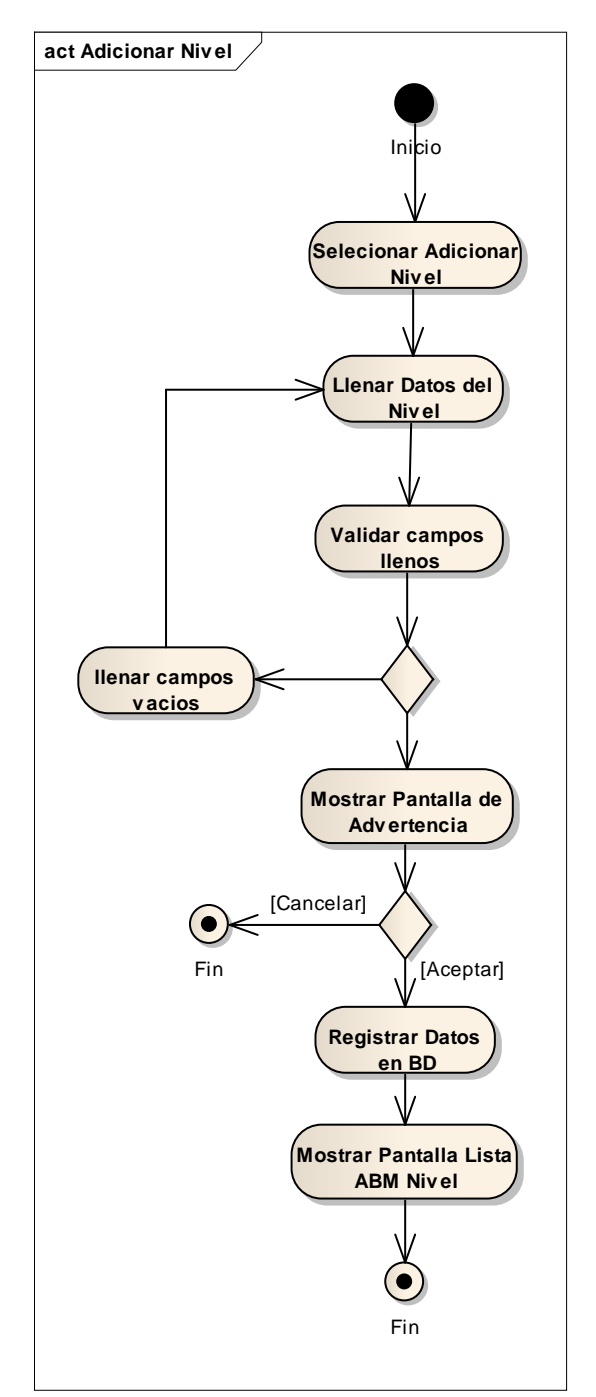

**Figura 82 Adicionar Nivel**

**Modificar Nivel.**

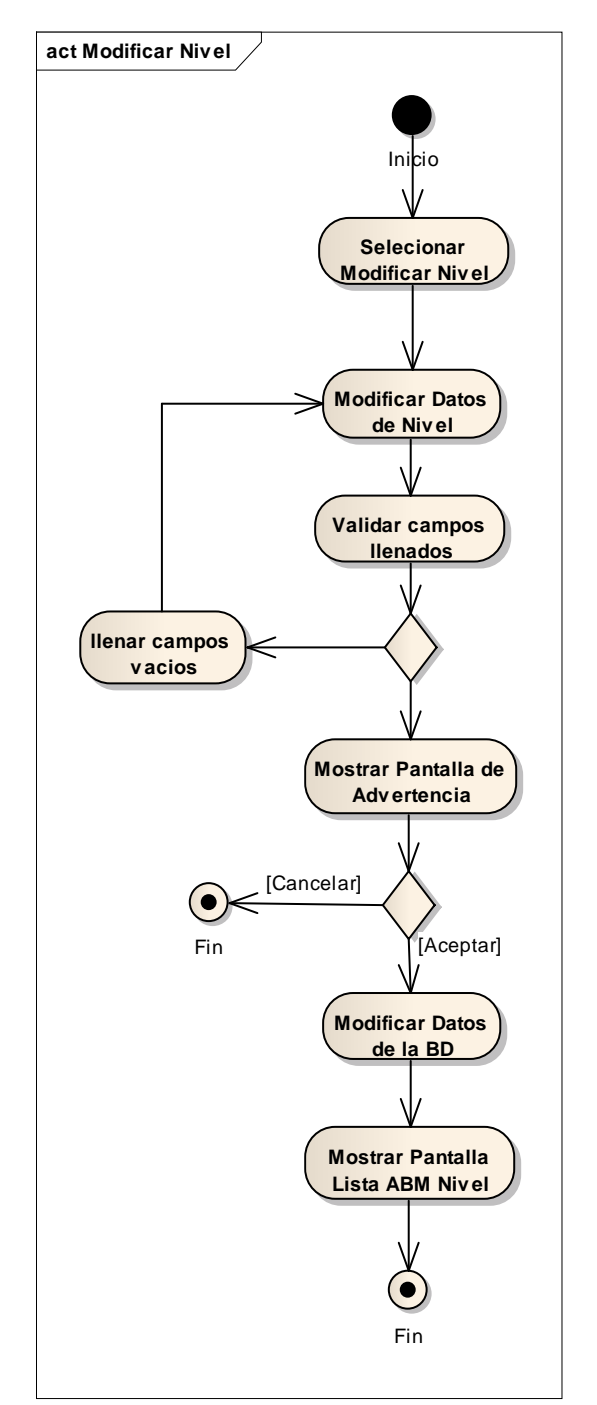

**Figura 83 Modificar Nivel**

**Programar Materia.**

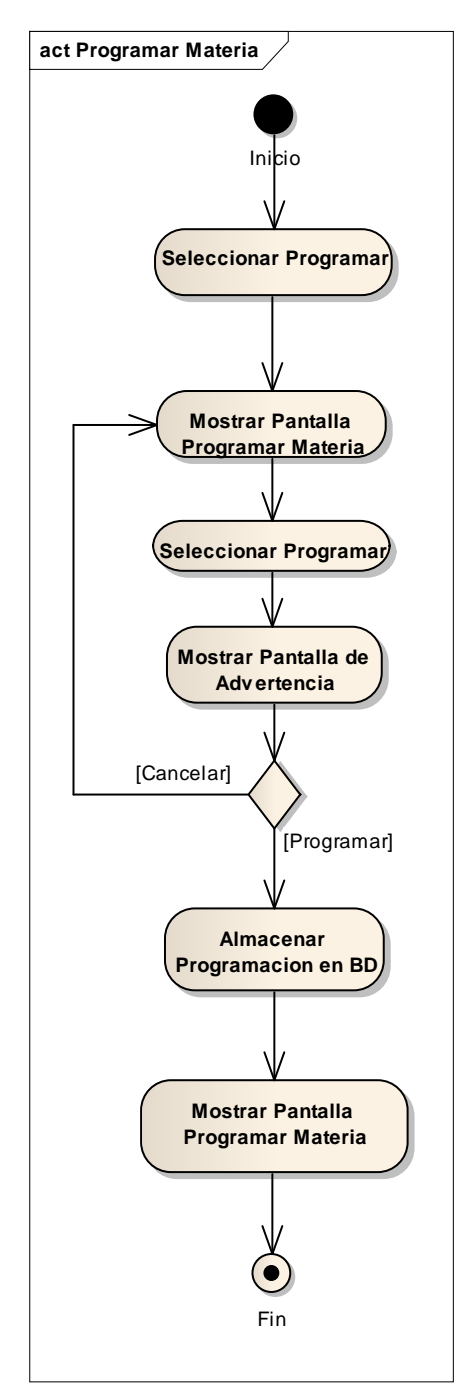

**Figura 84 Programar Materia**

**Desprogramar Materia.**

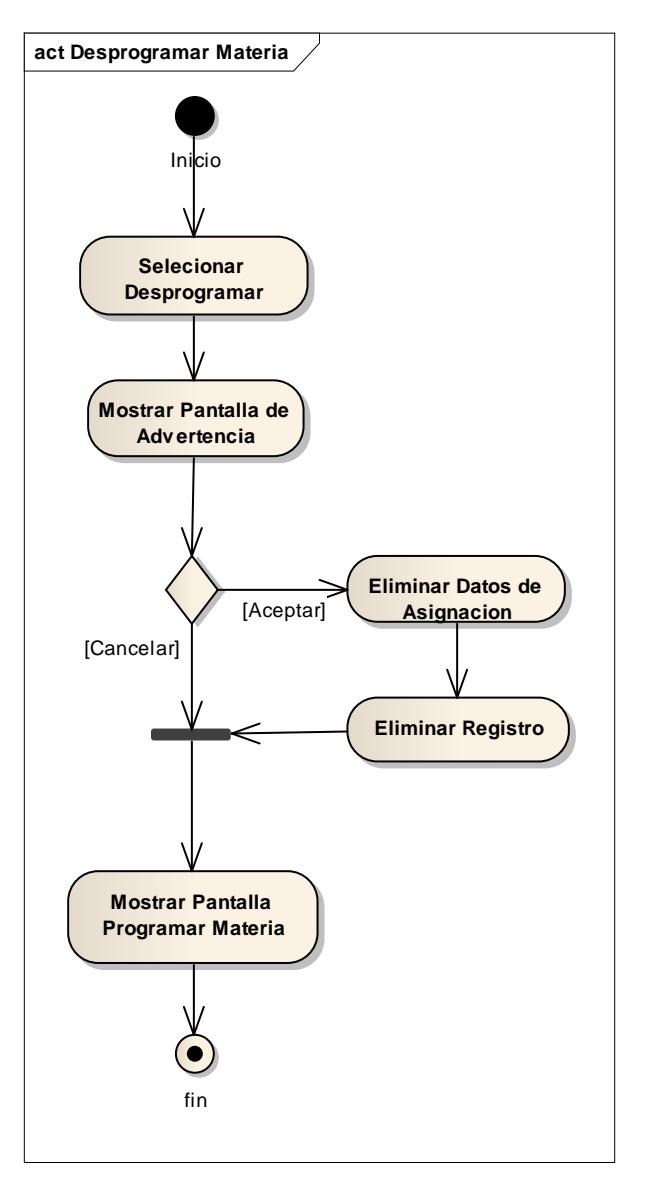

**Figura 85 Desprogramar Materia**

**Registrar Nota.**

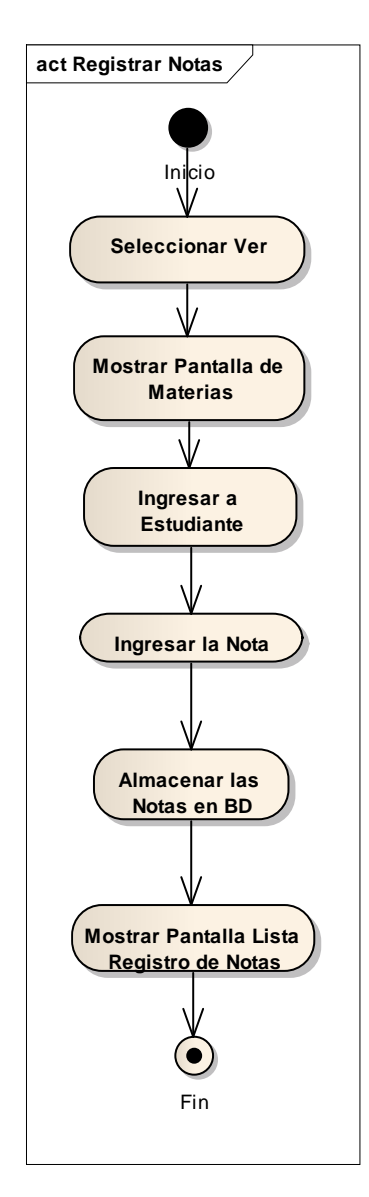

**Figura 86 Registrar Notas**

**Ficha Académica.**

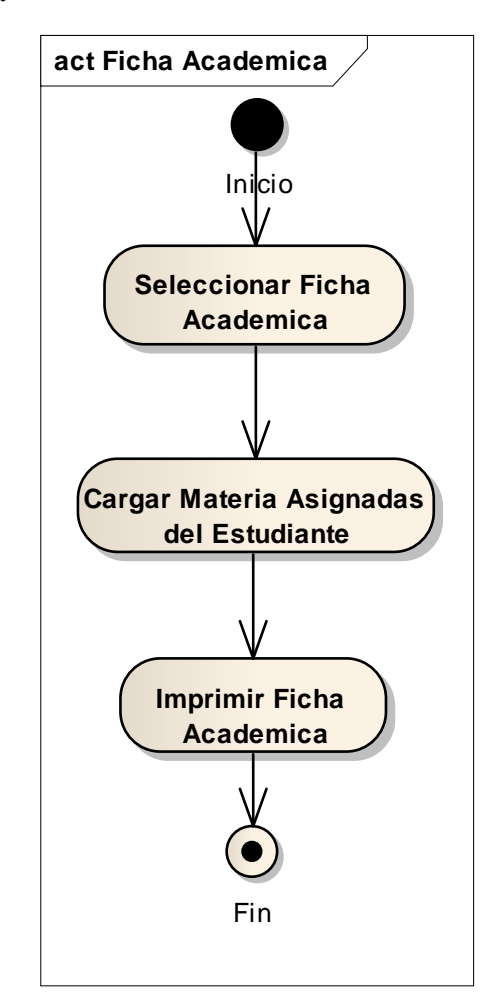

**Figura 87 Ficha Académica**

**Reporte Carrera y Curso.**

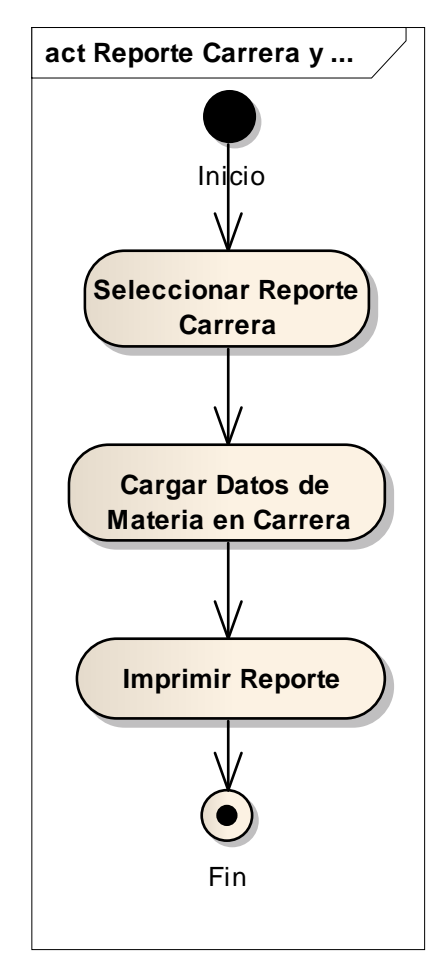

**Figura 88 Reporte Carrera Cursos**

**Reporte Docente Materia.**

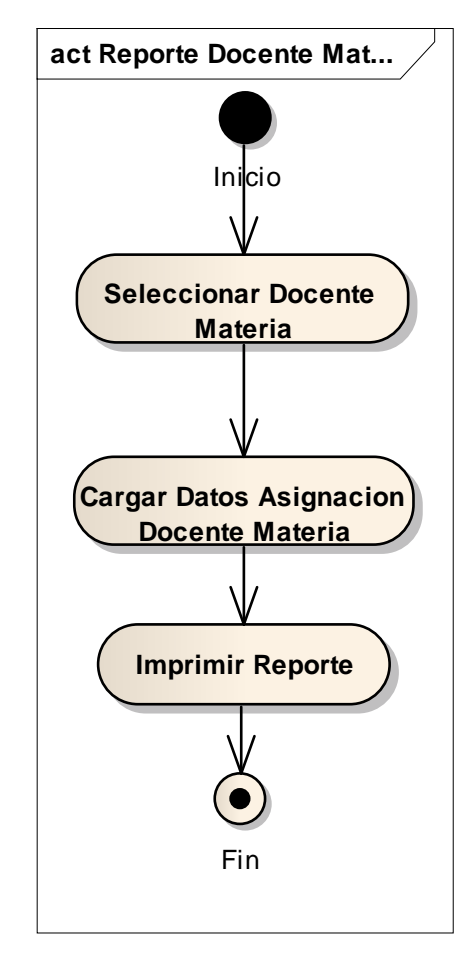

**Figura 89 Reporte Docente Materia**

**Reporte Estudiantes Materia.**

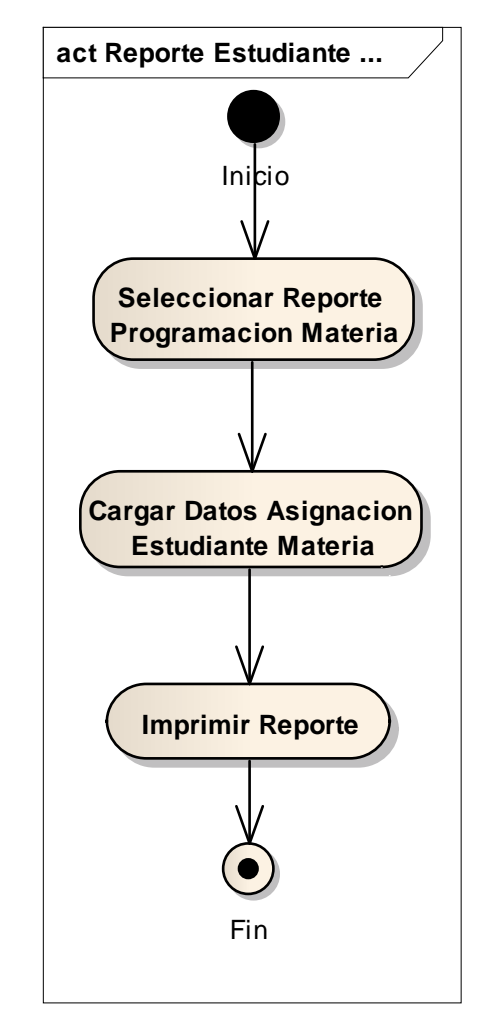

**Figura 90 Reporte Estudiantes Materia**

**Reporte Estudiantes Aprobados.**

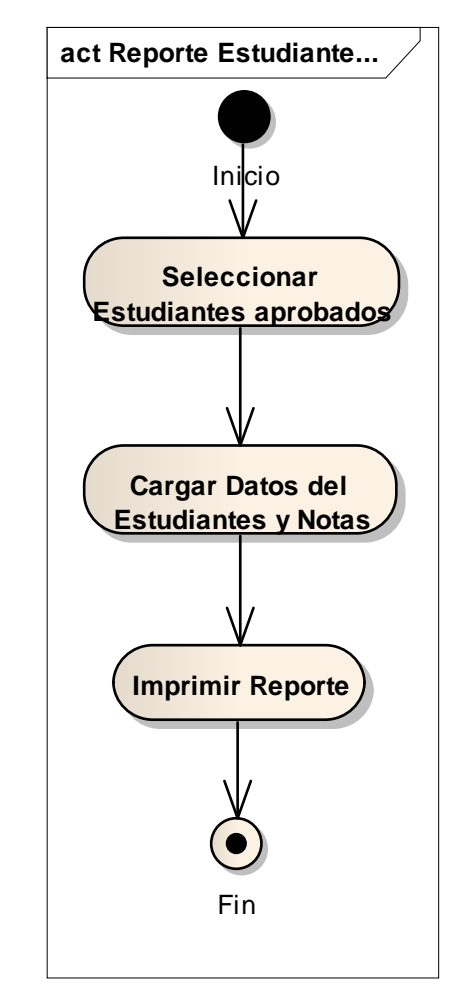

**Figura 91 reporte Estudiantes Aprobados**

**Asignar Rol a Usuario.**

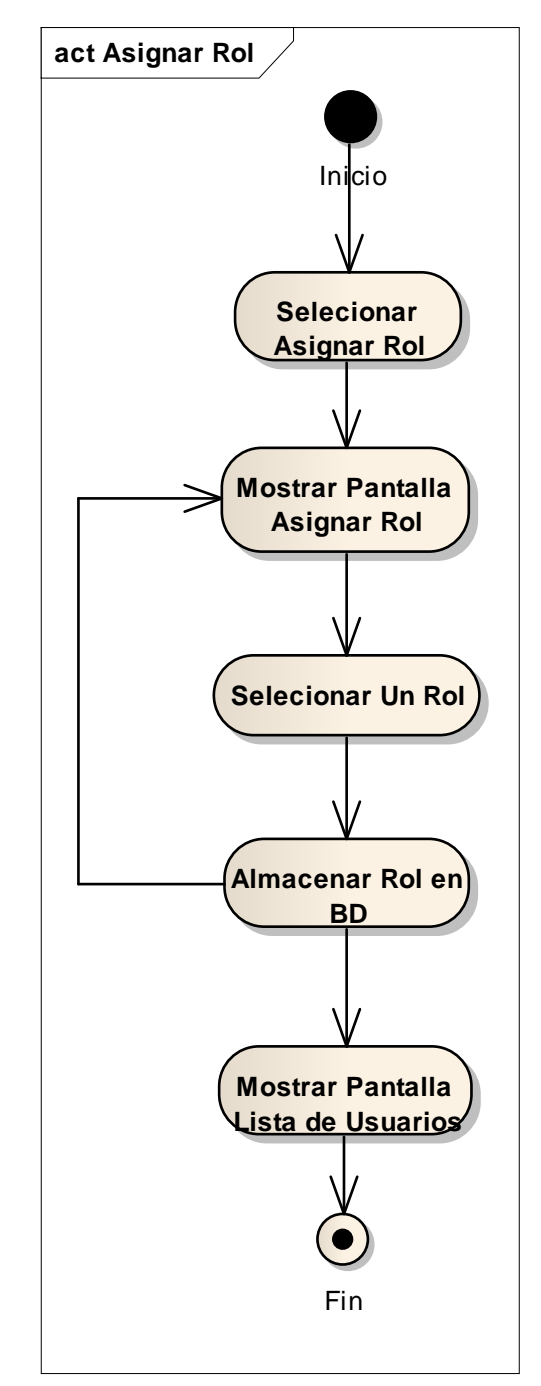

**Figura 92 Asignar Rol**

**Eliminar Asignación de Rol.**

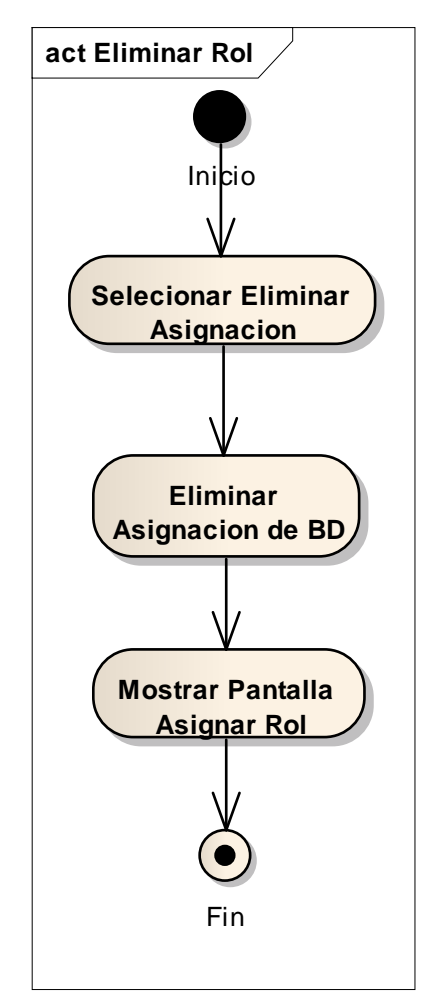

**Figura 93 Eliminar Asignar Rol**

# **2.52 Prototipo de Interfaz de Usuario**

### **2.52.1 Introducción**

Se trata de la presentación de prototipo (modelos), que permiten al usuario hacerse de una idea más o menos precisa que proveerá el sistema.

#### **2.52.2 Propósito**

Presentar los prototipos de pantallas para que el usuario tenga una idea de la interfaz que presentara el sistema.

### **2.52.3 Alcances**

Mostrar los prototipos de pantallas, sujetos a modificaciones a largo del desarrollo del sistema.

#### **Pantalla 1 y Presentación.**

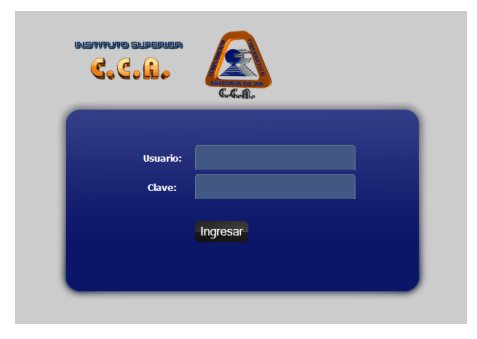

**Figura 94 Prototipo de Interfaz Presentación**

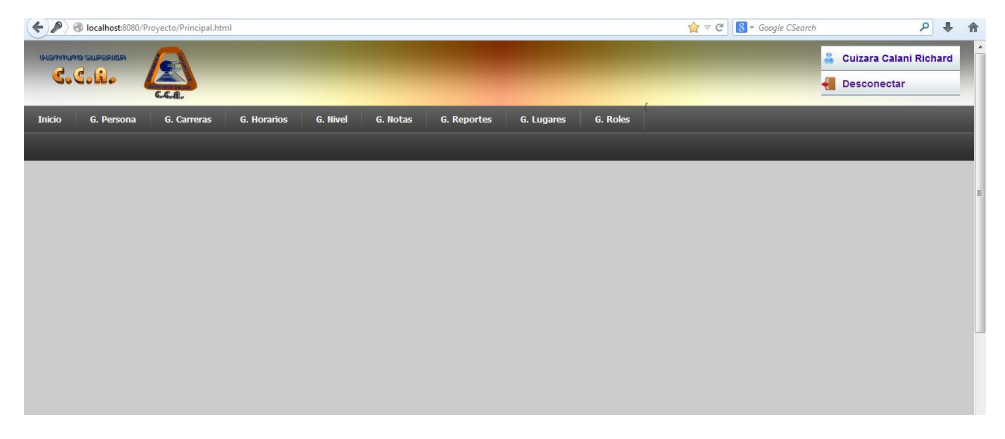

**Figura 95 Prototipo de Interfaz Menú Principal**

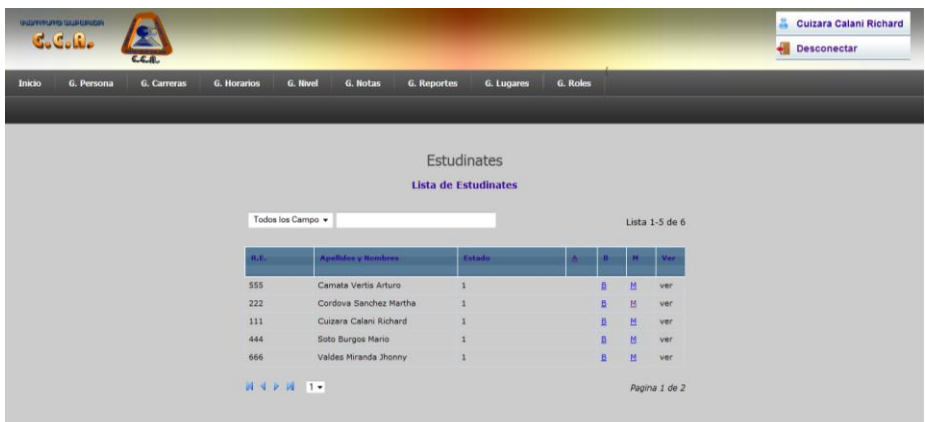

# **Figura 96 Prototipo de Interfaz Estudiante**

#### **Pantalla 4**

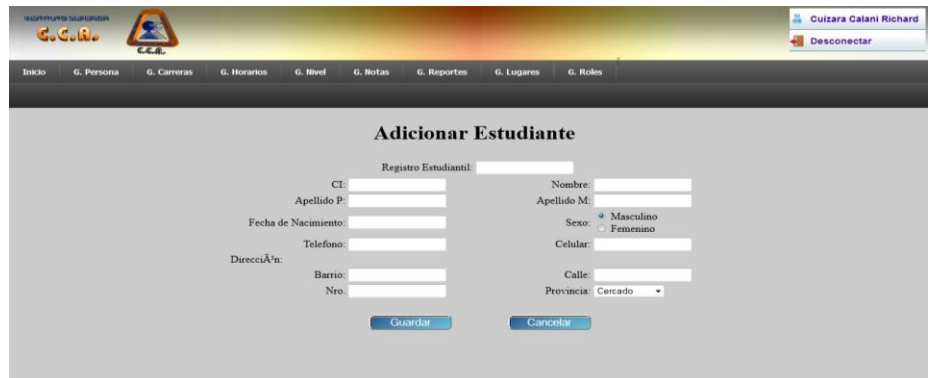

**Figura 97 Prototipo de Interfaz Adicionar Estudiante**

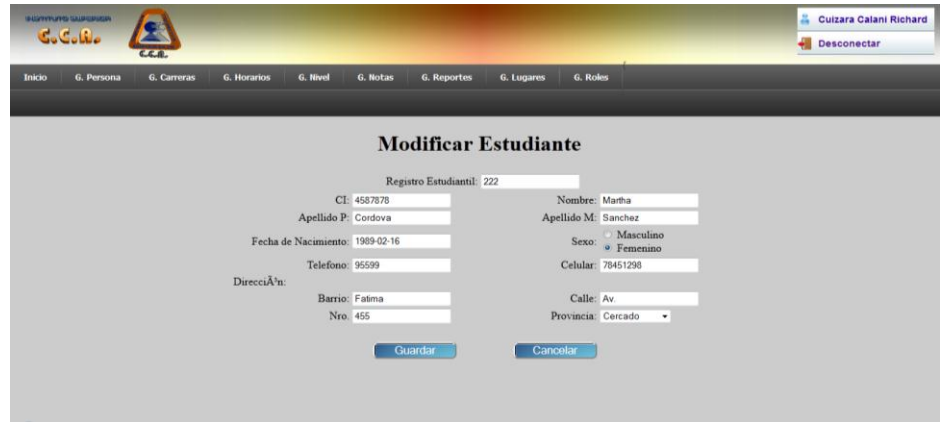

**Figura 98 Prototipo de Interfaz Modificar Estudiante**

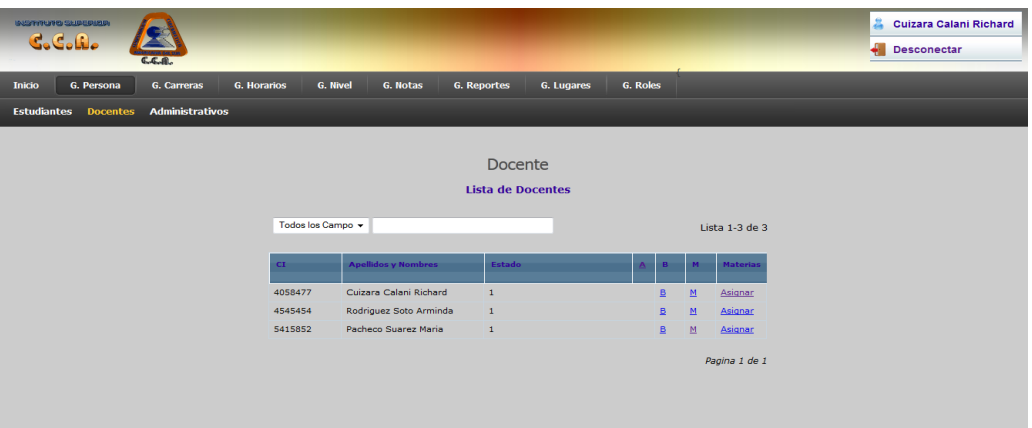

# **Figura 99 Prototipo de Interfaz Docente**

#### **Pantalla 7**

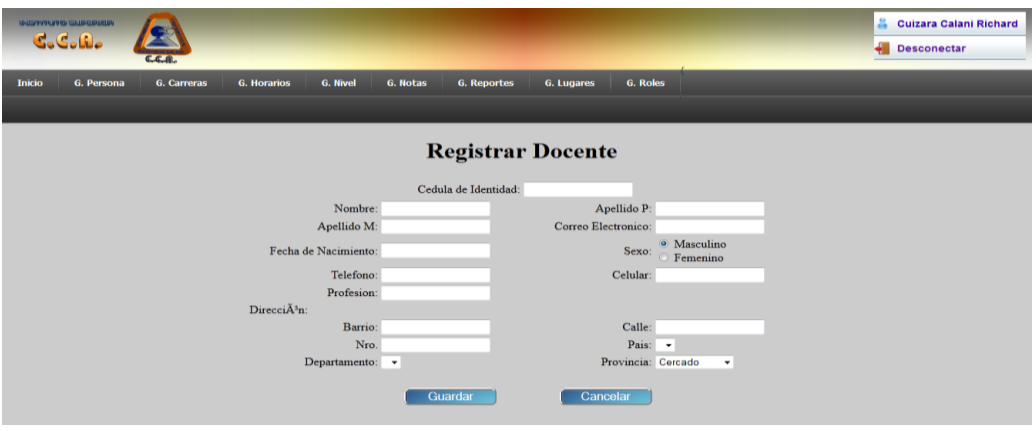

**Figura 100 Prototipo de Interfaz Adicionar Docente**

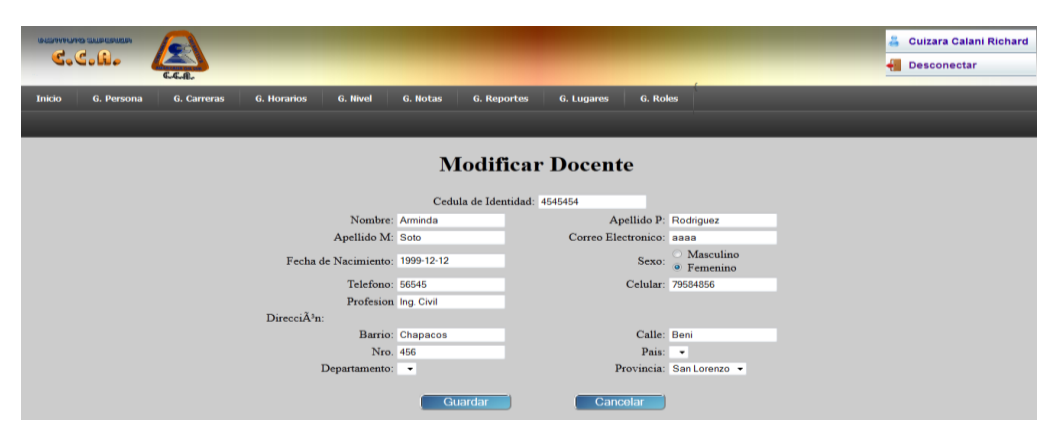

**Figura 101 Prototipo de Interfaz modificar Docente**

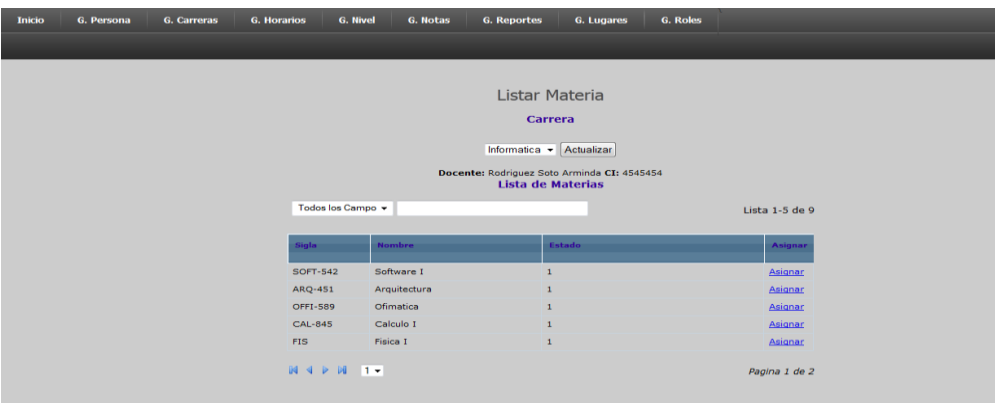

# **Figura 102 Prototipo de Interfaz Asignar Materia a Docente**

# **Pantalla 10**

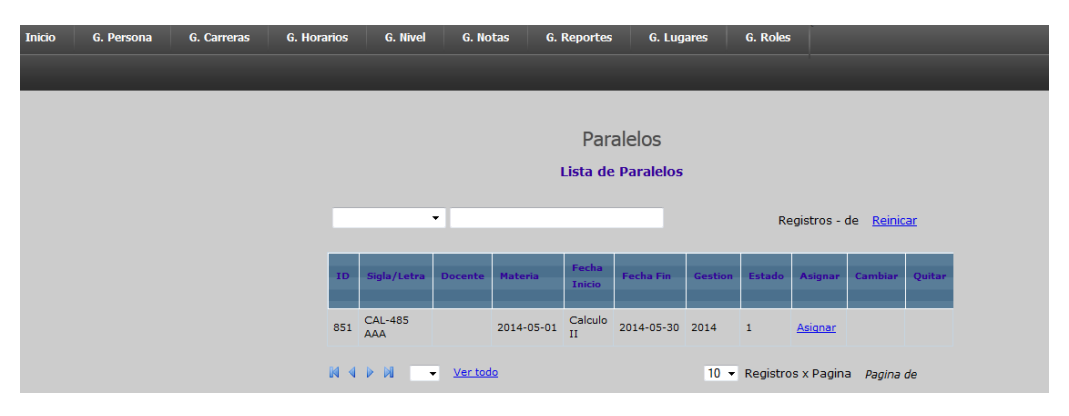

# **Figura 103 Prototipo de Interfaz Asignar Paralelo**

# **Pantalla 11**

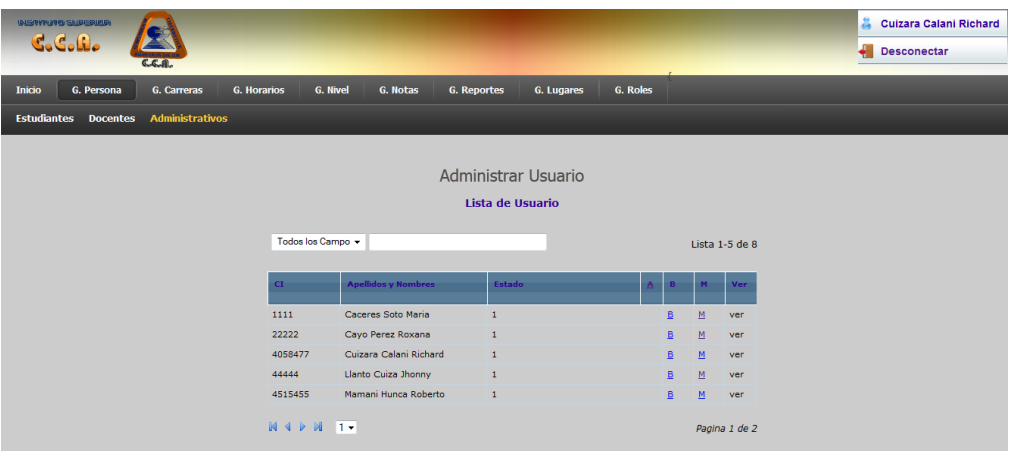

**Figura 104 Prototipo de Interfaz Usuario**

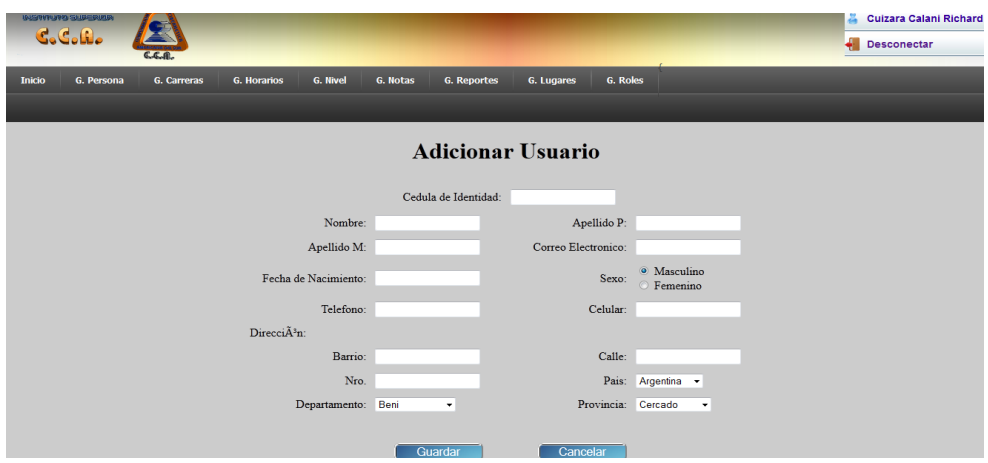

**Figura 105 Prototipo de Interfaz Adicionar Usuario**

### **Pantalla 13**

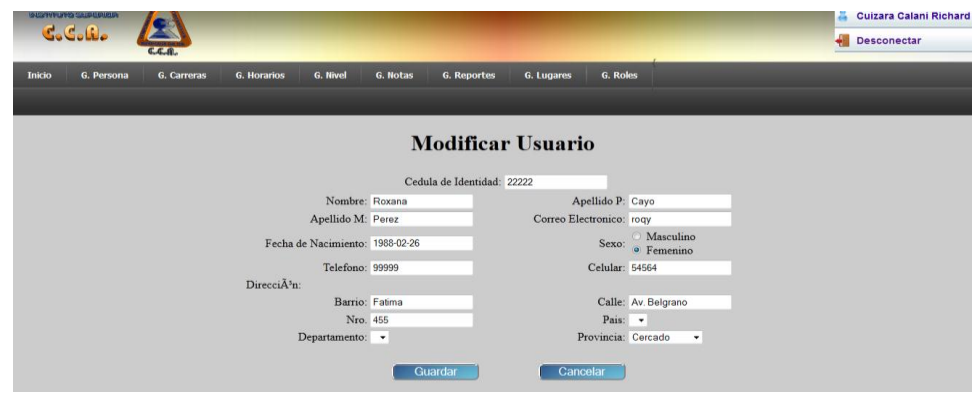

**Figura 106 Prototipo de Interfaz Modificar Usuario**

#### **Pantalla 14**

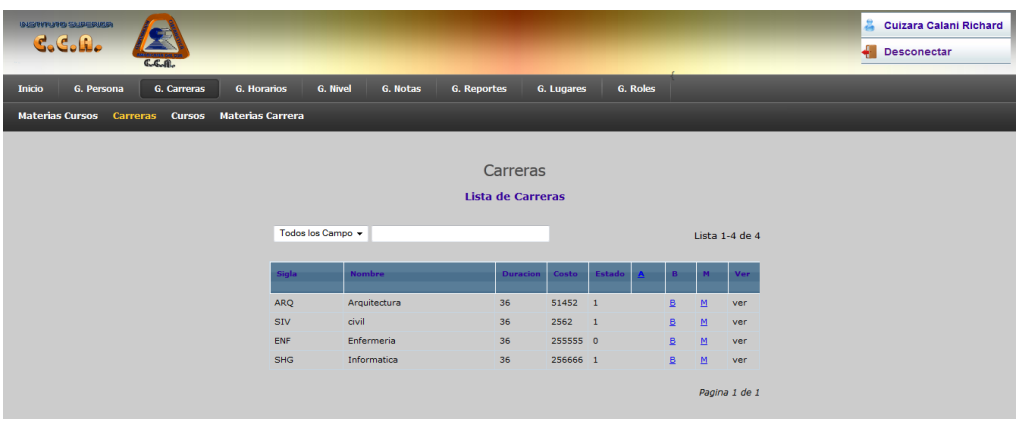

**Figura 107 Prototipo de Interfaz Carrera**

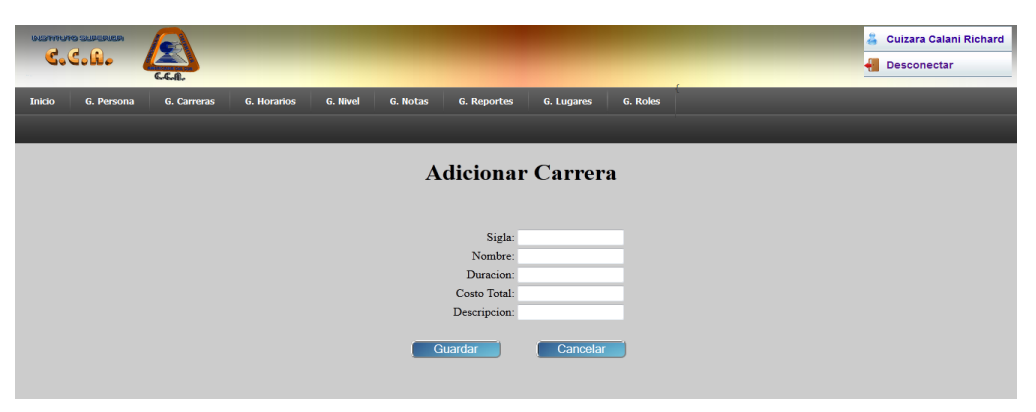

**Figura 108 Prototipo de Interfaz Adicionar Carrera**

#### **Pantalla 16**

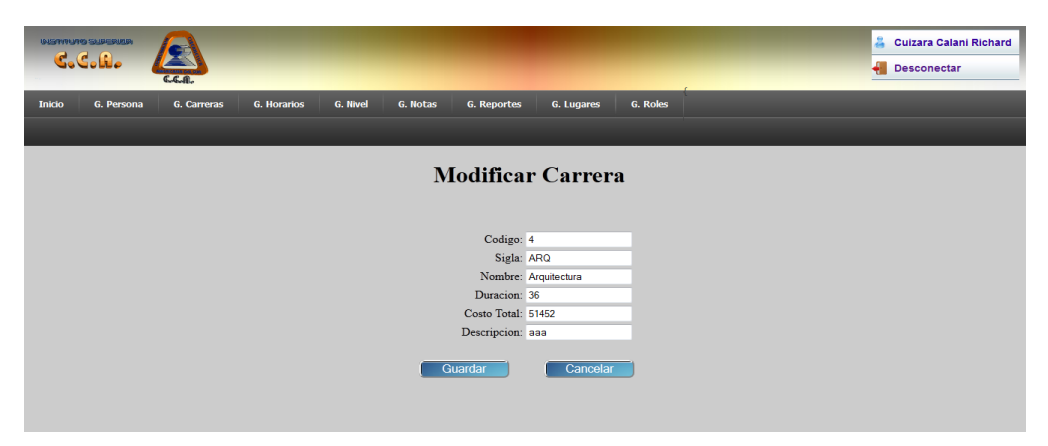

**Figura 109 Prototipo de Interfaz Modificar Carrera**

#### **Pantalla 17**

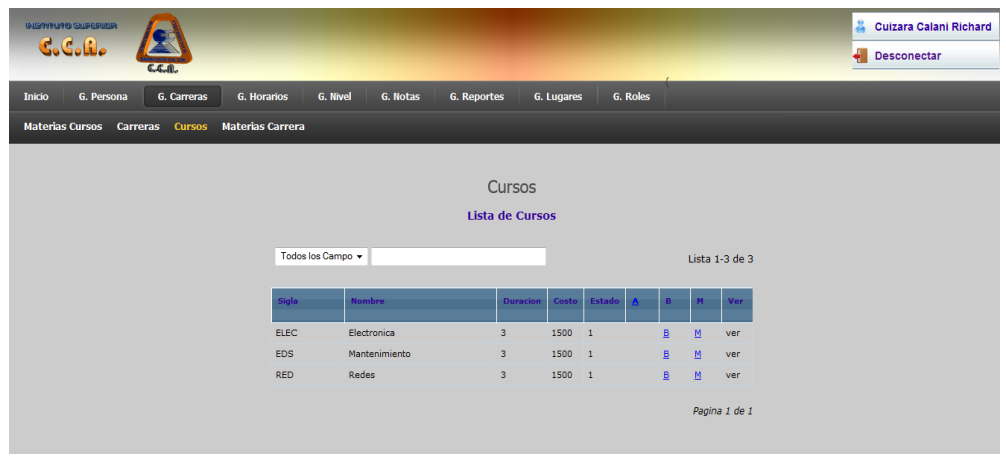

**Figura 110 Prototipo de Interfaz Cursos**

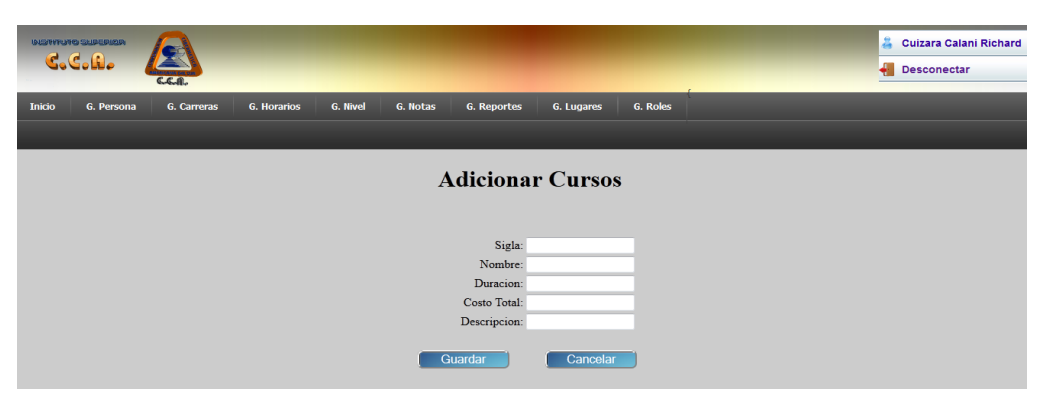

**Figura 111 Prototipo de Interfaz Adicionar Cursos**

# **Pantalla 19**

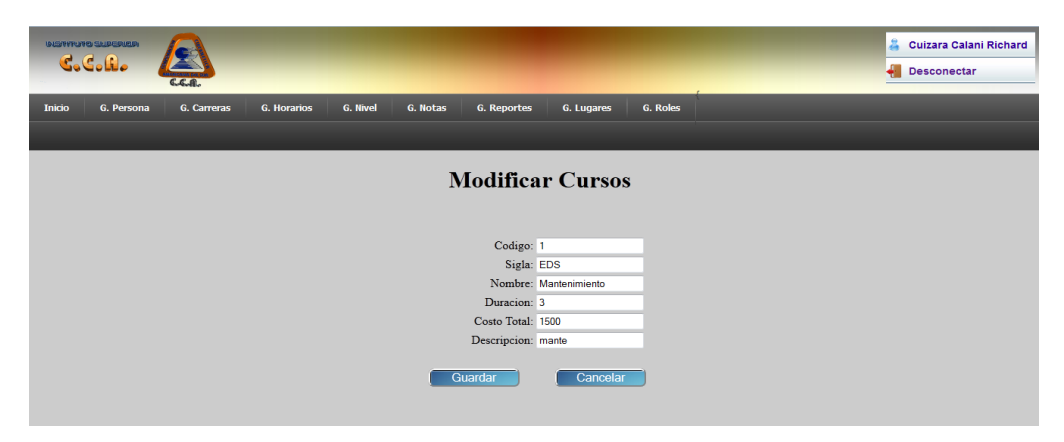

**Figura 112 Prototipo de Interfaz Modificar Cursos**

|                  |            | <b>Meridio Filler</b> |               |                        |                         |              |              |                          |                          |                          |              |           |                          |     |
|------------------|------------|-----------------------|---------------|------------------------|-------------------------|--------------|--------------|--------------------------|--------------------------|--------------------------|--------------|-----------|--------------------------|-----|
| <b>Inicio</b>    | G. Persona |                       | G. Carreras   | <b>G. Horarios</b>     | <b>G. Nivel</b>         | G. Notas     |              | <b>G. Reportes</b>       |                          | G. Lugares               |              |           | G. Roles                 |     |
| Materias Carrera |            | <b>Carreras</b>       | <b>Cursos</b> | <b>Materias Cursos</b> |                         |              |              |                          |                          |                          |              |           |                          |     |
|                  |            |                       |               |                        |                         |              |              |                          |                          |                          |              |           |                          |     |
|                  |            |                       |               |                        |                         |              |              | <b>Materias</b>          |                          |                          |              |           |                          |     |
|                  |            |                       |               |                        |                         |              |              | <b>Lista de Carreras</b> |                          |                          |              |           |                          |     |
|                  |            |                       |               |                        |                         |              |              | Informatica              | - Actualizar             |                          |              |           |                          |     |
|                  |            |                       |               |                        | Todos los Campo v       |              |              |                          |                          |                          |              |           | Lista 1-5 de 9           |     |
|                  |            |                       |               |                        |                         |              |              |                          |                          |                          |              |           |                          |     |
|                  |            |                       |               | Sigla                  | <b>Nombre</b>           | <b>Nivel</b> | Estado       | <b>Detaile</b>           |                          |                          | R.           | Paralelos | <b>Ponderacion/Notas</b> | Ver |
|                  |            |                       |               |                        | OFFI-589 Ofimatica      | $\mathbf{1}$ | $\mathbf{1}$ | Sin<br>Requisito         | $\underline{\mathtt{B}}$ | $\underline{\mathsf{M}}$ | P            | 且         | Ver                      | ver |
|                  |            |                       |               | <b>CAL-845</b>         | Calculo I               | $1\,$        | $\mathbf{1}$ | Sin<br>Requisito         | ₿                        | $\underline{\mathsf{M}}$ | E            | <b>H</b>  | Ver                      | ver |
|                  |            |                       |               | <b>FIS</b>             | Fisica I                | $\mathbf 1$  | $1\,$        | Sin<br>Requisito         | B                        | M                        | E            | 且         | Ver                      | ver |
|                  |            |                       |               | <b>GER</b>             | Gerencia<br>Empresarial | $\mathbf{1}$ | $\mathbf 1$  | Sin<br>Requisito         | B                        | $\underline{\mathsf{M}}$ | $\mathbf{P}$ | <b>H</b>  | $Ver$                    | ver |
|                  |            |                       |               |                        | ARQ-451 Arquitectura 1  |              | $\mathbf{1}$ | Sin<br>Requisito         | B                        | M                        | E            | 且         | Ver                      | ver |
|                  |            |                       |               | $M \triangleleft P$    | $1 +$                   |              |              |                          |                          |                          |              |           | Pagina 1 de 2            |     |

**Figura 113 Prototipo de Interfaz Materia**

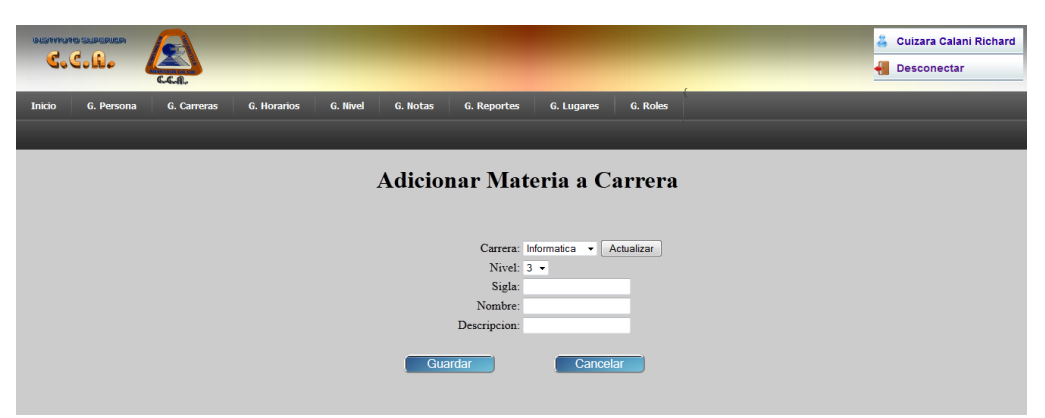

# **Figura 114 Prototipo de Interfaz Adicionar Materia en Carrera**

### **Pantalla 22**

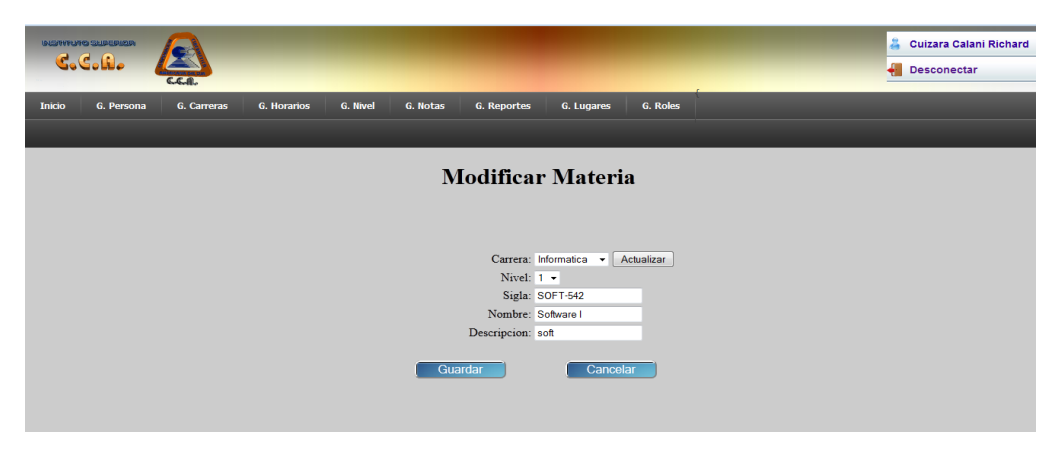

# **Figura 115 Prototipo de Interfaz Modificar Materia**

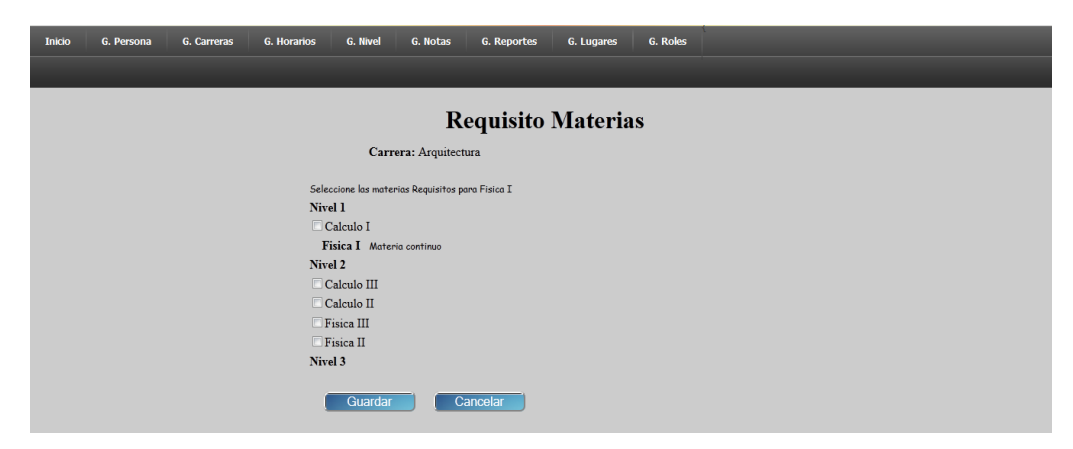

**Figura 116 Prototipo de Interfaz Requisito Materia**

| Lista de Paralelos de la Materia<br>Carrera: Informatica<br>Sigla: OFFI-589 Materia: Ofimatica |                     |               |                |                     |                  |                |        |                               |                    |
|------------------------------------------------------------------------------------------------|---------------------|---------------|----------------|---------------------|------------------|----------------|--------|-------------------------------|--------------------|
| Solo Vigentes Listar                                                                           |                     |               |                |                     |                  |                |        |                               |                    |
|                                                                                                |                     | $\cdot$       |                |                     | Agregar Paralelo |                |        |                               | Records - of reset |
|                                                                                                | ID                  | Sigla/Letra   | <b>Docente</b> | <b>Fecha Inicio</b> | <b>Fecha Fin</b> | <b>Gestion</b> | Estado | Eliminar                      | Editar             |
|                                                                                                | $M \triangleleft P$ | view all<br>۰ |                |                     |                  |                |        | 10 • Entries Per Page Page of |                    |

**Figura 117 Prototipo de Interfaz Asignación Horario a Materia**

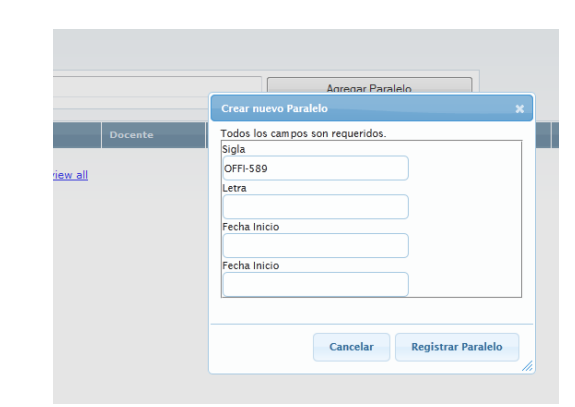

**Figura 118 Prototipo de Interfaz Agregar Paralelo**

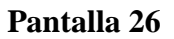

|    | $7:00 - 7:15$ $\rightarrow$ LUNES | Asignar Quitar |               |                  |               |                |               |                |  |
|----|-----------------------------------|----------------|---------------|------------------|---------------|----------------|---------------|----------------|--|
| ID | Hora                              | <b>LUNES</b>   | <b>MARTES</b> | <b>MIERCOLES</b> | <b>JUEVES</b> | <b>VIERNES</b> | <b>SABADO</b> | <b>DOMINGO</b> |  |
|    | 09:00-10:00                       | <b>FIS</b>     |               |                  |               | <b>FIS</b>     |               |                |  |
|    |                                   |                |               |                  |               |                |               |                |  |
|    |                                   |                |               |                  |               |                |               |                |  |
|    |                                   |                |               |                  |               |                |               |                |  |
|    |                                   |                |               |                  |               |                |               |                |  |
|    |                                   |                |               |                  |               |                |               |                |  |

**Figura 119 Prototipo de Interfaz Asignar Horario**

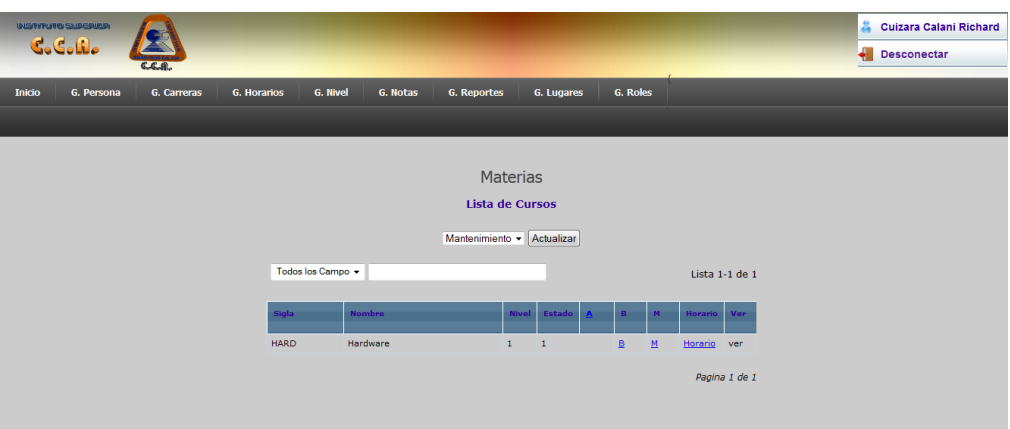

**Figura 120 Prototipo de Interfaz Materia Cursos**

### **Pantalla 28**

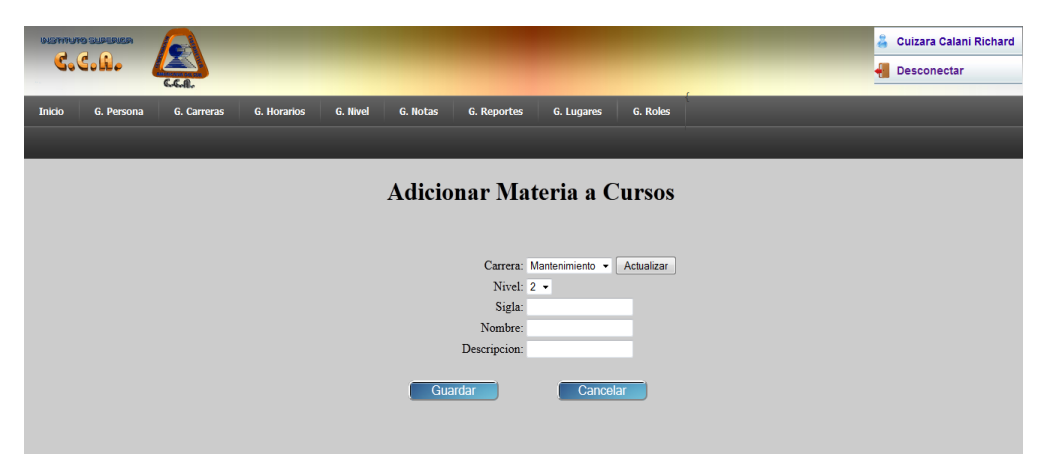

**Figura 121 Prototipo de Interfaz Adicionar Materia en Cursos**

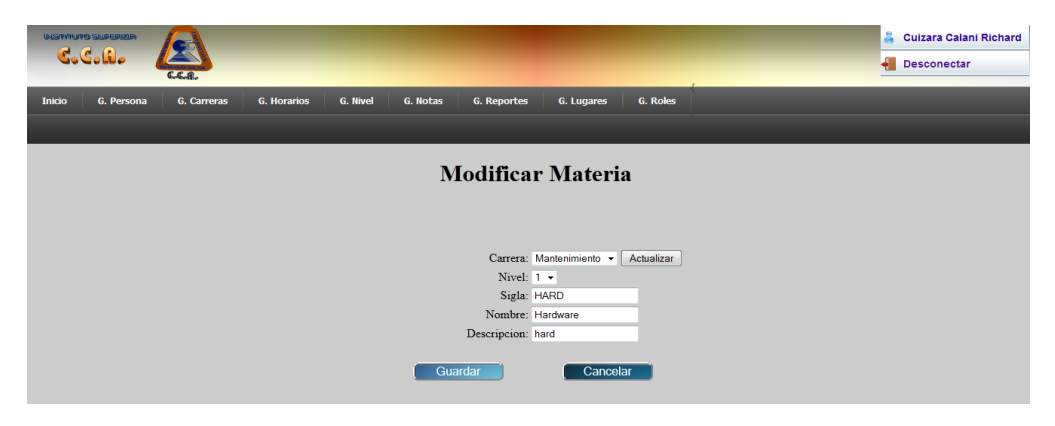

**Figura 122 Prototipo de Interfaz Modificar Materia en Cursos**

| <b>INSPITUTO SUPERIOR</b><br><b>C.C.A.</b><br>$C - C$     |                                    |                    |                              |                            |                               |                | Cuizara Calani Richard<br>Desconectar |
|-----------------------------------------------------------|------------------------------------|--------------------|------------------------------|----------------------------|-------------------------------|----------------|---------------------------------------|
| G. Carreras<br>G. Persona<br><b>G. Horarios</b><br>Inicio | <b>G. Nivel</b><br><b>G. Notas</b> | <b>G. Reportes</b> | G. Lugares                   | G. Roles                   |                               |                |                                       |
| <b>Asignar Horario</b><br><b>Registro Horario</b>         |                                    |                    |                              |                            |                               |                |                                       |
|                                                           | Todos los Campo +                  |                    | Horario<br>Lista de Horarios |                            |                               | Lista 1-5 de 7 |                                       |
|                                                           | <b>Nombre</b>                      | <b>Hora</b> inicio | <b>Hora Final</b>            | <b>Estado</b>              | B.                            | Ver<br>M.      |                                       |
|                                                           | 8a10                               | 8:00               | 10:00                        | $\mathbf{1}$               | B<br>M                        | ver            |                                       |
|                                                           | 8:15a 10:15<br>10a12               | 8:15<br>10:00      | 10:15<br>12:00               | $\mathbf 1$<br>$\mathbf 1$ | B<br>M                        | ver            |                                       |
|                                                           | 14:30 a 16:30                      | 14:30              | 16:30                        | $\mathbf{1}$               | $\mathbf{B}$<br>M<br>B<br>$M$ | ver<br>ver     |                                       |
|                                                           | 17 a 19                            | 17:00              | 19:00                        | $\mathbf{1}$               | B.<br>M                       | ver            |                                       |
|                                                           | <b>N 4 D N 1 +</b>                 |                    |                              |                            |                               | Pagina 1 de 2  |                                       |

**Figura 123 Prototipo de Interfaz Horario**

# **Pantalla 31**

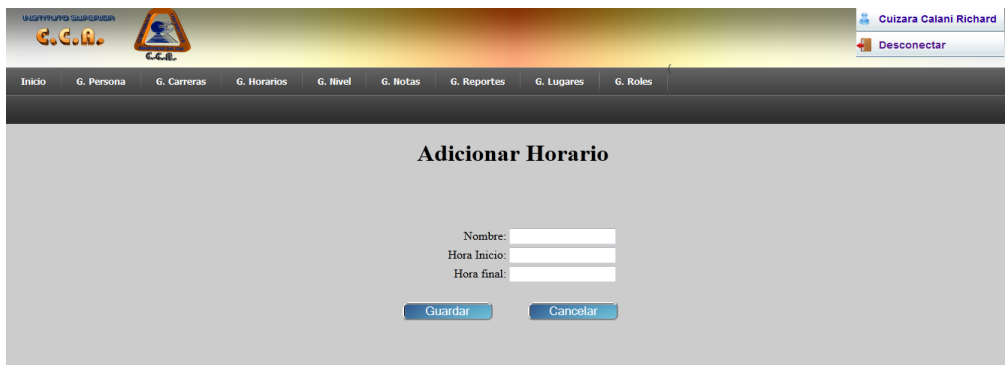

**Figura 124 Prototipo de Interfaz Adicionar Horario**

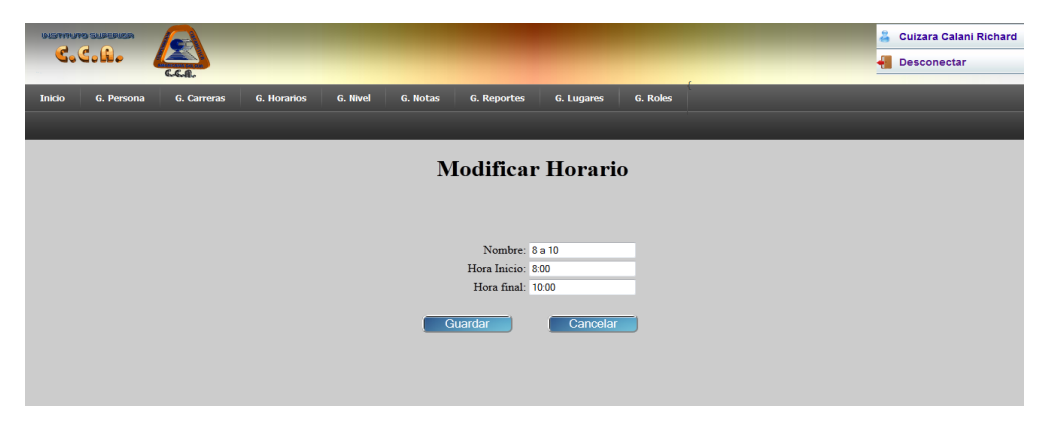

**Figura 125 Prototipo de Interfaz Modificar Horario**

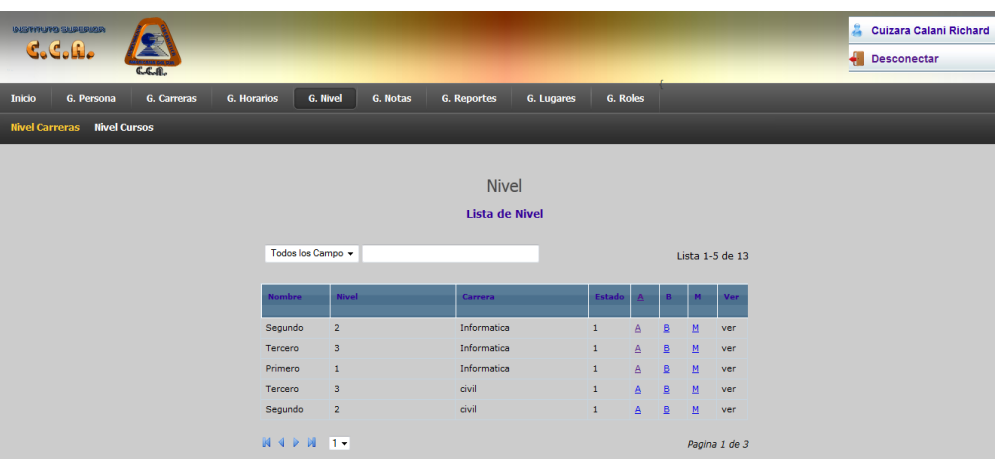

**Figura 126 Prototipo de Interfaz Nivel**

### **Pantalla 34**

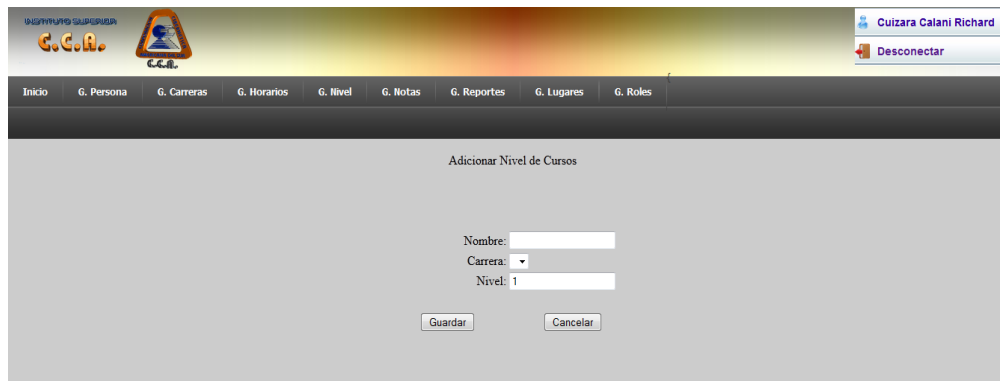

**Figura 127 Prototipo de Interfaz Adicionar Nivel Carrera**

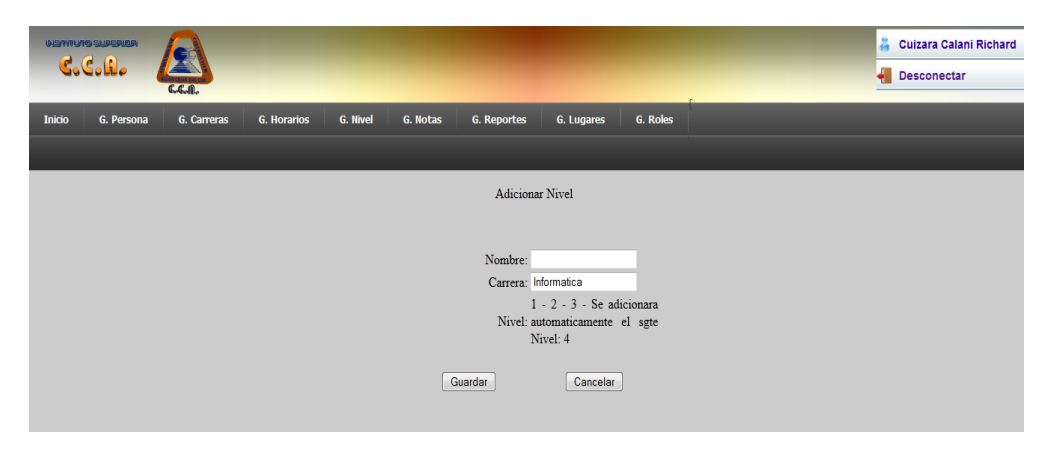

**Figura 128 Prototipo de Interfaz Adicionar Sgte. Nivel**

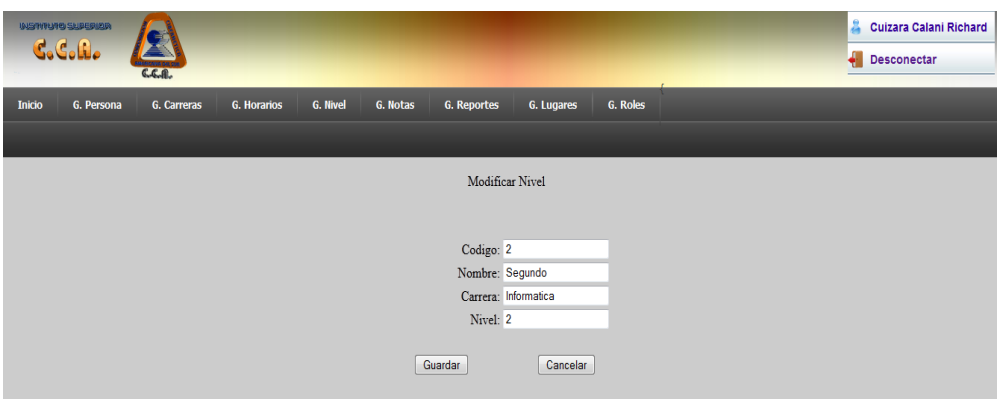

# **Figura 129 Prototipo de Interfaz Modificar Nivel**

# **Pantalla 37**

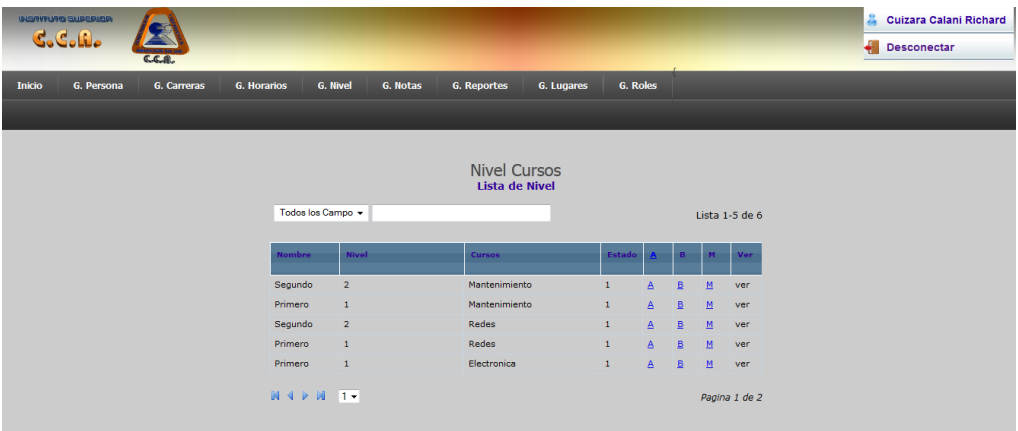

# **Figura 130 Prototipo de Interfaz Nivel Cursos**

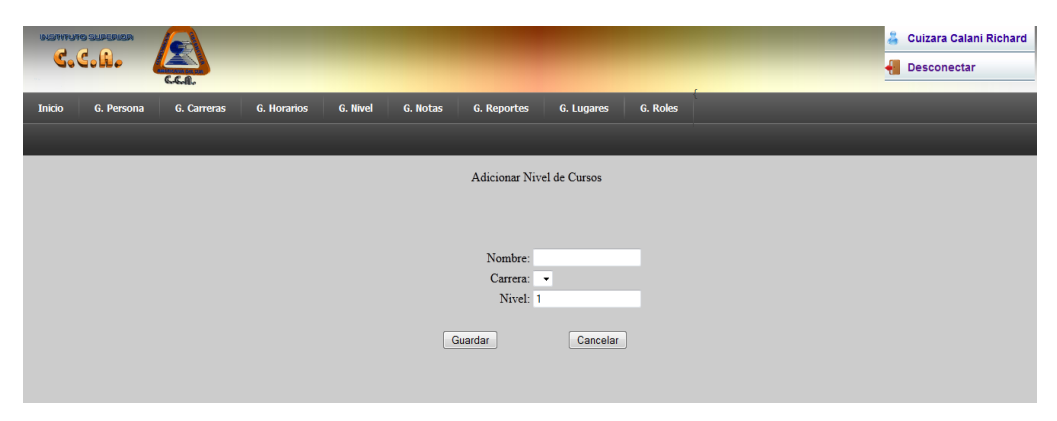

**Figura 131 Prototipo de Interfaz Adicionar Nivel Curso**

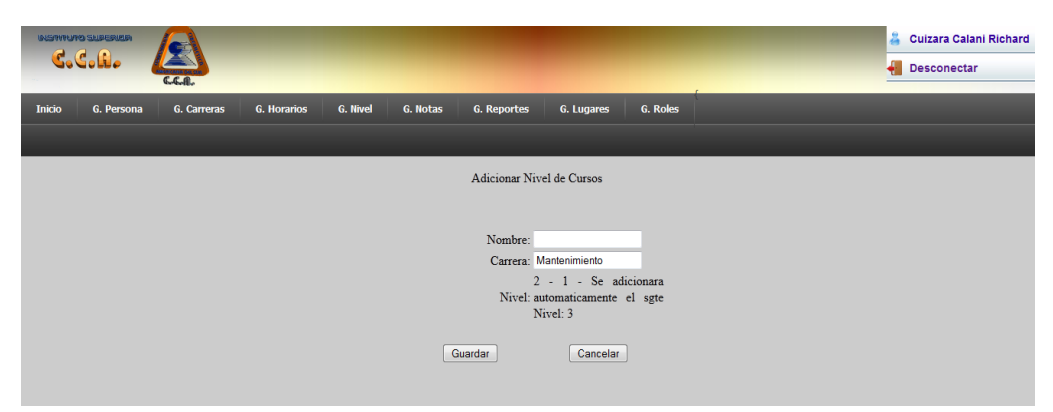

**Figura 132 Prototipo de Interfaz Adicionar Nivel Cursos**

#### **Pantalla 40**

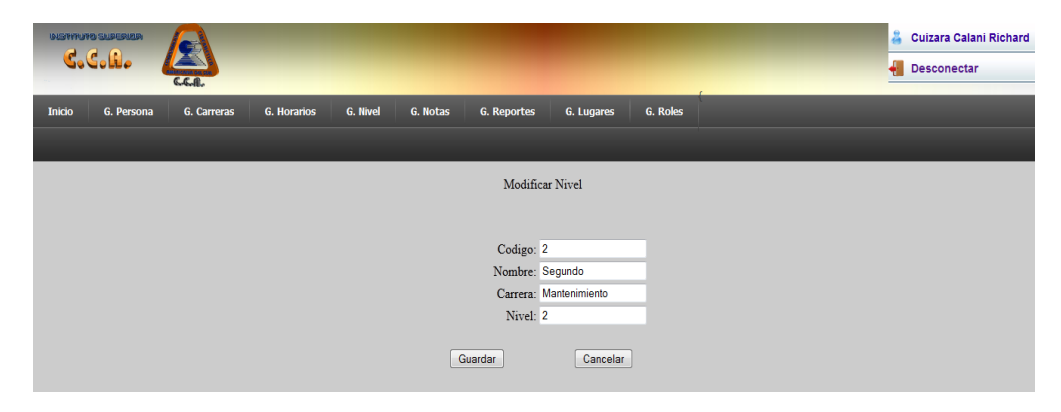

# **Figura 133 Prototipo de Interfaz Modificar Nivel**

| <b>INSPIRUTO SUBERIER</b><br>$G_0G_0f_1$<br>CCA |                                |                    |                                  |          |                               |                | Cuizara Calani Richard<br>л<br><b>Desconectar</b> |
|-------------------------------------------------|--------------------------------|--------------------|----------------------------------|----------|-------------------------------|----------------|---------------------------------------------------|
| G. Persona<br>G. Carreras<br><b>Inicio</b>      | <b>G. Horarios</b><br>G. Nivel | G. Notas           | G. Lugares<br><b>G. Reportes</b> | G. Roles |                               |                |                                                   |
| Pais<br>Provincia<br><b>Departamento</b>        |                                |                    |                                  |          |                               |                |                                                   |
|                                                 | Todos los Campo +              |                    | Pais<br>Lista de Pais            |          |                               | Lista 1-5 de 6 |                                                   |
|                                                 | <b>Nombre</b>                  | <b>Descripcion</b> | Estado                           |          | R.                            | Ver            |                                                   |
|                                                 | Argentina                      | argen              | $\mathbf{1}$                     |          | B<br>$\underline{\mathsf{M}}$ | ver            |                                                   |
|                                                 | Bolivia                        | boliviaa           | $\mathbf{1}$                     |          | B<br>M                        | ver            |                                                   |
|                                                 | <b>Japon</b>                   | japonn             | $\mathbf{1}$                     |          | B<br>M                        | ver            |                                                   |
|                                                 | Paraguay                       | Pa                 | $\mathbf{1}$                     |          | B<br>M                        | ver            |                                                   |
|                                                 | Peru                           | Pe                 | $\mathbf{1}$                     |          | B<br>$\overline{\mathsf{M}}$  | ver            |                                                   |
|                                                 | $M \triangleleft P$ $M$ $T$    |                    |                                  |          |                               | Pagina 1 de 2  |                                                   |

**Figura 134 Prototipo de Interfaz País**

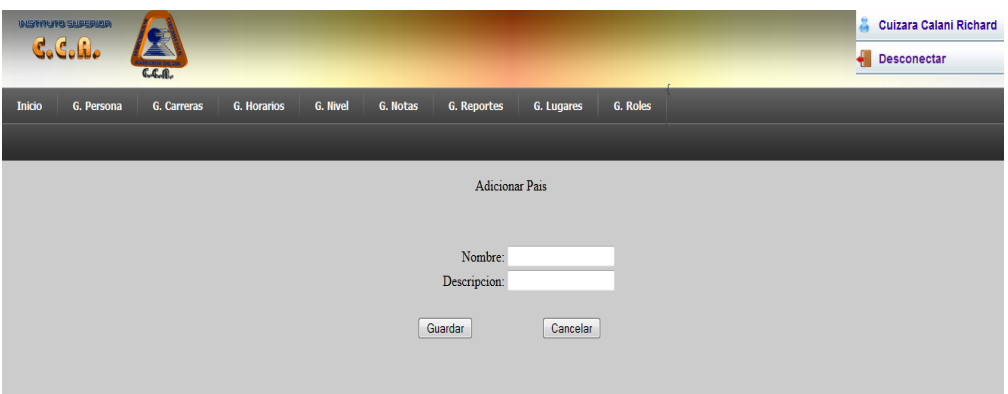

# **Figura 135 Prototipo de Interfaz Adicionar País**

# **Pantalla 43**

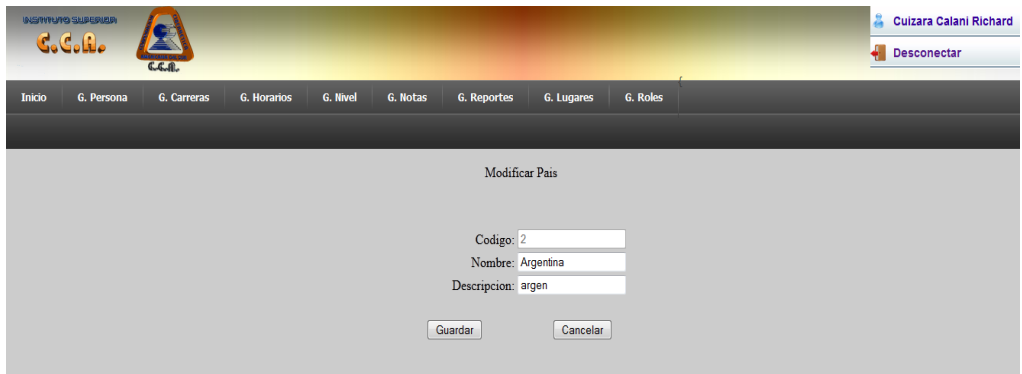

# **Figura 136 Prototipo de Interfaz Modificar País**

#### **Pantalla 44**

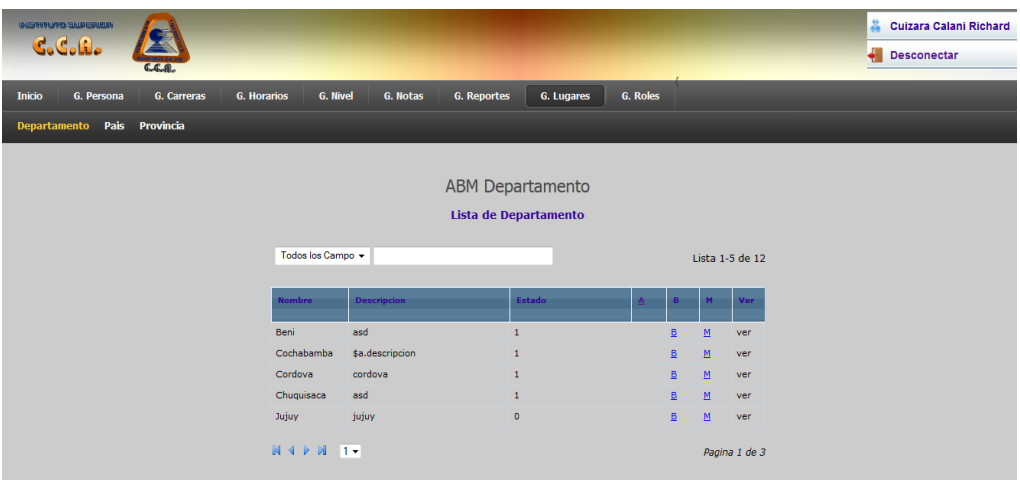

**Figura 137 Prototipo de Interfaz Departamento**

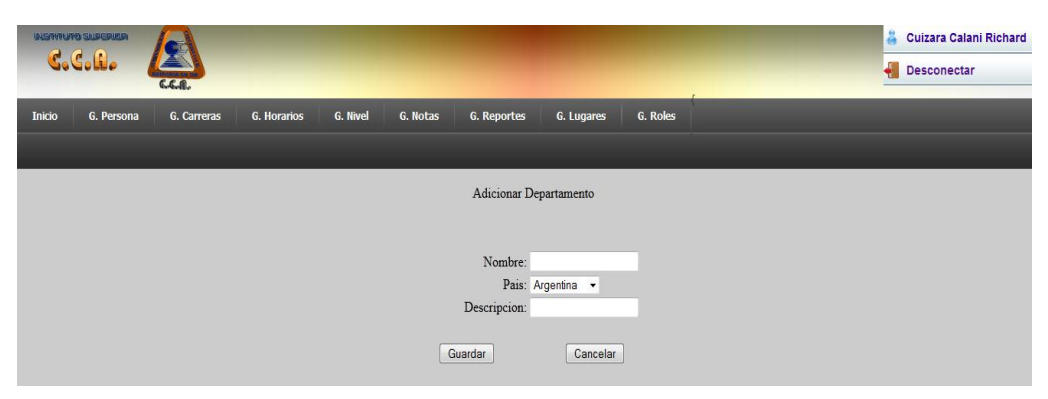

**Figura 138 Prototipo de Interfaz Adicionar Departamento**

### **Pantalla 46**

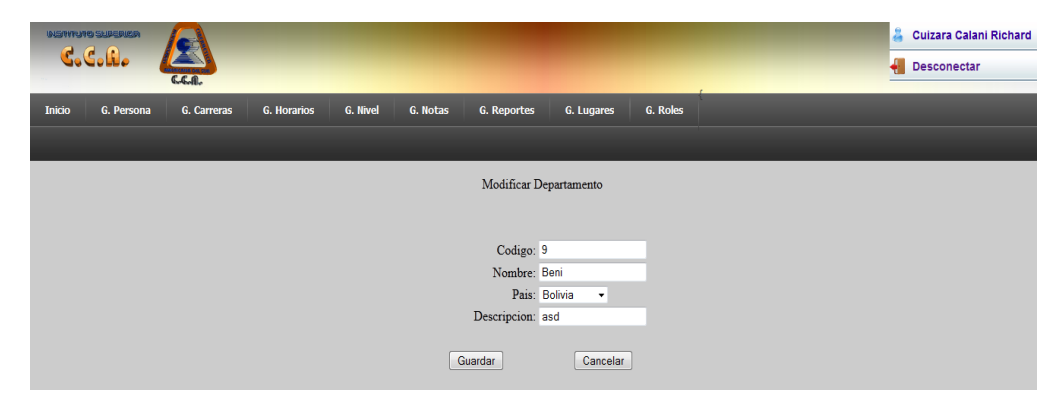

**Figura 139 Prototipo de Interfaz Modificar Departamento**

| <b>ULSTITUTO SUBERIOR</b>                          |                               |                                  |                 |                               | å.<br>Cuizara Calani Richard |
|----------------------------------------------------|-------------------------------|----------------------------------|-----------------|-------------------------------|------------------------------|
| E<br>C.C.R.                                        |                               |                                  |                 |                               | я<br>Desconectar             |
| Inicio<br>G. Persona<br>G. Carreras<br>G. Horarios | <b>G. Nivel</b><br>G. Notas   | <b>G. Reportes</b><br>G. Lugares | <b>G. Roles</b> |                               |                              |
| Departamento Pais Provincia                        |                               |                                  |                 |                               |                              |
|                                                    |                               |                                  |                 |                               |                              |
|                                                    |                               | Provincia                        |                 |                               |                              |
|                                                    |                               | Lista de Provincia               |                 |                               |                              |
|                                                    |                               |                                  |                 |                               |                              |
|                                                    | Todos los Campo ~             |                                  |                 |                               | Lista 1-3 de 3               |
|                                                    | <b>Nombre</b><br>Departamento | <b>Descripcion</b>               | Estado<br>A     | B.<br>M                       | Ver                          |
|                                                    |                               |                                  |                 |                               |                              |
|                                                    | Tarija<br>Cercado             | cerc                             | $\mathbf{1}$    | B<br>M                        | ver                          |
|                                                    | Beni<br>Oconor                | oconnnorrrrrrr                   | $\overline{0}$  | B<br>M                        | ver                          |
|                                                    | Tarija<br>San Lorenzo         | sanloren                         | $\mathbf{1}$    | B<br>$\underline{\mathtt{M}}$ | ver                          |
|                                                    |                               |                                  |                 |                               | Pagina 1 de 1                |

**Figura 140 Prototipo de Interfaz Provincia**
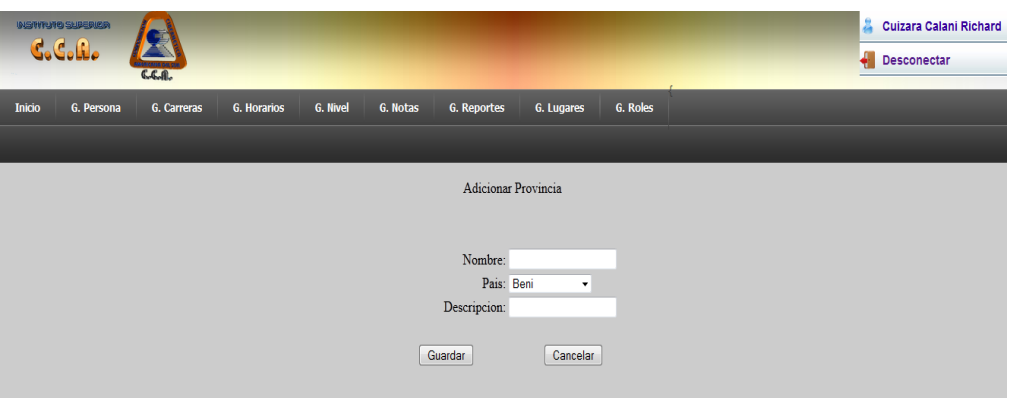

# **Figura 141 Prototipo de Interfaz Adicionar Provincia**

### **Pantalla 49**

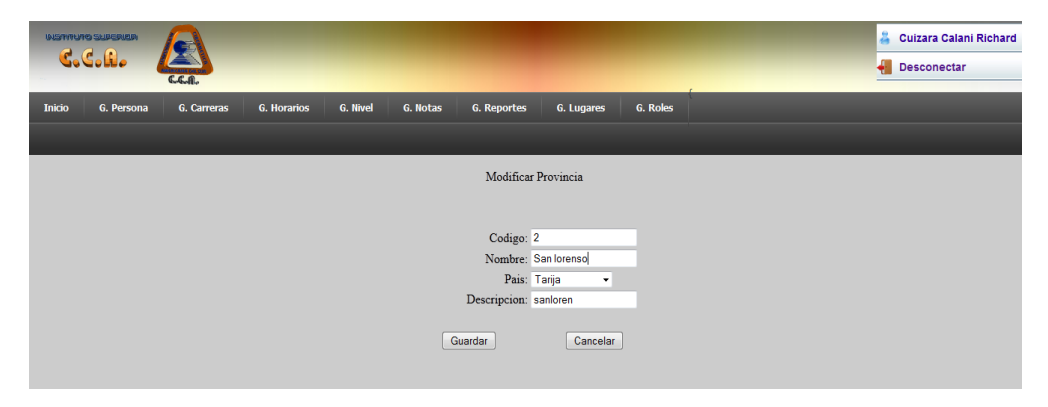

# **Figura 142 Prototipo de Interfaz Modificar Provincia**

### **Pantalla 50**

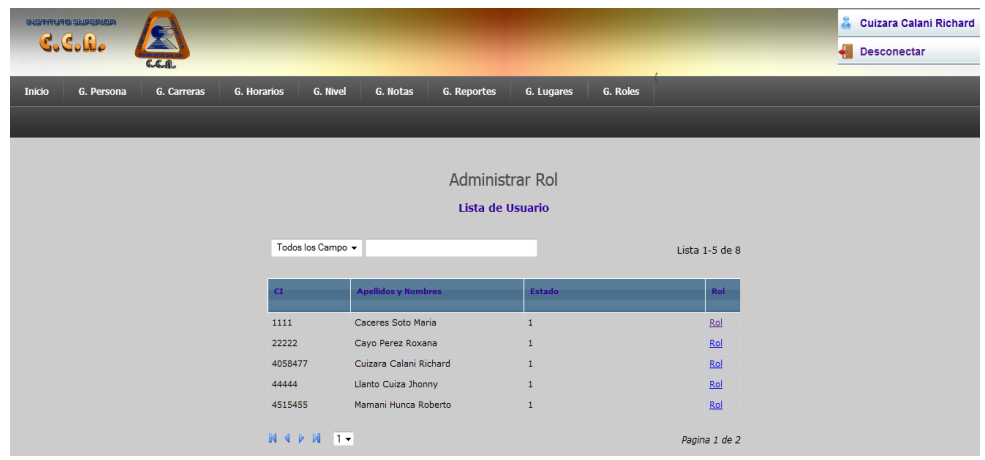

**Figura 143 Prototipo de Interfaz Administrar Rol**

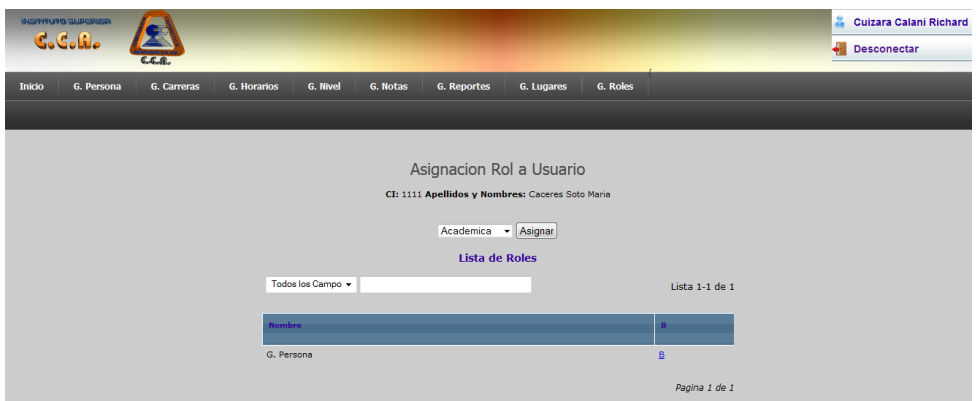

**Figura 144 Prototipo de Interfaz Asignar Rol a Usuario**

### **Pantalla 52**

| Listar Estudiantes para Programar Materias<br><b>Carrera</b><br>Informatica<br>Actualizar<br>$\bullet$<br><b>Lista de Estudiantes</b> |                            |              |                 |  |  |  |  |  |
|----------------------------------------------------------------------------------------------------|----------------------------|--------------|-----------------|--|--|--|--|--|
|                                                                                                    | Todos los Campo v          |              | Lista 1-5 de 10 |  |  |  |  |  |
| R.E.                                                                                                    | <b>Apellidos y Nombres</b> | Estado       | Programar       |  |  |  |  |  |
| 111                                                                                                    | Cuizara Calani Richard     | $\mathbf{1}$ | Programar       |  |  |  |  |  |
| 222                                                                                                    | Cordova Sanchez Martha     | 1            | Programar       |  |  |  |  |  |
| 333                                                                                                    | Vedia Vargas Maria         | $\bullet$    | Programar       |  |  |  |  |  |
| 444                                                                                                    | Soto Burgos Mario          | $\mathbf{1}$ | Programar       |  |  |  |  |  |

**Figura 145 Prototipo de Interfaz Programar Estudiante**

#### **Pantalla 53**

| Programar Materia<br>Carrera: Informatica<br>R.E.: 333 Apellidos y Nombres: Vedia Vargas Maria |                                                |                   |                 |               |      |                  |                        |                        |                        |  |
|------------------------------------------------------------------------------------------------|------------------------------------------------|-------------------|-----------------|---------------|------|------------------|------------------------|------------------------|------------------------|--|
|                                                                                                | Nivel 1<br><b>Paralelo</b><br><b>Paralelos</b> |                   |                 |               |      |                  |                        |                        |                        |  |
| <b>Sigla</b>                                                                                   | <b>Nombre</b>                                  | <b>Estado</b>     | Letra           | <b>Inicio</b> | Fin  | <b>Nota</b>      | <b>Disponibles</b>     | <b>Resp. Programar</b> | Programar/Desprogramar |  |
| OFFI-589                                                                                       | Ofimatica                                      | <b>PENDIENTE</b>  |                 |               |      |                  |                        |                        |                        |  |
| CAL-845                                                                                        | Calculo I                                      | <b>PENDIENTE</b>  |                 |               |      |                  |                        |                        | Programar              |  |
| FIS                                                                                            | Fisica I                                       | <b>PROGRAMADO</b> | <b>AAA</b>      | 2014-05-01    |      |                  |                        | 4058477                | Desprogramar           |  |
| <b>GER</b>                                                                                     | Gerencia<br>Empresarial                        | <b>PENDIENTE</b>  |                 |               |      |                  |                        |                        |                        |  |
| <b>ARQ-451</b>                                                                                 | Arquitectura                                   | <b>PENDIENTE</b>  |                 |               |      |                  |                        |                        |                        |  |
| Nivel 2                                                                                        |                                                |                   |                 |               |      |                  |                        |                        |                        |  |
| <b>Sigla</b>                                                                                   | <b>Nombre</b>                                  | <b>Estado</b>     | <b>Paralelo</b> |               |      | <b>Paralelos</b> | <b>Resp. Programar</b> | Programar/Desprogramar |                        |  |
|                                                                                                |                                                |                   | Letra           | <b>Inicio</b> | Fin  | <b>Nota</b>      | <b>Disponibles</b>     |                        |                        |  |
| SOFT-542                                                                                       | Software I                                     | <b>PENDIENTE</b>  |                 |               |      |                  |                        |                        |                        |  |
| <b>HUM</b>                                                                                     | Curpo Humano                                   | <b>PENDIENTE</b>  |                 |               |      |                  |                        |                        |                        |  |
| SOFT-543                                                                                       | Software II                                    | <b>PENDIENTE</b>  |                 |               |      |                  |                        |                        |                        |  |
| CAL-485                                                                                        | Calculo II                                     | <b>PENDIENTE</b>  |                 |               |      |                  |                        |                        | Programar              |  |
| Nivel 3                                                                                        |                                                |                   |                 |               |      |                  |                        |                        |                        |  |
| <b>Sigla</b>                                                                                   | <b>Nombre</b>                                  | <b>Estado</b>     |                 | Paralelo      |      |                  |                        |                        |                        |  |
|                                                                                                |                                                |                   | Letra           | <b>Inicio</b> | Fin. | <b>Nota</b>      | <b>Disponibles</b>     | <b>Resp. Programar</b> | Programar/Desprogramar |  |

**Figura 146 Prototipo de Interfaz Programar Materia**

| Sigla/Letra<br><b>Fecha Fin</b><br>ID<br>Gestion   Estado   <br><b>Docente</b><br>Fecha Inicio  <br>Programar<br>850 CAL-845 AAA<br>Maria Pacheco Suarez<br>2014-05-30<br>2014-05-01<br>2014<br>Programar<br>ll 1<br>Cancelar<br><b>DISPONIDIES</b><br><b>Inicio</b><br>Fin<br><b>Nota</b><br>Letra | --<br><b>PROGRAMAR MATERIA</b> |  |  |  |  |  |  |  |  |  |  |
|----------------------------------------------------------------------------------------------------|--------------------------------|--|--|--|--|--|--|--|--|--|--|
|                                                                                                    |                                |  |  |  |  |  |  |  |  |  |  |
|                                                                                                    |                                |  |  |  |  |  |  |  |  |  |  |
|                                                                                                    |                                |  |  |  |  |  |  |  |  |  |  |
|                                                                                                    |                                |  |  |  |  |  |  |  |  |  |  |

**Figura 147 Prototipo de Interfaz Ver Paralelos**

### **Pantalla 55**

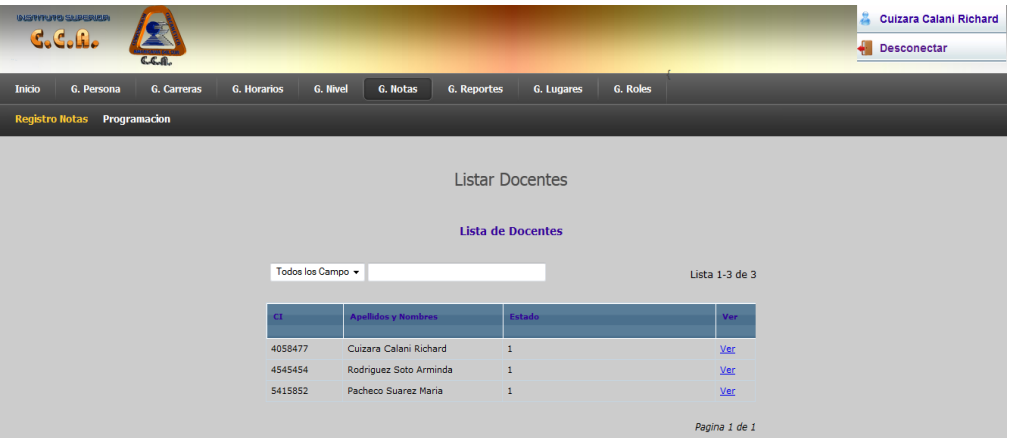

# **Figura 148 Prototipo de Interfaz Registro Notas**

### **Pantalla 56**

|          | <b>NOTHING ONE ERIOD</b><br><b>C.C.R.</b> | <b>C.C.R.</b> |             |                     |          |                                             |            |            |            |                | Cuizara Calani Richard<br><b>Desconectar</b> |
|----------|-------------------------------------------|---------------|-------------|---------------------|----------|---------------------------------------------|------------|------------|------------|----------------|----------------------------------------------|
| nicio    | G. Persona                                | G. Carreras   | G. Horarios | <b>G. Nivel</b>     | G. Notas | G. Reportes                                 | G. Lugares |            | G. Roles   |                |                                              |
|          |                                           |               |             |                     |          |                                             |            |            |            |                |                                              |
| Anterior |                                           |               |             |                     |          | Docente Materias                            |            |            |            |                |                                              |
|          |                                           |               |             | Todos los Campo ~   |          | Docente: Rodriguez Soto Arminda CI: 4545454 |            |            |            | Lista 1-2 de 2 |                                              |
|          |                                           |               |             |                     |          |                                             |            |            |            |                |                                              |
|          |                                           |               | Sigla       | <b>Nombre</b>       |          | <b>Carrera</b>                              | <b>Mes</b> | Fecha      | Lista/Est  | M              |                                              |
|          |                                           |               | INT         | <b>INTRODUCCION</b> |          | PETROLERO 3                                 |            | 2014-04-10 | 2014-04-30 | Estudiantes    |                                              |
|          |                                           |               | <b>FIS</b>  | Fisica I            |          | Informatica 4                               |            | 2014-05-01 | 2014-05-30 | Estudiantes    |                                              |
|          |                                           |               |             |                     |          |                                             |            |            |            | Pagina 1 de 1  |                                              |

**Figura 149 Prototipo de Interfaz Docente Materia**

**Figura 150 Prototipo de Interfaz Estudiantes para Registro de Notas**

#### **2.53 Modelo de Datos.**

#### **2.53.1 Introducción**.

Un diagrama de clases se utiliza para modelar la vista de diseños estáticos de un sistema. Un diagrama de clases muestra un conjunto de interfaces, colaboraciones y sus relaciones. Presenta las clases del sistema con sus relaciones estructurales y de herencia. Gráficamente un diagrama es la colección de nodos y arcos".

Previendo que la persistencia de la información del sistema será soportada por una base de datos relacional este modelo describe la representación lógica de los datos persistentes, de acuerdo con el enfoque para el modelo relacional de datos.

Para expresar este modelo se utiliza el diagrama de clases (donde se utiliza un profile UML para el modelado de datos, para conseguir la representación de tablas, etc).

El diagrama de clases del sistema, es un artefacto creado para modelar conceptos de dominios como Clases de software. Normalmente tiene tres comportamientos, el tercero representa los métodos de la clase. UML incluye la notación de los diagramas de clases.

#### **2.53.2 Propósito.**

- Comprender la estructura y la dinámica del sistema deseado para la institución
- $\checkmark$  Comprender la interacción de los actores del sistema

#### **2.53.3 Alcance.**

 $\checkmark$  Si se elaboran bien los sistemas tienden a ser más fáciles de entender

#### **2.53.4 Diagrama de Clases.**

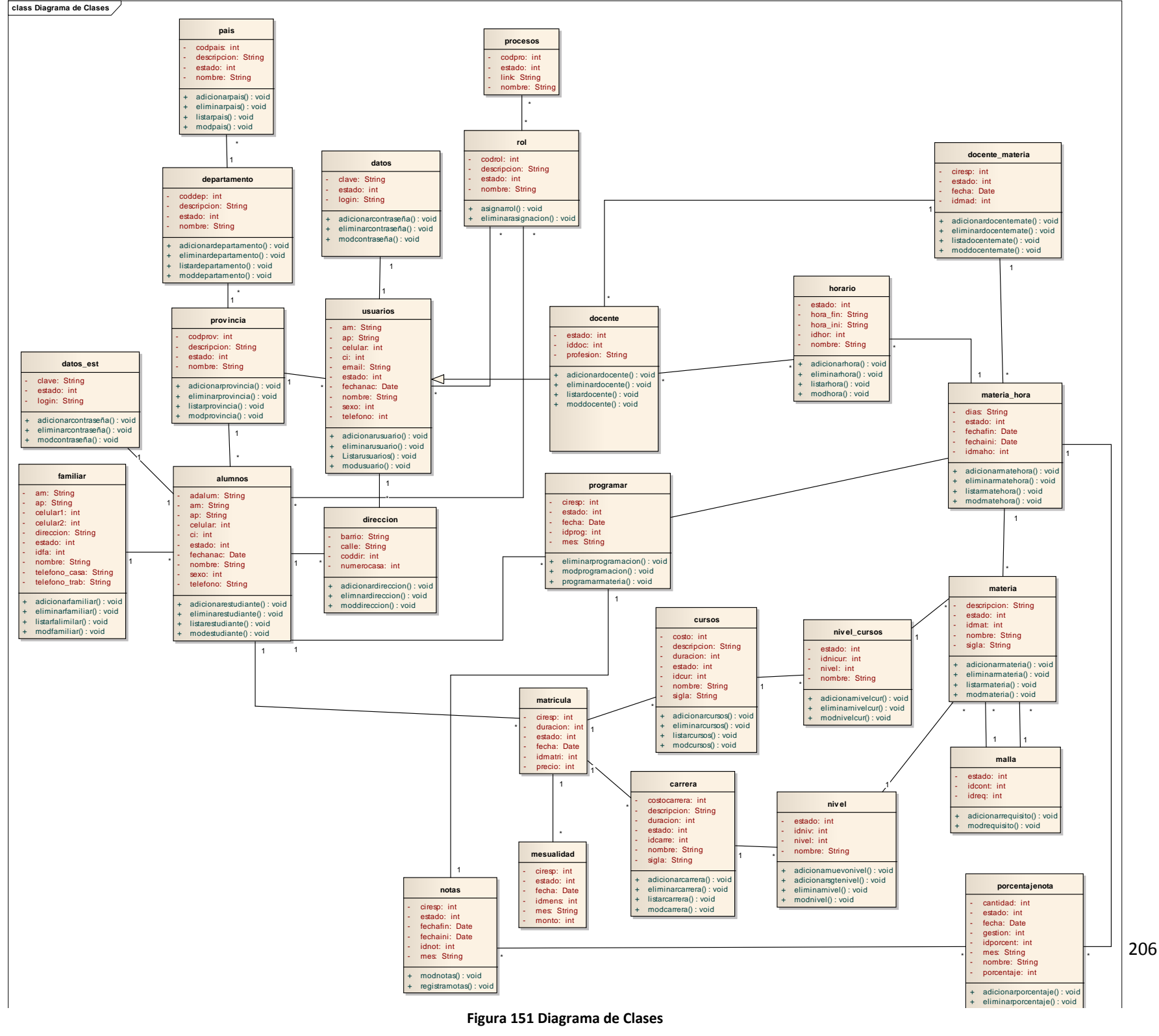

**Figura 151 Diagrama de Clases**

#### **2.53.5 Diagrama Entidad Relación**

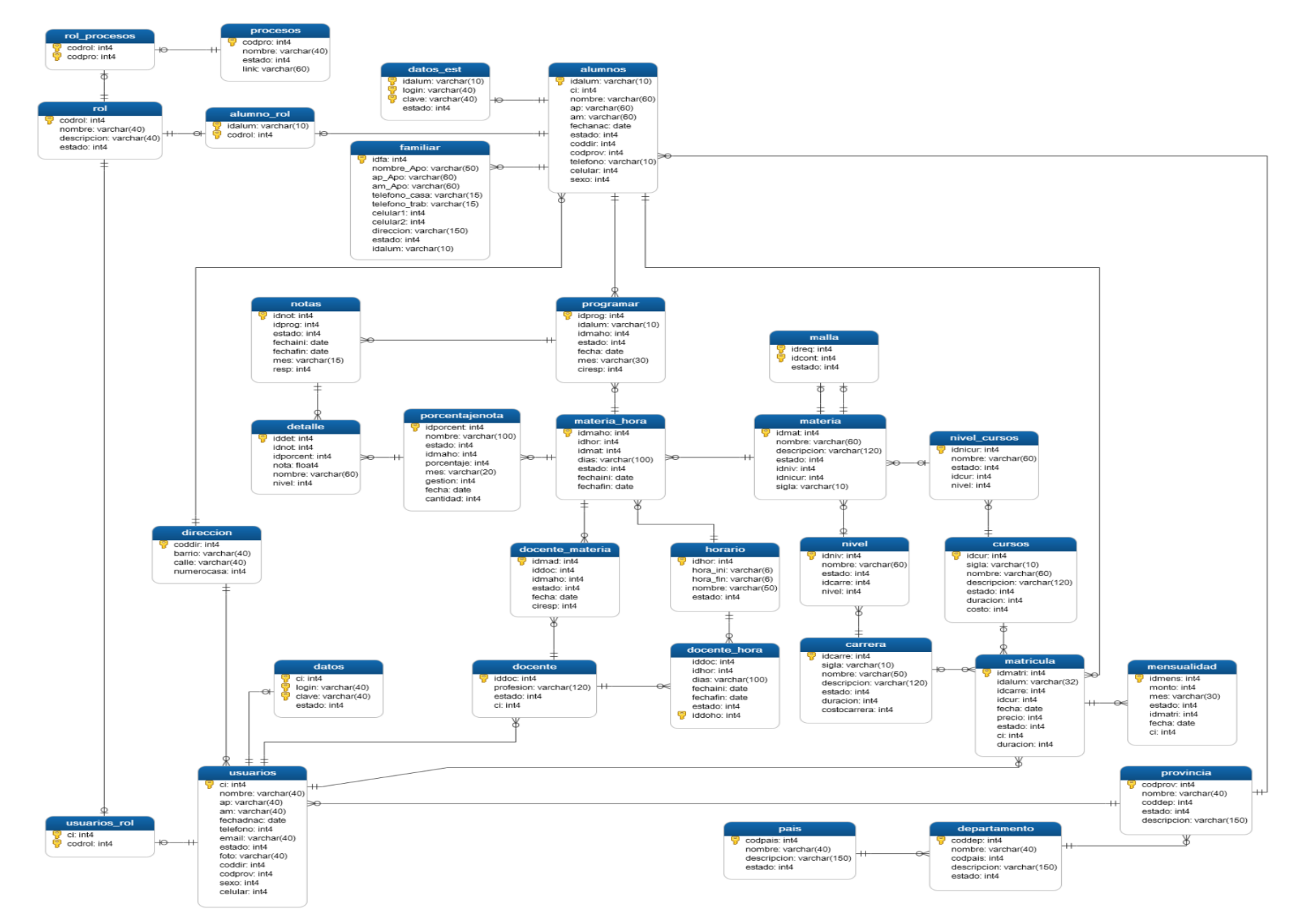

**Figura 152 Diagrama de Entidad Relación**

#### **2.53.6 Script Para la Creación de la Base de Datos.** CREATE TABLE alumno\_rol

( idalum character varying(10) NOT NULL, codrol integer NOT NULL, CONSTRAINT alumno\_rol\_pkey PRIMARY KEY (idalum , codrol ), CONSTRAINT alumno\_rol\_codrol\_fkey FOREIGN KEY (codrol) REFERENCES rol (codrol) MATCH SIMPLE ON UPDATE NO ACTION ON DELETE NO ACTION, CONSTRAINT alumno\_rol\_idalum\_fkey FOREIGN KEY (idalum) REFERENCES alumnos (idalum) MATCH SIMPLE ON UPDATE NO ACTION ON DELETE NO ACTION

```
)
```

```
***************************************************************
```
#### CREATE TABLE alumnos

```
(
```
idalum character varying(10) NOT NULL,

ci integer,

nombre character varying(60) NOT NULL,

ap character varying(60),

am character varying(60),

fechanac date NOT NULL,

estado integer NOT NULL DEFAULT 1,

coddir integer NOT NULL,

codprov integer NOT NULL,

telefono character varying(10),

celular integer,

sexo integer NOT NULL,

CONSTRAINT alumnos\_pkey PRIMARY KEY (idalum ),

# CONSTRAINT alumnos\_coddir\_fkey FOREIGN KEY (coddir) REFERENCES direccion (coddir) MATCH SIMPLE ON UPDATE NO ACTION ON DELETE NO ACTION, CONSTRAINT alumnos\_codprov\_fkey FOREIGN KEY (codprov) REFERENCES provincia (codprov) MATCH SIMPLE ON UPDATE NO ACTION ON DELETE NO ACTION

)

#### \*\*\*\*\*\*\*\*\*\*\*\*\*\*\*\*\*\*\*\*\*\*\*\*\*\*\*\*\*\*\*\*\*\*\*\*\*\*\*\*\*\*\*\*\*\*\*\*\*\*\*\*\*\*\*\*\*\*\*\*\*\*\*

### CREATE TABLE carrera

(

 idcarre serial NOT NULL, sigla character varying(10) NOT NULL, nombre character varying(50) NOT NULL, descripcion character varying(120), estado integer NOT NULL DEFAULT 1, duracion integer NOT NULL, costocarrera integer NOT NULL, CONSTRAINT carrera\_pkey PRIMARY KEY (idcarre )

\*\*\*\*\*\*\*\*\*\*\*\*\*\*\*\*\*\*\*\*\*\*\*\*\*\*\*\*\*\*\*\*\*\*\*\*\*\*\*\*\*\*\*\*\*\*\*\*\*\*\*\*\*\*\*\*\*\*\*\*\*\*\*

#### CREATE TABLE cursos

(

)

 idcur serial NOT NULL, sigla character varying(10) NOT NULL, nombre character varying(60) NOT NULL, descripcion character varying(120), estado integer NOT NULL DEFAULT 1, duracion integer NOT NULL,

```
costo integer NOT NULL,
CONSTRAINT cursos_pkey PRIMARY KEY (idcur)
\mathcal{L}CREATE TABLE datos
(
ci integer NOT NULL,
login character varying(40) NOT NULL,
clave character varying(40) NOT NULL,
estado integer NOT NULL DEFAULT 1,
CONSTRAINT pk_datos PRIMARY KEY (ci, login, clave),
CONSTRAINT usuarios_datos FOREIGN KEY (ci)
  REFERENCES usuarios (ci) MATCH SIMPLE
  ON UPDATE NO ACTION ON DELETE NO ACTION
\mathcal{L}CREATE TABLE datos est
```

```
idalum character varying(10) NOT NULL,
login character varying(40) NOT NULL,
clave character varying(40) NOT NULL,
estado integer NOT NULL DEFAULT 1,
CONSTRAINT datos_est_pkey PRIMARY KEY (idalum, login, clave),
CONSTRAINT datos_est_idalum_fkey FOREIGN KEY (idalum)
  REFERENCES alumnos (idalum) MATCH SIMPLE
  ON UPDATE NO ACTION ON DELETE NO ACTION
```
 $\overline{(\ }$ 

 $\mathcal{E}$ 

CREATE TABLE departamento

(

( coddep integer NOT NULL, nombre character varying(40) NOT NULL, codpais integer NOT NULL, descripcion character varying(150), estado integer NOT NULL DEFAULT 1, CONSTRAINT pk\_departamento PRIMARY KEY (coddep ), CONSTRAINT pais\_departamento FOREIGN KEY (codpais) REFERENCES pais (codpais) MATCH SIMPLE ON UPDATE NO ACTION ON DELETE NO ACTION  $\mathcal{L}$ \*\*\*\*\*\*\*\*\*\*\*\*\*\*\*\*\*\*\*\*\*\*\*\*\*\*\*\*\*\*\*\*\*\*\*\*\*\*\*\*\*\*\*\*\*\*\*\*\*\*\*\*\*\*\*\*\*\*\*\*\*\*\* CREATE TABLE detalle

```
 iddet serial NOT NULL,
 idnot integer NOT NULL,
 idporcent integer NOT NULL,
 nota real NOT NULL,
 nombre character varying(60) NOT NULL,
 nivel integer NOT NULL,
 CONSTRAINT detalle_pkey PRIMARY KEY (iddet ),
 CONSTRAINT detalle_idnot_fkey FOREIGN KEY (idnot)
   REFERENCES notas (idnot) MATCH SIMPLE
   ON UPDATE NO ACTION ON DELETE NO ACTION,
 CONSTRAINT detalle_idporcent_fkey FOREIGN KEY (idporcent)
   REFERENCES porcentajenota (idporcent) MATCH SIMPLE
   ON UPDATE NO ACTION ON DELETE NO ACTION)
```
**CREATE TABLE direccion** 

```
\overline{(\ }coddir integer NOT NULL,
barrio character varying(40) NOT NULL,
 calle character varying(40) NOT NULL,
 numerocasa integer,
 CONSTRAINT pk_direccion PRIMARY KEY (coddir)
\mathcal{E}CREATE TABLE docente
\overline{(\ }iddoc serial NOT NULL.
 profesion character varying(120) NOT NULL,
 estado integer NOT NULL DEFAULT 1,
 ci integer NOT NULL,
 CONSTRAINT docente_pkey PRIMARY KEY (iddoc),
 CONSTRAINT docente_ci_fkey FOREIGN KEY (ci)
  REFERENCES usuarios (ci) MATCH SIMPLE
  ON UPDATE NO ACTION ON DELETE NO ACTION
\mathcal{L}CREATE TABLE docente_hora
\overline{(\ }iddoc integer NOT NULL,
idhor integer NOT NULL,
 dias character varying(100) NOT NULL,
 fechaini date NOT NULL,
```
fechafin date NOT NULL.

 estado integer NOT NULL DEFAULT 1, iddoho serial NOT NULL, CONSTRAINT docente\_hora\_pkey PRIMARY KEY (iddoho ), CONSTRAINT docente\_hora\_iddoc\_fkey FOREIGN KEY (iddoc) REFERENCES docente (iddoc) MATCH SIMPLE ON UPDATE NO ACTION ON DELETE NO ACTION, CONSTRAINT docente\_hora\_idhor\_fkey FOREIGN KEY (idhor) REFERENCES horario (idhor) MATCH SIMPLE ON UPDATE NO ACTION ON DELETE NO ACTION  $\mathcal{L}$ \*\*\*\*\*\*\*\*\*\*\*\*\*\*\*\*\*\*\*\*\*\*\*\*\*\*\*\*\*\*\*\*\*\*\*\*\*\*\*\*\*\*\*\*\*\*\*\*\*\*\*\*\*\*\*\*\*\*\*\*\*\*\* CREATE TABLE docente\_materia ( idmad serial NOT NULL, iddoc integer NOT NULL, idmaho integer NOT NULL, estado integer NOT NULL DEFAULT 1, fecha date NOT NULL, ciresp integer NOT NULL, CONSTRAINT docente\_materia\_pkey PRIMARY KEY (idmad ), CONSTRAINT docente\_materia\_iddoc\_fkey FOREIGN KEY (iddoc) REFERENCES docente (iddoc) MATCH SIMPLE ON UPDATE NO ACTION ON DELETE NO ACTION, CONSTRAINT docente\_materia\_idmaho\_fkey FOREIGN KEY (idmaho) REFERENCES materia\_hora (idmaho) MATCH SIMPLE ON UPDATE NO ACTION ON DELETE NO ACTION  $\mathcal{L}$ 

(

idfa serial NOT NULL,

 "nombre\_Apo" character varying(50), "ap Apo" character varying(60) NOT NULL, "am\_Apo" character varying(60) NOT NULL, telefono\_casa character varying(15) NOT NULL, telefono\_trab character varying(15) NOT NULL, celular1 integer NOT NULL, celular2 integer NOT NULL, direccion character varying(150), estado integer DEFAULT 1, idalum character varying(10) NOT NULL, CONSTRAINT familiar\_pkey PRIMARY KEY (idfa ), CONSTRAINT familiar\_idalum\_fkey FOREIGN KEY (idalum) REFERENCES alumnos (idalum) MATCH SIMPLE ON UPDATE NO ACTION ON DELETE NO ACTION

\*\*\*\*\*\*\*\*\*\*\*\*\*\*\*\*\*\*\*\*\*\*\*\*\*\*\*\*\*\*\*\*\*\*\*\*\*\*\*\*\*\*\*\*\*\*\*\*\*\*\*\*\*\*\*\*\*\*\*\*\*\*\*

CREATE TABLE horario

(

)

idhor serial NOT NULL,

hora\_ini character varying(6) NOT NULL,

hora\_fin character varying(6) NOT NULL,

nombre character varying(50) NOT NULL,

estado integer NOT NULL DEFAULT 1,

CONSTRAINT horario\_pkey PRIMARY KEY (idhor )

)

CREATE TABLE malla

(

 idreq integer NOT NULL, idcont integer NOT NULL, estado integer NOT NULL DEFAULT 1, CONSTRAINT malla\_pkey PRIMARY KEY (idreq , idcont ), CONSTRAINT malla\_idcont\_fkey FOREIGN KEY (idcont) REFERENCES materia (idmat) MATCH SIMPLE ON UPDATE NO ACTION ON DELETE NO ACTION, CONSTRAINT malla\_idreq\_fkey FOREIGN KEY (idreq) REFERENCES materia (idmat) MATCH SIMPLE ON UPDATE NO ACTION ON DELETE NO ACTION

)

\*\*\*\*\*\*\*\*\*\*\*\*\*\*\*\*\*\*\*\*\*\*\*\*\*\*\*\*\*\*\*\*\*\*\*\*\*\*\*\*\*\*\*\*\*\*\*\*\*\*\*\*\*\*\*\*\*\*\*\*\*\*\*

#### CREATE TABLE materia

(

 idmat serial NOT NULL, nombre character varying(60) NOT NULL, descripcion character varying(120), estado integer NOT NULL DEFAULT 1, idniv integer, idnicur integer, sigla character varying(10) NOT NULL, CONSTRAINT materia\_pkey PRIMARY KEY (idmat ), CONSTRAINT materia\_idnicur\_fkey FOREIGN KEY (idnicur) REFERENCES nivel\_cursos (idnicur) MATCH SIMPLE ON UPDATE NO ACTION ON DELETE NO ACTION, CONSTRAINT materia\_idniv\_fkey FOREIGN KEY (idniv)

```
REFERENCES nivel (idniv) MATCH SIMPLE
  ON UPDATE NO ACTION ON DELETE NO ACTION
\mathcal{L}CREATE TABLE materia hora
\left(idmaho serial NOT NULL,
idhor integer NOT NULL,
idmat integer NOT NULL,
dias character varying(100) NOT NULL,
estado integer NOT NULL DEFAULT 1,
fechaini date NOT NULL,
fechafin date NOT NULL.
CONSTRAINT materia_hora_pkey PRIMARY KEY (idmaho),
CONSTRAINT materia_hora_idhor_fkey FOREIGN KEY (idhor)
  REFERENCES horario (idhor) MATCH SIMPLE
  ON UPDATE NO ACTION ON DELETE NO ACTION,
CONSTRAINT materia hora idmat fkey FOREIGN KEY (idmat)
  REFERENCES materia (idmat) MATCH SIMPLE
  ON UPDATE NO ACTION ON DELETE NO ACTION
\mathcal{L}CREATE TABLE matricula
\overline{(\ }
```
idmatri serial NOT NULL,

idalum character varying(32) NOT NULL,

idcarre integer,

idcur integer,

fecha date NOT NULL,

precio integer NOT NULL,

estado integer NOT NULL DEFAULT 1,

ci integer NOT NULL,

duracion integer NOT NULL,

CONSTRAINT matricula\_pkey PRIMARY KEY (idmatri ),

CONSTRAINT matricula\_ci\_fkey FOREIGN KEY (ci)

REFERENCES usuarios (ci) MATCH SIMPLE

ON UPDATE NO ACTION ON DELETE NO ACTION,

 CONSTRAINT matricula\_idalum\_fkey FOREIGN KEY (idalum) REFERENCES alumnos (idalum) MATCH SIMPLE

ON UPDATE NO ACTION ON DELETE NO ACTION,

 CONSTRAINT matricula\_idcarre\_fkey FOREIGN KEY (idcarre) REFERENCES carrera (idcarre) MATCH SIMPLE

ON UPDATE NO ACTION ON DELETE NO ACTION,

 CONSTRAINT matricula\_idcur\_fkey FOREIGN KEY (idcur) REFERENCES cursos (idcur) MATCH SIMPLE ON UPDATE NO ACTION ON DELETE NO ACTION

)

\*\*\*\*\*\*\*\*\*\*\*\*\*\*\*\*\*\*\*\*\*\*\*\*\*\*\*\*\*\*\*\*\*\*\*\*\*\*\*\*\*\*\*\*\*\*\*\*\*\*\*\*\*\*\*\*\*\*\*\*\*\*\*

#### CREATE TABLE mensualidad

(

 idmens serial NOT NULL, monto integer NOT NULL, mes character varying(30) NOT NULL, estado integer NOT NULL DEFAULT 1, idmatri integer NOT NULL, fecha date NOT NULL,

ci integer NOT NULL,

CONSTRAINT mensualidad\_pkey PRIMARY KEY (idmens), CONSTRAINT mensualidad\_idmatri\_fkey FOREIGN KEY (idmatri) REFERENCES matricula (idmatri) MATCH SIMPLE ON UPDATE NO ACTION ON DELETE NO ACTION  $\mathcal{L}$ 

#### **CREATE TABLE nivel**

 $\left($ 

idniv serial NOT NULL, nombre character varying(60), estado integer NOT NULL DEFAULT 1, idcarre integer NOT NULL, nivel integer NOT NULL, CONSTRAINT nivel\_pkey PRIMARY KEY (idniv), CONSTRAINT nivel idcarre fkey FOREIGN KEY (idcarre) REFERENCES carrera (idcarre) MATCH SIMPLE ON UPDATE NO ACTION ON DELETE NO ACTION

#### **CREATE TABLE nivel\_cursos**

 $\overline{(\ }$ 

 $\mathcal{L}$ 

```
idnicur serial NOT NULL,
nombre character varying(60),
estado integer NOT NULL DEFAULT 1,
idcur integer NOT NULL,
nivel integer NOT NULL,
CONSTRAINT nivel_cursos_pkey PRIMARY KEY (idnicur),
```

```
CONSTRAINT nivel_cursos_idcur_fkey FOREIGN KEY (idcur)
  REFERENCES cursos (idcur) MATCH SIMPLE
  ON UPDATE NO ACTION ON DELETE NO ACTION
\mathcal{L}CREATE TABLE notas
\left(idnot serial NOT NULL,
idprog integer NOT NULL,
estado integer NOT NULL DEFAULT 1,
 fechaini date NOT NULL,
 fechafin date NOT NULL.
mes character varying(15) NOT NULL,
resp integer NOT NULL,
CONSTRAINT notas_pkey PRIMARY KEY (idnot),
CONSTRAINT notas_idprog_fkey FOREIGN KEY (idprog)
  REFERENCES programar (idprog) MATCH SIMPLE
  ON UPDATE NO ACTION ON DELETE NO ACTION
\mathcal{L}CREATE TABLE pais
\overline{(\ }codpais integer NOT NULL,
nombre character varying(40) NOT NULL,
 descripcion character varying(150) NOT NULL,
estado integer NOT NULL DEFAULT 1,
```
CONSTRAINT pk\_pais PRIMARY KEY (codpais)

 $\mathcal{E}$ 

**CREATE TABLE** porcentajenota

 $\overline{(\ }$ idporcent serial NOT NULL, nombre character varying(100) NOT NULL, estado integer NOT NULL DEFAULT 1, idmaho integer NOT NULL, porcentaje integer NOT NULL, mes character varying(20) NOT NULL, gestion integer NOT NULL, fecha date NOT NULL, cantidad integer, CONSTRAINT porcentajenota\_pkey PRIMARY KEY (idporcent), CONSTRAINT porcentajenota\_idmaho\_fkey FOREIGN KEY (idmaho) REFERENCES materia\_hora (idmaho) MATCH SIMPLE ON UPDATE NO ACTION ON DELETE NO ACTION  $\mathcal{L}$ **CREATE TABLE procesos**  $\overline{(\ }$ codpro integer NOT NULL, nombre character varying(40) NOT NULL, estado integer NOT NULL DEFAULT 1, link character varying(60) NOT NULL, CONSTRAINT pk\_procesos PRIMARY KEY (codpro)  $\mathcal{E}$ 

CREATE TABLE programar

 idprog serial NOT NULL, idalum character varying(10) NOT NULL, idmaho integer NOT NULL, estado integer NOT NULL DEFAULT 1, fecha date NOT NULL, mes character varying(30) NOT NULL, ciresp integer NOT NULL, CONSTRAINT programar\_pkey PRIMARY KEY (idprog ), CONSTRAINT programar\_idalum\_fkey FOREIGN KEY (idalum) REFERENCES alumnos (idalum) MATCH SIMPLE ON UPDATE NO ACTION ON DELETE NO ACTION, CONSTRAINT programar\_idmaho\_fkey FOREIGN KEY (idmaho) REFERENCES materia\_hora (idmaho) MATCH SIMPLE ON UPDATE NO ACTION ON DELETE NO ACTION

)

(

\*\*\*\*\*\*\*\*\*\*\*\*\*\*\*\*\*\*\*\*\*\*\*\*\*\*\*\*\*\*\*\*\*\*\*\*\*\*\*\*\*\*\*\*\*\*\*\*\*\*\*\*\*\*\*\*\*\*\*\*\*\*\*

CREATE TABLE provincia

(

codprov serial NOT NULL,

nombre character varying(40) NOT NULL,

coddep integer NOT NULL,

estado integer NOT NULL DEFAULT 1,

descripcion character varying(150),

CONSTRAINT pk\_provincia PRIMARY KEY (codprov ),

CONSTRAINT departamento\_provincia FOREIGN KEY (coddep)

REFERENCES departamento (coddep) MATCH SIMPLE

 $\mathcal{L}$ 

```
CREATE TABLE rol
\overline{(}codrol integer NOT NULL,
nombre character varying(40) NOT NULL,
descripcion character varying(40) NOT NULL,
estado integer NOT NULL DEFAULT 1,
CONSTRAINT pk_rol PRIMARY KEY (codrol)
\lambdaCREATE TABLE rol_procesos
(
codrol integer NOT NULL,
codpro integer NOT NULL,
CONSTRAINT pk rol procesos PRIMARY KEY (codrol, codpro),
CONSTRAINT procesos_rol_procesos FOREIGN KEY (codpro)
  REFERENCES procesos (codpro) MATCH SIMPLE
  ON UPDATE NO ACTION ON DELETE NO ACTION,
CONSTRAINT rol_rol_procesos FOREIGN KEY (codrol)
  REFERENCES rol (codrol) MATCH SIMPLE
  ON UPDATE NO ACTION ON DELETE NO ACTION
\mathcal{L}CREATE TABLE usuarios
\overline{(}
```
ci integer NOT NULL,

```
 nombre character varying(40) NOT NULL,
```
ap character varying(40),

am character varying(40),

fechadnac date NOT NULL,

telefono integer,

email character varying(40),

estado integer NOT NULL DEFAULT 1,

foto character varying(40),

coddir integer NOT NULL,

codprov integer NOT NULL,

sexo integer NOT NULL,

celular integer NOT NULL,

CONSTRAINT pk\_usuarios PRIMARY KEY (ci ),

CONSTRAINT usuarios\_coddir\_fkey FOREIGN KEY (coddir)

REFERENCES direccion (coddir) MATCH SIMPLE

ON UPDATE NO ACTION ON DELETE NO ACTION,

 CONSTRAINT usuarios\_codprov\_fkey FOREIGN KEY (codprov) REFERENCES provincia (codprov) MATCH SIMPLE ON UPDATE NO ACTION ON DELETE NO ACTION

\*\*\*\*\*\*\*\*\*\*\*\*\*\*\*\*\*\*\*\*\*\*\*\*\*\*\*\*\*\*\*\*\*\*\*\*\*\*\*\*\*\*\*\*\*\*\*\*\*\*\*\*\*\*\*\*\*\*\*\*\*\*\*

```
CREATE TABLE usuarios_rol
```
(

)

 ci integer NOT NULL, codrol integer NOT NULL, CONSTRAINT pk\_usuarios\_rol PRIMARY KEY (ci , codrol ), CONSTRAINT rol\_usuarios\_rol FOREIGN KEY (codrol) REFERENCES rol (codrol) MATCH SIMPLE

 ON UPDATE NO ACTION ON DELETE NO ACTION, CONSTRAINT usuarios\_usuarios\_rol FOREIGN KEY (ci) REFERENCES usuarios (ci) MATCH SIMPLE ON UPDATE NO ACTION ON DELETE NO ACTION )

### **2.53.7 Diccionario de Datos**

#### **Tabla: usuarios**

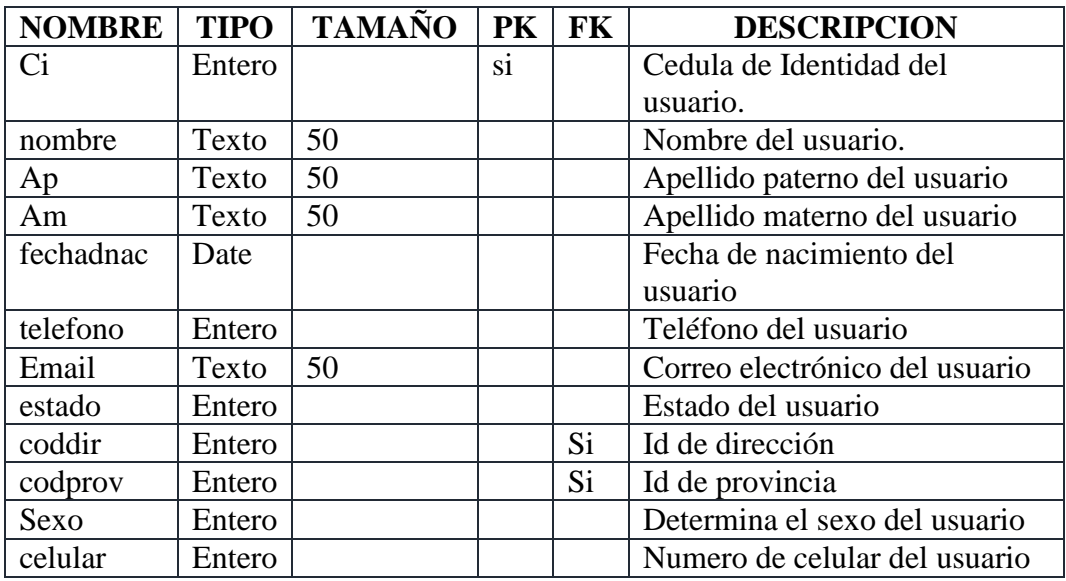

**Tabla 59 Usuario**

### **Tabla: alumnos**

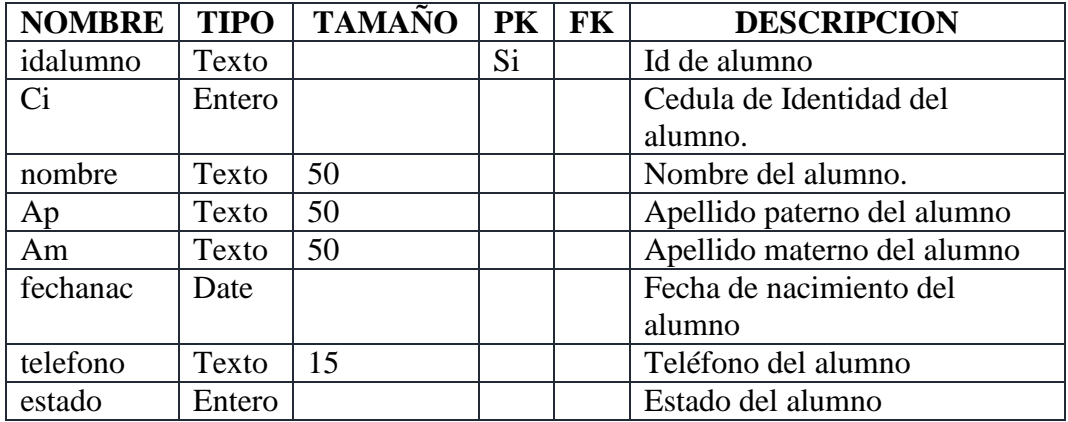

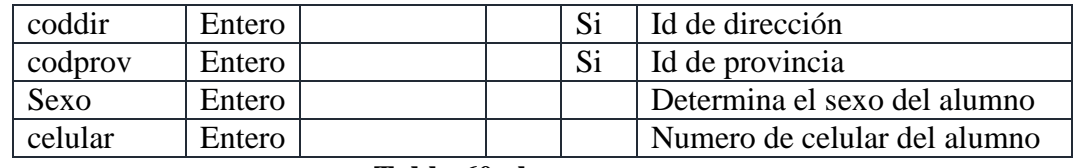

#### **Tabla 60 alumno**

# **Tabla: familiar**

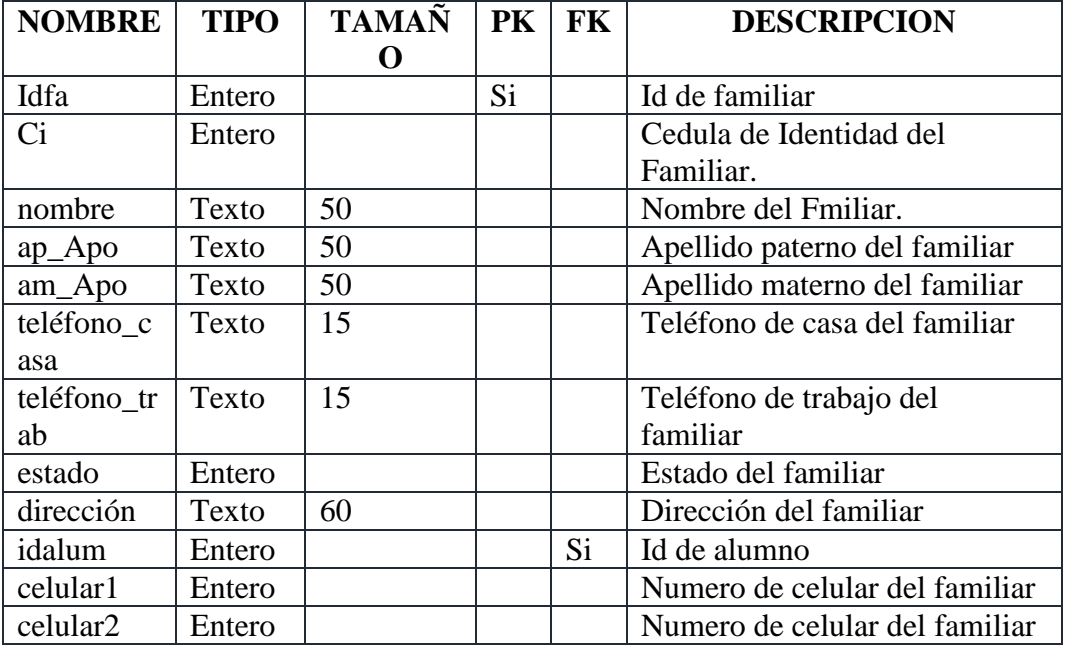

**Tabla 61 Familiar**

# **Tabla: datos\_est**

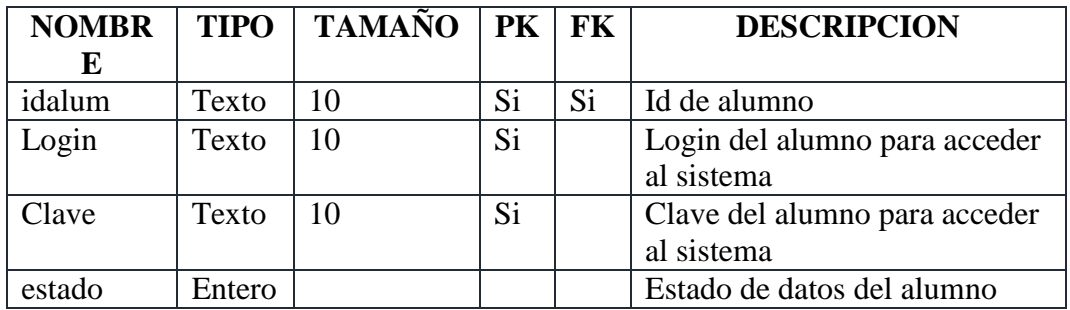

**Tabla 62 datos\_est**

### **Tabla: datos**

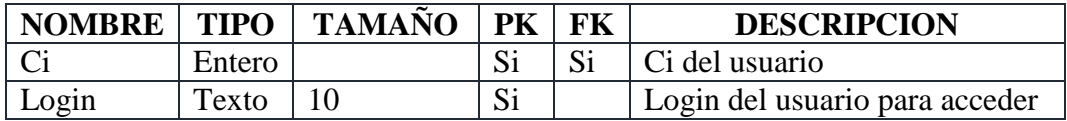

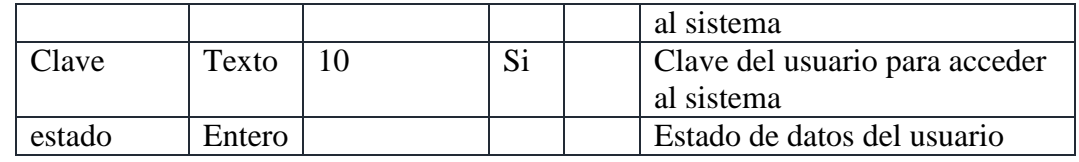

### **Tabla 63 datos**

# **Tabla: país**

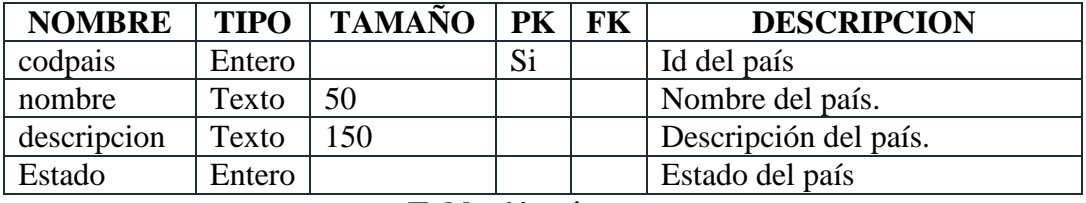

**Tabla 64 país**

### **Tabla: departamento**

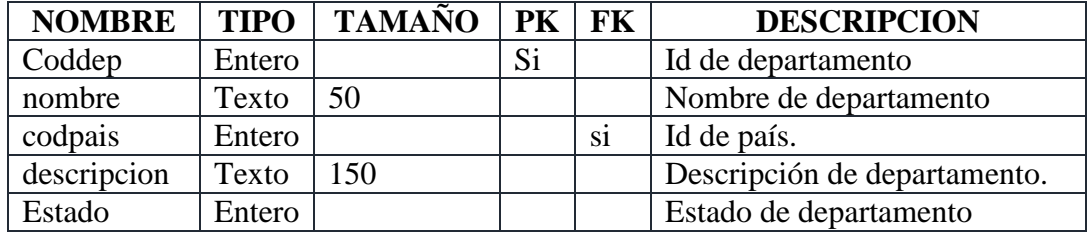

**Tabla 65 departamento**

### **Tabla: provincia**

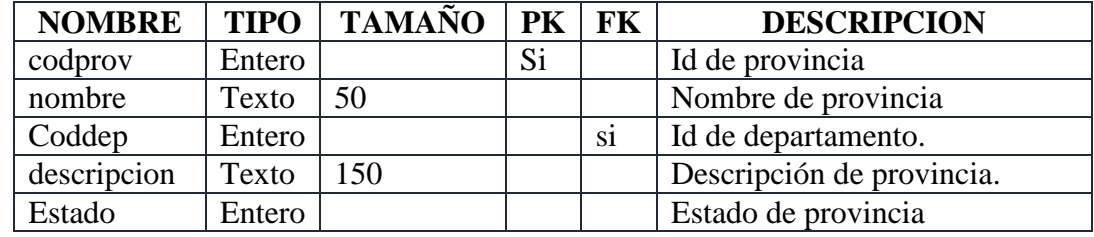

**Tabla 66 provincia**

#### **Tabla: dirección**

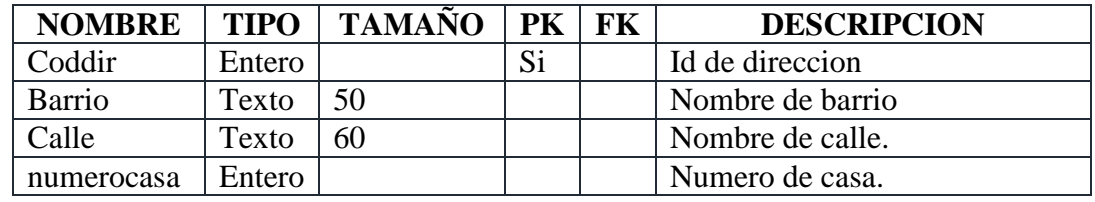

**Tabla 67 direccion**

### **Tabla: alumno\_rol**

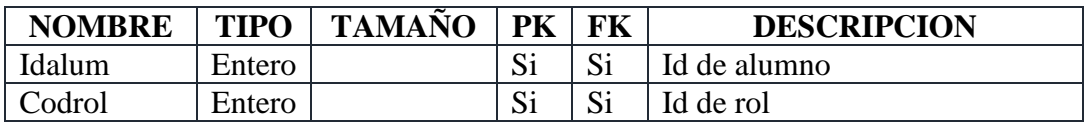

**Tabla 68 alumno\_rol**

### **Tabla: usuarios\_rol**

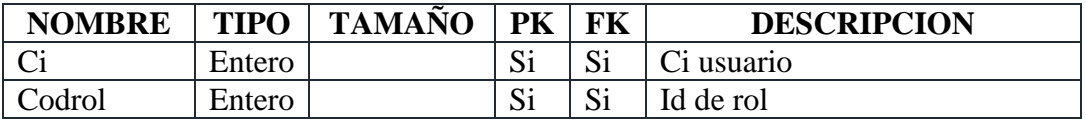

**Tabla 69 usuarios\_rol**

### **Tabla: rol**

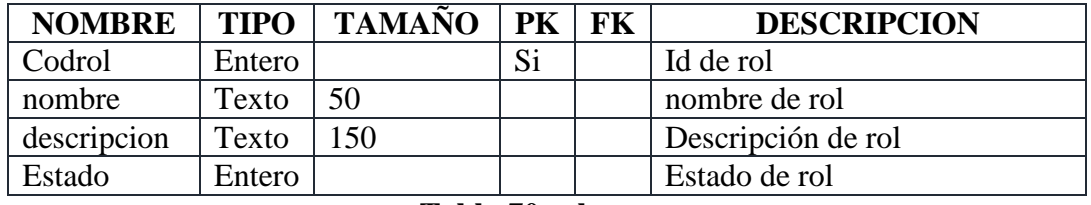

**Tabla 70 rol**

### **Tabla: rol\_procesos**

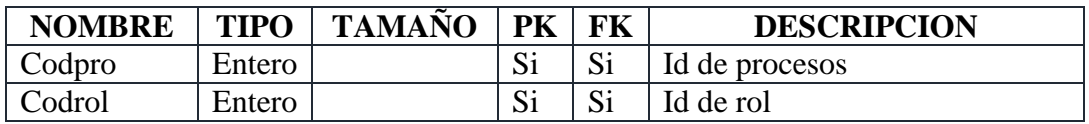

**Tabla 71 rol\_procesos**

### **Tabla: procesos**

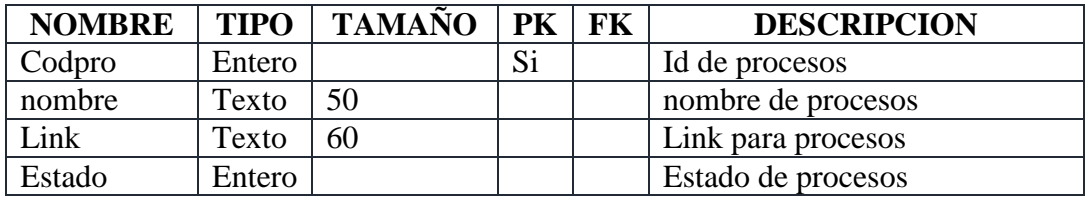

**Tabla 72 procesos**

### **Tabla: matricula**

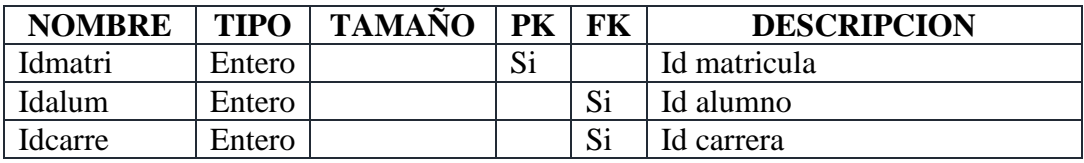

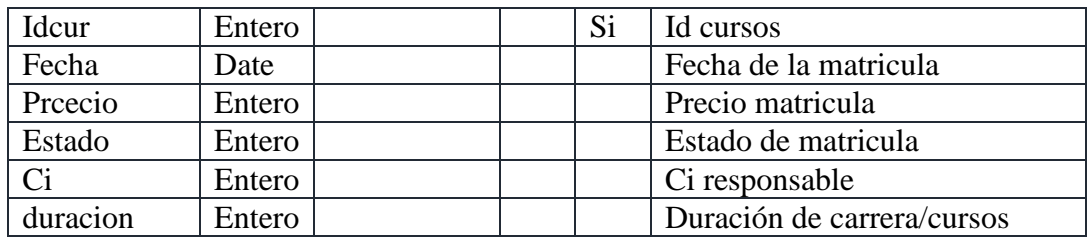

**Tabla 73 matricula**

### **Tabla: mensualidad**

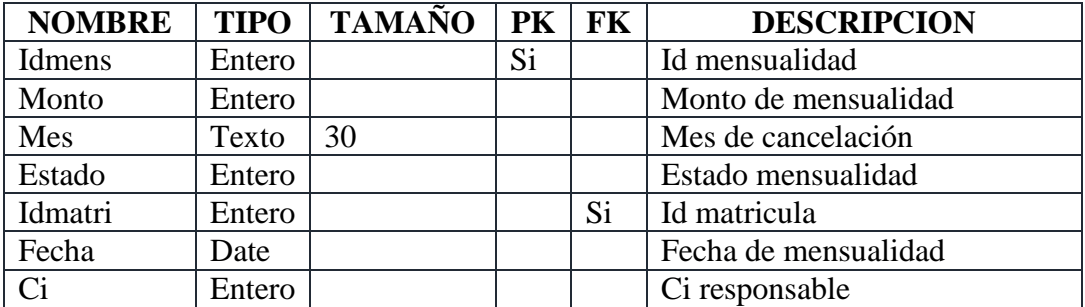

# **Tabla 74 mensualidad**

#### **Tabla: carrera**

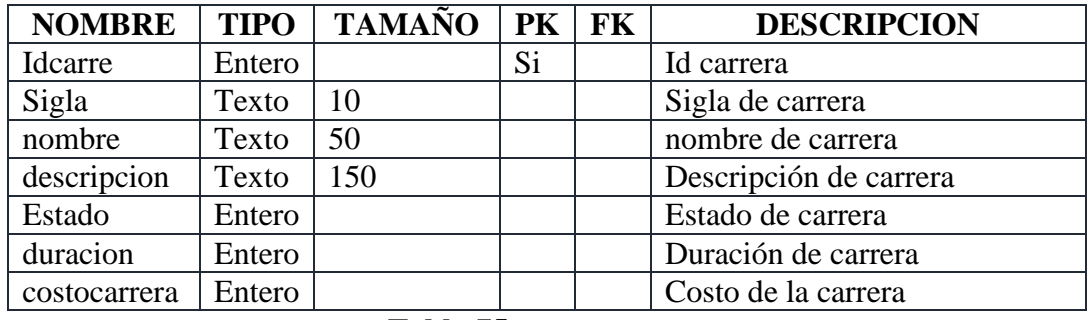

**Tabla 75 carrera**

#### **Tabla: cursos**

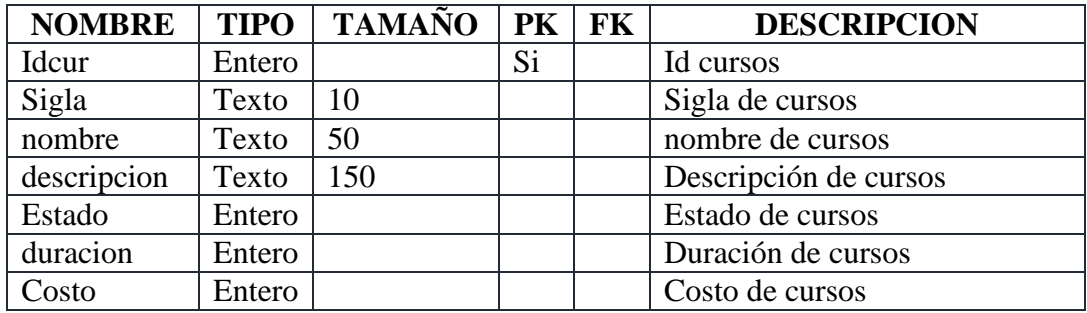

**Tabla 76 cursos**

#### **Tabla: nivel**

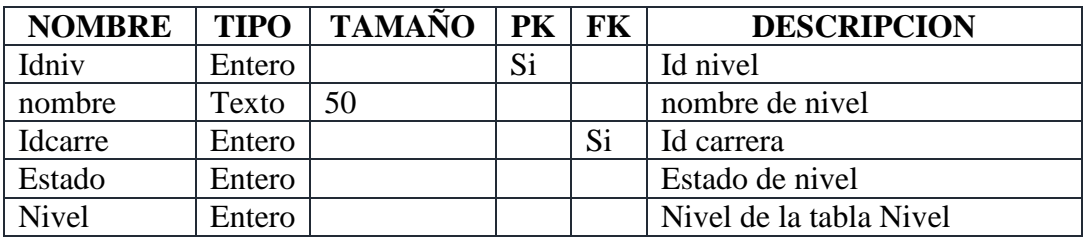

**Tabla 77 nivel**

#### **Tabla: nivel\_cursos**

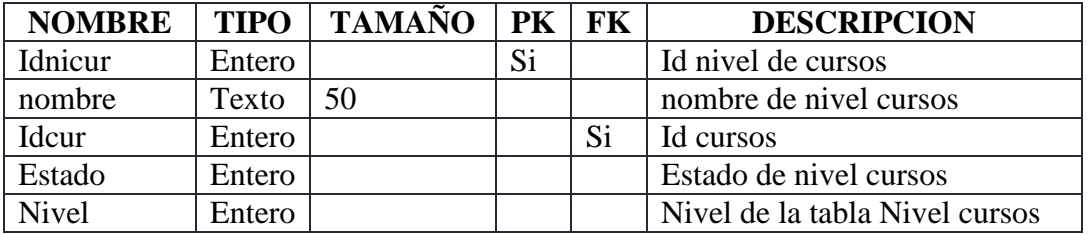

**Tabla 78 nivel\_cursos**

### **Tabla: materia**

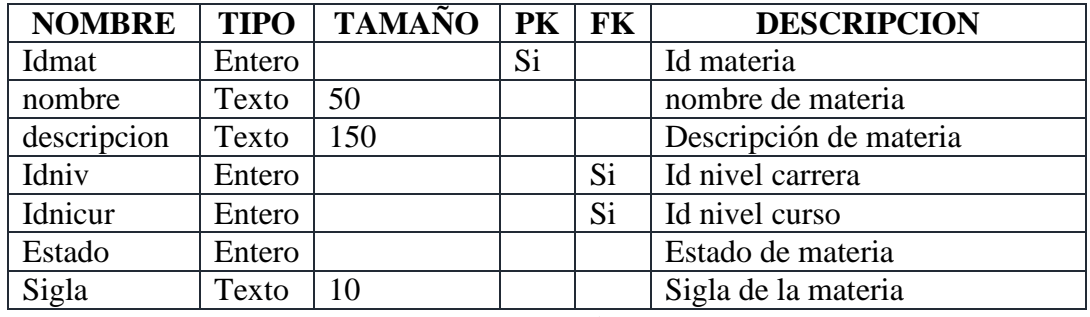

**Tabla 79 materia**

# **Tabla: malla**

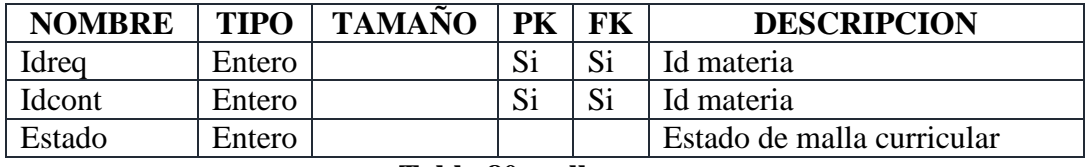

**Tabla 80 malla**

#### **Tabla: docente**

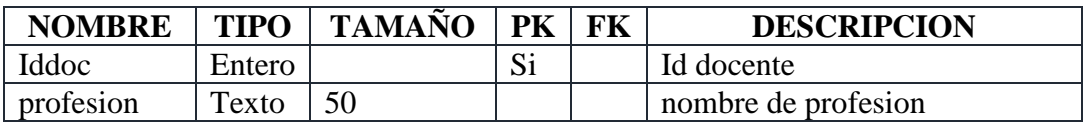

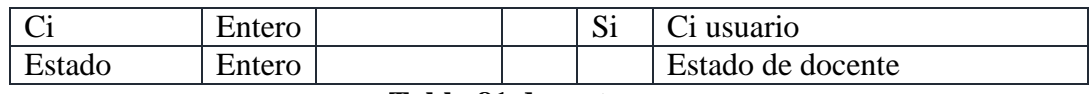

#### **Tabla 81 docente**

# **Tabla: docente\_hora**

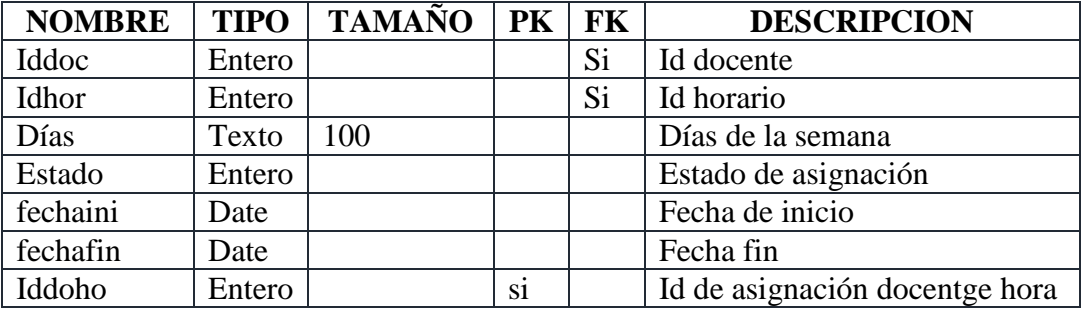

# **Tabla 82 docente\_hora**

### **Tabla: horario**

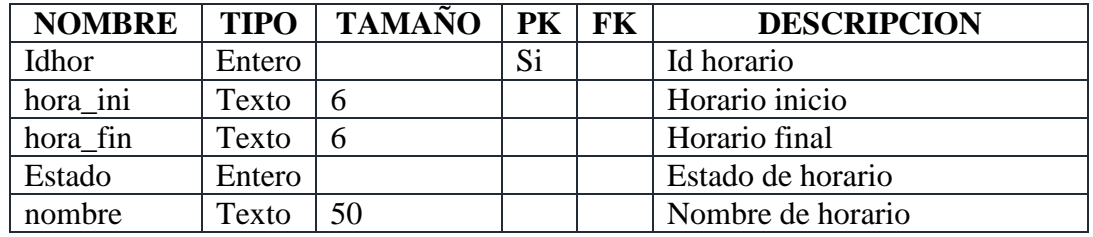

**Tabla 83 horario**

# **Tabla: materia\_hora**

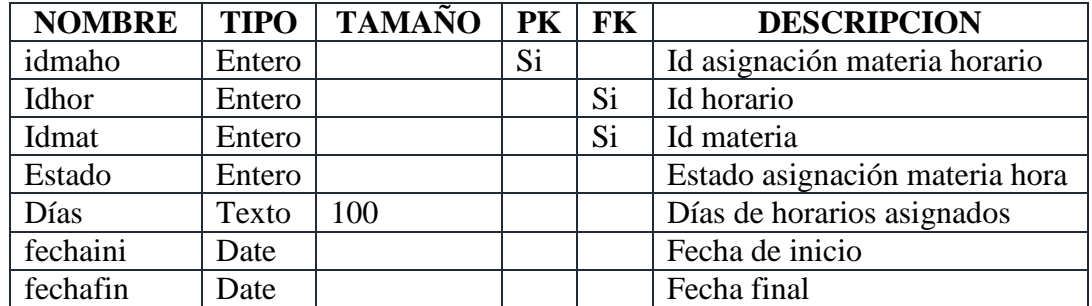

**Tabla 84 materia\_hora**

#### **Tabla: docente\_materia**

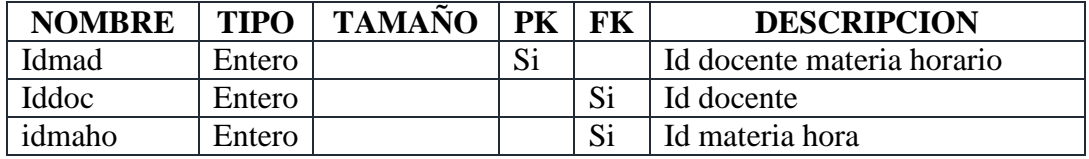

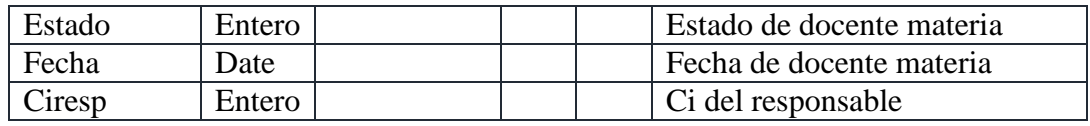

# **Tabla 85 docente\_materia**

### **Tabla: programar**

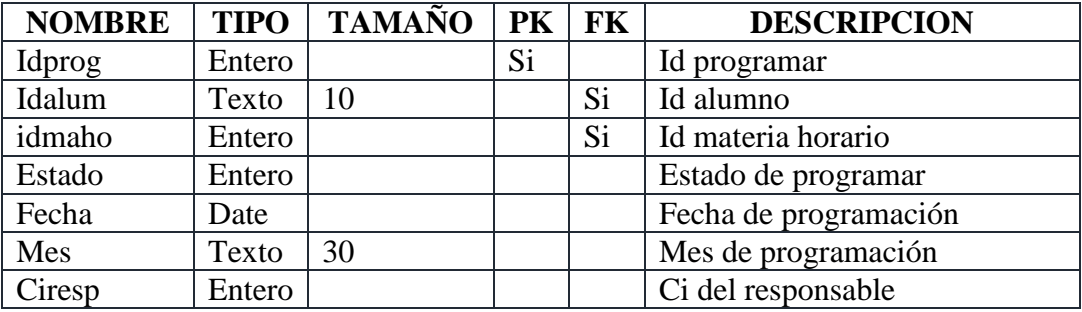

**Tabla 86 programar**

#### **Tabla: notas**

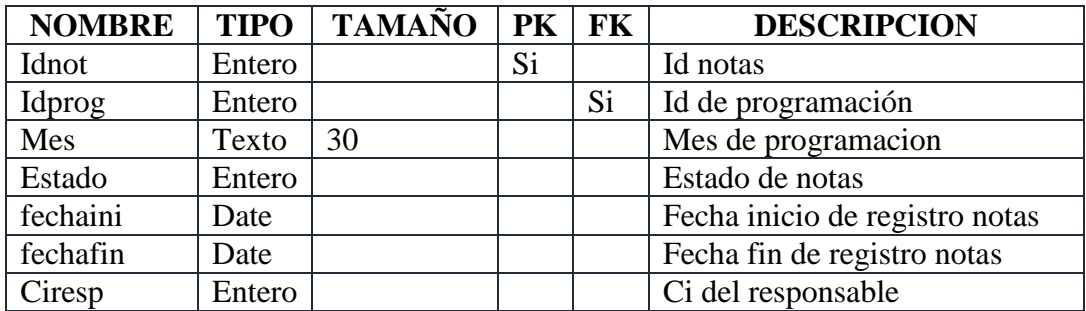

**Tabla 87 notas**

# **Tabla: porcentajenota**

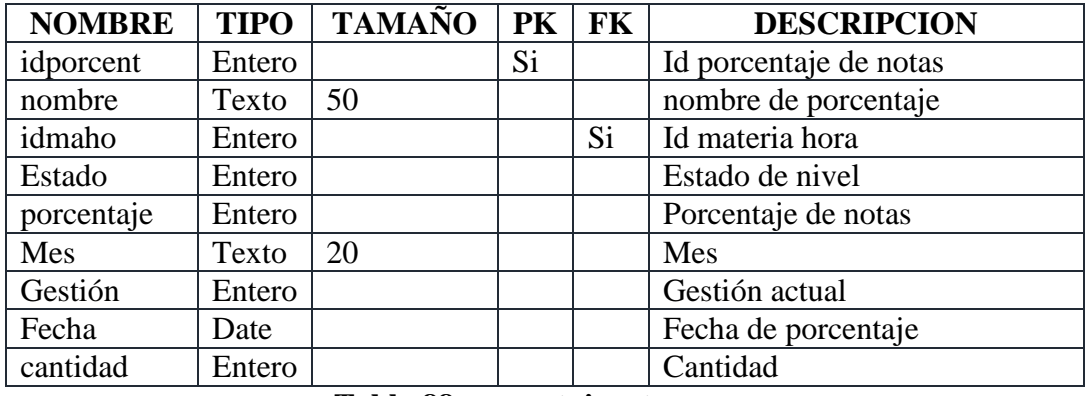

**Tabla 88 porcentajenota**

### **Tabla: detalle**

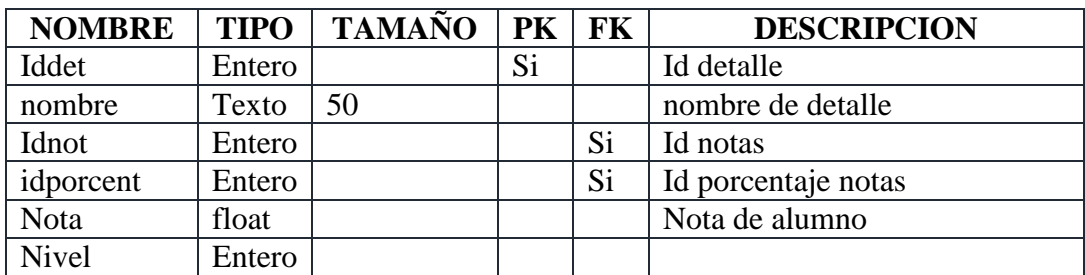

**Tabla 89 detalle**

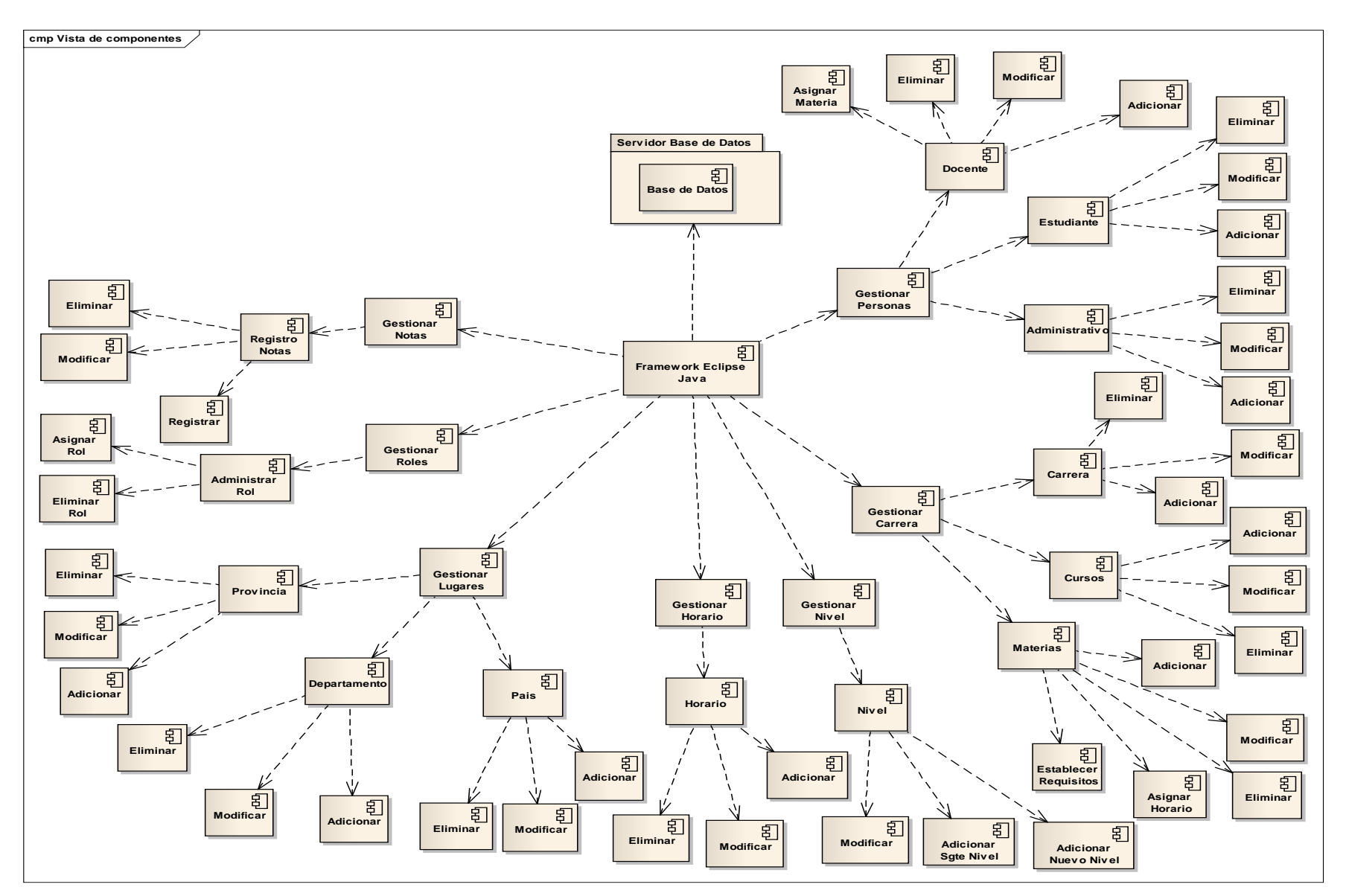

**Figura 153 Diagrama de Componentes**

# **2.54 Modelo de Despliegue**

### **2.54.1 Diagrama de Desplazamiento**

### **2.54.1.1 Introducción**

El diagrama de despliegue es el que representa o muestra la parte física de la arquitectura del sistema que se está modelando.

### **2.54.1.2 Propósito**

Modelar la arquitectura del sistema.

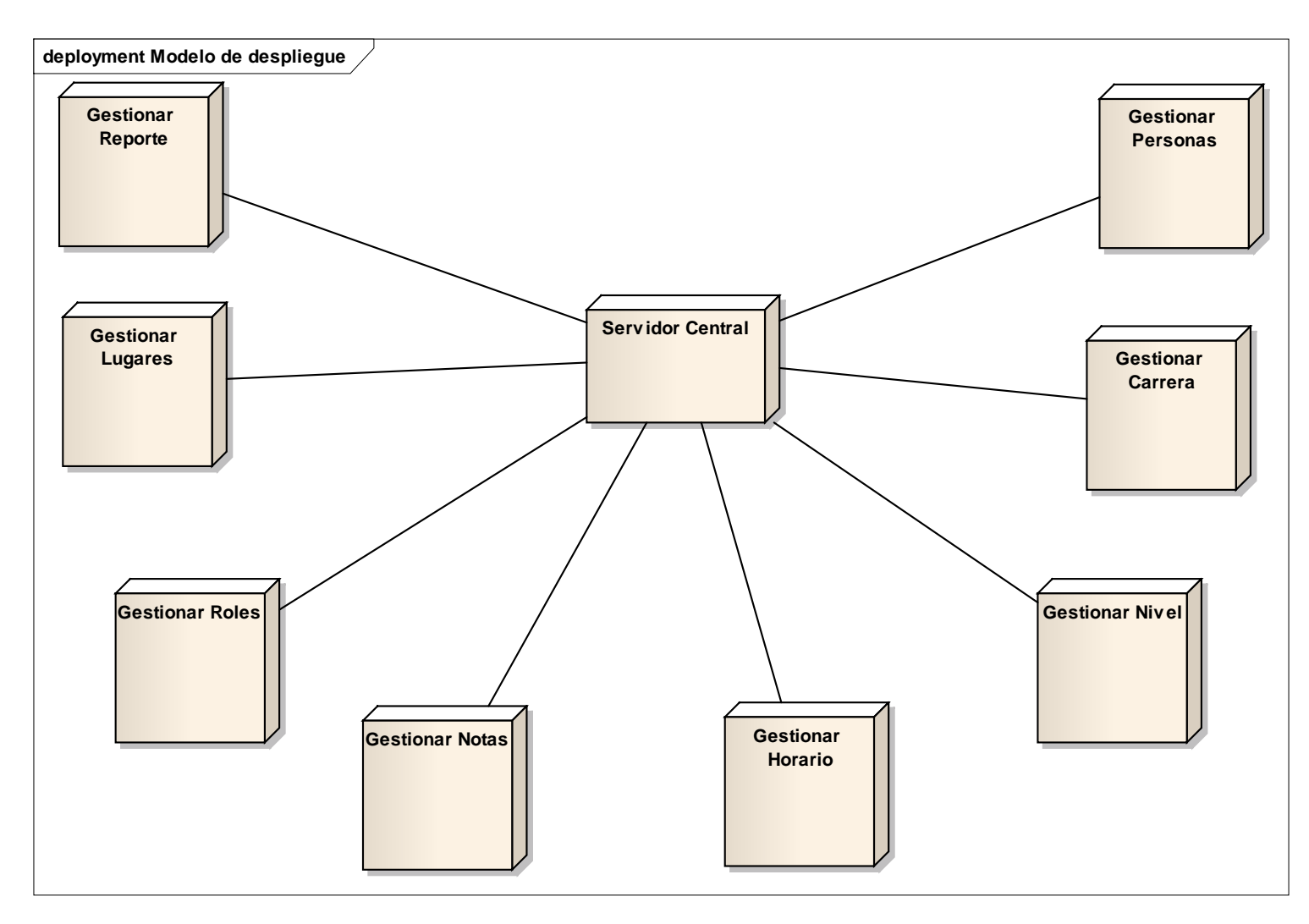

**Figura 154 Diagrama de Despliegue**

#### **2.55 Casos de Prueba del Software**

La prueba de software es un elemento crítico para la garantía de calidad del software y representa una revisión final de las especificaciones del diseño y codificación.

#### **Definición:**

La prueba es un proceso de ejecución de un programa con la intensión de descubrir error.

Un buen caso de prueba es aquel que tiene una alta probabilidad de mostrar un error no descubierto hasta entonces. Todos los productos de Software probados de dos formas(1) conociendo la función específica para la que fue diseñado el producto, se puede llevar a cabo pruebas que demuestren que cada función es completamente operativa denominada Prueba de caja negra y (2) conociendo el funcionamiento del producto se puede realizar pruebas que todas las piezas encajen, o sea que la especificación interna se ajuste a las especificaciones y que todos los componentes internos se han comprobado de forma adecuada, esta prueba se denomina a Prueba de caja Blanca.

Las pruebas de caja negra permiten descubrir de forma inmediata una clase de errores (por ejemplo, procedimiento incorrecto de todos los datos de caracteres) que de otro modo. La partición equivalente se dirige a la definición de casos de prueba que descubran clases de errores, reduciendo el número total de casos de prueba que hay que desarrollar.

#### **2.55.1 Pruebas de caja negra:**

La prueba de caja negra permite derivar conjuntos de condiciones de entrada que ejerciten completamente todos los requerimientos funcionales de un programa. Los errores que se pretenden detectar mediante las pruebas de caja negra son:

- $\checkmark$  Funciones incorrecta o ausente
- $\checkmark$  Errores de interfaz.
- Errores en la estructura de datos
- $\checkmark$  Error de Rendimiento y error de inicialización o terminación.

**Conectarse al sistema.**

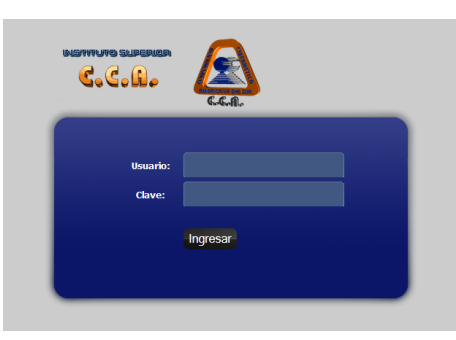

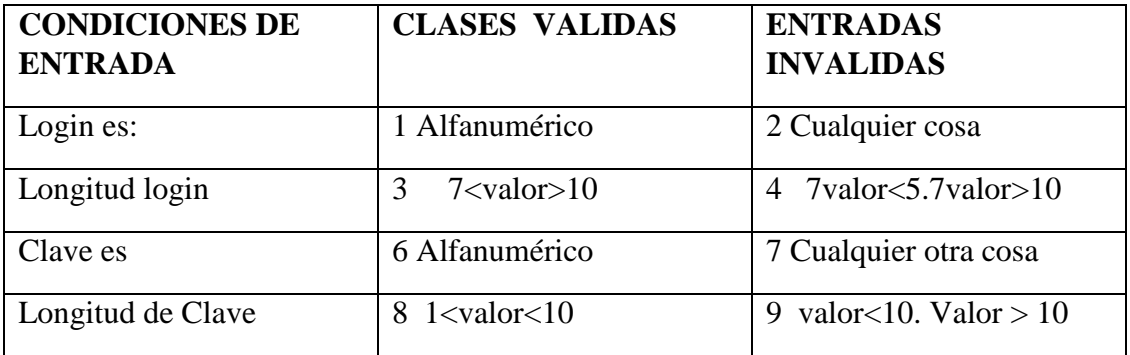

# **Caso de prueba: Clase Valida**

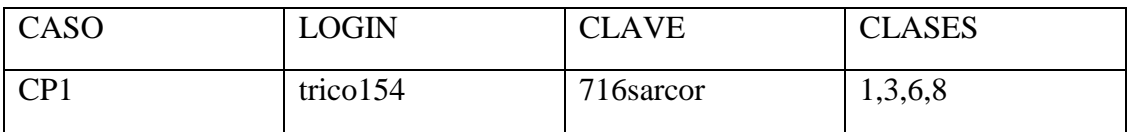

# **Casos de Prueba: Clases Inválida.**

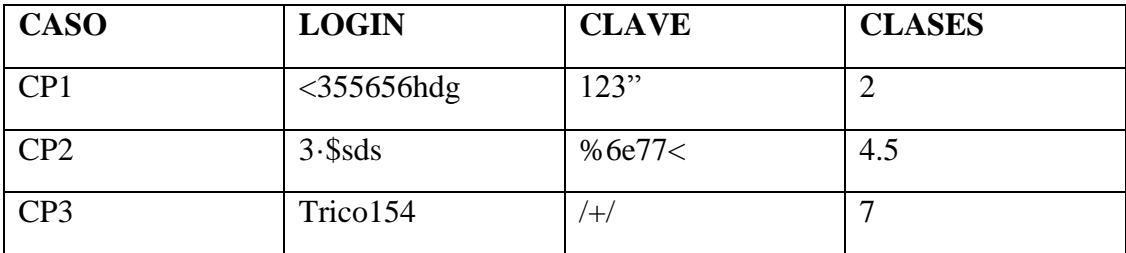

# **Adicionar Persona.**

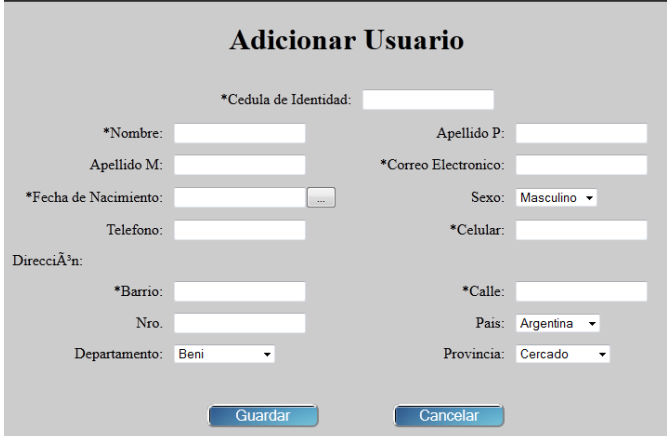

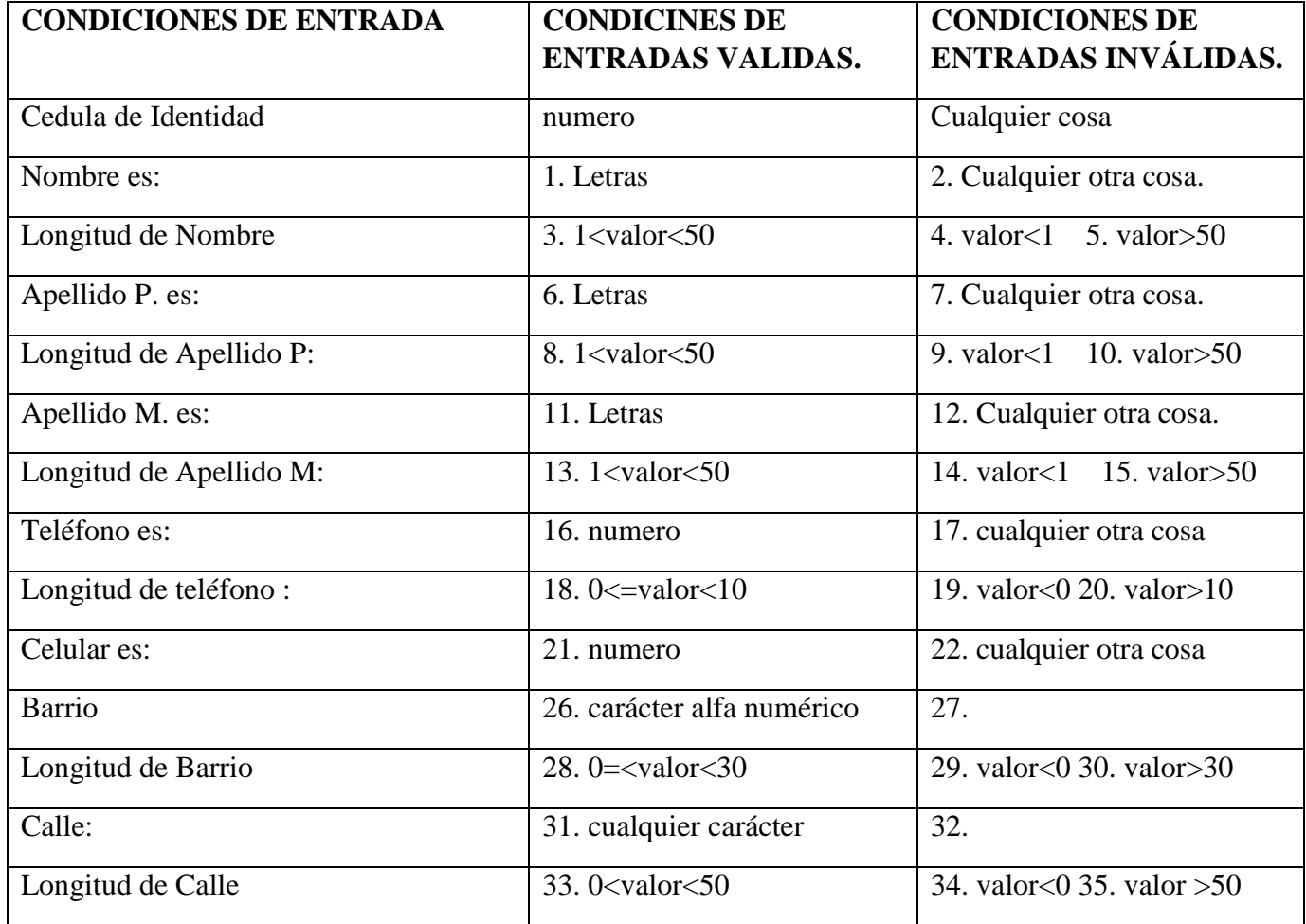

# **Casos de Pruebas: Clases Validas.**

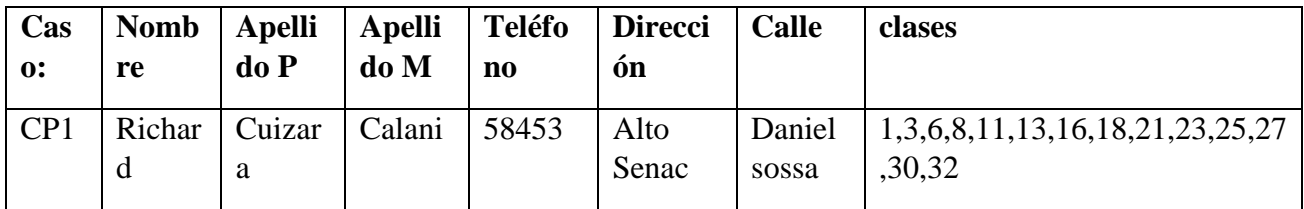

# **Casos de Pruebas: Clases Inválidas:**

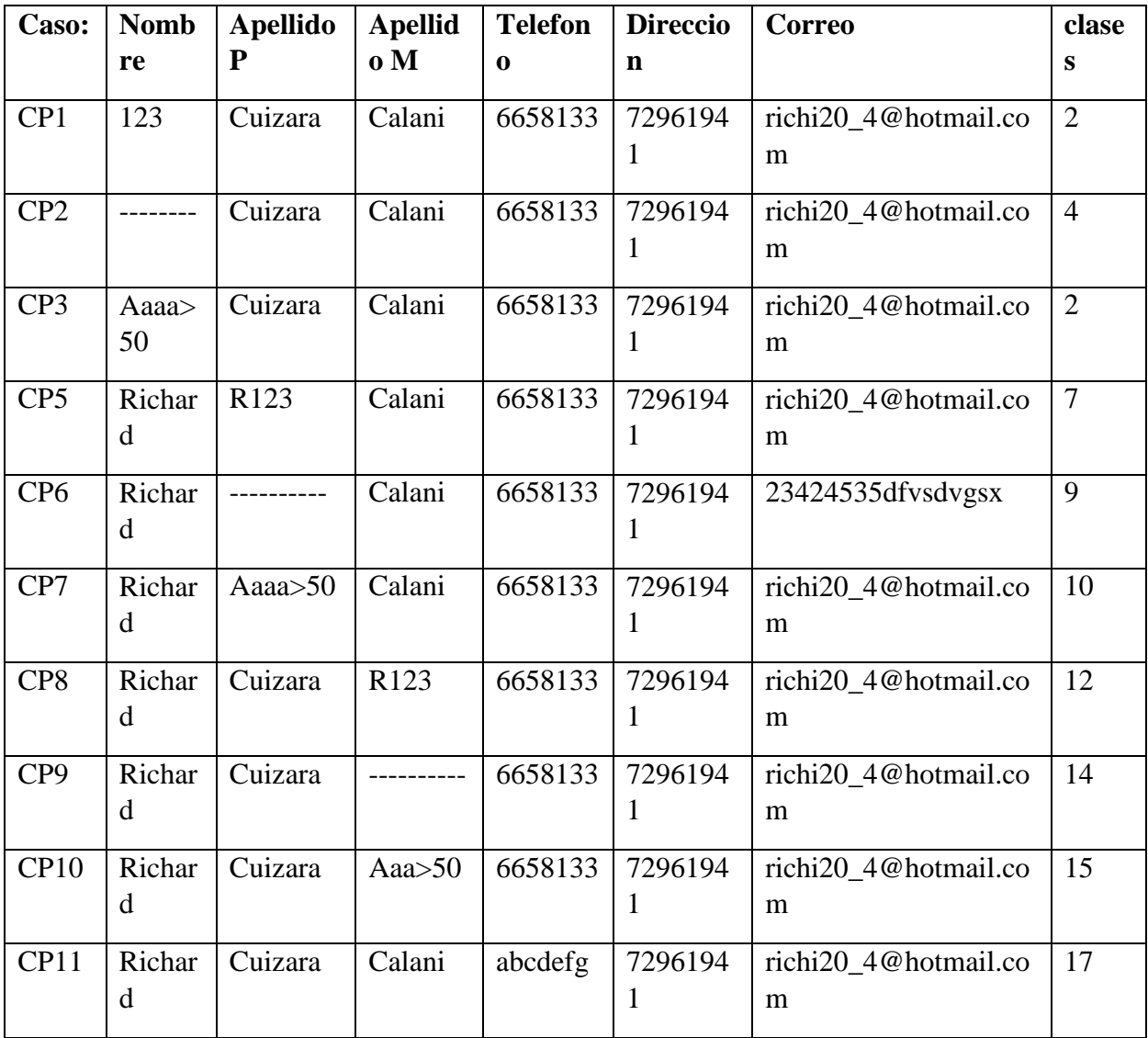

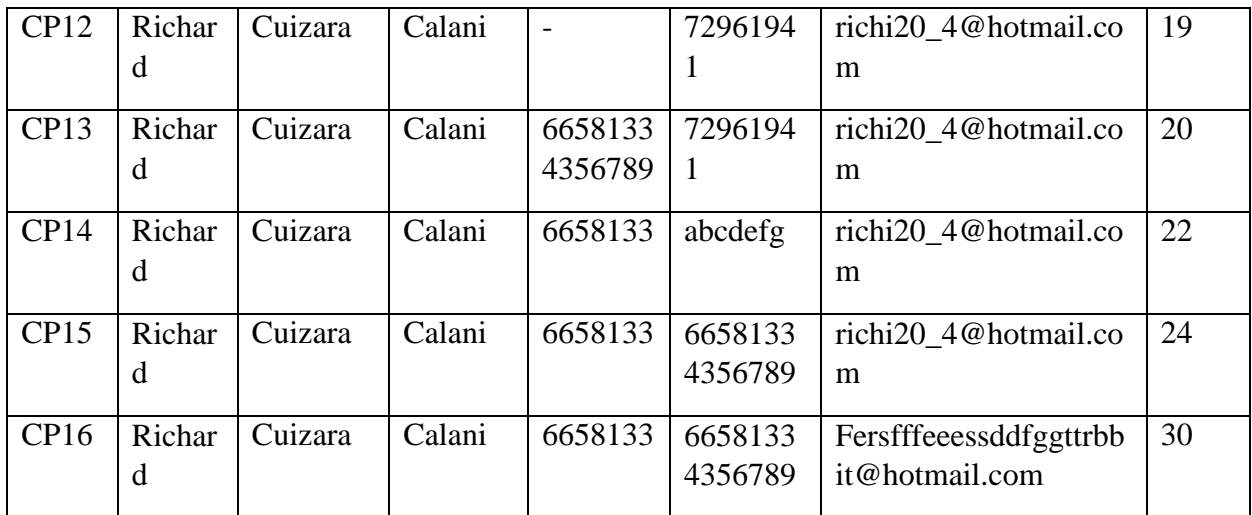

# **Modificar Usuario**

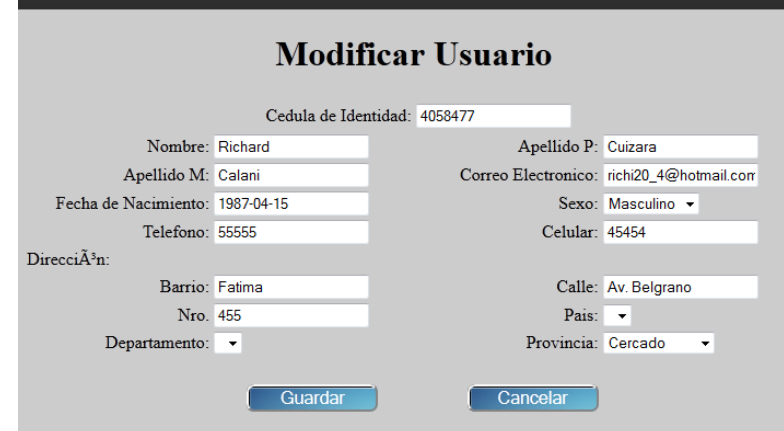

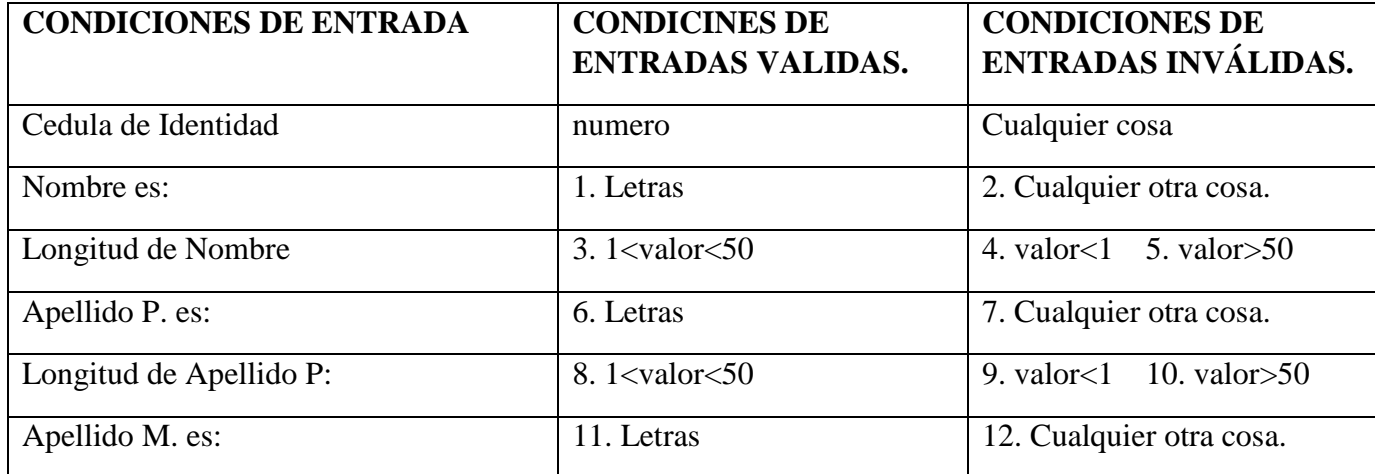

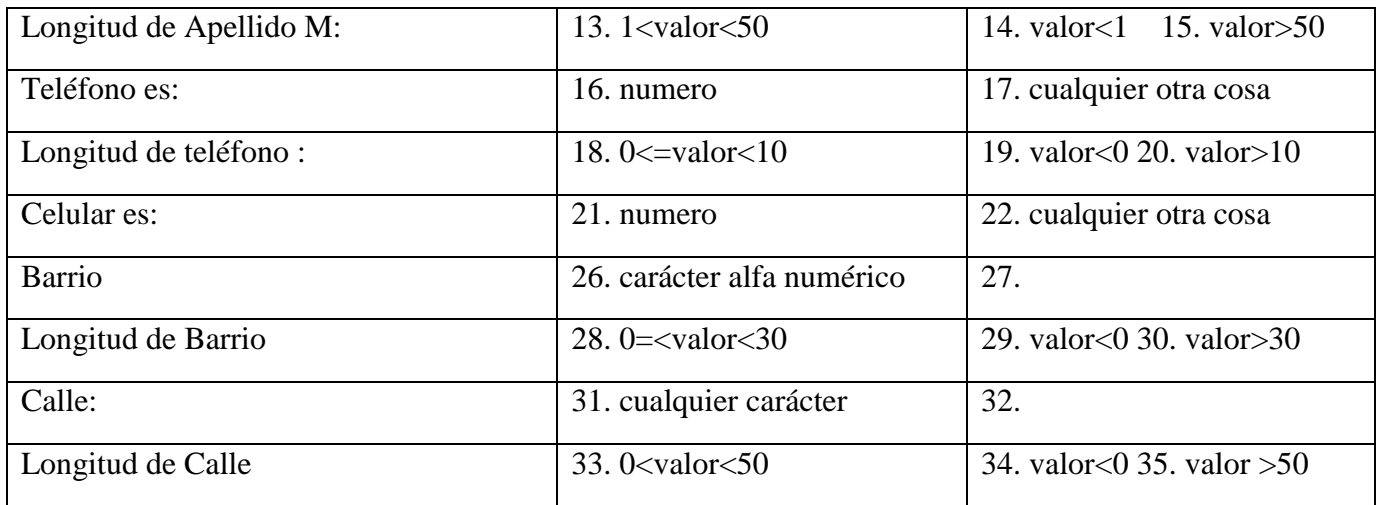

**Casos de Pruebas: Clases Validas.**

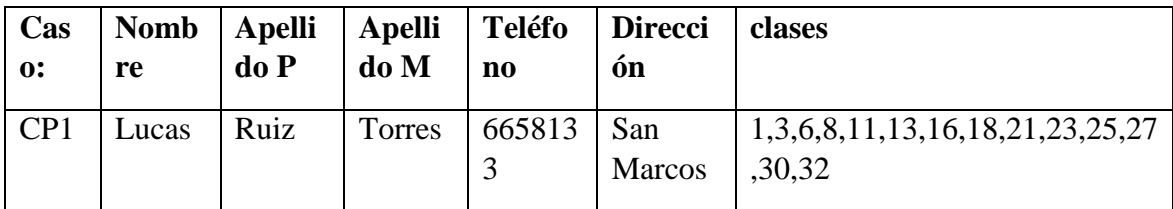

**Casos de Pruebas: Clases Inválidas:**

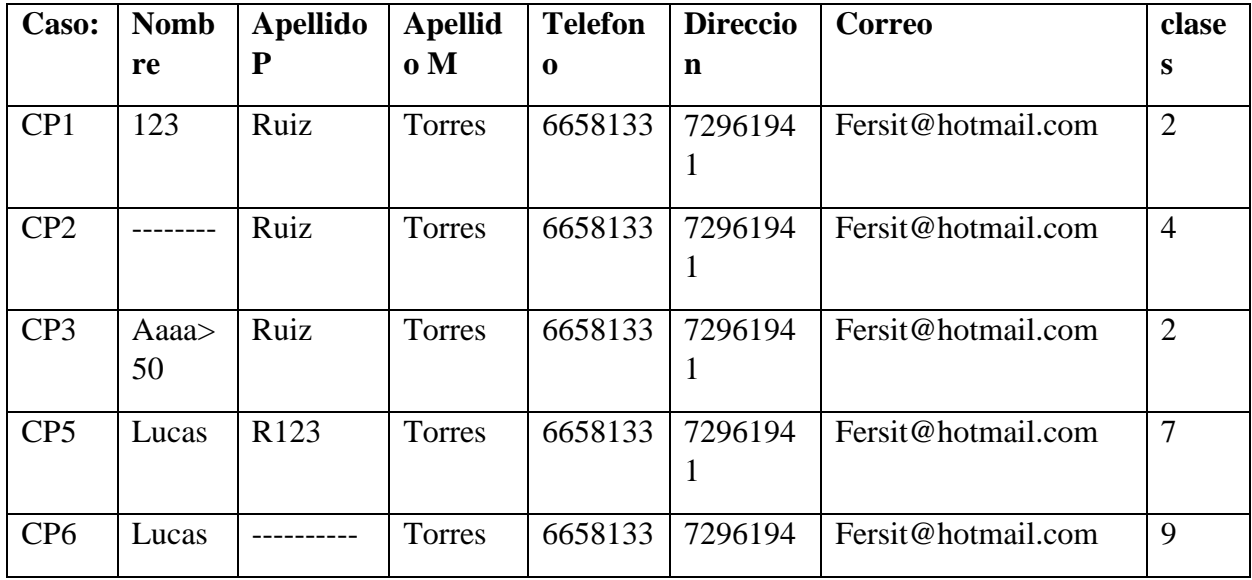

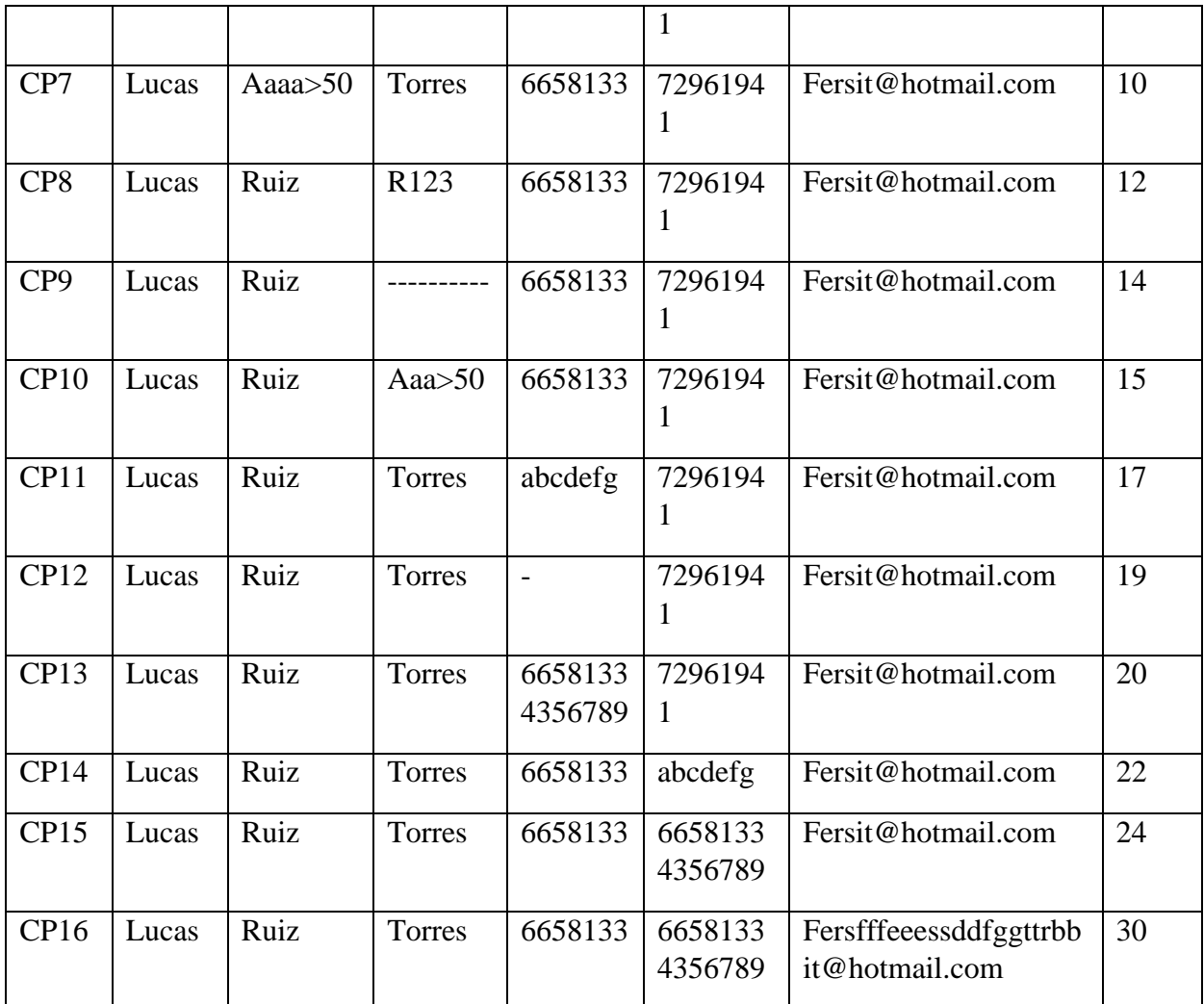

# **Adicionar Carrera o Curso.**

# **Adicionar Carrera**

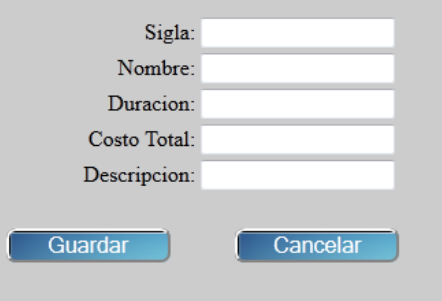

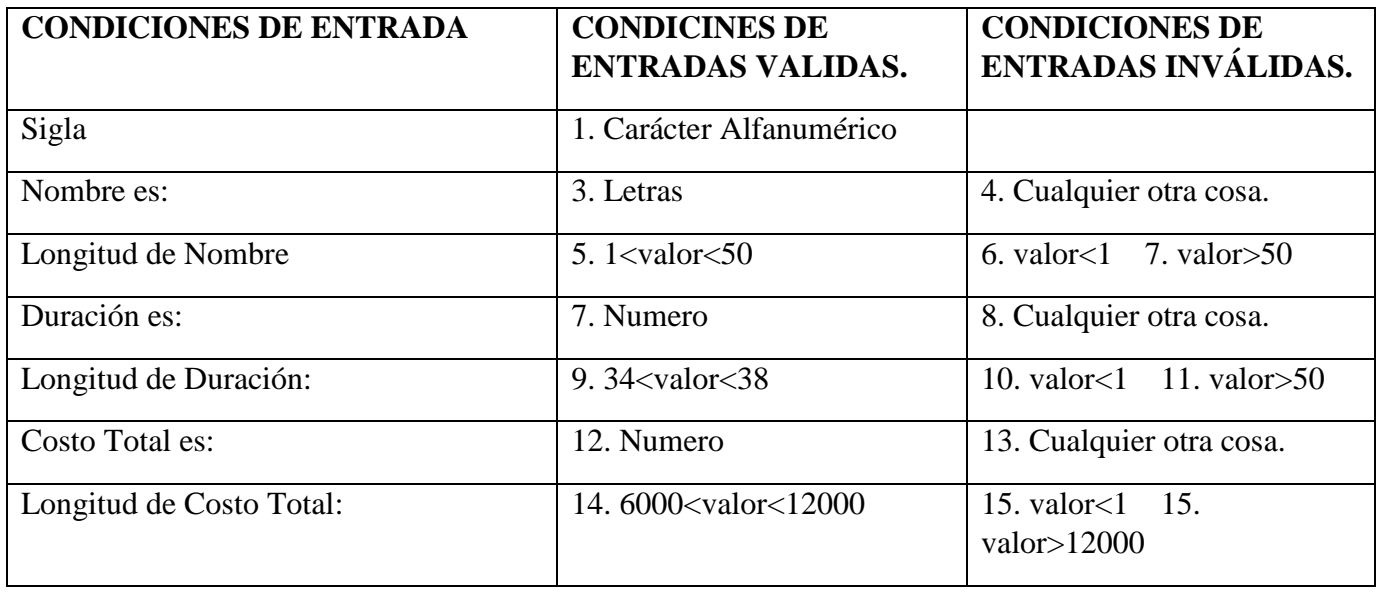

# **Casos de Pruebas: Clases Validas.**

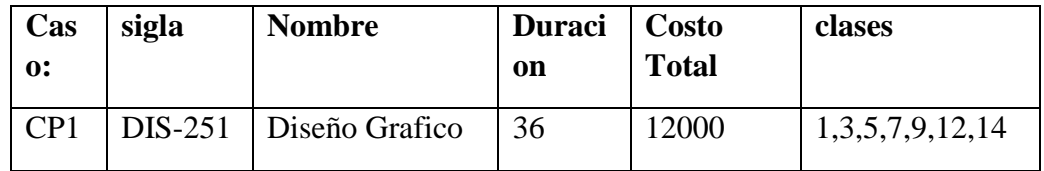

# **Casos de Pruebas: Clases Inválidas:**

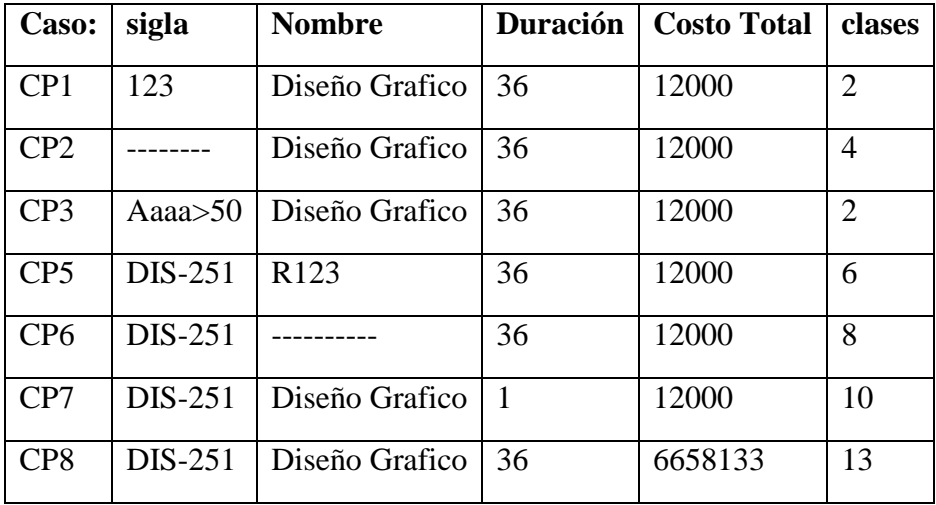

**Adicionar Materia.**

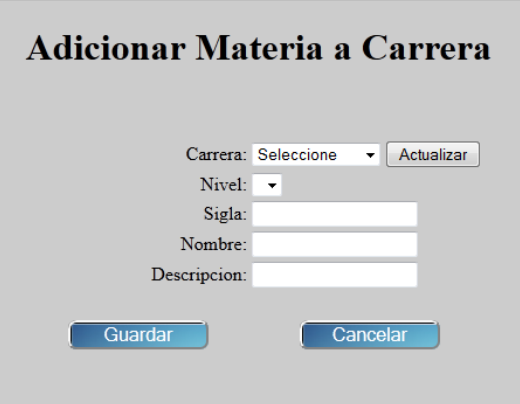

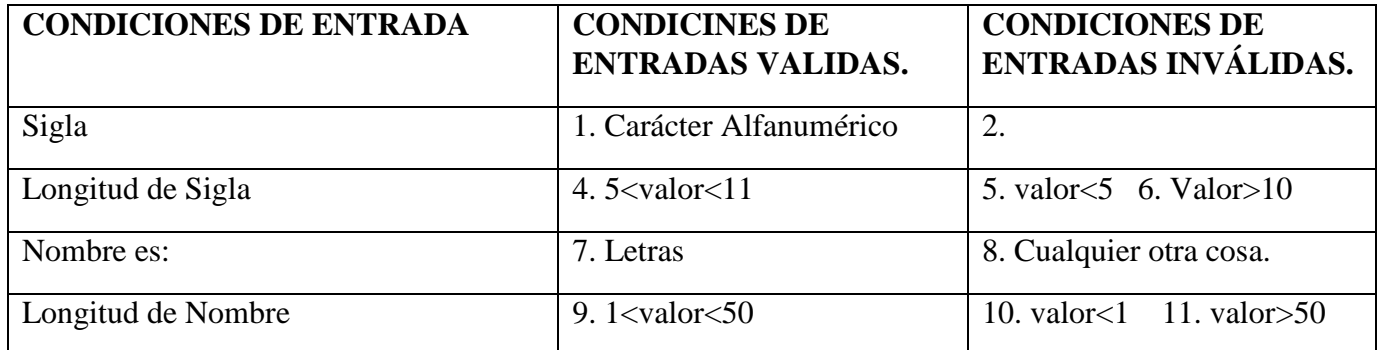

**Casos de Pruebas: Clases Validas.**

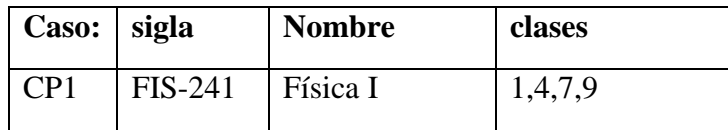

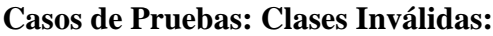

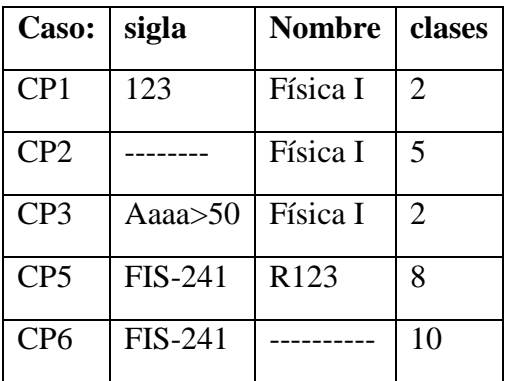

### **Conclusión de las Pruebas**

Una vez realizadas los casos de prueba pudimos comprobar que el tenia algunos errores como ser los datos de entrada, gracias a las pruebas pudimos eliminar estos errores y así garantizar de calidad del software.

### **GLOSARIO**

### **Introducción**

Este documento recoge todos y cada uno de los términos manejados a lo largo de todo el proyecto de desarrollo de un sistema de gestión. Se trata de un diccionario informal de datos y definiciones de la nomenclatura que se maneja, de tal modo que se crea un estándar para todo el proyecto.

### **Propósito**

El propósito de este glosario es definir con exactitud y sin ambigüedad la tecnología manejada en el proyecto de desarrollo de un sistema de gestión. También sirve como guía de consulta para la clarificación de los puntos conflictivos o poco esclarecedores del proyecto.

### **Alcance**

El alcance del presente documento se extiende a todos los subsistemas definidos para la institución.

### **TÉRMINOS**

# **GLOSARIO DE TÉRMINOS**

# **ACCESO**

Ingreso al sistema por medio de un nombre de una cuenta y contraseña

### **DESCONECTAR**

Cierra la sesión iniciada por el usuario, docente o estudiante.

# **INICIAR SESIÓN**

Habilitar al usuario para trabajar en el la parte restringida del Sistema, de acuerdo a los roles que le corresponden.

### **PROCESO**

Un proceso es un orden específico de actividades de trabajo, que se realizan en el tiempo, en lugares específicos con un principio, un fin y entradas y salidas claramente definidas. Es decir, una estructura cohesionada y coordinada adecuadamente para la acción

### **PROYECTO**

Un proyecto es un esfuerzo temporal comprometido para crear un producto o servicio único. Temporal significa que tiene un inicio y fin, y único que el servicio o producto es diferente e identificable de otros similares.

### **SEGURIDAD**

Es una característica de cualquier sistema (informático o no) que nos indica que ese sistema está libre de todo peligro, daño o riesgo, y que es, en cierta manera, infalible.

### **USABILIDAD**

La usabilidad es el rango en el cual un producto puede ser usado por unos usuarios específicos para alcanzar ciertas metas especificadas con efectividad, eficiencia y satisfacción en un contexto de uso especificado.

- **2.56 Medios de Verificación del Componente I**
- **2.56.1 Anexos**
- **2.56.1.1 Organigrama**

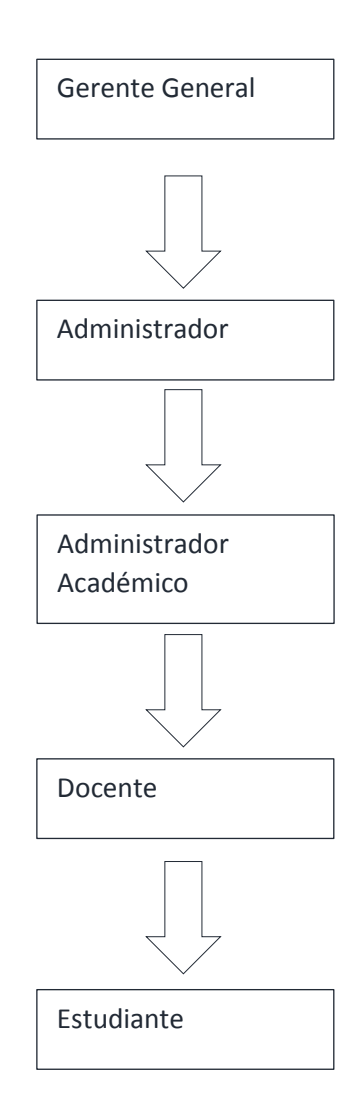

2.56.1.2

# **2.57 Componente II CAPACITACIÓN**

### **2.57.1 Marco Teórico**

### **2.57.2 Antecedentes**

El desarrollo de los cursos de capacitación es de vital importancia para dar respuestas a las necesidades que se perciben dentro de la institución y así actualizar el conocimiento de las personas involucradas en capacitación de tal forma que se tenga un personal productivo y eficiente que responda a los nuevos métodos de trabajo.

La capacitación en los distintos niveles constituye un beneficio en las mejores inversiones en cuanto a los recursos humanos y será un beneficio que conduzca a dar mayor facilidad para el usuario en tener automatizado la mayor parte de los registros y programas crea una mejor organización al tener un sistema que ayudara el trabajo que se desempeña, dándose respuestas positivas y rápidas para cualquier petición del hotel.

Puede afirmarse que la capacitación forma parte del poder aprender nuevos conocimientos acerca de algún tema, en relación constituye y se considera como una parte importante del desarrollo del individuo, porque permite su inserción en la sociedad de manera más participativa mediante el conocimiento de herramientas o medios para informarse.

La capacitación beneficiara al personal de la institución de forma eficiente en la toma de decisiones contribuyendo positivamente en el mejoramiento de las aptitudes comunitarias, permitir el logro de las metas individuales progresando en distintos campos tanto como en lo laboral como en la personal. Hoy en día para todo institución educativa los recursos humanos son una parte esencial para su buen funcionamiento ya que el personal de una organización es uno de los recursos más importantes, que por medio de ellos se puede alcanzar los objetivos establecidos como también se puede llegar a un mejor desarrollo de la institución para alcanzar un alto nivel de competitividad.

La capacitación es una herramienta fundamental en los recursos humanos que ofrece la posibilidad de mejorar la eficiencia del trabajo dentro de la institución, permitiendo a su vez que la misma se adapte a las nuevas circunstancias que se presentan tanto dentro como fuera de la institución. Proporcionando a los empleados la oportunidad de adquirir mayores conocimientos, de esta manera también resulta siendo una herramienta motivadora.

La capacitación implica la aprobación de los nuevos conocimientos, carece de profundidad desde las perspectivas del análisis de contenido y el pensamiento crítico, porque el foco de la atención se ubica en la adquisición de habilidades y conocimientos prácticamente mecánicos.

Todo aprendizaje requiere de estrategias que definen como un proceso de toma de decisiones conscientes e intencionales en los cuales los capacitados eligen, recuperar de una manera coordinada, los conocimientos que necesita para completar una demanda u objetivo, dependiendo de las características de la situación que forman parte del proceso de aprendizaje.

El auto aprendizaje es la forma de aprender principalmente por uno mismo, buscando información, haciendo prácticas o experimentos. En cuanto al aprendizaje colaborativo se puede decir que es un conjunto de métodos de instrucción o entrenamiento para uso en grupos, así como de estrategias para propiciar el desarrollo de habilidades mixtas, aprendizaje y desarrollo personal y social. Cada miembro del grupo es responsabilidad de su propio aprendizaje, así como el de los restantes miembros del grupo.

### **2.57.3 Introducción**

Para la capacitación del personal se realizó una explicación detallada del funcionamiento del sistema, esta se realiza junto a los manuales que tiene el sistema, entre estos tenemos al manual de instalación y el manual de usuario, con lo que se resolvió las dudas en cuanto al funcionamiento del sistema.

### **2.57.4 Objetivo General**

El principal objetivo de la capacitación fue dar a conocer el manejo del sistema, e incrementar conocimientos y habilidades de las personas acerca de los conocimientos en la actualización y conocimiento en nuestra sociedad en general.

El plan de capacitación que se presento es una estrategia efectiva basada en el programa que se tendrá para poder realizar el proceso de aprendizaje.

### **2.57.5 Objetivos Específicos**

Lograr que en la capacitación se aprenda a trabajar con los programas que se tienen elaborados para su desarrollo y de esta manera mejorar el proceso enseñanza aprendizaje.

### **2.57.6 Misión**

El programa de capacitación tiene la misión de apoyar y dar a conocer el funcionamiento del sistema que se desarrolló para la institución CCA del Sur y la utilización efectiva en conocimiento como elemento clave del desarrollo.

### **2.57.7 Metas**

La meta del programa es integrar efectivamente el uso y el manejo del sistema dentro de la institución para que los encargados sean capaces de poder adaptarse al manejo de toda la información procesada en el sistema.

# **2.57.8 Alcances**

- $\checkmark$  El listado de personas participantes de la capacitación.
- $\checkmark$  Certificados otorgados al personal participante de dicha capacitación.
- $\checkmark$  Enseñarles el manejo del sistema.

# **2.57.9 Justificación de la capacitación**

La capacitación se justifica plenamente por la falta de conocimiento y experiencia en el manejo de algún sistema informático, para el proceso de información que se manipula para la obtención de datos que se necesitan saber, también para dar a conocer los beneficios que nos brindan los sistemas de gestión computarizados.

# **2.57.10 Medios a Utilizar**

Materiales de capacitación:

- $\checkmark$  Materiales impresos: guías del curso, manuales de usuario
- $\checkmark$  Materiales audios visuales: equipo de computación, proyector en caso de que la empresa cuente con el mismo.
- Otros materiales: marcadores, cuaderno, lápiz

# **Fotos de Capacitación**

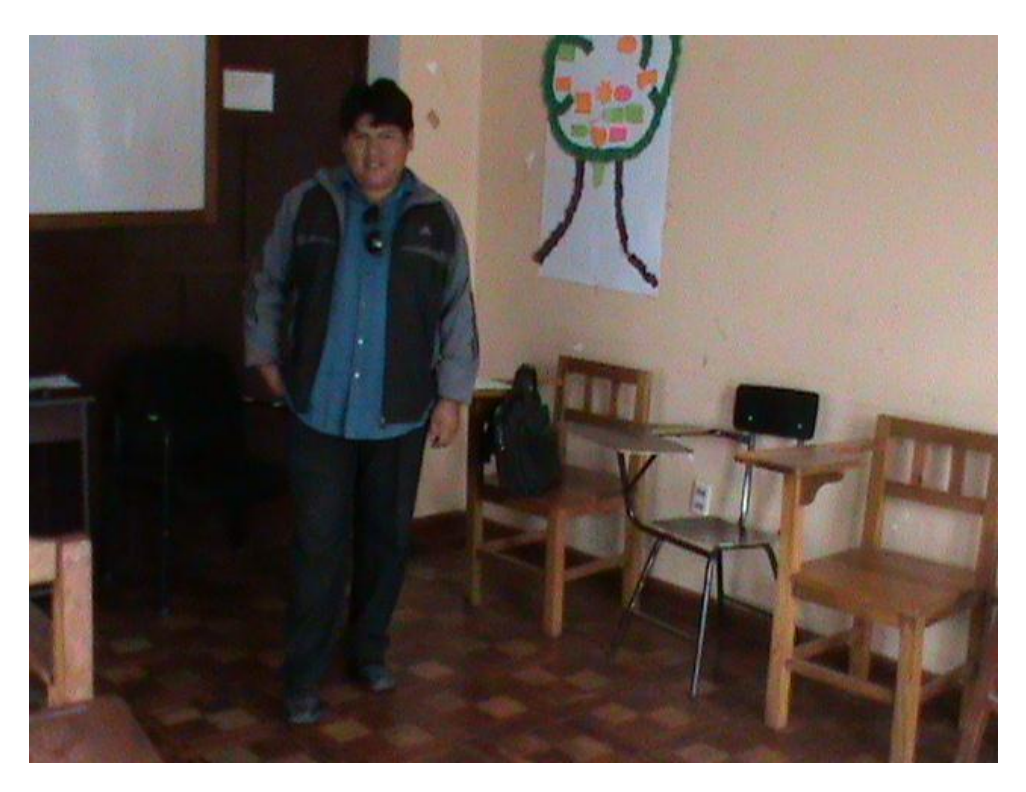

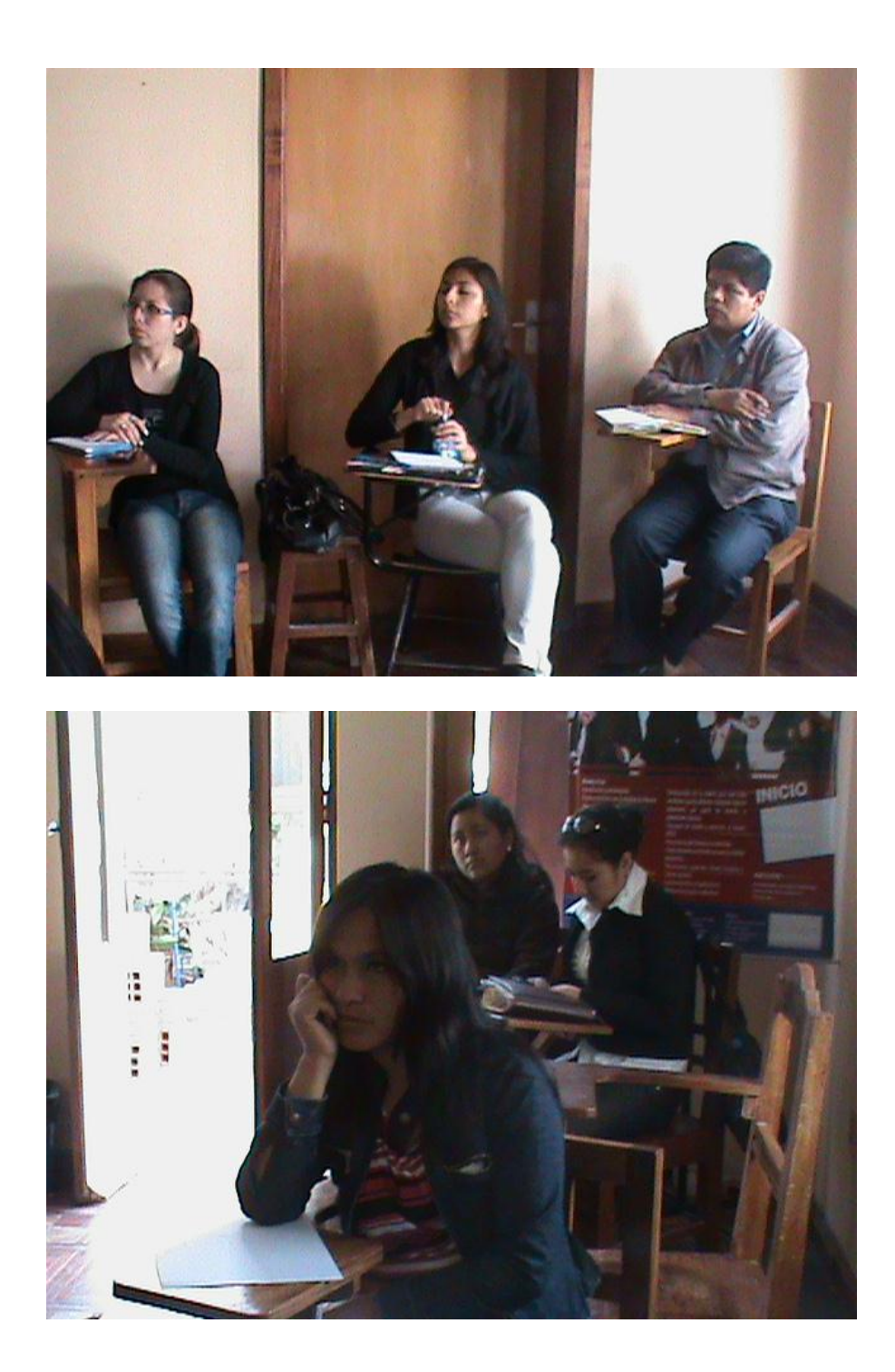

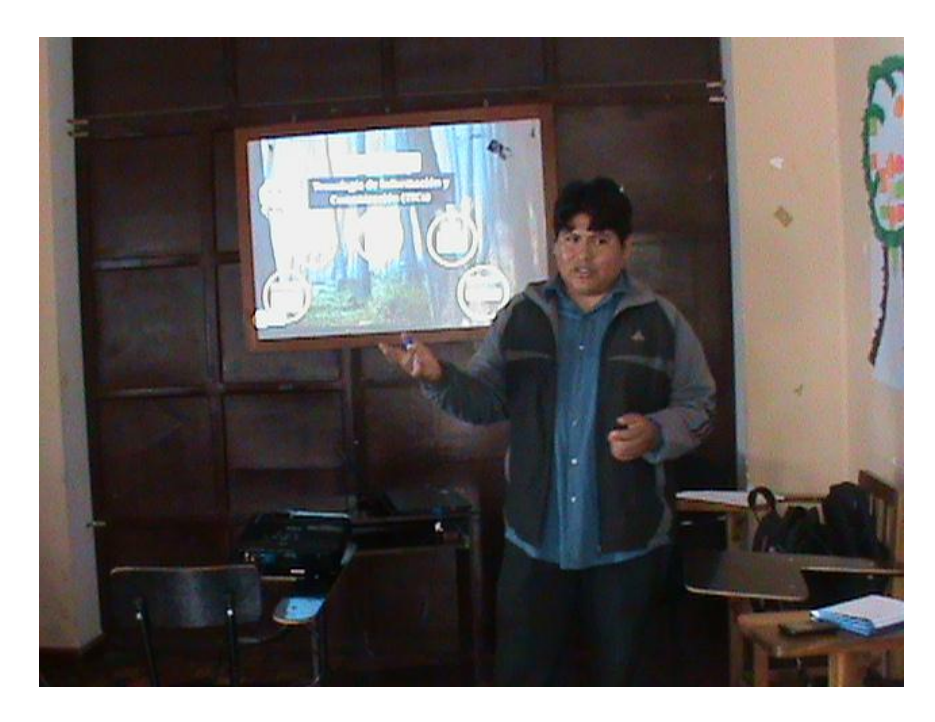

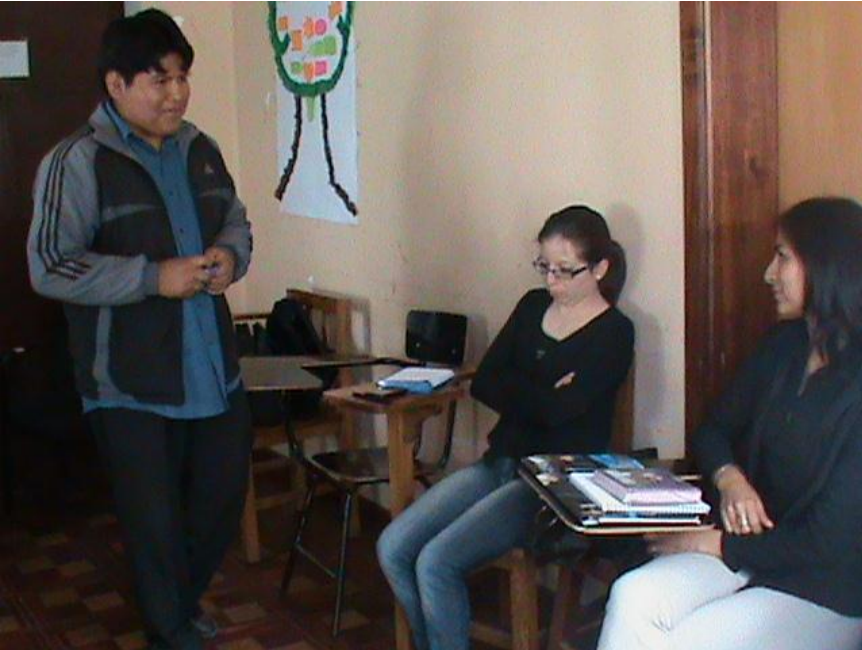

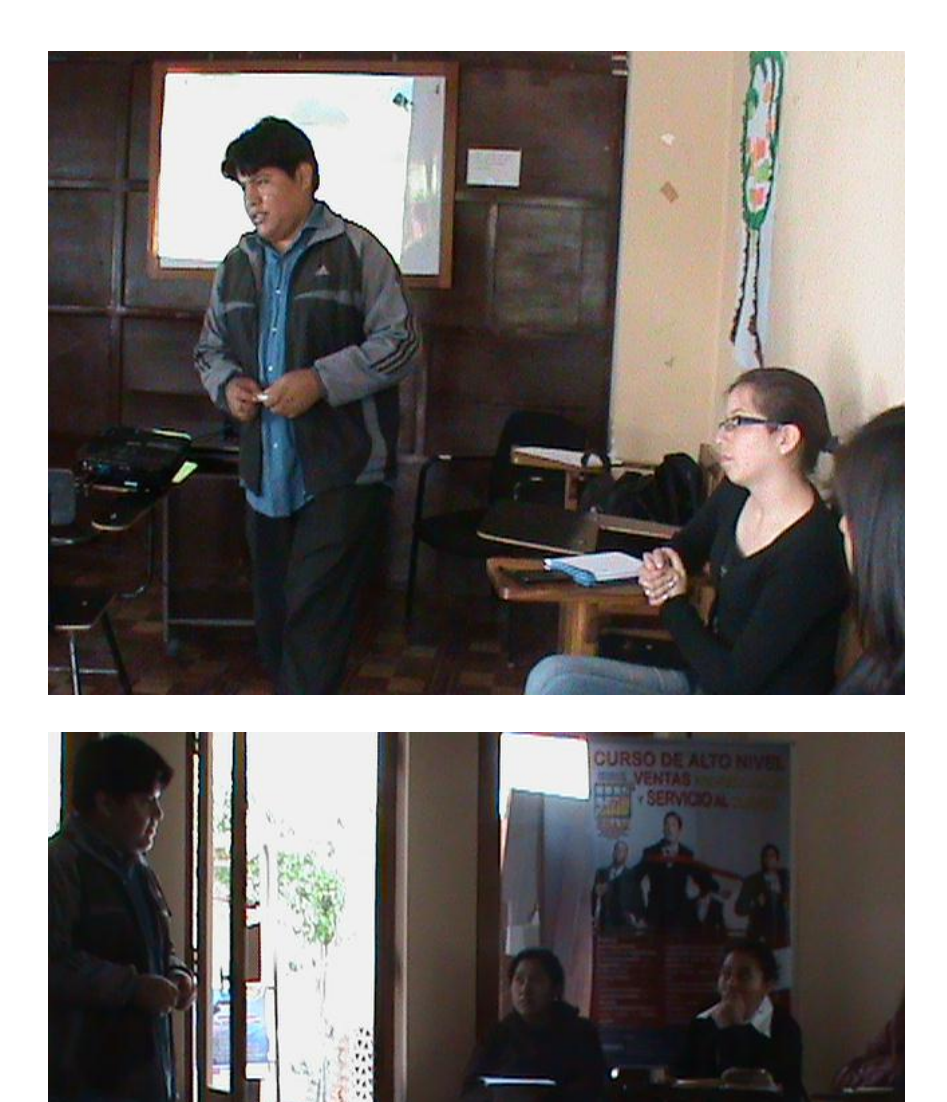

# **Presentación y Exposición.**

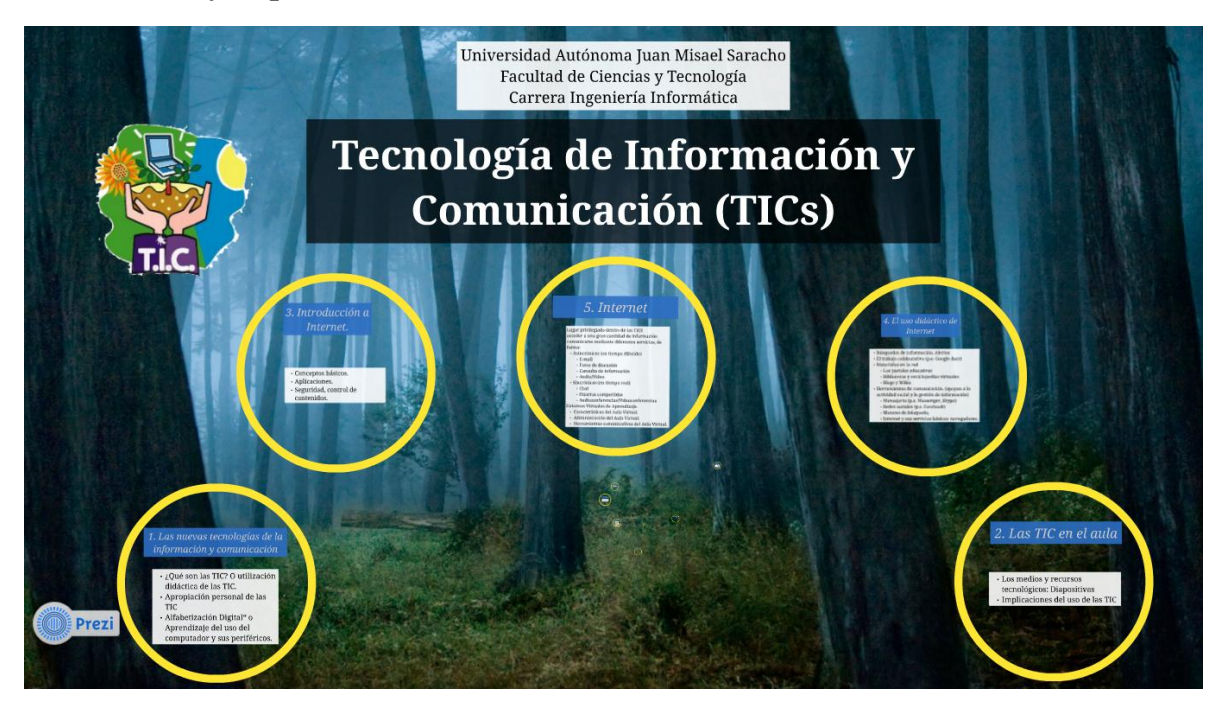

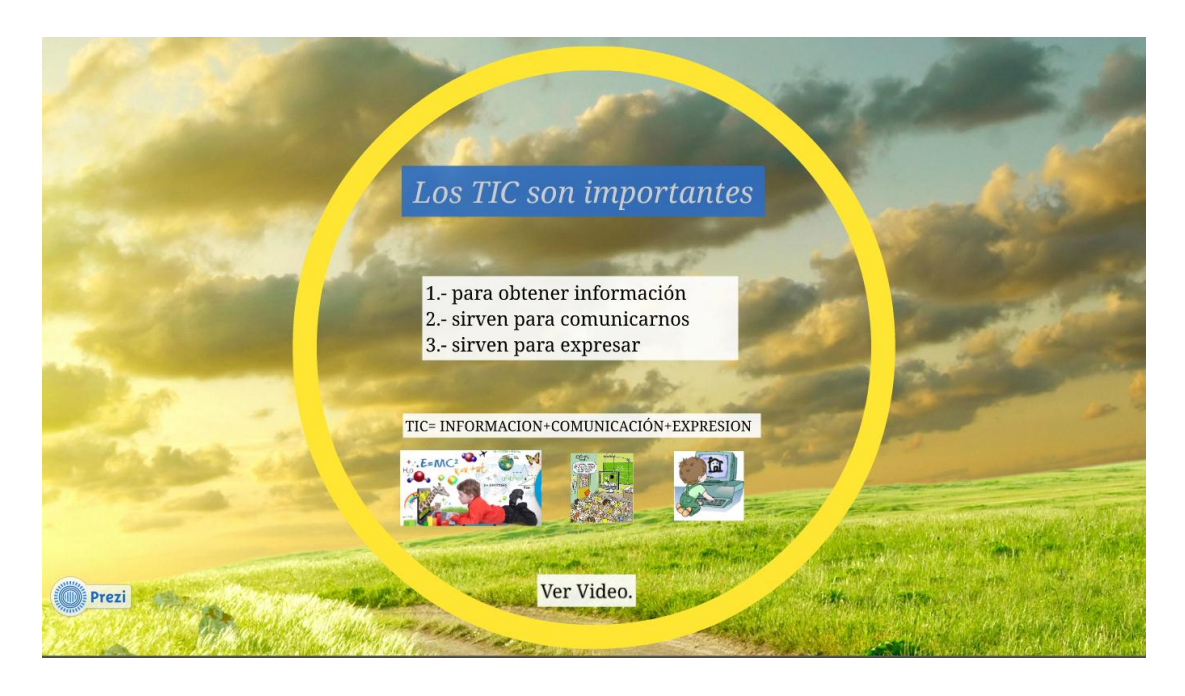

# **Certificados.**

Los presentes certificados fueron entregados a las personas que asistieron en la capacitación que se realizó en las instalaciones de Instituto CCA del Sur.

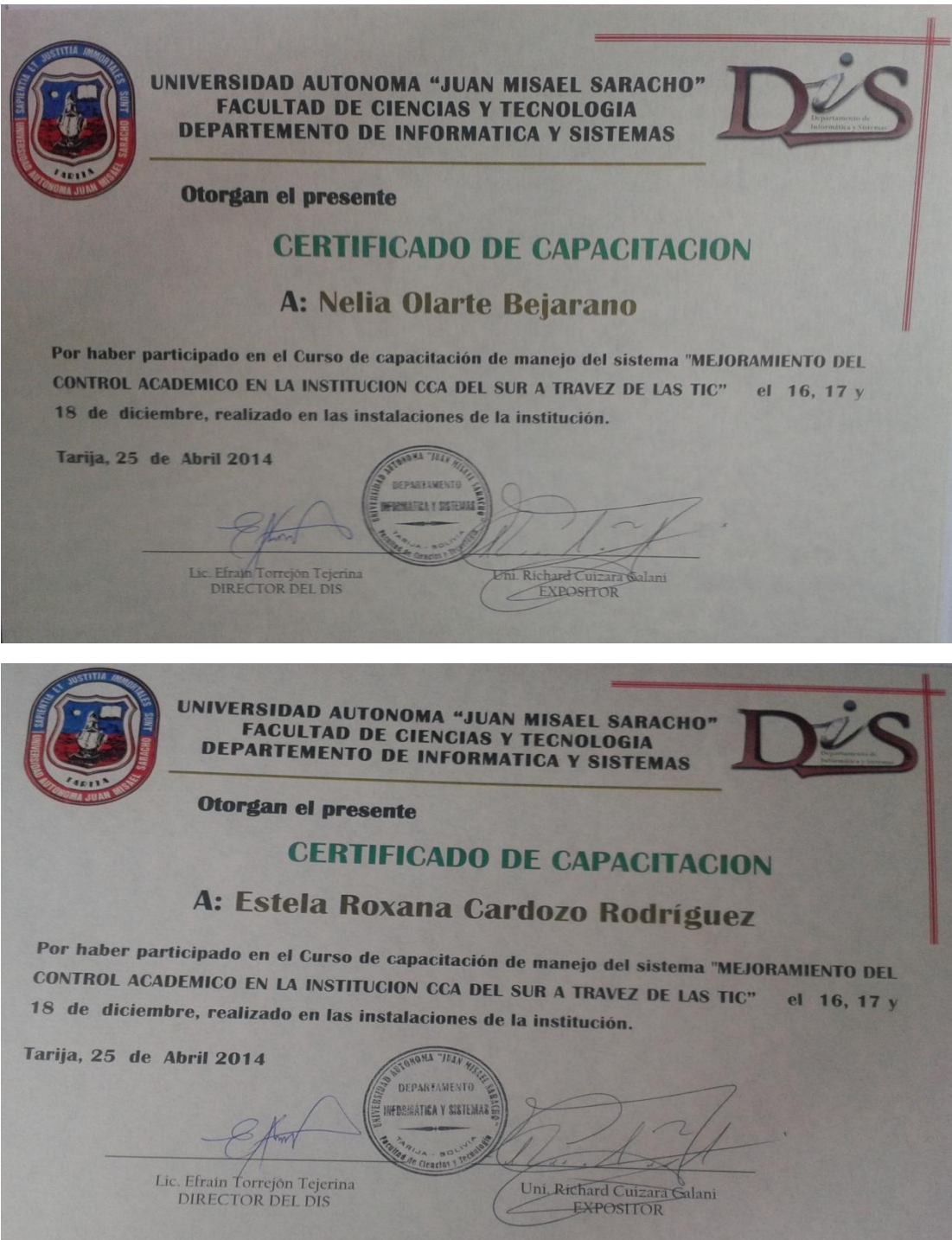

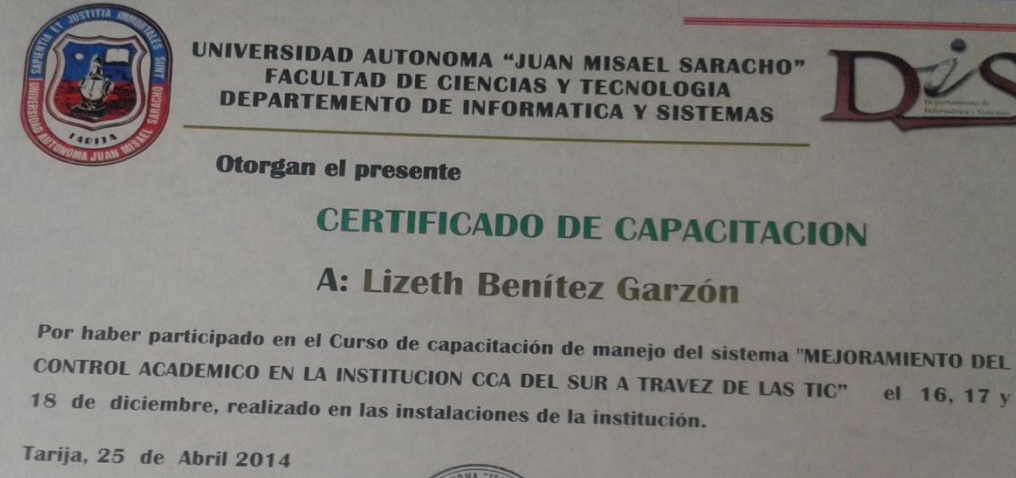

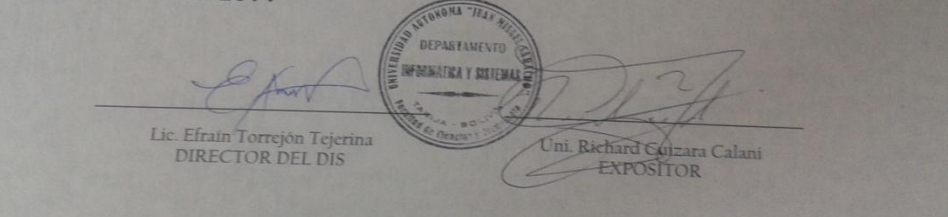

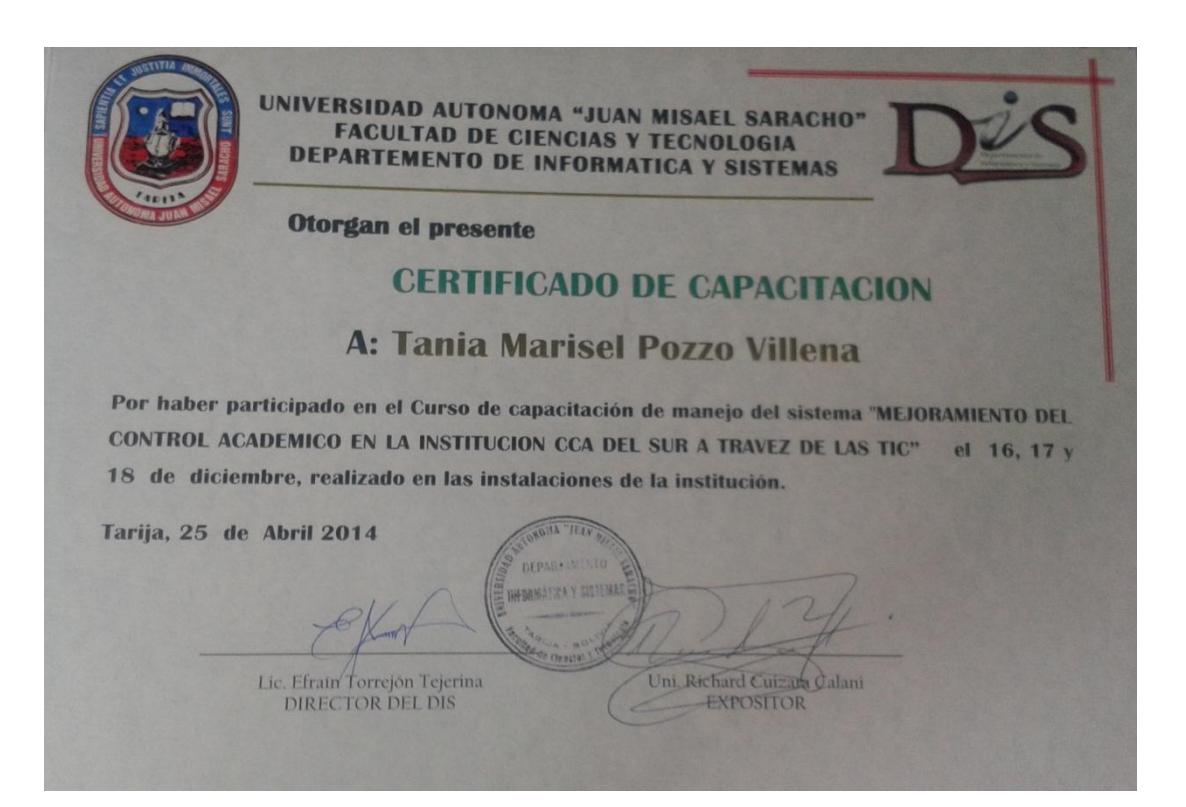

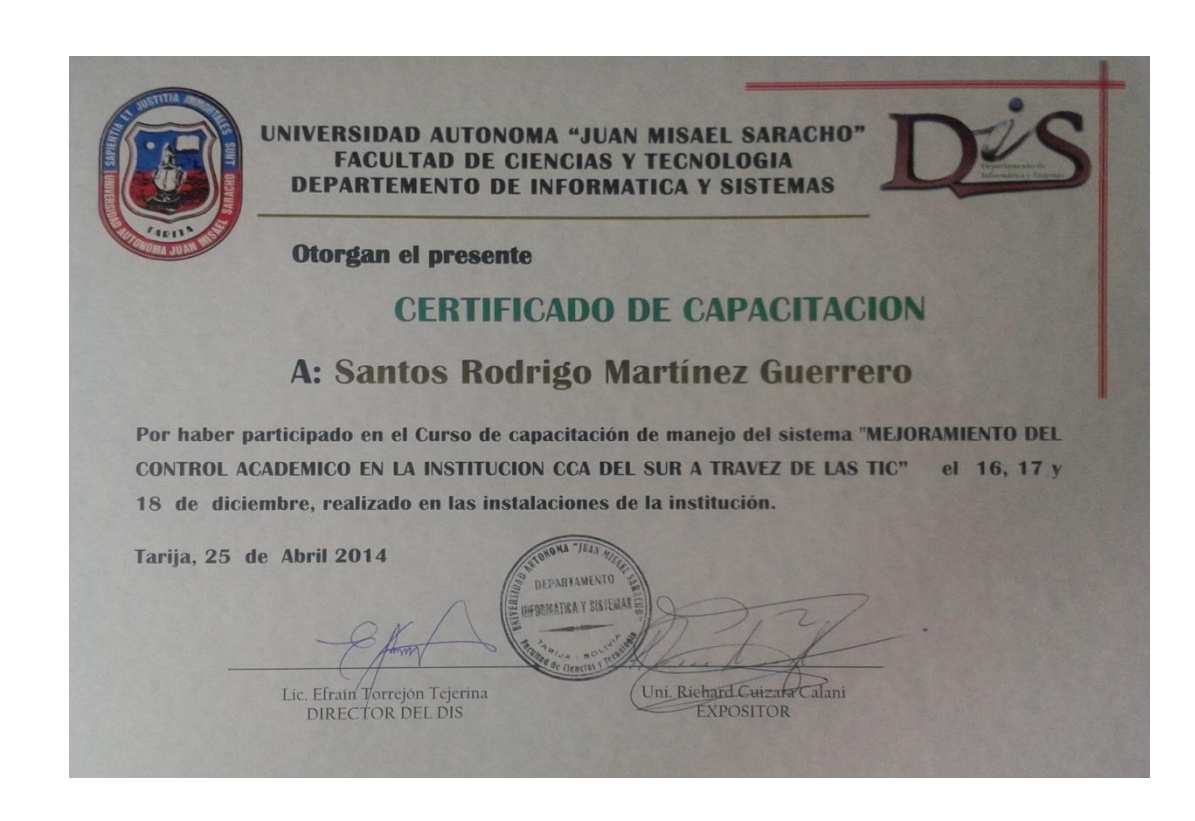

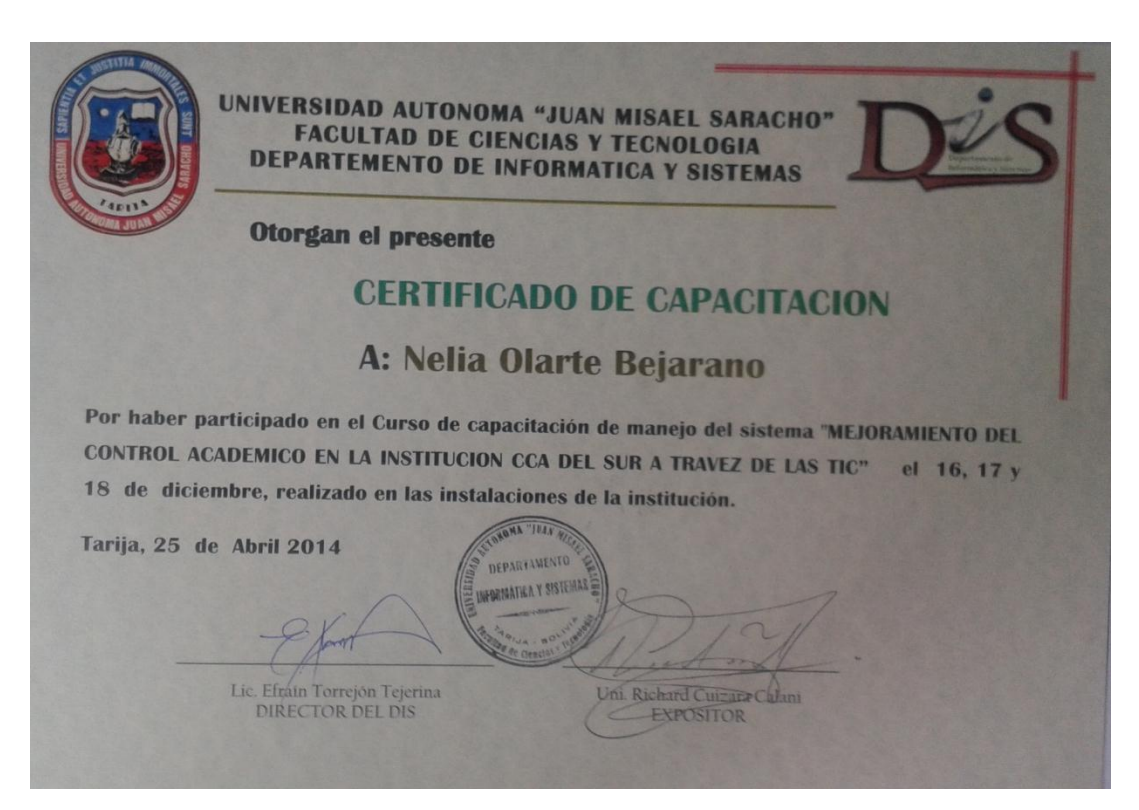

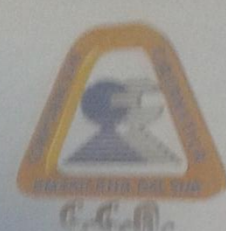

GIRTERAR PACEMAATICOR **PERSONALIZATION FR INSTEARS** LUANGUARE Y ELECTRONICA **STARRING RETH PAGE TRA Thinkin underen't viru** TECHNICAL BUCHAATICAS

NETHER Y THERE ARE HALFFRANKS

N. NEL THE TANKARDET IN BELLEVILLE

**HARRISH CONTAINS** 

**H ACIEA DE ERAINESAN** 

S MAINE THIS Y PUBLICIAN

# **Instituto Superior C.C.A** Corporación Cibernética Americana

"La elección de los que quieren ser Grandes" eriales Nº 121/00 - 12/02 te Reso TERRIT

Tarija 30, de Abril del 2014

### Señores:

UAJMS- Facultad de Ciencias y Tecnología, Carrera de Ingeniería Informática

### Presente:

### Ref: PROYECTO "MEJORAMIENTO DEL CONTROL ACADEMICO EN LA INSTITUCION C.C.A. DEL SUR A TRAVES DE LAS TICS"

El motivo de la presente es para informarle que se trabajó conjuntamente con el Universitario Richard Cuizara Calani con Cl: 4058477, proporcionando toda la información requerida para llevar adelante el proyecto "Mejoramiento del control Académico en la Institución C.C.A. del Sur a través de las Tics"

Es cuanto puedo informar, para fines que convengan al interesado.

Atentamente.

Unidades Académicas

258

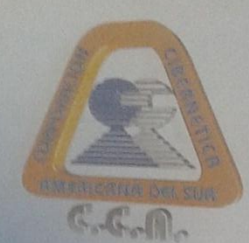

### CARRERAS

### **AREA DE TECNOLOGÍA**

- **TEMAS INFORMÁTICOS PROGRAMACIÓN DE SISTEMAS**
- **URDWARE Y ELECTRONICA**
- **A MANEJO DE PAQUETES**
- **A DISENO GRAFICO Y WEB**
- **TECNOLOGIAS INFORMATICAS**
- **E RECES Y TELECOMUNICACIONES**

- SECRETARIADO EJECUTIVO
- AUXILIAR CONTABLE
- **2 CONTADOR GENERAL**
- A ADM. DE EMPRESAS
- A MARKETING Y PUBLICIDAD

**ACTIVE** 

Instituto Superior C.C.A Corporación Cibernética Americana

"La elección de los que quieren ser Grandes"

Tarija 30, de Abril del 2014

### Señores:

UAJMS- Facultad de Ciencias y Tecnología, Carrera de Ingeniería Informática

### Presente:

Ref: PROYECTO "MEJORAMIENTO DEL CONTROL ACADEMICO EN LA INSTITUCION C.C.A. DEL SUR A TRAVES DE LAS TICs" De mi mayor consideración

El motivo del presente, es para Certificar que en mi condición de administrador del Instituto C.C.A. del Sur, se trabajó conjuntamente con el Universitario Richard Cuizara Calani proporcionándole Información de las áreas comprendidas en el proyecto titulado "Mejoramiento del Control Académico en la Institución C.C.A. del Sur a través de las Tic", el mismo que fue desarrollando en su mayor parte del cumplimiento con los objetivos que fueron propuestos en el inicio del mismo.

Sin otro particular me despido cordialmente deseándoles éxitos en su trabajo.

### Atentamente.

Unidades Académicas:

ra 1<br>smando Siles N° 600 casi Per<br>Sahor de Mayo 2° Peo<br>- 64 35289 / 64 29394

Charles Robert

259

### **3. Conclusiones y Recomendaciones.**

### **3.1 Conclusiones.**

### **Componente I.**

- Se ha cumplido el objetivo principal del presente trabajo al desarrollar una herramienta que coadyuvará al área de recursos humanos en la realización de sus actividades.
- El uso de la metodología RUP para el desarrollo del sistema, nos permitió realizar mejoras al software, puesto que el proceso de ésta permite iterar y realizar las modificaciones necesarias para alcanzar una mayor calidad del software.
- Se ha cumplido el propósito principal donde se pueda contribuir el fin de dicho institución.
- Se desarrolló satisfactoriamente la parte de reportes en el sistema.
- Se cumple la programación de materia a estudiantes y así podremos contribuir a mejorar el control académico y a la ves podremos contribuir a nuestro fin.
- Se desarrolló un sistema que permite administrar datos personales de los estudiantes y docentes el cual contempla las siguientes funciones; administración de datos, registro Carreras, materia, horarios, paralelos, notas y programación de materias y elaboración de la ficha académica de cada estudiante registrado.

### **Componente II.**

- El uso de las TIC por parte de las instituciones está directamente asociado a la innovación, necesaria para incrementar su productividad y competitividad.
- El uso de las computadoras está relacionado con la simplificación de labores administrativas y el mejor manejo de sus procesos.

### **3.2 Recomendaciones.**

Poner en ejecución el sistema lo antes posible para que de esta manera puedan observarse los beneficios que ofrece el sistema en cuanto a seguridad y acceso de la información.

Se debe contratar un profesional en el área de informática para una mejor administración y automatización de la información.

Se recomienda llevar a cabo una planificación para salvaguardar la información (Backup), con el motivo de evitar pérdidas de información.

Así mismo, se cuenta con un manual de sistema, que es de gran ayuda para la utilización del sistema, si en algún momento se tiene alguna duda en el manejo.

Se recomienda que a tiempos futuras implementar la parte de cobranzas para el instituto CCA del Sur y así mejorar la calidad de servicios en dicha institución.

# **BIBLIOGRAFIA**

### **Libros Electrónicos o Capítulos**

**[1]** Galeano, Germán; Díaz, Pablo; Sánchez, José Carlos. Manual Imprescindible de HTML 5. www.w3schools.com/html5/ [Consulta Marzo 2013].

**[2]** Feixas, M.; Marquès, P.; Tomás, M. (1999): "La universidad ante los retos que plantea la sociedad de la información. El papel de las TIC". Edutec"99. Nuevas tecnologías en la formación flexible y a distancia. Universidad de Sevilla,14-17 septiembre 1999. http://tecnologiaedu.us.es/edutec/paginas/117.html [consulta Abril 2013].

**[3]** Apuntes de: "Curso de experto universitario en desarrollo de aplicaciones para internet y servicios web". E.T.S. Ingeniería Informática. www.cfp.us.es. html [consulta Mayo 2013].

**[4]** Keogh, Jim. "Objetos JDBC". Manual de referencia J2EE. Mc Graw Hill, 2002. Capitulo 6. molten.latinclicks.info/JDBC.htm [consulta Enero 2013].

**[5]** SILBERSHATZ ABRAHAM HENRY F. KORTEH, S. SUDARSHAN

"Fundamentos de Bases de Datos", Cuarta Edición, Editorial Cofás S.A., Madrid España 2002

### **Recursos WEB**

**[6]** [http://www.lenguajes-de-programacion.com/programacion-java.shtml\[](http://www.lenguajes-de-programacion.com/programacion-java.shtml)consulta Mayo 2013]

**[7]** [http://www.conocimientosweb.net/dcmt/ficha148.html\[](http://www.conocimientosweb.net/dcmt/ficha148.html)consulta Mayo 2013]

**[9]** [http://html.rincondelvago.com/analisis-y-diseno-de-sistemas\\_1.html;](http://html.rincondelvago.com/analisis-y-diseno-de-sistemas_1.html) [consulta Abril 2013]

### **Primeros Pasos con Maven**

**[10]** [http://www.chuidiang.com/java/herramientas/maven.php;](http://www.chuidiang.com/java/herramientas/maven.php) **[**consulta en octubre del 2013**]**

# **TUTPRIALES SpingSegurity**

**[11]**[http://www.adictosaltrabajo.com/tutoriales/tutoriales.php?pagina=introSpringSec](http://www.adictosaltrabajo.com/tutoriales/tutoriales.php?pagina=introSpringSecurity) [urity](http://www.adictosaltrabajo.com/tutoriales/tutoriales.php?pagina=introSpringSecurity)**[**consulta en octubre del 2013**]**

# **JAVA CODE GEEKSSpring MVC: Security with MySQL and Hibernate**

**[12]** [http://www.javacodegeeks.com/2013/05/spring-mvc-security-with-mysql-and](http://www.javacodegeeks.com/2013/05/spring-mvc-security-with-mysql-and-hibernate.html)[hibernate.html](http://www.javacodegeeks.com/2013/05/spring-mvc-security-with-mysql-and-hibernate.html)**[**consulta en octubre del 2013**]**

STSMEDIA programing (Spingjs)

**[13]** [http://stsmedia.net/spring-finance-part-4-spring-js-dojo-bean](http://stsmedia.net/spring-finance-part-4-spring-js-dojo-bean-validation/)[validation/](http://stsmedia.net/spring-finance-part-4-spring-js-dojo-bean-validation/)**[**Consulta en octubre del 2013**]**

Programación active record

**[14]** [http://ellislab.com/codeigniter/user-guide/database/active\\_record.html](http://ellislab.com/codeigniter/user-guide/database/active_record.html)**[**Consulta en Octubre y noviembre del 2013**]**

Hibernate validador

**[15]** <https://unpocodejava.wordpress.com/category/hibernate/>**[**Consulta en octubre y noviembre del 2013**]**

# **Tomcat**

**[16]** Pagina Ofincial de Jakarta Apache http://jakarta.apache.org/tomcat/

[consulta

Febrero 2013]

[**17]** Programación http://www.programacion.com/tutorial/tomcatintro/[consulta Abril

2013]

# **Postgres**

**[18]** Página oficial de Postgres .http://www.postgresql.org/.[consulta abril 2013]

**[19]** http://www.sobl.org/traducciones/practical-postgres/practical-postgres.html /.[Consulta abril 2013]

**[20]** [http://es.wikipedia.org/wiki/Base\\_de\\_Datos](http://es.wikipedia.org/wiki/Base_de_Datos)

**[21]** http://www.ciemat.es/informatica/documentacionp/cuore2001.pdf [consulta 20 Abril 2013]

**[22]** Curso Introductorio de OpenACS. Capitulos 3 y 4.

http://www.efaber.net/formacion/fp/curso\_acs/index.html [consulta Marzo 2013]

# **UML Y RUP**

**[23]** Sistemas de plataforma web Sistemas de plataforma web. Webroom - Webroom Soluciones Interativas. 2010.http://es.wikipedia.org/wiki/UML [Consulta Septiembre 2013].

**[24]** JOSEPH SCHMULLER "Aprendiendo UML en 24 horas."

**[25]** Escolar Sobrino H. Historia de las Bibliotecas. Madrid: Pirámide, 1987

**[26]** Un enfoque estructurado de análisis y diseño [Witen et al 1996] [Kendall]

**[27]** Downes L, Chunka M Unleashing the Killer App. Harvard: Harvard Business

School Pres, 1998.Documentación de RationalUnifiedProcess, manuals de ayuda,

tutoriales, etc. Diseño de Aplicaciones Web usando UML, Por Miguel Reynolds

**[28]** Proyecto de egresados Gestión 2010,2012

**[29]** Visual ModelingwithRational Rose and UML, Terry Quatrani

[**30**] Pliego de Cláusulas Técnicas para la Definición y Análisis de los Procedimientos

del ES-NIC (Pla de desarrollo del software RUP) dirección:

http://procesosdesoftware.wikispaces.com/

### **Marco Teórico.**

**[30]** Pseudocódigo Alleged RC4 -

<http://www.impuestos.gov.bo/Facturacion/EspAllegedRC4.pdf>

**[31]** [www.redpai.org/jefferson/files/-1/44/GuiaMarcoLogico.pdf](http://www.redpai.org/jefferson/files/-1/44/GuiaMarcoLogico.pdf)

**[32]** [www.dipres.gob.cl/572/articles-37369\\_doc\\_pdf.pdf](http://www.dipres.gob.cl/572/articles-37369_doc_pdf.pdf)

**[33]**[http://docencia.unet.edu.ve/Coordinaciones/SComunitario/archivos/Matriz\\_de\\_M](http://docencia.unet.edu.ve/Coordinaciones/SComunitario/archivos/Matriz_de_Marco_Logico.pdf) [arco\\_Logico.pdf](http://docencia.unet.edu.ve/Coordinaciones/SComunitario/archivos/Matriz_de_Marco_Logico.pdf)

**[34**[http://basica.sep.gob.mx/escuelasegura/pdf/marcoLogico/marcoLogico2010PES.p](http://basica.sep.gob.mx/escuelasegura/pdf/marcoLogico/marcoLogico2010PES.pdf) [df](http://basica.sep.gob.mx/escuelasegura/pdf/marcoLogico/marcoLogico2010PES.pdf)

**[35]**[www.opdi.unitru.edu.pe/index.php?option=com\\_docman&task=doc\\_download&](http://www.opdi.unitru.edu.pe/index.php?option=com_docman&task=doc_download&gid=75&Itemid=49) [gid=75&Itemid=49](http://www.opdi.unitru.edu.pe/index.php?option=com_docman&task=doc_download&gid=75&Itemid=49)

**[36]**Verhoeff algorithm - http://en.wikipedia.org/wiki/Verhoeff\_algorithm

**[37]** [http://es.wikipedia.org/wiki/Marco\\_l%C3%B3gico](http://es.wikipedia.org/wiki/Marco_l%C3%B3gico)

**[38]** Conversión de números a palabras -

http://mundocripto.com/mambo//content/view/78/43/

**[39]**[http://www.monografias.com/trabajos89/marco-logico-gestion-proyectos/marco](http://www.monografias.com/trabajos89/marco-logico-gestion-proyectos/marco-logico-gestion-proyectos.shtml)[logico-gestion-proyectos.shtml](http://www.monografias.com/trabajos89/marco-logico-gestion-proyectos/marco-logico-gestion-proyectos.shtml)

**[40]** <http://www.slideshare.net/tys2009/sistema-de-gestin-acadmica>

**[41]** <https://inlab.fib.upc.edu/es/prisma-sistema-de-gestion-academica-de-la-upc>

**[42]** <http://users.dcc.uchile.cl/~psalinas/uml/casosuso.html>

**[43]** [http://es.wikipedia.org/wiki/Caso\\_de\\_uso](http://es.wikipedia.org/wiki/Caso_de_uso)

**[44]** <http://www.altova.com/es/umodel/activity-diagrams.html>

**[45]** http://es.wikipedia.org/wiki/Diagrama\_de\_flujo

**[46]** [http://es.wikipedia.org/wiki/Diagrama\\_de\\_secuencia](http://es.wikipedia.org/wiki/Diagrama_de_secuencia)

**[47]** [http://designumldldr.blogspot.com/2009/05/video-diagrama-de-](http://designumldldr.blogspot.com/2009/05/video-diagrama-de-actividades_21.html)

[actividades\\_21.html](http://designumldldr.blogspot.com/2009/05/video-diagrama-de-actividades_21.html)

**[48]** [http://es.wikipedia.org/wiki/Caja\\_negra\\_%28sistemas%29](http://es.wikipedia.org/wiki/Caja_negra_%28sistemas%29)

**[49]** <http://www.slideshare.net/rinconsete/pruebas-de-caja-blanca-y-negra>

**[50]** <http://www.globetesting.com/2012/08/pruebas-de-caja-negra/>

**[51]** http://es.wikipedia.org/wiki/Diagrama\_de\_clases